<span id="page-0-0"></span>PyMuPDF 1.12.2 [documentation](#page-0-0) » [next](#page-7-0) | [index](#page-360-0)

## **PyMuPDF Documentation**

- [Introduction](#page-7-0)
	- o Note on the [Name](#page-11-0) fitz
	- [License](#page-12-0)
	- [Covered](#page-13-0) Version
- [Installation](#page-14-0)
	- o Option 1: Install from [Sources](#page-15-0)
		- Step 1: Download [PyMuPDF](#page-16-0)
		- Step 2: [Download](#page-16-1) and Generate MuPDF
		- Step 3: Build / Setup [PyMuPDF](#page-20-0)
	- o Option 2: Install from [Binaries](#page-20-1)
		- Step 1: [Download](#page-21-0) Binary
		- Step 2: Install [PyMuPDF](#page-21-1)
		- **MD5 [Checksums](#page-22-0)**
		- **Targeting Parallel Python [Installations](#page-23-0)**
	- o [Using](#page-24-0) UPX
- [Tutorial](#page-25-0)
	- o [Importing](#page-27-0) the Bindings
	- o Opening a [Document](#page-28-0)
	- Some [Document](#page-29-0) Methods and Attributes
	- o **[Accessing](#page-30-0) Meta Data**
	- [Working](#page-32-0) with Outlines
	- [Working](#page-33-0) with Pages
		- **[Inspecting](#page-33-1) the Links of a Page**
		- [Rendering](#page-34-0) a Page
		- [Saving](#page-34-1) the Page Image in a File
		- [Displaying](#page-34-2) the Image in Dialog Managers
- **[Extracting](#page-35-0) Text**
- **[Searching](#page-35-1) Text**
- PDF [Maintenance](#page-37-0)
	- **Modifying, Creating, [Re-arranging](#page-38-0) and Deleting Pages**
	- **Joining and Splitting PDF [Documents](#page-38-1)**
	- **[Saving](#page-39-0)**
- o **[Closing](#page-41-0)**
- o Example: [Dynamically](#page-42-0) Cleaning up Corrupt PDF Documents
- o **Further [Reading](#page-44-0)**
- [Classes](#page-45-0)
	- [Annot](#page-47-0)
		- **[Example](#page-57-0)**
	- o [Colorspace](#page-59-0)
	- [Document](#page-62-0)
		- Remarks on [select\(\)](#page-87-0)
		- [select\(\)](#page-88-0) Examples
		- [setMetadata\(\)](#page-90-0) Example
		- [setToC\(\)](#page-91-0) Example
		- **[insertPDF\(\)](#page-92-0) Examples**
		- **Cther [Examples](#page-94-0)**
	- o **[Identity](#page-95-0)**
	- o **[IRect](#page-97-0)** 
		- [Remark](#page-103-0)
		- **IRect [Algebra](#page-104-0)**
		- **[Examples](#page-105-0)**
	- o **[Link](#page-107-0)**
	- o [linkDest](#page-110-0)
	- [Matrix](#page-114-0)
		- [Remarks](#page-121-0) 1
- [Remarks](#page-122-0) 2
- **Matrix [Algebra](#page-123-0)**
- **[Examples](#page-124-0)**
- **[Shifting](#page-125-0)**
- **[Flipping](#page-126-0)**
- **[Shearing](#page-127-0)**
- [Rotating](#page-128-0)
- o [Outline](#page-129-0)
- o [Page](#page-133-0)
	- Description of [getLinks\(\)](#page-151-0) Entries
	- Notes on [Supporting](#page-153-0) Links
	- **[Homologous](#page-155-0) Methods of Document and Page**
- o [Pixmap](#page-156-0)
	- **[Supported](#page-167-0) Input Image Types**
	- Details on Saving Images with [writeImage\(\)](#page-169-0)
	- **Pixmap [Example](#page-170-0) Code Snippets**
- o [Point](#page-174-0)
	- **[Remark](#page-177-0)**
	- **Point [Algebra](#page-178-0)**
	- **[Examples](#page-179-0)**
- o [Shape](#page-180-0)
	- **[Usage](#page-196-0)**
	- **[Examples](#page-198-0)**
	- Common [Parameters](#page-199-0)
- **o** [Rect](#page-205-0)
	- [Remark](#page-214-0)
	- Rect [Algebra](#page-215-0)
	- **[Examples](#page-216-0)**
- Operator Algebra for [Geometry](#page-219-0) Objects
- General [Remarks](#page-221-0)
- o **Unary [Operations](#page-222-0)**
- o Binary [Operations](#page-223-0)
- Low Level [Functions](#page-224-0) and Classes
	- [Functions](#page-226-0)
	- [Device](#page-245-0)
	- o [DisplayList](#page-248-0)
	- o [TextPage](#page-252-0)
		- Structure of [TextPage.extractJSON\(\)](#page-256-0)
		- **Full [Document](#page-259-0) Output in JSON Format**
	- o Working together: [DisplayList](#page-260-0) and TextPage
		- Create a [DisplayList](#page-262-0)
		- **[Generate](#page-263-0) Pixmap**
		- **[Perform](#page-264-0) Text Search**
		- **[Extract](#page-265-0) Text**
		- **Further Performance [improvements](#page-266-0)**

#### • Constants and [Enumerations](#page-267-0)

- [Constants](#page-269-0)
- Font File [Extensions](#page-270-0)
- Text [Alignment](#page-271-0)
- [Preserve](#page-272-0) Text Flags
- Link [Destination](#page-273-0) Kinds
- o **Link [Destination](#page-274-0) Flags**
- [Annotation](#page-276-0) Types
- o **[Annotation](#page-279-0) Flags**
- o **[Annotation](#page-282-0) Line End Styles**
- Color [Database](#page-285-0)
	- o **Function [getColor\(\)](#page-287-0)**
	- Printing the Color [Database](#page-288-0)
- Appendix 1: [Performance](#page-289-0)
	- o Part 1: [Parsing](#page-291-0)
	- Part 2: Text [Extraction](#page-296-0)
	- o Part 3: Image [Rendering](#page-298-0)
- Appendix 2: Details on Text [Extraction](#page-301-0)
	- o General structure of a [TextPage](#page-303-0)
	- [Plain](#page-304-0) Text
	- o [HTML](#page-305-0)
	- o [Controlling](#page-305-1) Quality of HTML Output
	- [JSON](#page-308-0)
	- [XML](#page-310-0)
	- [XHTML](#page-311-0)
	- Further [Remarks](#page-312-0)
	- [Performance](#page-313-0)
- Appendix 3: [Considerations](#page-314-0) on Embedded Files
	- [General](#page-316-0)
	- MuPDF [Support](#page-317-0)
	- o [PyMuPDF](#page-318-0) Support
- Appendix 4: Assorted Technical [Information](#page-319-0)
	- PDF Base 14 [Fonts](#page-320-0)
	- Adobe PDF [Reference](#page-321-0) 1.7
	- o Ensuring [Consistency](#page-322-0) of Important Objects in PyMuPDF
	- o Design of Method [Page.showPDFpage\(\)](#page-326-0)
		- **Purpose and [Capabilities](#page-327-0)**
		- **Examplementation**
- [Change](#page-331-0) Logs
	- o [Changes](#page-333-0) in Version 1.12.2
	- o [Changes](#page-334-0) in Version 1.12.1
	- [Changes](#page-335-0) in Version 1.12.0
- o [Changes](#page-337-0) in Version 1.11.2
- o [Changes](#page-338-0) in Version 1.11.1
- o [Changes](#page-340-0) in Version 1.11.0
- o [Changes](#page-342-0) in Version 1.10.0
	- [MuPDF](#page-342-1) v1.10 Impact
	- Other Changes [compared](#page-343-0) to Version 1.9.3
- o [Changes](#page-346-0) in Version 1.9.3
- o [Changes](#page-347-0) in Version 1.9.2
- o [Changes](#page-349-0) in Version 1.9.1
- Error [Messages](#page-352-0)

PyMuPDF 1.12.2 [documentation](#page-0-0) » [next](#page-7-0) | [index](#page-360-0)

© Copyright 2015-2018, Jorj X. McKie. Last updated on 14. Jan 2018. Created using [Sphinx](http://sphinx-doc.org/) 1.6.6.

<span id="page-7-0"></span>PyMuPDF 1.12.2 [documentation](#page-0-0) » [previous](#page-0-0) | [next](#page-14-0) | [index](#page-360-0)

### **Introduction**

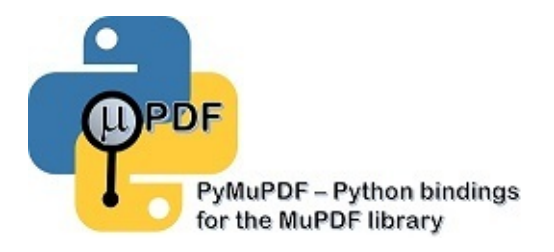

**Py[MuPDF](http://www.mupdf.com/)** is a Python binding for **MuPDF** - "a lightweight PDF and XPS viewer".

MuPDF can access files in PDF, XPS, OpenXPS, CBZ (comic book archive), FB2 and EPUB (e-book) formats.

These are files with extensions \*.pdf, \*.xps, \*.oxps, \*.cbz, \*.fb2 or \*.epub (so in essence, with this binding you can develop **e-book viewers in Python** …).

PyMuPDF provides access to many important functions of MuPDF from within a Python environment, and we are continuously seeking to expand this function set.

MuPDF stands out among all similar products for its top rendering capability and unsurpassed processing speed. At the same time, its "light weight" makes it an excellent choice for platforms where resources are typically limited, like smartphones.

Check this out yourself and compare the various free PDF-viewers. In terms of speed and rendering quality **[SumatraPDF](http://www.sumatrapdfreader.org/)** ranges at the top (apart from MuPDF's own standalone viewer) - since it has changed its library basis to MuPDF!

While PyMuPDF has been available since several years for an earlier

version of MuPDF (v1.2, called **fitz-python** then), it was until only mid May 2015, that its creator and a few co-workers decided to elevate it to support current releases of MuPDF (first v1.7a, up to v1.12.0 as of this writing).

PyMuPDF runs and has been tested on Mac, Linux, Windows XP SP2 and up, Python 2.7 through Python 3.6 (note that Python supports Windows XP only up to v3.4), 32bit and 64bit versions. Other platforms should work too, as long as MuPDF and Python support them.

PyMuPDF is hosted on [GitHub.](https://github.com/rk700/PyMuPDF) Because we rely on MuPDF's C library, installation consists of two separate steps for all platforms except for MS Windows:

- 1. Installation of MuPDF: this involves downloading the source from their website and then compiling it on your machine.
- 2. Installation of PyMuPDF: this step is normal Python procedure. Usually you will have to adapt the setup.py to point to correct include and lib directories of your generated MuPDF.

For the Windows platform we have however combined these steps and offer binaries, available in ZIP and wheel formats. This installation material is contained in a separate GitHub [repository](https://github.com/JorjMcKie/PyMuPDF-optional-material) and obsoletes all other download and generation work. You only need to choose which Python version and bitness you want and then download the respective zip or wheel file (less than 3 MB).

For installation details check out the respective chapter.

We also are registered on [PyPI](https://pypi.org/project/PyMuPDF/).

There exist several [demo](https://github.com/rk700/PyMuPDF/tree/master/demo) and [example](https://github.com/rk700/PyMuPDF/tree/master/examples) programs in the main repository, ranging from simple code snippets to full-featured utilities, like text extraction, PDF joiners and bookmark maintenance.

Interesting **PDF manipulation and generation** functions have been added over time, including metadata and bookmark maintenance, document restructuring, annotation / link handling and document or page creation.

### <span id="page-11-0"></span>**Note on the Name fitz**

The standard Python import statement for this library is import fitz. This has a historical reason:

The original rendering library for MuPDF was called Libart.

*"After Artifex Software acquired the MuPDF project, the development focus shifted on writing a new modern graphics library called ``Fitz``. Fitz was originally intended as an R&D project to replace the aging Ghostscript graphics library, but has instead become the rendering engine powering MuPDF."* (Quoted from [Wikipedia\)](https://en.wikipedia.org/wiki/MuPDF).

### <span id="page-12-0"></span>**License**

PyMuPDF is distributed under GNU GPL V3 (or later, at your choice).

MuPDF is distributed under a separate license, the **GNU AFFERO GPL V3**.

Both licenses apply, when you use PyMuPDF.

#### **Note**

Version 3 of the GNU AFFERO GPL is a lot less restrictive than its earlier versions used to be. It basically is an open source freeware license, that obliges your software to also being open source and freeware. Consult this [website,](http://artifex.com/licensing/) if you want to create a commercial product with PyMuPDF.

# <span id="page-13-0"></span>**Covered Version**

This documentation covers PyMuPDF 1.12.2 features as of **2018-01- 14, 15:20:51**.

PyMuPDF 1.12.2 [documentation](#page-0-0) » [previous](#page-0-0) | [next](#page-14-0) | [index](#page-360-0)

© Copyright 2015-2018, Jorj X. McKie. Last updated on 14. Jan 2018. Created using [Sphinx](http://sphinx-doc.org/) 1.6.6.

<span id="page-14-0"></span>PyMuPDF 1.12.2 [documentation](#page-0-0) » [previous](#page-7-0) | [next](#page-25-0) | [index](#page-360-0)

### **Installation**

Installation generally encompasses downloading and generating PyMuPDF and MuPDF from sources.

This process consists of three steps [described](#page-15-0) below under Option 1: Install from Sources.

<span id="page-15-0"></span>**However**, if your operating system is MS Windows, you can perform a binary setup, detailed out under Option 2: Install from [Binaries](#page-20-1). This process is **much faster** and requires the download of only one 3 MB file (either . zip or . whl) - no compiler, no Visual Studio, no download of MuPDF, even no download of PyMuPDF.

# <span id="page-16-1"></span>**Option 1: Install from Sources**

### <span id="page-16-0"></span>**Step 1: Download PyMuPDF**

Download this repository and unzip / decompress it. This will give you a folder, let us call it PyFitz.

### **Step 2: Download and Generate MuPDF**

Download mupdf-x.xx-source.tar.gz from <http://mupdf.com/downloads> and unzip / decompress it. Call the resulting folder mupdf. The latest MuPDF **development sources** are available on <https://github.com/ArtifexSoftware/mupdf> - this is **not** what you want here.

Make sure you download the (sub-) version for which PyMuPDF has stated its compatibility. The various Linux flavors usually have their own specific ways to support download of packages which we cannot cover here. Do not hesitate posting issues to our web site or sending an e-mail to the authors for getting support.

Put it inside PyFitz as a subdirectory for keeping everything in one place.

#### **Controlling the Binary File Size:**

Since version 1.9, MuPDF includes support for many dozens of additional, so-called NOTO ("no TOFU") fonts for all sorts of alphabets from all over the world like Chinese, Japanese, Corean, Kyrillic, Indonesian, Chinese etc. If you accept MuPDF's standard here, the resulting binary for PyMuPDF will be very big and easily approach or exceed 20 MB. The features actually needed by PyMuPDF in contrast only represent a fraction of this size: no more than 5 MB currently.

To cut off unneeded stuff from your MuPDF version, modify file /include/mupdf/config.h as follows:

```
#ifndef FZ_CONFIG_H
#define FZ_CONFIG_H
/*
Enable the following for spot (and hence overprin
simulation) capable rendering. This forces FZ_PLO
*/
#define FZ_ENABLE_SPOT_RENDERING
/*
Choose which plotters we need.
By default we build all the plotters in. To avoid
plotters in that aren't needed, define the unwant
FZ PLOTTERS ... define to 0.
*/
/* #define FZ_PLOTTERS_G 1 */
/* #define FZ_PLOTTERS_RGB 1 */
/* #define FZ_PLOTTERS_CMYK 1 */
/* #define FZ_PLOTTERS_N 1 */
/*
Choose which document agents to include.
By default all but GPRF are enabled. To avoid bui
ones, define FZ_ENABLE_... to 0.
*/
/* #define FZ_ENABLE_PDF 1 */
/* #define FZ_ENABLE_XPS 1 */
/* #define FZ_ENABLE_SVG 1 */
/* #define FZ_ENABLE_CBZ 1 */
/* #define FZ_ENABLE_IMG 1 */
```

```
/* #define FZ_ENABLE_TIFF 1 */
/* #define FZ_ENABLE_HTML 1 */
/* #define FZ_ENABLE_EPUB 1 */
/* #define FZ_ENABLE_GPRF 1 */
/*
Choose whether to enable JPEG2000 decoding.
By default, it is enabled, but due to frequent se
issues with the third party libraries we support
it with this flag.
*/
/* #define FZ_ENABLE_JPX 1 */
/*
Choose whether to enable JavaScript.
By default JavaScript is enabled both for mutool and
*/
/* #define FZ_ENABLE_JS 1 */
/*
Choose which fonts to include.
By default we include the base 14 PDF fonts,
DroidSansFallback from Android for CJK, and
Charis SIL from SIL for epub/html.
Enable the following defines to AVOID including
unwanted fonts.
*/
/* To avoid all noto fonts except CJK, enable: */
#define TOFU // PyMuPDF
\prime^* To skip the CJK font, enable: (this implicitly
#define TOFU_CJK // PyMuPDF
\mathcal{V}^* To skip CJK Extension A, enable: (this implici
#define TOFU_CJK_EXT // PyMuPDF
\prime* To skip CJK language specific fonts, enable:
```

```
#define TOFU_CJK_LANG // PyMuPDF
\frac{1}{2} To skip the Emoji font, enable: */
#define TOFU_EMOJI // PyMuPDF
\mathcal{V}^* To skip the ancient/historic scripts, enable:
#define TOFU_HISTORIC // PyMuPDF
\frac{1}{2} To skip the symbol font, enable: \frac{x}{2}#define TOFU_SYMBOL // PyMuPDF
\frac{1}{2} To skip the SIL fonts, enable: \frac{x}{2}#define TOFU_SIL // PyMuPDF
\frac{1}{2} To skip the ICC profiles, enable: \frac{x}{2}#define NO_ICC // PyMuPDF
\frac{1}{2} To skip the Base14 fonts, enable: \frac{x}{2}/* #define TOFU_BASE14 */
\prime* (You probably really don't want to do that except for \prime\frac{1}{2} --------- DO NOT EDIT ANYTHING UNDER THIS LIN
... ... ...
#endif /* FZ_CONFIG_H */
-41
                                                            \blacktriangleright
```
The above choice should bring down your binary file size to around 5 MB or less, depending on your bitness.

#### **Generate MuPDF now**.

The MuPDF source includes generation procedures / makefiles for numerous platforms. For Windows platforms, Visual Studio solution and project definitions are provided.

Consult additional installation hints on PyMuPDF's main [page](https://github.com/rk700/PyMuPDF/) on Github. Among other things you will find a Wiki pages with details on building the Windows binaries or user provided installation experiences.

### <span id="page-20-0"></span>**Step 3: Build / Setup PyMuPDF**

Adjust the setup.py script as necessary. E.g. make sure that

- the include directory is correctly set in sync with your directory structure
- the object code libraries are correctly defined

<span id="page-20-1"></span>Now perform a python setup.py install.

# **Option 2: Install from Binaries**

This installation option is available for the lucky **MS Windows users only**. All versions of Windows (XP SP2 and up) and Python (2.7 and up) are supported with either 32bit or 64bit at your choice.

### <span id="page-21-0"></span>**Step 1: Download Binary**

You do not need the complete repository [PyMuPDF-optional-material](https://github.com/JorjMcKie/PyMuPDF-optional-material/).

#### **Either**

issue pip install PyMuPDF [--upgrade] and **you are done**,

**or**

download the ZIP or WHL file you need and **read on**.

### <span id="page-21-1"></span>**Step 2: Install PyMuPDF**

The next steps are of interest if you have special needs. For example: if you do not want to use pip, you can do a ZIP-file-based installation. Or you may want to install a wheel that does not target your standard Python, or is a pre-release build, etc.

- If you have downloaded a wheel, install it via pip install PyMuPDF-<...>.whl [--upgrade] and **you are done**.
- If you have downloaded a zip, unzip it to e.g. your Desktop and open a command prompt at the unzipped folder's directory, which contains setup.py. Enter python setup.py install (or py setup.py install if you have the Python launcher).

### <span id="page-22-0"></span>**MD5 Checksums**

Binary download setup scripts in ZIP format contain an integrity check based on MD5 check sums.

The directory structure of each zip file pymupdf  $-\leq$ ... $\geq$ . zip is as follows:

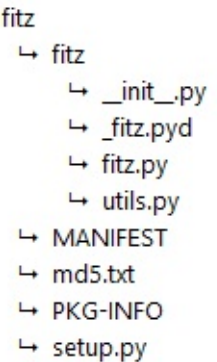

During setup, the MD5 check sum of the four installation files  $\_\$ init $\_\$ .py,  $\_\$ fitz.pyd, utils.py and fitz.py is being calculated and compared against a pre-calculated value in file  $md5$ .  $txt$ . In case of a mismatch the error message

md5 mismatch: probable download error

is issued and setup is cancelled. In this case, please check your download for any problems.

If you downloaded a wheel, integrity checks are done by pip.

#### **Targeting Parallel Python Installations**

Setup scripts for ZIP binary install support the Python launcher py.exe introduced with version 3.3.

They contain **shebang lines** that specify the intended Python version, and additional checks for detecting error situations.

<span id="page-23-0"></span>This can be used to target the right Python version if you have several installed in parallel (and of course the Python launcher, too). Use the following statement to set up PyMuPDF correctly:

py setup.py install

The shebang line of setup.py will be interpreted by py.exe to automatically find the right Python, and the internal checks will make sure that version and bitness are what they sould be.

When using wheels, configuration conflict detection is done by  $p$ ip.

# <span id="page-24-0"></span>**Using UPX**

No matter which option you chose, your PyMuPDF installation will end up with four files: \_\_init\_\_.py, fitz.py, utils.py and the binary file \_fitz.xxx in the site-packages directory. The extension of the binary will be . pyd on Windows and . so on other platforms.

Depending on your OS, your compiler and your font support choice (see above), this binary can be quite large and range from 5 MB to 20 MB. You can reduce this by applying the compression utility  $UPX$  to it, which probably also exists for your operating system. UPX will reduce the size of  $_f$ itz. xxx by more than 50%. You will end up with 2.5 MB to 9 MB without impacting functionality nor execution speed.

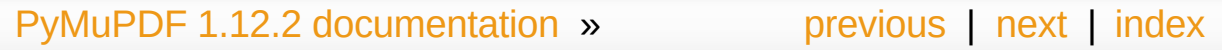

© Copyright 2015-2018, Jorj X. McKie. Last updated on 13. Jan 2018. Created using [Sphinx](http://sphinx-doc.org/) 1.6.6.

<span id="page-25-0"></span>PyMuPDF 1.12.2 [documentation](#page-0-0) » [previous](#page-14-0) | [next](#page-45-0) | [index](#page-360-0)

## **Tutorial**

This tutorial will show you the use of PyMuPDF, MuPDF in Python, step by step.

Because MuPDF supports not only PDF, but also XPS, OpenXPS, CBZ, CBR, FB2 and EPUB formats, so does PyMuPDF [\[1\]](#page-44-1). Nevertheless we will only talk about PDF files for the sake of brevity. At places where indeed only PDF files are supported, this will be mentioned explicitely.

### <span id="page-27-0"></span>**Importing the Bindings**

The Python bindings to MuPDF are made available by this import statement:

```
>>> import fitz
```
You can check your version by printing the docstring:

```
>>> print (fitz.__doc__)
PyMuPDF 1.9.1: Python bindings for the MuPDF 1.9abuilt on 2016-07-01 13:06:02\lvert \cdot \rvert\blacktriangleright
```
# <span id="page-28-0"></span>**Opening a Document**

To access a supported document, it must be opened with the following statement:

```
>>> doc = fitz.open(filename) # or fitz.Docum
                                                             \blacktriangleright
```
This creates a **[Document](#page-62-1)** object doc. filename must be a Python string specifying the name of an existing file.

It is also possible to open a document from memory data, or to create a new, empty PDF. See [Document](#page-62-1) for details.

A document contains many attributes and functions. Among them are meta information (like "author" or "subject"), number of total pages, outline and encryption information.

# <span id="page-29-0"></span>**Some [Document](#page-62-1) Methods and Attributes**

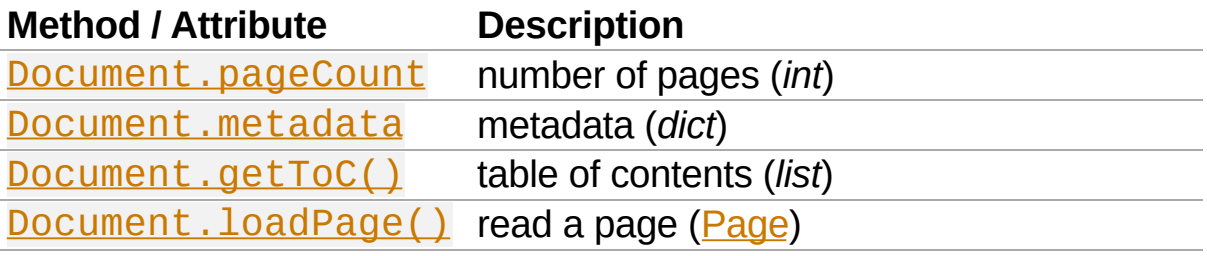

### <span id="page-30-0"></span>**Accessing Meta Data**

PyMuPDF fully supports standard metadata. [Document.metadata](#page-84-0) is a Python dictionary with the following keys. It is available for all document types, though not all entries may contain data in every single case. For details of their meanings and formats consult the PDF manuals, e.g. Adobe PDF [Reference](#page-321-0) 1.7. Further information can also be found in chapter **[Document](#page-62-1)**. The meta data fields are strings (or None) if not otherwise indicated. Be aware that not all of them necessarily contain meaningful data.

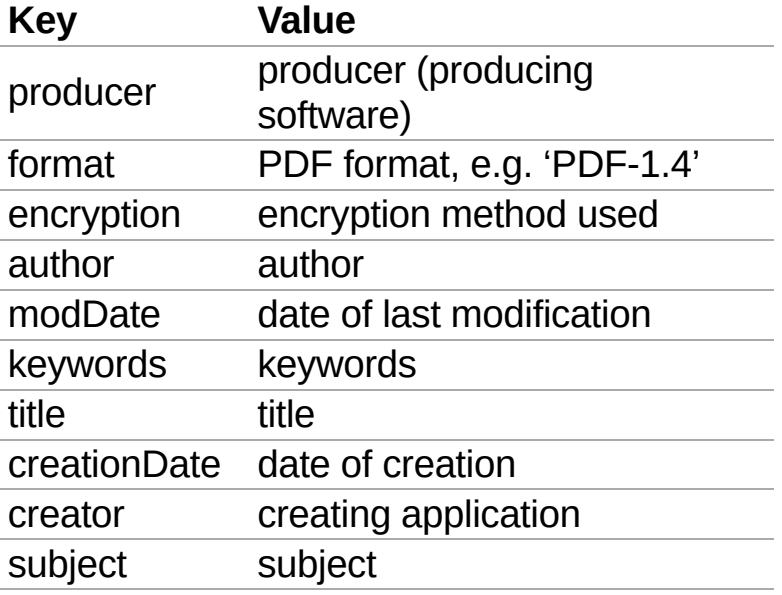

#### **Note**

Apart from these standard metadata, PDF documents of PDF version 1.4 or later may also contain so-called *"metadata streams"*. Information in such streams is coded in XML. PyMuPDF deliberately contains no XML components, so we do not directly support access to information contained therein. But you can extract the stream as a whole, inspect or modify it using a package like **[xm]** and then store the result back into the PDF. If you want, you can also delete these data altogether.

# <span id="page-32-0"></span>**Working with Outlines**

The easiest way to get all outlines (also called "bookmarks") of a document, is creating a *table of contents*:

```
>>> toc = doc.getToC()
```
This will return a Python list of lists  $\lceil \lceil 1 \vee 1, t$  it le, page, ...], ...].

lvl is the hierarchy level of the entry (starting from 1), title is the entry's title, and page the page number (1-based!). Other parameters describe details of the bookmark target.

### <span id="page-33-0"></span>**Working with Pages**

Tasks that can be performed with a **[Page](#page-133-1)** are at the core of MuPDF's functionality.

- You can render a page into an image, optionally zooming, rotating, shifting or shearing it.
- You can extract a page's text or search for text strings.

First, a page object must be created:

```
>>> page = doc.loadPage(n) # represents page n of the document (0-based)
\Rightarrow b \neq page = doc \lceil n \rceil\blacktriangleright
```
n may be any integer less than the total number of pages of the document.  $\text{doc}[-1]$  is the last page, like with Python lists.

Some typical uses of **[Page](#page-133-1)s** follow:

#### <span id="page-33-1"></span>**Inspecting the Links of a Page**

Here is how to get all links and their types:

```
>>> # get all links on a page
>>> links = page.getLinks()
```
links is a Python list of dictionaries. For details see [Page.getLinks\(\)](#page-137-0).

#### **Rendering a Page**

<span id="page-34-0"></span>This example creates an image out of a page's content:

```
>>> pix = page.getPixmap()
```
Now pix is a [Pixmap](#page-156-1) object that contains an RGBA image of the page, ready to be used. This method offers lots of variations for controlling the image: resolution, colorspace, transparency, rotation, mirroring, shifting, shearing, etc.

#### <span id="page-34-1"></span>**Saving the Page Image in a File**

We can simply store the image in a PNG file:

```
>>> pix.writePNG("test.png")
```
#### <span id="page-34-2"></span>**Displaying the Image in Dialog Managers**

We can also use it in GUI dialog managers.  $Pixmap$ . samples represents the area of bytes of all the pixels as a Python bytes object. Here are two examples, find more [here](https://github.com/rk700/PyMuPDF/tree/master/examples).

#### **wxPython**:

```
>>> bitmap = wx.BitmapFromBufferRGBA(pix.width,
```
**Tkinter**:

```
>>> # the following requires: "from PIL import In
>>> img = Image.frombytes("RGBA", [pix.width, pix
>>> photo = ImageTk.PhotoImage(img)
```
<span id="page-35-1"></span>Now, photo can be used as an image in TK.

### <span id="page-35-0"></span>**Extracting Text**

We can also extract all text of a page in one chunk of string:

```
>>> text = page.getText(type)
```
Use one of the following strings for type:

- "text": (default) plain text with line breaks. No formatting, no text position details.
- "html": creates a full visual version of the page including any images, which can be displayed in browsers.
- "json": same information level as HTML. Use a JSON module to interpret.
- "xhtml": text information level as the TEXT version, but includes images and can also be displayed in browsers.
- "xml": contains no images, but full position and font information about each single text character. Use an XML module to interpret.

To give you an idea about the output of these alternatives, we did text example extracts. See Appendix 2: Details on Text [Extraction.](#page-301-1)

### **Searching Text**

You can find out, exactly where on a page a certain string appears:

```
>>> areas = page.searchFor("mupdf"
, hit_max = 16)
```
The variable areas will contain a list of up to 16 [Rect](#page-205-1)angles, each of
which surrounds one occurrence of the string "mupdf" (case insensitive). You could use this information to e.g. highlight those areas or create a cross reference of the document.

Please also do have a look at chapter Working together: [DisplayList](#page-260-0) and TextPage and at demo program [demo.py.](https://github.com/rk700/PyMuPDF/blob/master/demo/demo.py) Among other things they contain details on how the [TextPage](#page-252-0), [Device](#page-245-0) and [DisplayList](#page-248-0) classes can be used for a more direct control, e.g. when performance considerations suggest it.

# **PDF Maintenance**

Since version 1.9, PyMuPDF provides several options to modify PDF documents (only).

Document. save() always stores a PDF in its current (potentially modified) state on disk.

Apart from your changes, there are less obvious ways for a PDF to becoming "modified":

- During open, integrity checks are used to determine the health of the PDF structure. Any errors will be corrected as far as possible to present a repaired document in memory for further processing. If this is the case, the document is regarded as being modified.
- After a document has been decrypted, the document in memory has changed and also counts as being modified.

In these two cases, **Document.** save () will store a repaired and / or decrypted version, and saving **must occur to a new file**.

The following describe some more intentional ways to manipulate PDF documents. This description is by no means exhaustive: much more can be found in the following chapters.

### **Modifying, Creating, Re-arranging and Deleting Pages**

There are several ways to manipulate the page tree of a PDF:

Methods [Document.deletePage\(\)](#page-79-0) and [Document.deletePageRange\(\)](#page-79-1) delete pages. Methods [Document.copyPage\(\)](#page-79-2) and [Document.movePage\(\)](#page-79-3) copy or move a page to another location within the document.

[Document.insertPage\(\)](#page-76-0) and [Document.newPage\(\)](#page-79-4) insert pages.

Method **[Document.select\(\)](#page-70-0)** shrinks a document down to selected pages. It accepts a sequence of integers as argument. These integers must be in range  $0 \le i \le$  pageCount. When executed, all pages **missing** in this list will be deleted. Only pages that do occur will remain - **in the sequence specified and as many times (!) as specified**.

So you can easily create new PDFs with the first or last 10 pages, only the odd or only the even pages (for doing double-sided printing), pages that **do** or **don't** contain a certain text, reverse their sequence, … whatever you may think of.

The saved new document will contain all still valid links, annotations and bookmarks.

Pages themselves can moreover be modified by a range of methods (e.g. page rotation, annotation and link maintenance, text and image insertion).

### **Joining and Splitting PDF Documents**

Method **[Document.insertPDF\(\)](#page-75-0)** inserts pages from another PDF at a specified place of the current one. Here is a simple **joiner** example (doc1 and doc2 being openend PDFs):

```
>>> # append complete doc2 to the end of doc1
>>> doc1.insertPDF(doc2)
```
Here is how to split doc1. This creates a new document of its first and last 10 pages (could also be done using **Document**.select():

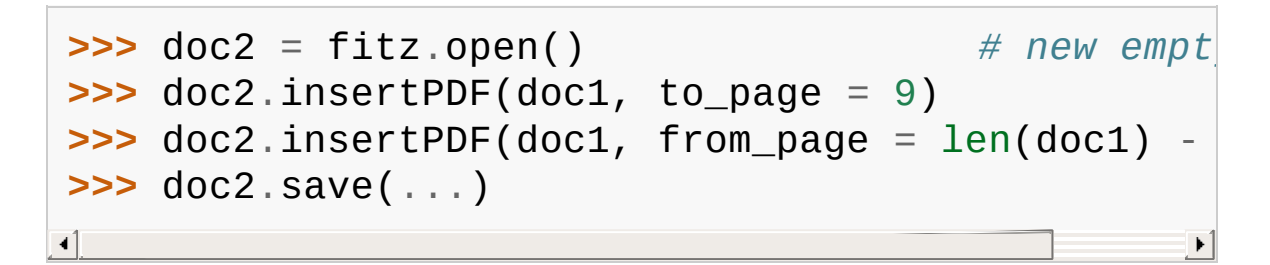

More can be found in the [Document](#page-62-0) chapter. Also have a look at [PDFjoiner.py](https://github.com/rk700/PyMuPDF/blob/master/examples/PDFjoiner.py).

### **Saving**

As mentioned above, [Document.save\(\)](#page-73-0) will **always** save the document in its current state.

Since MuPDF 1.9, you can write changes back to the original PDF by specifying  $\text{incremental} = \text{True}$ . This process is (usually) **extremely fast**, since changes are **appended to the original file** without rewriting it.

[Document.save\(\)](#page-73-0) supports all options of MuPDF's command line utility mutool clean, see the following table (corresponding mutool clean option is indicated as "mco").

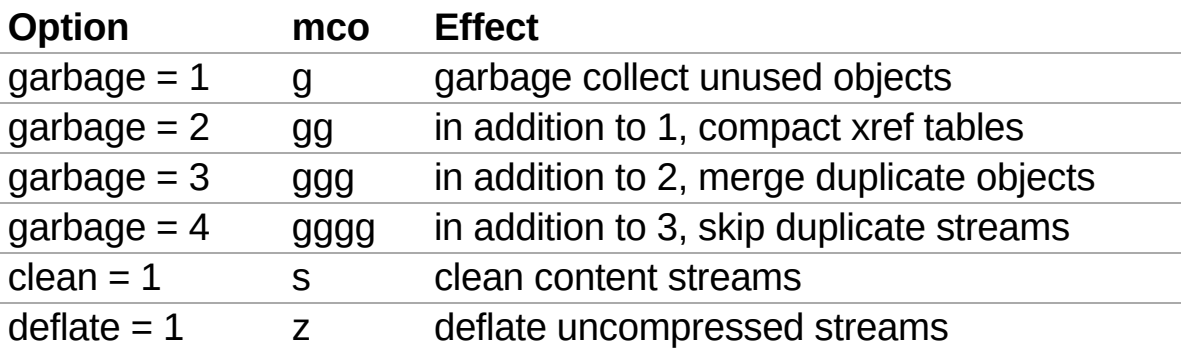

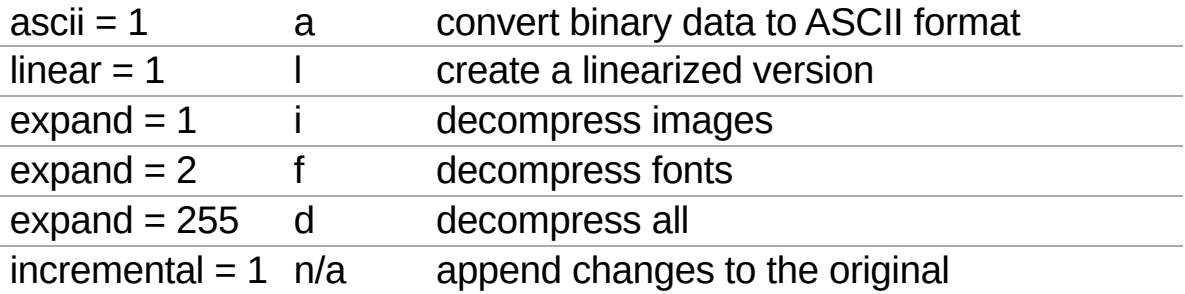

For example, mutool clean -ggggz file.pdf yields excellent compression results. It corresponds to doc.save(filename, garbage=4, deflate=1).

# **Closing**

It is often desirable to "close" a document to relinquish control of the underlying file to the OS, while your program continues.

This can be achieved by the **[Document.close\(\)](#page-82-0)** method. Apart from closing the underlying file, buffer areas associated with the document will be freed.

### **Example: Dynamically Cleaning up Corrupt PDF Documents**

This shows a potential use of PyMuPDF with another Python PDF library [\(pdfrw\)](https://pypi.python.org/pypi/pdfrw/0.3).

If a clean, non-corrupt or decompressed PDF is needed, one could dynamically invoke PyMuPDF to recover from problems like so:

```
import sys
from pdfrw import PdfReader
import fitz
from io import BytesIO
#---------------------------------------
# 'tolerant' PDF reader
#---------------------------------------
def reader(fname):
   ifile = open(fname,
"rb")
   idata = ifile.read() # putifile.close()
   ibuffer = BytesIO(idata) \# con
   try:
       return PdfReader(ibuffer) # let
   except: \# \text{ prob}doc = fitz.open("pdf", idata)  # ope\thetac = doc.write(garbage = 4) # ver
       doc.close()
       \text{doc} = \text{ideal} = \text{None}   # \text{free}ibuffer = BytesIO(c) # convertional
       return PdfReader(ibuffer) # let
           #---------------------------------------
# Main program
#---------------------------------------
```

```
pdf = reader("pymupdf.pdf")
print pdf.Info
# do further processing
\left| \cdot \right|
```
With the command line utility pdftk [\(available](https://www.pdflabs.com/tools/pdftk-the-pdf-toolkit/) for Windows only) a similar result can be achieved, see [here](http://www.overthere.co.uk/2013/07/22/improving-pypdf2-with-pdftk/). However, you must invoke it as a separate process via subprocess.Popen, using stdin and stdout as communication vehicles.

 $\blacktriangleright$ 

### **Further Reading**

Also have a look at PyMuPDF's [Wiki](https://github.com/rk700/PyMuPDF/wiki) pages. Especially those named in the sidebar under title **"Recipies"** cover over 15 topics written in "How-To" style.

#### **Footnotes**

[\[1\]](#page-26-0) normal documents. See section [Supported](#page-167-0) Input Image Types in PyMuPDF lets you also open several image file types just like chapter **[Pixmap](#page-156-0)** for more comments.

PyMuPDF 1.12.2 [documentation](#page-0-0) » [previous](#page-14-0) | [next](#page-45-0) | [index](#page-360-0)

© Copyright 2015-2018, Jorj X. McKie. Last updated on 13. Jan 2018. Created using [Sphinx](http://sphinx-doc.org/) 1.6.6.

<span id="page-45-0"></span>PyMuPDF 1.12.2 [documentation](#page-0-0) » [previous](#page-25-0) | [next](#page-47-0) | [index](#page-360-0)

# **Classes**

- [Annot](#page-47-0)
- [Colorspace](#page-59-0)
- [Document](#page-62-1)
- [Identity](#page-95-0)
- [IRect](#page-97-0)
- $\bullet$  [Link](#page-107-0)
- **•** [linkDest](#page-110-0)
- [Matrix](#page-114-0)
- [Outline](#page-129-0)
- [Page](#page-133-0)
- [Pixmap](#page-156-1)
- [Point](#page-174-0)
- [Shape](#page-180-0)
- [Rect](#page-205-0)

PyMuPDF 1.12.2 [documentation](#page-0-0) » [previous](#page-25-0) | [next](#page-47-0) | [index](#page-360-0)

© Copyright 2015-2018, Jorj X. McKie. Last updated on 13. Jan 2018. Created using [Sphinx](http://sphinx-doc.org/) 1.6.6.

<span id="page-47-0"></span>PyMuPDF 1.12.2 [documentation](#page-0-0) » [Classes](#page-45-0) » [previous](#page-45-0) | [next](#page-59-0) | [index](#page-360-0)

### **Annot**

Quote from the Adobe PDF [Reference](#page-321-0) 1.7: "An annotation associates an object such as a note, sound, or movie with a location on a page of a PDF document, or provides a way to interact with the user by means of the mouse and keyboard."

This class supports accessing such annotations - not only for PDF files, but for all MuPDF supported document types. However, only a few methods and properties apply to non-PDF documents.

There is a parent-child relationship between an annotation and its page. If the page object becomes unusable (closed document, any document structure change, etc.), then so does every of its existing annotation objects - an exception is raised saying that the object is "orphaned", whenever an annotation property or method is accessed.

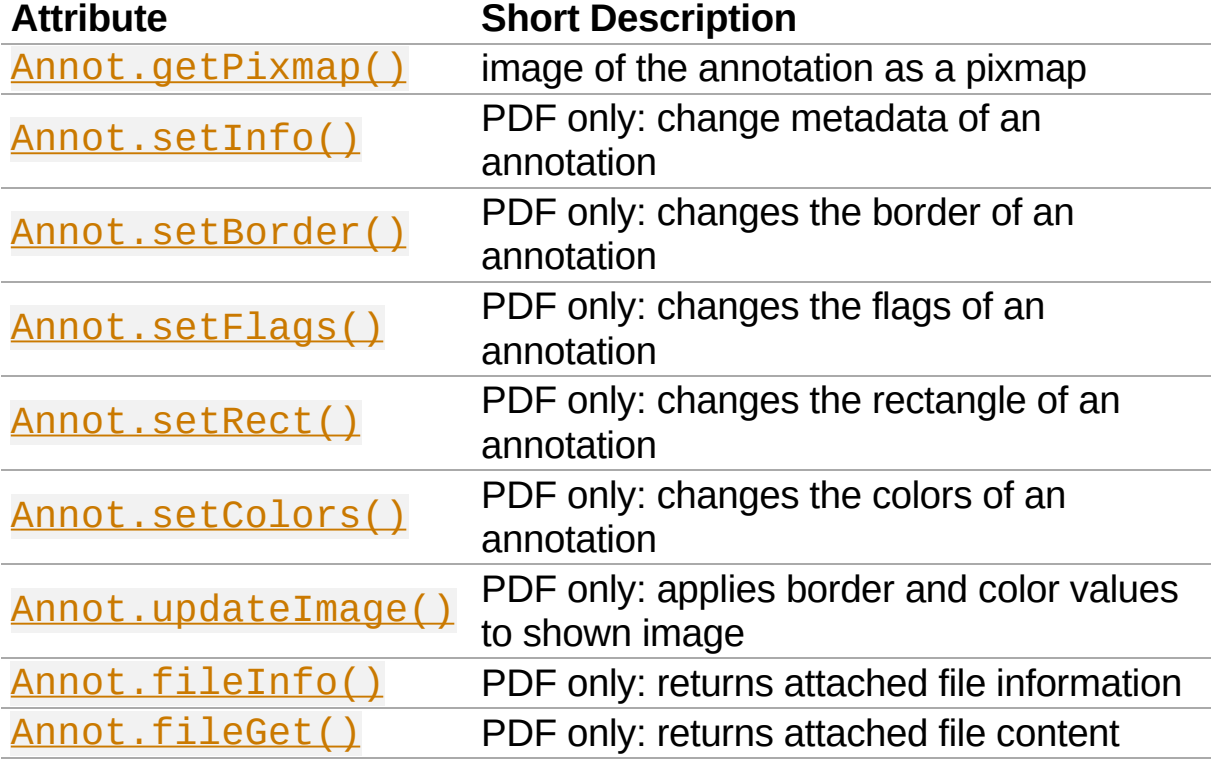

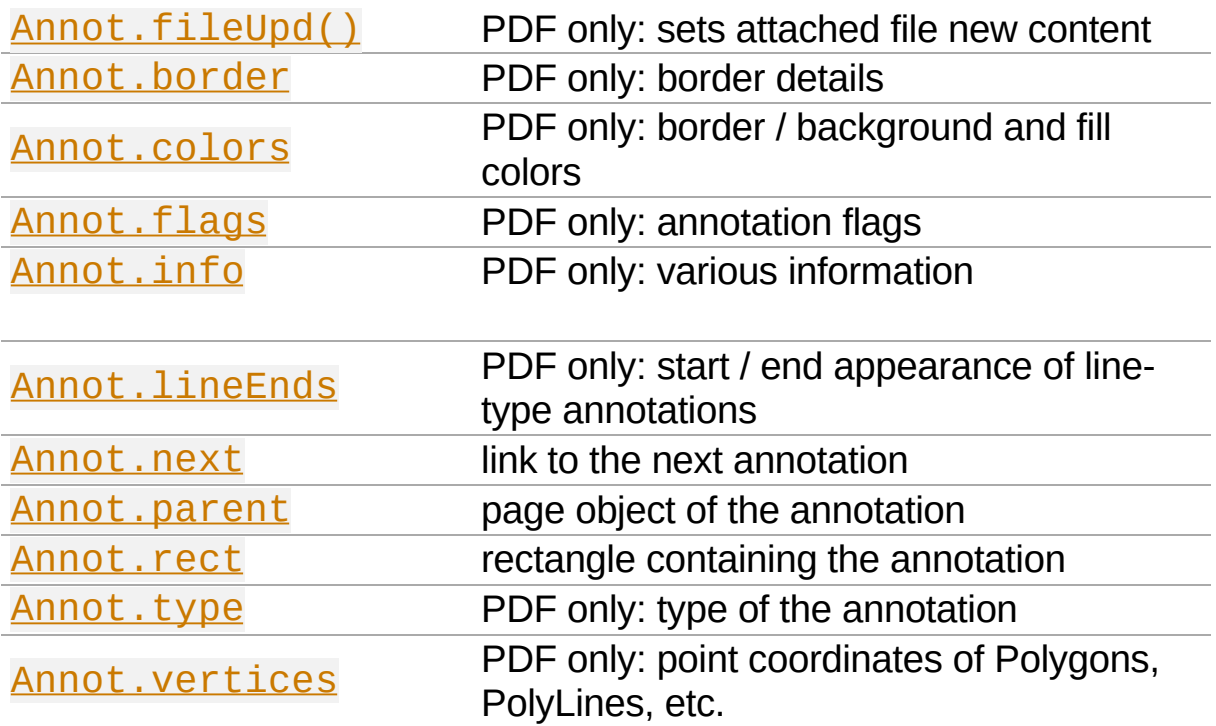

#### **Class API**

*class* Annot

<span id="page-49-0"></span>getPixmap(*matrix = fitz.Ientity*, *colorspace = fitz.csRGB*, *alpha = False*)

Creates a pixmap from the annotation as it appears on the page in untransformed coordinates. The pixmap's **[IRect](#page-97-1)** equals Annot.rect.irect (see below).

- **matrix** [\(Matrix](#page-114-1)) a matrix to be used for image creation. Default is the fitz. Identity matrix.
- **Parameters:** • **colorspace** [\(Colorspace](#page-59-1)) – a colorspace to be used for image creation. Default is fitz.csRGB.
	- **alpha** (*bool*) whether to include transparency information. Default is False.

**Return type:** [Pixmap](#page-156-0)

#### <span id="page-50-0"></span>setInfo(*d*)

Changes the info dictionary. This is includes dates, contents, subject and author (title). Changes for name will be ignored.

**Parameters:** unicode, bytes, or strings. If bytes values in **d** (*dict*) – a dictionary compatible with the  $\text{info}$ property (see below). All entries must be Python 3 they will be treated as being UTF8 encoded.

#### <span id="page-50-2"></span>setRect(*rect*)

Changes the rectangle of an annotation. The annotation can be moved around and both sides of the rectangle can be independently scaled. However, the annotation appearance will never get rotated, flipped or sheared.

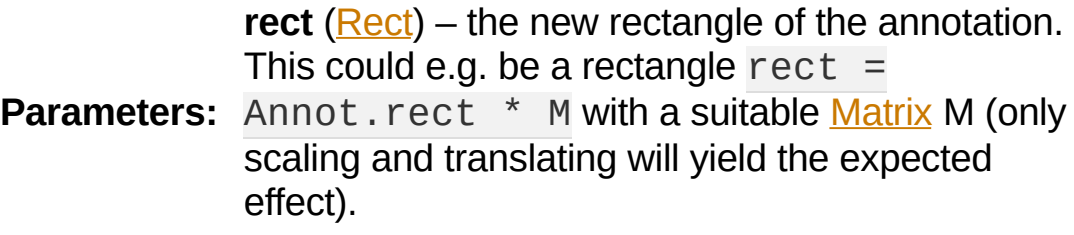

#### <span id="page-50-1"></span>setBorder(*value*)

PDF only: Change border width and dashing properties. Any other border properties will be deleted.

**Parameters: value** (*float or dict*) – a number or a dictionary specifying the desired border properties. If a dictionary, its width and dashes keys are used (see property annot.border). If a number is specified or a dictionary like  $\{$  "width":  $w\}$ , only the border width will be changed and any dashes will remain unchanged. Conversely, with a dictionary {"dashes": [...]}, only line dashing will be changed. To remove dashing and get a contiguous line, specify {"dashes":

### []}.

#### <span id="page-51-0"></span>setFlags(*flags*)

Changes the flags of the annotation. See [Annotation](#page-279-0) Flags for possible values and use the | operator to combine several.

**Parameters: flags** (*int*) – an integer specifying the required flags.

#### <span id="page-51-1"></span>setColors(*d*)

Changes the colors associated with the annotation.

**Parameters:** values see below. The most practical way should **d** (*dict*) – a dictionary containing color specifications. For accepted dictionary keys and be to first make a copy of the colors property and then modify this dictionary as required.

#### <span id="page-51-2"></span>updateImage()

Attempts to modify the displayed graphical image such that it coincides with the values currently contained in the border and colors properties. This is achieved by modifying the contents stream of the associated appearance XObject. Not all possible formats of content streams are currently supported: if the stream contains invocations of yet other XObject objects, a ValueError is raised.

### <span id="page-51-3"></span>fileInfo()

Returns basic information of an attached file (file attachment annotations only).

#### **Return type:** dict

**Returns:** (uncompressed file size), length (compresseda dictionary with keys filename, size

length).

<span id="page-52-0"></span>fileGet()

Returns the uncompressed content of the attached file.

**Return type:** bytes or str (Py2) **Returns:** the content of the attached file.

<span id="page-52-1"></span>fileUpd(*buffer*, *filename=None*)

Updates the content of an attached file with new data.

Optionally, the filename can be changed, too.

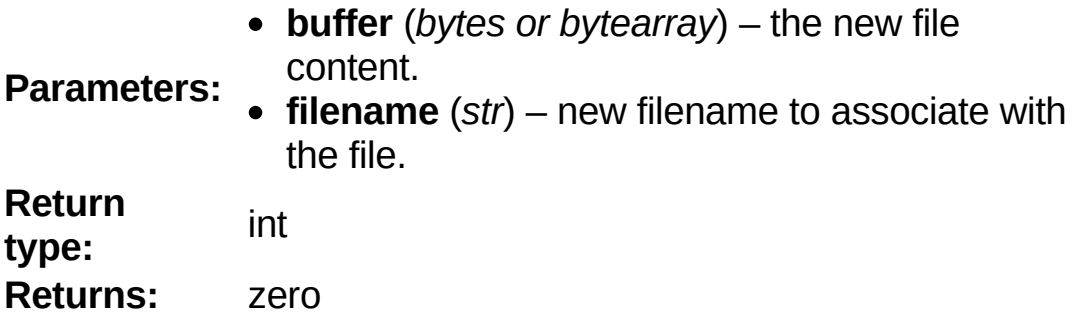

<span id="page-52-3"></span>parent

The owning page object of the annotation.

#### **Return type:** [Page](#page-133-1)

<span id="page-52-4"></span>rect

The rectangle containing the annotation in untransformed coordinates.

**Return type:** [Rect](#page-205-1)

<span id="page-52-2"></span>next

The next annotation on this page or None.

**Return type:** Annot

<span id="page-52-5"></span>type

Meaningful for PDF only: A number and one or two strings

describing the annotation type, like [2, 'FreeText' , 'FreeTextCallout']. The second string entry is optional and may be empty.  $\lceil \cdot \rceil$  if not PDF. See the appendix **[Annotation](#page-276-0)** Types for a list of possible values and their meanings.

#### **Return type:** list

#### <span id="page-53-1"></span>info

Meaningful for PDF only: A dictionary containing various information. All fields are unicode or strings (Python 2 or Python 3 respectively).

- name e.g. for [12, 'Stamp'] type annotations it will contain the stamp text like Sold or Experimental.
- content a string containing the text for type Text and FreeText annotations. Commonly used for filling the text field of annotation pop-up windows. For FileAttachment it should be used as description for the attached file. Initially just contains the filename.
- title a string containing the title of the annotation popup window. By convention, this is used for the annotation author.
- creationDate creation timestamp.
- modDate last modified timestamp.
- subject subject, an optional string.

#### **Return type:** dict

#### <span id="page-53-0"></span>flags

Meaningful for PDF only: An integer whose low order bits contain flags for how the annotation should be presented. See section **[Annotation](#page-279-0) Flags** for details.

#### **Return type:** int

#### <span id="page-54-1"></span>lineEnds

Meaningful for PDF only: A dictionary specifying the starting and the ending appearance of annotations of types Line, PolyLine, among others. An example would be { 'start': 'None' , 'end': 'OpenArrow'}. {} if not specified or not applicable. For possible values and descriptions in this list, see the Adobe PDF [Reference](#page-321-0) 1.7, table 8.27 on page 630.

### **Return type:** dict

#### <span id="page-54-2"></span>vertices

Meaningful for PDF only: A list containing point ("vertices") coordinates (each given by 2 floats specifying the x and y coordinate respectively) for various types of annotations:

- Line the starting and ending coordinates (4 floats).
- [2, 'FreeText', 'FreeTextCallout'] 4 or 6 floats designating the starting, the (optional) knee point, and the ending coordinates.
- PolyLine / Polygon the coordinates of the edges connected by line pieces ( $2 * n$  floats for n points).
- text markup annotations  $8 * n$  floats specifying the [QuadPoints](#page-321-0) of the n marked text spans (see Adobe PDF Reference 1.7, page 634).
- Ink list of one to many sublists of vertex coordinates. Each such sublist represents a separate line in the drawing.

#### **Return type:** list

#### <span id="page-54-0"></span>colors

Meaningful for PDF only: A dictionary of two lists of floats in range  $0 \le$  float  $\le$  1 specifying the common (common) or stroke and the interior (fill) non-stroke colors. The common color is used for borders and everything that is actively painted or written (*"stroked"*). The fill color is used for the interior of objects like line ends, circles and squares. The lengths of these lists implicitely determine the colorspaces used:  $1 = \text{GRAY}, 3 = \text{RGB}, 4 = \text{CMYK}.$  So  $\begin{bmatrix} 1 & 0 \\ 0 & 0 \end{bmatrix}$  0.0, 0.0 stands for RGB and color red. Both lists can be [] if not specified. The dictionary will be empty  $\{ \}$  if no PDF. The value of each float is mapped to integer values from  $\theta$  ( $\le$  =>  $\theta$ . $\theta$ ) to  $255$   $(\leq > 1.0)$ .

#### **Return type:** dict

#### <span id="page-55-0"></span>border

Meaningful for PDF only: A dictionary containing border characteristics. It will be empty  $\{\}$  if not PDF or when no border information is provided. Technically, the PDF entries /Border, /BS and /BE will be checked to build this information. The following keys can occur:

- width a float indicating the border thickness in points.
- effect a list specifying a border line effect like  $\lceil 1, r \rceil$ 'C']. The first entry "intensity" is an integer (from 0 to 2 for maximum intensity). The second is either 'S' for "no effect" or 'C' for a "cloudy" line.
- dashes a list of integers (arbitrarily limited to 10) specifying a line dash pattern in user units (usually points). [] means no dashes, [n] means equal on-off lengths of

n points, longer lists will be interpreted as specifying [alternating](#page-321-0) on-off length values. See the Adobe PDF Reference 1.7 page 217 for more details.

 $\bullet$  style - 1-byte border style: S (Solid) = solid rectangle surrounding the annotation,  $D$  (Dashed) = dashed rectangle surrounding the annotation, the dash pattern is specified by the dashes entry,  $B$  (Beveled) = a simulated embossed rectangle that appears to be raised above the surface of the page,  $I$  (Inset) = a simulated engraved rectangle that appears to be recessed below the surface of the page,  $U$  (Underline) = a single line along the bottom of the annotation rectangle.

**Return type:** dict

# **Example**

Change the graphical image of an annotation. Also update the "author" and the text to be shown in the popup window:

```
doc = fitz.open("circle-in.pdf")
page = doc[0] # page 0
annot = page.firstAnnot # qet the
annot.setBorder({"dashes": [3]}) # set dash
# set border / popup color to blue and fill color to some light blue
annot.setColors({"common":[0, 0, 1],
"fill":[0.75,
info = annot.info \# getinfoinfo['title"] = "Jori X. McKie" # author n
# text in popup window ...
info['content"] = "I changed border and colors arinfo["subject"] = "Demonstration of PyMuPDF" # some readers also show this
annot.setInfo(info) # update info dict
r = annot.rect # take annot rect
r.x1 = r.x0 + r.width * 1.2 # new location has same top-left
r.y1 = r.y0 + r.height * 1.2 # but 20%
annot.setRect(r) # update rectangle
annot.updateImage()    # update a
doc.save("circle-out.pdf"
, garbage=4) # save
                                            \blacktriangleright
```
This is how the circle annotation looks like, before and after the change:

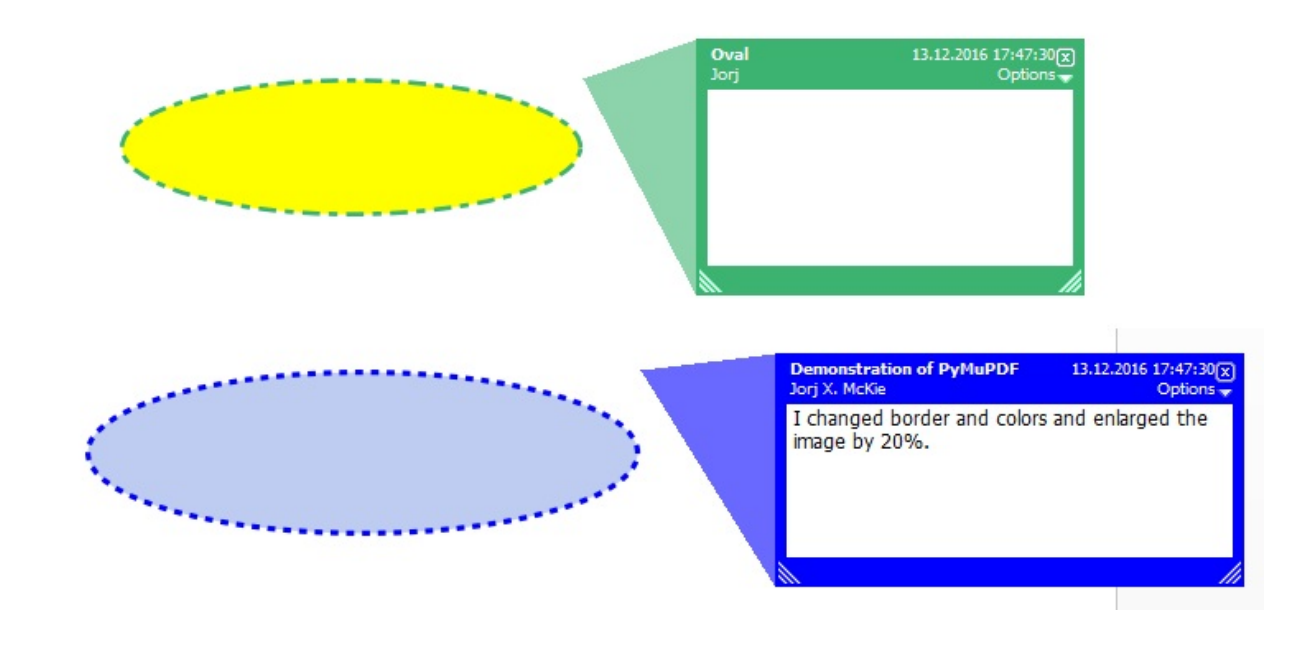

PyMuPDF 1.12.2 [documentation](#page-0-0) » [Classes](#page-45-0) » [previous](#page-45-0) | [next](#page-59-0) | [index](#page-360-0)

© Copyright 2015-2018, Jorj X. McKie. Last updated on 13. Jan 2018. Created using [Sphinx](http://sphinx-doc.org/) 1.6.6.

<span id="page-59-1"></span><span id="page-59-0"></span>PyMuPDF 1.12.2 [documentation](#page-0-0) » [Classes](#page-45-0) » [previous](#page-47-0) | [next](#page-62-1) | [index](#page-360-0)

### **Colorspace**

Represents the color space of a **[Pixmap](#page-156-0)**.

#### **Class API**

```
class Colorspace
```
\_\_init\_\_(*self*, *n*)

**Constructor** 

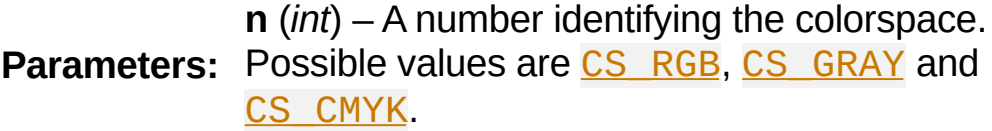

#### name

```
The name identifying the colorspace. Example:
fitz.csCMYK.name = 'DeviceCMYK'.
```
**Type:** str

n

```
The number of bytes required to define the color of one
pixel. Example: fitz.csCMYK.n == 4.
```
**type:** int

#### **Predefined Colorspaces**

For saving some typing effort, there exist predefined colorspace objects for the three available cases.

- **CSRGB** = fitz.Colorspace(fitz.CS\_RGB)
- **CSGRAY** = fitz.Colorspace(fitz.CS\_GRAY)
- **CSCMYK** = fitz.Colorspace(fitz.CS\_CMYK)

PyMuPDF 1.12.2 [documentation](#page-0-0) » [Classes](#page-45-0) » [previous](#page-47-0) | [next](#page-62-1) | [index](#page-360-0)

© Copyright 2015-2018, Jorj X. McKie. Last updated on 13. Jan 2018. Created using [Sphinx](http://sphinx-doc.org/) 1.6.6.

<span id="page-62-1"></span><span id="page-62-0"></span>PyMuPDF 1.12.2 [documentation](#page-0-0) » [Classes](#page-45-0) » [previous](#page-59-0) | [next](#page-95-0) | [index](#page-360-0)

### **Document**

This class represents a document. It can be constructed from a file or from memory.

Since version 1.9.0 there exists the alias open for this class.

For addional details on **embedded files** refer to Appendix 3.

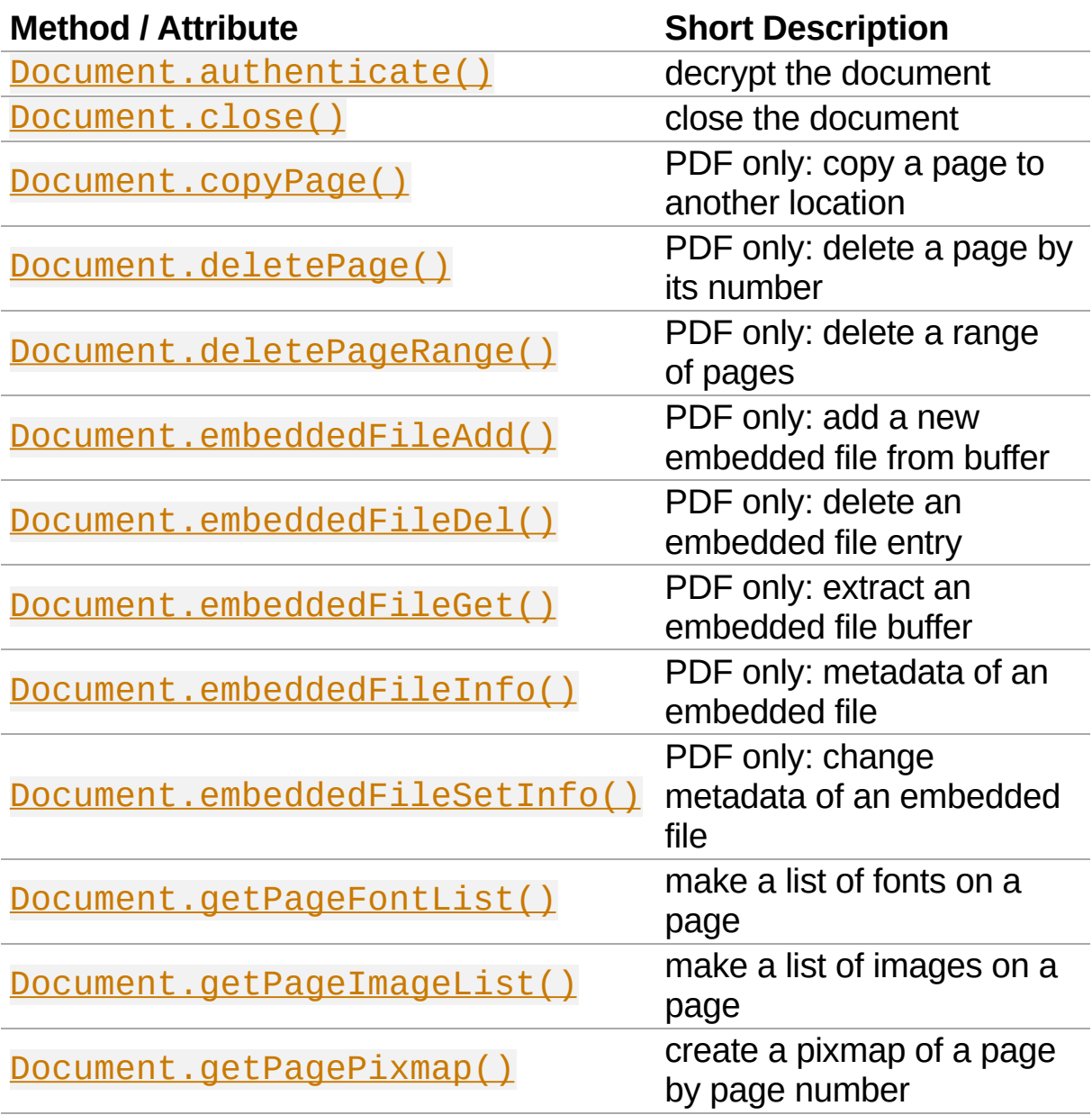

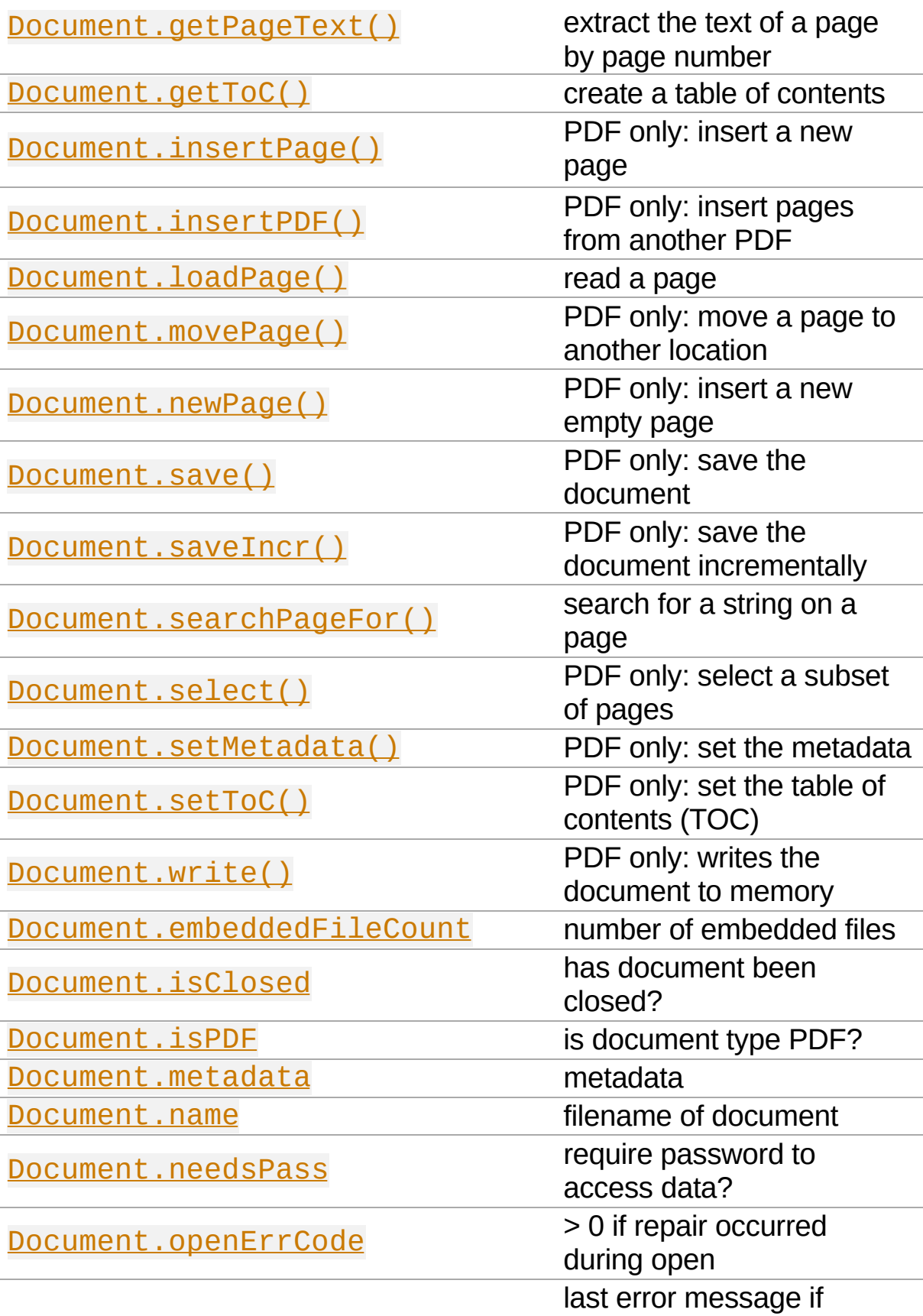

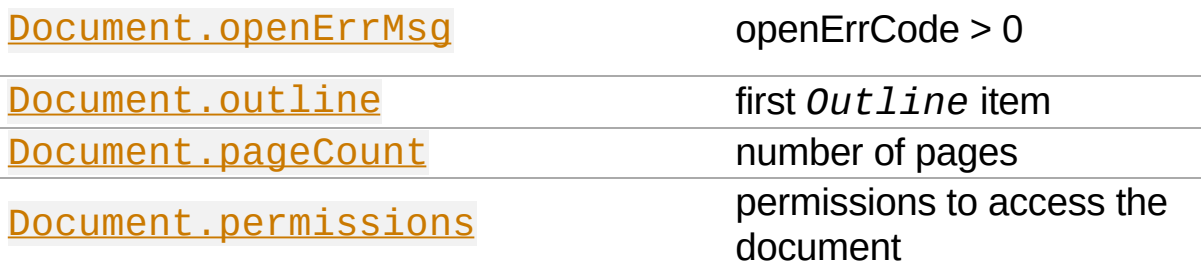

#### **Class API**

*class* Document

\_\_init\_\_(*self*[, *filename*])

Constructs a Document object from filename.

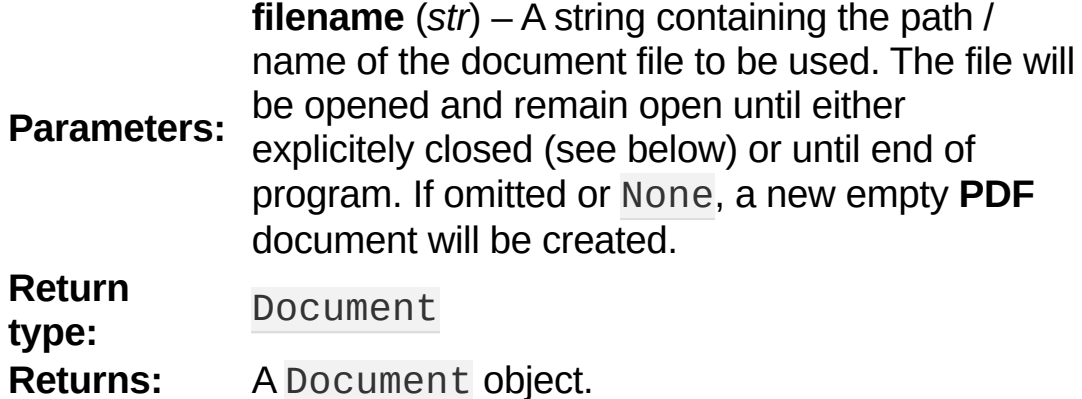

\_\_init\_\_(*self*, *filetype*, *stream*)

Constructs a Document object from memory area stream.

- **Parameters: filetype** (*str*) – A string specifying the type of document contained in stream. This may be either something that looks like a filename (e.g. "x.pdf"), in which case MuPDF uses the extension to determine the type, or a mime type like application/pdf. Recommended is using the filename scheme, or even the name of the original file for documentation purposes. But just using strings like "pdf" will also work.
	- **stream** (*bytes*) A memory area representing

the content of a supported document type. A type of bytearray is supported, too.

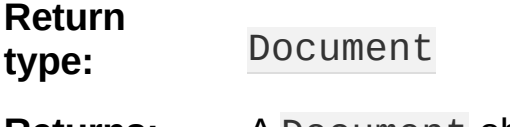

**Returns:** A Document object.

### <span id="page-66-0"></span>authenticate(*password*)

Decrypts the document with the string password. If successful, all of the document's data can be accessed (e.g. for rendering).

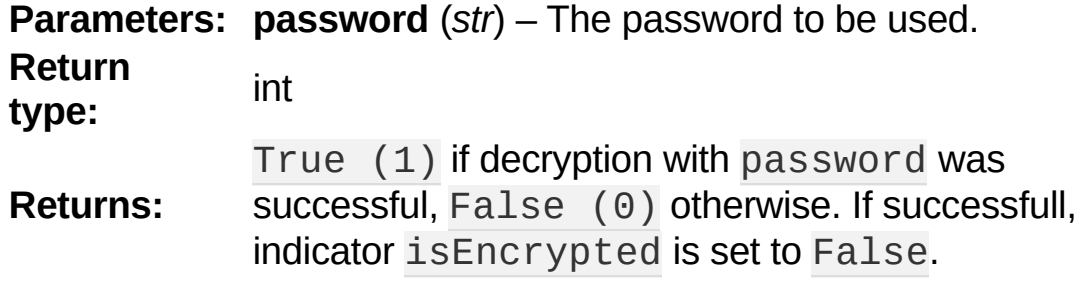

#### <span id="page-66-1"></span>loadPage(*pno = 0*)

Loads a Page for further processing like rendering, text searching, etc. See the **[Page](#page-133-1)** object.

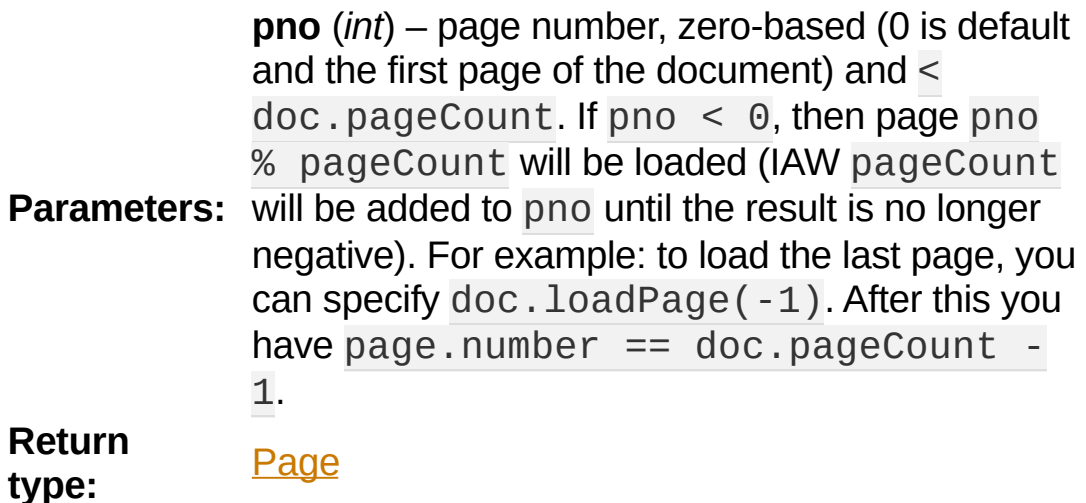

**Note**

```
Conveniently, pages can also be loaded via indexes over the document:
doc.loadPage(n) == doc[n]. Consequently, a document can also be used asan iterator over its pages, e.g. for page in doc: ... and for page in
reversed(doc): ... will yield the Pages of doc as page.
```
#### <span id="page-67-2"></span>getToC(*simple = True*)

Creates a table of contents out of the document's outline chain.

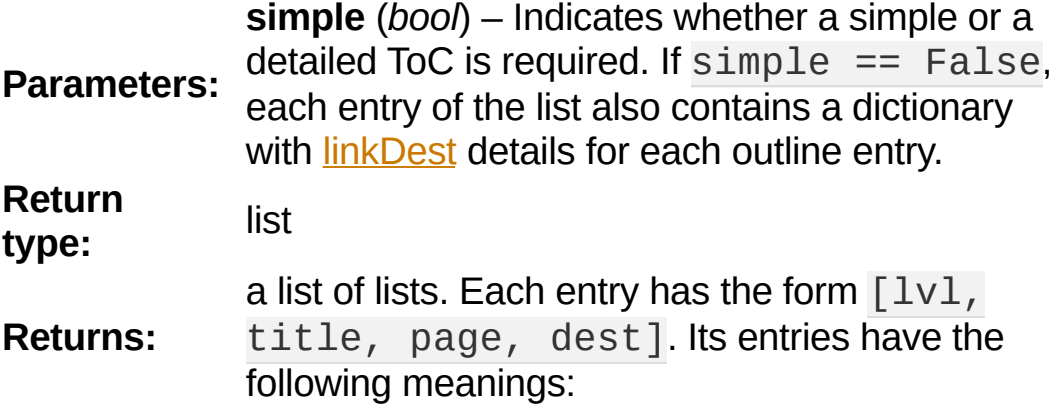

- IvI hierarchy level (integer). The first entry has hierarchy level 1, and entries in a row increase by at most one level.
- $\bullet$  title title (string)
- page 1-based page number (integer). Page numbers < 1 either indicate a target outside this document or no target at all (see next entry).
- $\bullet$  dest included only if simple  $=$  False is specified. A dictionary containing details of the link destination.

<span id="page-67-1"></span>getPagePixmap(*pno*, *\*args*, *\*\*kwargs*)

```
Creates a pixmap from page pno (zero-based). Invokes
Page.getPixmap().
```
**Return type:** [Pixmap](#page-156-0)

<span id="page-67-0"></span>getPageImageList(*pno*)

PDF only: Return a list of all image descriptions referenced by a page.

**Parameters: pno** (*int*) – page number, zero-based. Any value < **Return type:** list

**Returns:** a list of images shown on this page. Each entry look width, height, bpc, colorspace, alt. Where  $xref$  is the image object number, smask is soft-mask image (if present),  $width$  and  $height$  are the image of image dimensions,  $width$  and  $height$  are the image dimensions,  $width$  and  $height$  are the image of  $first$ bpc denotes the number of bits per component (a typical value is  $\frac{1}{2}$ ), colorspace a string naming the colorspace (like Device colorspace is any alternate colorspace depending colorspace, and name - which is the symbolic name references this particular image in its content stream. information can be used to extract PDF images as separation demonstration:

```
>>> doc = fitz.open("pymupdf.pdf")
>>> imglist = doc.getPageImageList(0
>>> for img in imglist: print img
((241, 0, 1043, 457, 8,
'DeviceRGB'
,
>>> pix = fitz.Pixmap(doc, 241)
>>> pix
fitz.Pixmap(DeviceRGB, fitz.IRect(0,
```
<span id="page-68-0"></span>getPageFontList(*pno*)

PDF only: Return a list of all fonts referenced by the page.

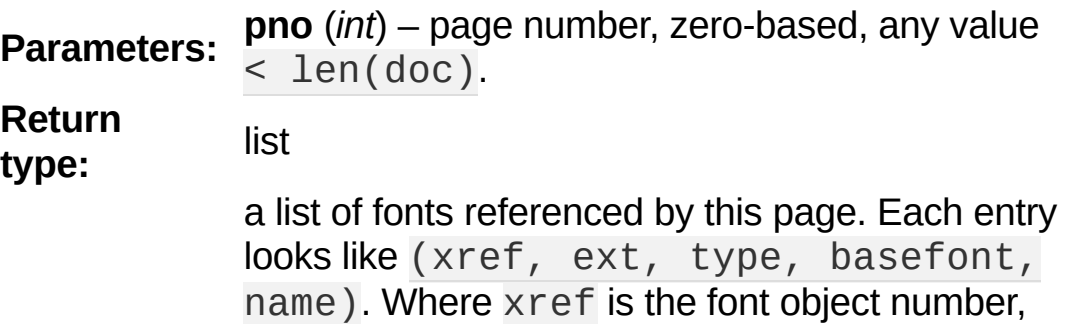

**Returns:** ext font file extension, type is the font type (like Type1 or TrueType etc.), basefont is the base font name and name is the reference name, by which the page references it in its contents stream:

```
>>> doc=fitz.open("pymupdf.pdf")
>>> for f in doc.getPageFontList(85): print(
(344,
'pfa'
,
'Type1'
,
'HVTNTB+SFSX1000'
,
                                               'F1
(343,
'pfa'
,
'Type1'
,
'KPGUVC+SFTT1000'
,
                                                'F1
(745,
'pfa'
,
'Type1'
,
'OBIJJJ+SFRM1440'
                                             ,
                                               'FB(470,
'pfa'
,
'Type1'
                       ,
'AFLLUK+SFTI1000'
                                             \mathbf{r}'FA(342,
'pfa'
,
'Type1'
,
'GWNVMD+SFRM1000'
,
                                               'F1
                                               'FA(341,
'pfa'
,
'Type1'
                       ,
'MFMRXE+SFBX1000'
                                             \mathbf{r}(523,
'pfa'
,
'Type1'
,
'LDRDRB+SFIT1000'
                                             ,
                                                'F7
                                                 \vert \cdot \vert
```
#### **Note**

Fonts are stored on the document level (like images). The reference name is specific for the page. Other pages may use a different name for the same font. Also note, that a font may appear in this list allthough no text actually uses it. But conversely, every piece of text on the page will refer to exactly one of these entries. Look here for the meaning of Font File [Extensions](#page-270-1).

#### **Note**

For more background see Adobe PDF [Reference](#page-321-0) 1.7 chapters 5.4 to 5.8, pp 410.

#### <span id="page-69-0"></span>getPageText(*pno*, *output = "text"*)

Extracts the text of a page given its page number pno (zero-based). Invokes [Page.getText\(\)](#page-141-0).

**pno** (*int*) – Page number, zero-based. Any

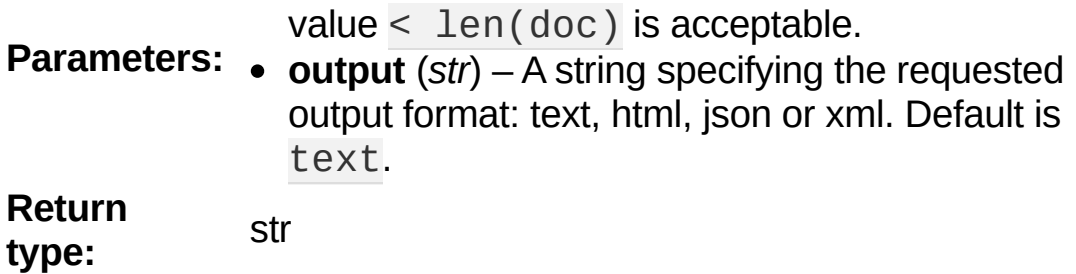

<span id="page-70-0"></span>select(*list*)

PDF only: Keeps only those pages of the document whose numbers occur in the list. Empty lists or elements outside the range  $0 \leq p$  age  $\leq$  doc. pageCount will cause a ValueError. For more details see remarks at the bottom or this chapter.

> **list** (*sequence*) – A list (or tuple) of page numbers (zero-based) to be included. Pages not in the list will be deleted (from memory) and become

**Parameters:** unavailable until the document is reopened. **Page numbers can occur multiple times and in any order:** the resulting document will reflect the list exactly as specified.

**Return type:** int

**Returns:** Zero upon successful execution. All document information will be updated to reflect the new state of the document, like outlines, number and sequence of pages, etc. Changes become permanent only after saving the document. Incremental save is supported.

<span id="page-70-1"></span>setMetadata(*m*)

PDF only: Sets or updates the metadata of the document as specified in m, a Python dictionary. As with method select (), these changes become permanent only when you save the document. Incremental save is supported.

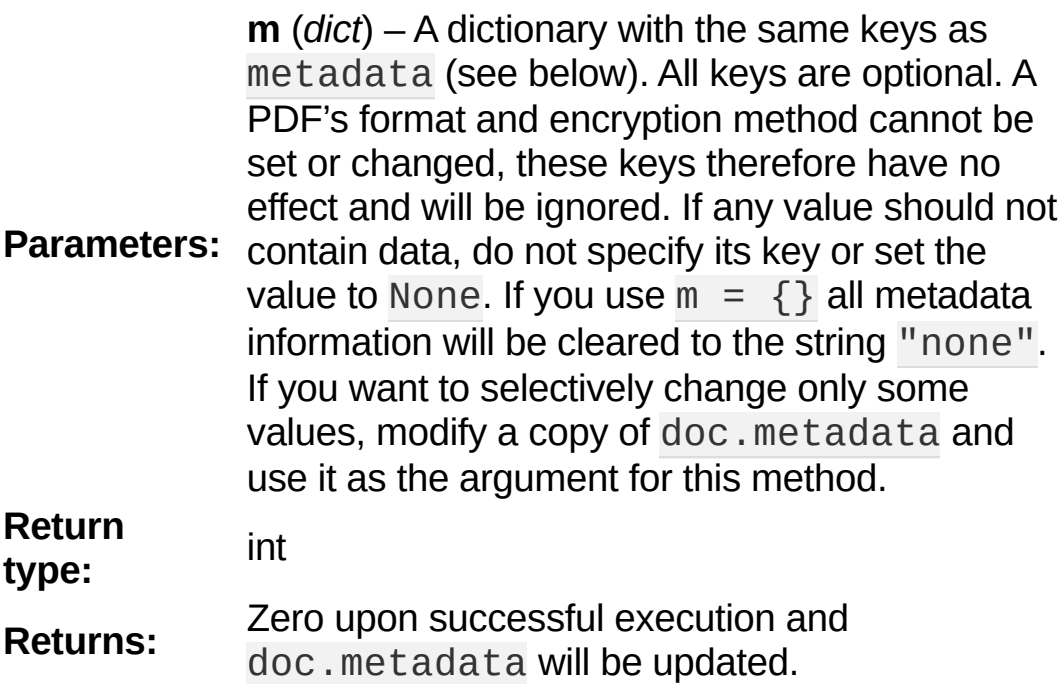

<span id="page-71-0"></span>setToC(*toc*)

PDF only: Replaces the **complete current outline** tree (table of contents) with a new one. After successful execution, the new outline tree can be accessed as usual via method getToC() or via property outline. Like with other outputoriented methods, changes become permanent only via save() (incremental save supported). Internally, this method consists of the following two steps. For a demonstration see example below.

Please note, that currently the is\_open flag is set to False. Therefore all entries other than level 1 will initially be shown collapsed in PDF readers.

- Step 1 deletes all existing bookmarks.
- Step 2 creates a new TOC from the entries contained in toc.

**toc** (*sequence*) –
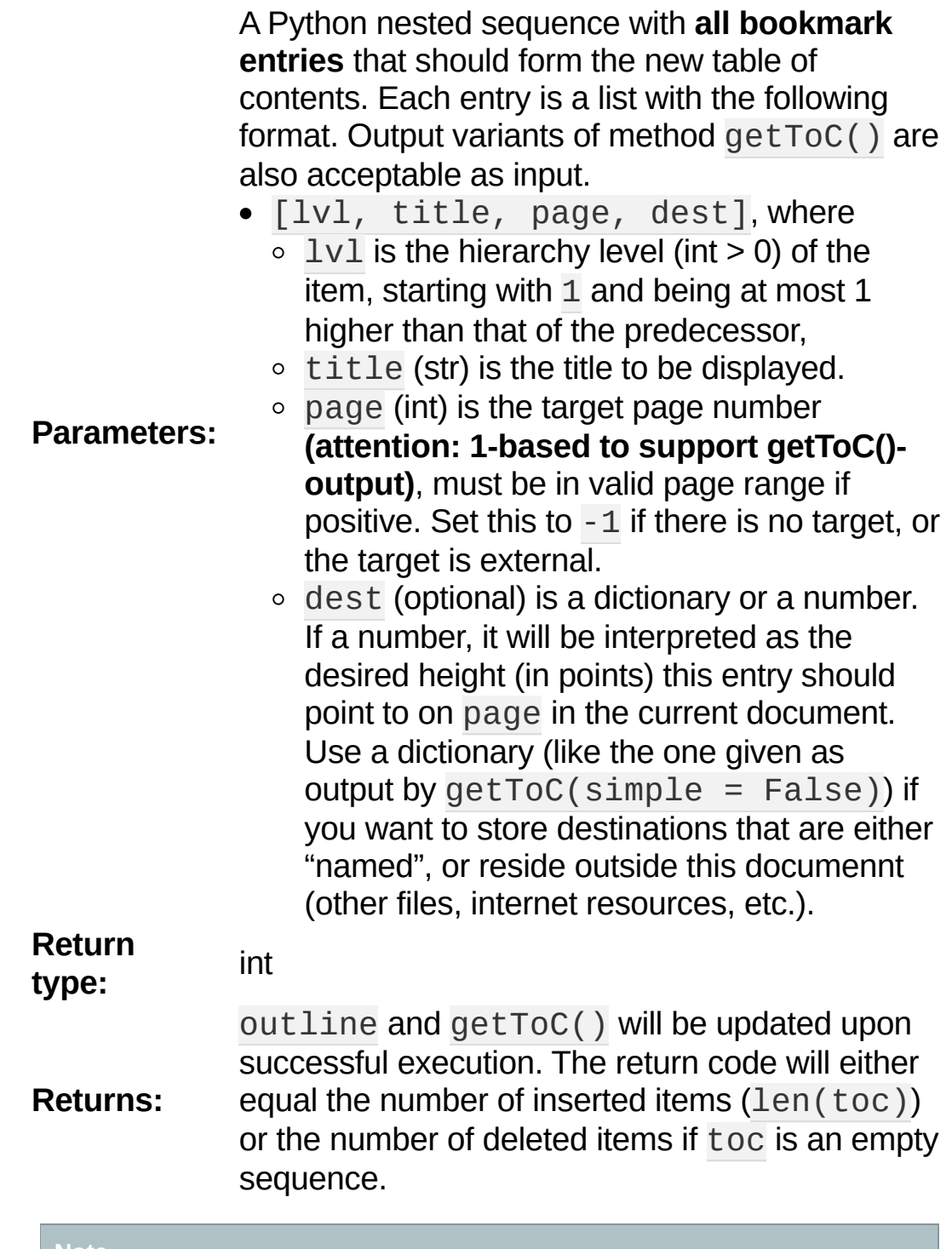

#### **Note**

We currently always set the **[Outline](#page-129-0)** attribute is\_open to False. This shows all entries below level 1 as collapsed.

<span id="page-73-0"></span>save(*outfile*, *garbage=0*, *clean=0*, *deflate=0*, *incremental=0*, *ascii=0*, *expand=0*, *linear=0*)

PDF only: Saves the document in its **current state** under the name outfile. A document may have changed for a number of reasons: e.g. after a successful authenticate, a decrypted copy will be saved, and, in addition (even without optional parameters), some basic cleaning may also have occurred, e.g. broken xref tables may have been repaired and earlier incremental changes may have been resolved. If you executed any modifying methods, their results will also be reflected in the saved version.

- **outfile** (*str*) The file name to save to. Must be different from the original value value if incremental=False. When saving incrementally, garbage and linear **must be** False / 0 and outfile **must equal** the original filename (for convenience use doc.name).
- **garbage** (*int*) Do garbage collection: 0 = none,  $1$  = remove unused objects,  $2$  = in addition to 1, compact xref table,  $3 =$  in addition to 2, merge duplicate objects,  $4 = \text{in addition to}$ 3, check streams for duplication. Excludes incremental.
- <span id="page-73-1"></span>**clean** (*int*) – Clean content streams [\[1\]:](#page-94-0) 0 / False, 1 / True.
- **deflate** (*int*) Deflate uncompressed streams: 0 / False, 1 / True.
- **Parameters: incremental** (*int*) Only save changed objects: 0 / False, 1 / True. Excludes garbage and linear. Cannot be used for decrypted files and for files opened in repair mode (openErrCode  $> 0$ ). In these cases saving to a new file is required.

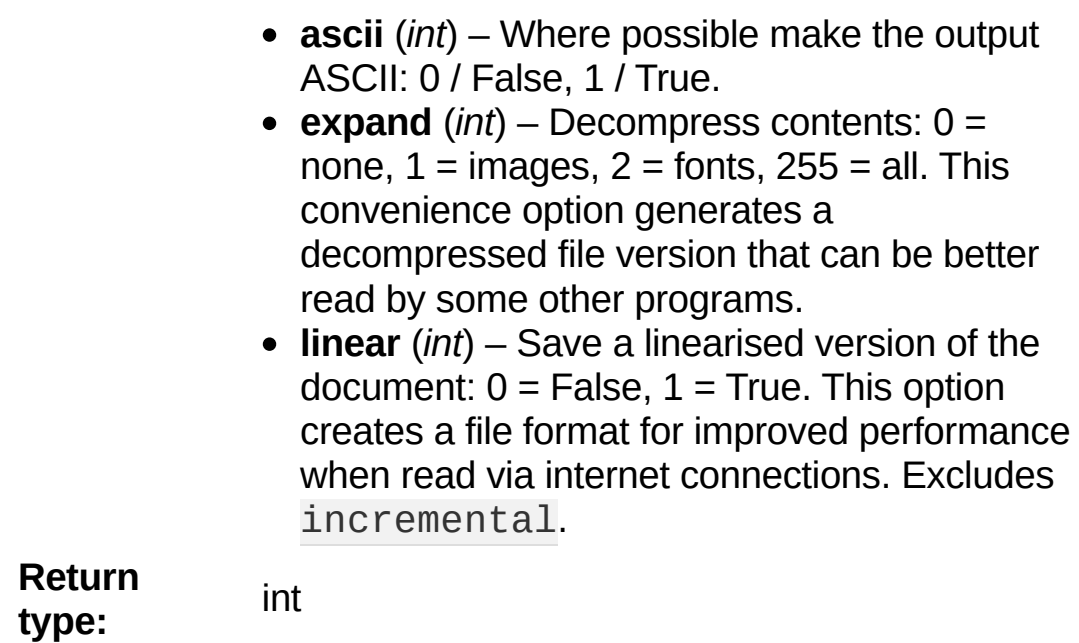

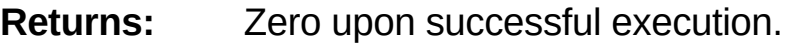

saveIncr()

PDF only: saves the document incrementally. This is a convenience abbreviation for doc.save(doc.name,  $incremental = True$ ).

#### **Caution**

A PDF may not be encrypted, but still be password protected against changes - see

the permissions property. Performing incremental saves if

permissions["edit"] == False can lead to unpredictable results. Save to a

new file in such a case. We also consider raising an exception under this condition.

searchPageFor(*pno*, *text*, *hit\_max = 16*)

Search for text on page number pno. Works exactly like the corresponding [Page.searchFor\(\)](#page-148-0). Any integer pno < len(doc) is acceptable.

write(*garbage=0*, *clean=0*, *deflate=0*, *ascii=0*, *expand=0*,

```
linear=0)
```
PDF only: Writes the **current content of the document** to a bytes object instead of to a file like save(). Obviously, you should be wary about memory requirements. The meanings of the parameters exactly equal those in  $Document \cdot save()$ . The tutorial contains an example for using this method as a pre-processor to [pdfrw.](https://pypi.python.org/pypi/pdfrw/0.3)

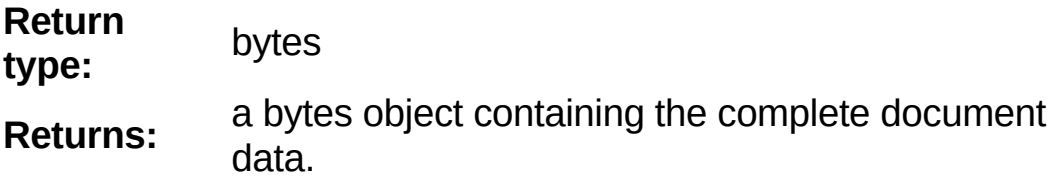

insertPDF(*docsrc*, *from\_page = -1*, *to\_page = -1*, *start\_at = -1*, *rotate = -1*, *links = True*)

PDF only: Copy the page range **[from\_page, to\_page]** (including both) of PDF document docsrc into the current one. Inserts will start with page number start\_at. Negative values can be used to indicate default values. All pages thus copied will be rotated as specified. Links can be excluded in the target, see below. All page numbers are zero-based.

- **docsrc** (Document) An opened PDF Document which must not be the current document object. However, it may refer to the same underlying file.
- from page (*int*) First page number in docsrc. Default is zero.
- **to\_page** (*int*) Last page number in docsrc to copy. Default is the last page.
- **start\_at** (*int*) First copied page will become page number start\_at in the destination. If omitted, the page range will be appended to current document. If zero, the page range will

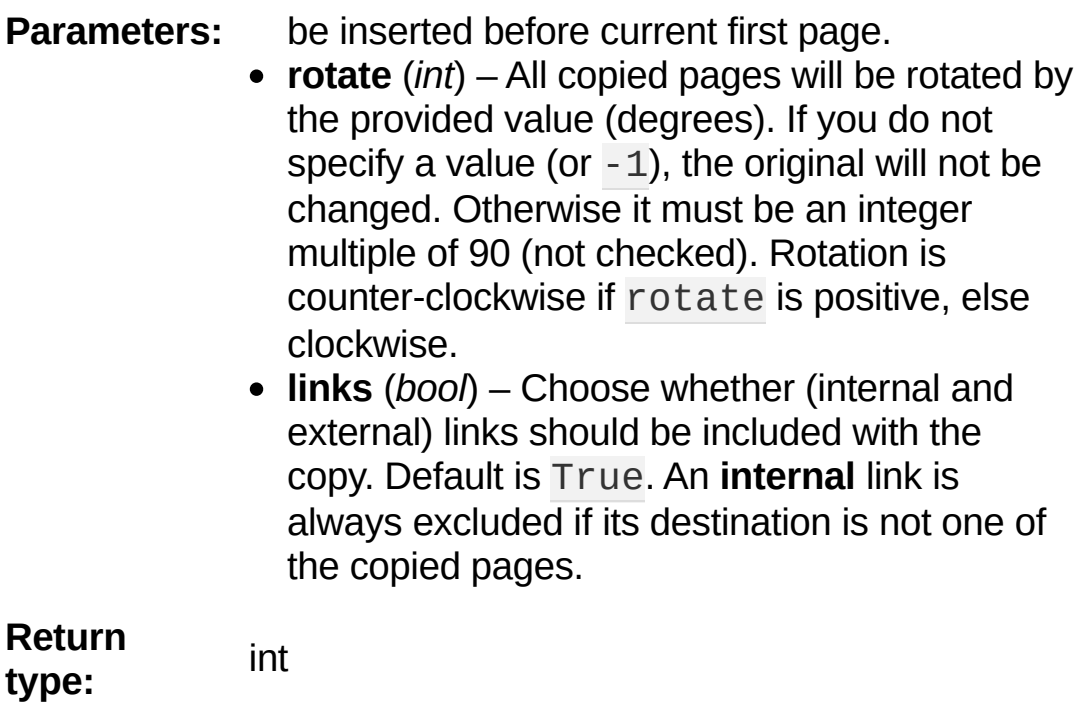

**Returns:** Zero upon successful execution.

```
Note
```

```
If from page > to page, pages will be copied in reverse order. If 0 <
```
 $from\_page == to\_page, then one page will be copied.$ 

#### **Note**

docsrc bookmarks **will not be copied**. It is easy however, to recover a table of contents for the resulting document. Look at the examples below and at program [PDFjoiner.py](https://github.com/rk700/PyMuPDF/blob/master/examples/PDFjoiner.py) in the *examples* directory: it can join PDF documents and at the same time piece together respective parts of the tables of contents.

insertPage(*to = -1*, *text = None*, *fontsize = 11*, *width = 595*, *height = 842*, *fontname = "Helvetica"*, *fontfile = None*, *color = (0*, *0*, *0)*)

PDF only: Insert an empty page. Default page dimensions are those of A4 portrait paper format. Optionally, text can also be

inserted - provided as a string or asequence.

- **to** (*int*) page number (0-based) in front of which to insert. Valid specifications must be in range  $-1 \leq pno \leq len(doc)$ . The default  $-1$  and pno =  $len(doc)$  indicate end of document, i.e. after the last page.
- **text** (*str or sequence*) optional text to put on the page. If given, it will start at 72 points (one inch) below top and 50 points from left. Line breaks  $(\nabla n)$  will be honored, if it is a string. No care will be taken as to whether lines are too wide. However, text output stops when no more lines will fit on the page (discarding any remaining text). If a sequence is specified, its entries must be a of type string. Each entry will be put on one line. Line breaks *within an entry* will be treated as any other white space. If you want to calculate the number of lines fitting on a page beforehand, use this formula: int((height - 108) / (fontsize \* 1.2). So, this methods reserves one inch at

the top and 1/2 inches at the bottom of the page as free space.

- **Parameters: fontsize** (*float*) font size in pixels. Default is 11. If more than one line is provided, a line spacing of fontsize  $* 1.2$  (fontsize plus 20%) is used.
	- **width** (*float*) width in pixels. Default is 595 (A4 width). Choose 612 for *Letter width*.
	- **height** (*float*) page height in pixels. Default is 842 (A4 height). Choose 792 for *Letter height*.
	- **fontname** (*str*) name of one of the PDF Base 14 Fonts (default is ["Helvetica"\)](#page-320-0) if fontfile is not specified.
	- **fontfile** (*str*) file path of a font existing on the system. If this parameter is specified, specifying fontname is **mandatory**. If the font is new to the PDF, it will be embedded. Of the

font file, index 0 is used. Be sure to choose a font that supports horizontal, left-to-right spacing.

**color** (*sequence*) – RGB text color specified as a triple of floats in range 0 to 1. E.g. specify black (default) as  $(0, 0, 0)$ , red as  $(1, 0, 0)$ 0), some gray value as (0.5, 0.5, 0.5), etc.

**Return type:** int

**Returns:** number of text lines put on the page. Use this to check which part of your text did not fit.

### **Notes:**

This method can be used to

- 1. create a PDF containing only one empty page of a given dimension. The size of such a file is well below 500 bytes and hence close to the theoretical PDF minimum.
- 2. create a protocol page of which files have been embedded, or separator pages between joined pieces of PDF Documents.
- 3. convert textfiles to PDF like in the demo script [text2pdf.py](https://github.com/rk700/PyMuPDF/blob/master/demo/text2pdf.py).
- 4. For now, the inserted text should restrict itself to one byte character codes.
- 5. An easy way to create pages with a usual paper format, use a statement like width, height  $=$

```
fitz.PaperSize("A4-L").
```
6. To simplify color [specification,](#page-285-0) we provide a Color Database. This allows you to specify  $color =$ getColor("turquoise"), without bothering about any more details.

```
newPage(to = -1, width = 595, height = 842)
```
PDF only: Convenience method: insert an empty page like insertPage() does. Valid parameters have the same meaning. However, no text can be inserted, instead the inserted page object is returned.

**Return type:** [Page](#page-133-0) **Returns:** the page object just inserted.

```
deletePage(pno)
```

```
PDF only: Delete a page given by its 0-based number in range
0 \leq p pno \leq len(doc).
```
**Parameters: pno** (*int*) – the page to be deleted.

deletePageRange(*from\_page = -1*, *to\_page = -1*)

PDF only: Delete a range of pages specified as 0-based numbers. Any negative parameter will first be replaced by  $len(doc) - 1$ . After that, condition  $0 \leq from page \leq$ to\_page < len(doc) must be true. If the parameters are equal, one page will be deleted.

**Parameters:** • **from\_page** (*int*) – the first page to be deleted. **to\_page** (*int*) – the last page to be deleted.

copyPage(*pno*, *to = -1*)

PDF only: Copy a page within the document.

- **pno** (*int*) the page to be copied. Number must be in range  $0 \leq p$  pno  $\leq$  len(doc).
- **Parameters:** to (*int*) the page number in front of which to insert the copy. To insert at end of document (default), specify a negative value.

movePage( $pno$ ,  $to = -1$ )

PDF only: Move (copy and then delete original) page to another location.

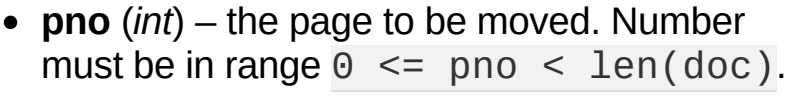

**Parameters: to** (*int*) – the page number in front of which to insert the moved page. To insert at end of document (default), specify a negative value. Must not be in  $(pno, pno + 1)$ .

```
embeddedFileInfo(n)
```
PDF only: Retrieve information of an embedded file identified by either its number or by its name.

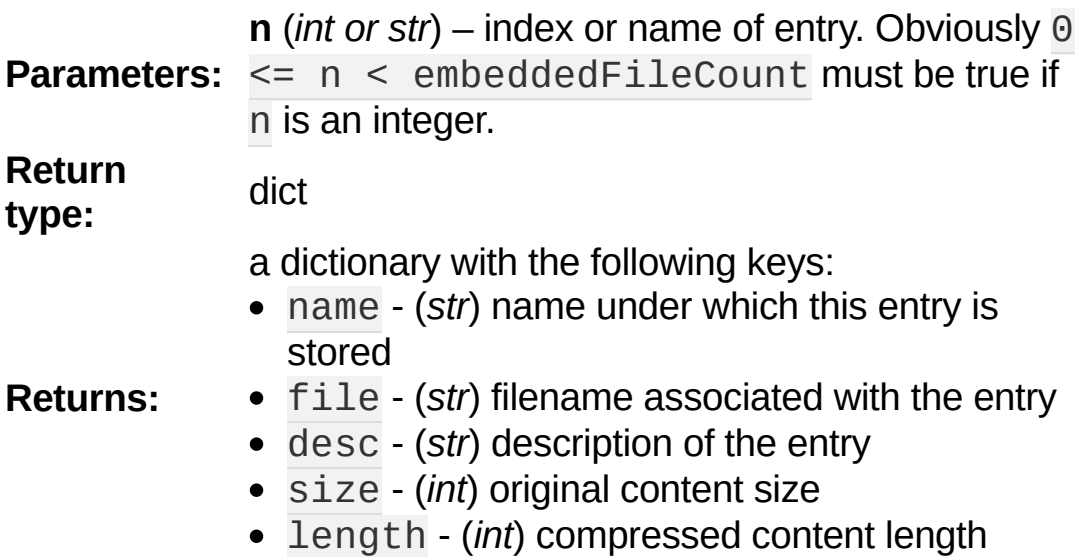

embeddedFileSetInfo(*n*, *filename = filename*, *desc = desc*)

PDF only: Change some information of an embedded file given its entry number or name. At least one of filename and desc must be specified. Response will be zero if successful, else an exception is raised.

> **n** (*int or str*) – index or name of entry. Obviously 0 <= n < embeddedFileCount must be true if n is an integer.

**Parameters:**

**filename** (*str*) – sets the filename of the entry.

**desc** (*str*) – sets the description of the entry.

### embeddedFileGet(*n*)

PDF only: Retrieve the content of embedded file by its entry number or name. If the document is not a PDF, or entry cannot be found, an exception is raised.

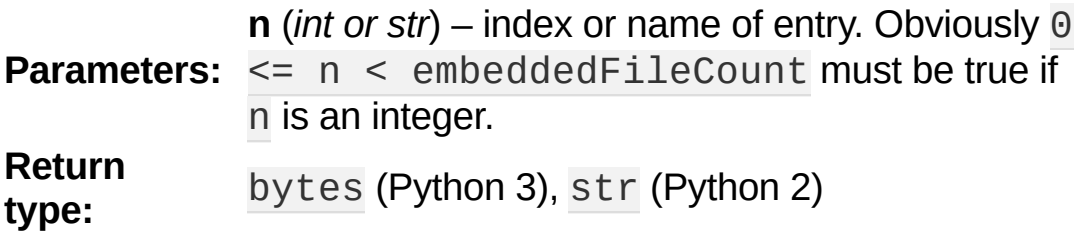

### embeddedFileDel(*name*)

PDF only: Remove an entry from the portfolio. As always, physical deletion of the embedded file content (and file space regain) will occur when the document is saved to a new file with garbage option. With an incremental save, the associated object will only be marked deleted.

#### **Note**

We do not support entry **numbers** for this function yet. If you need to e.g. delete **all** embedded files, scan through all embedded files by number, and use the returned dictionary's name entry to delete each one. This function will delete the first entry with this name it finds. Be wary that for arbitrary PDF files, this may not have been the only one, because PDF itself has no mechanism to prevent duplicate entries …

**Parameters: name** (*str*) – name of entry.

embeddedFileAdd(*stream*, *name*, *filename = filename*, *desc = desc*)

PDF only: Add new content to the document's portfolio.

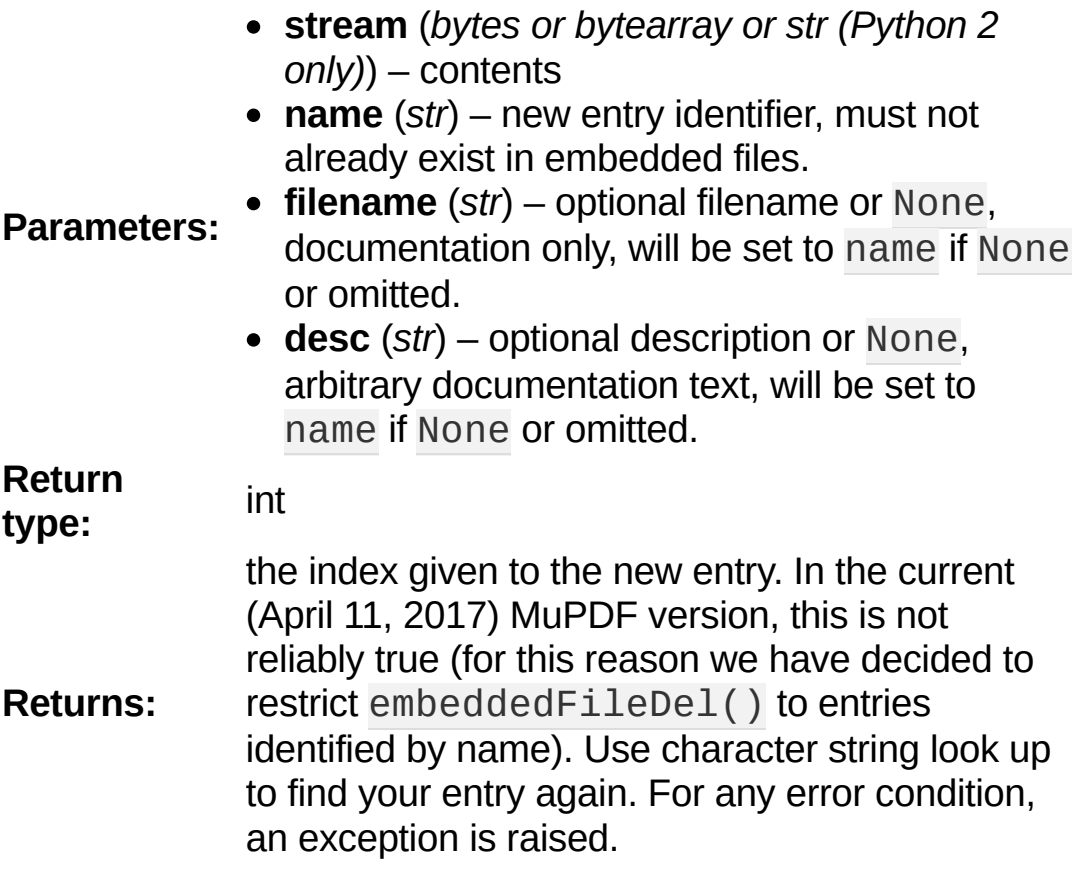

close()

Release objects and space allocations associated with the document. If created from a file, also closes filename (releasing control to the OS).

outline

Contains the first **[Outline](#page-129-0)** entry of the document (or None). Can be used as a starting point to walk through all outline items. Accessing this property for encrypted, not authenticated documents will raise an AttributeError.

### **Type: [Outline](#page-129-0)**

### isClosed

False / 0 if document is still open, True / 1 otherwise. If

closed, most other attributes and methods will have been deleted / disabled. In addition, **[Page](#page-133-0)** objects referring to this document (i.e. created with **Document** . loadPage() and their dependent objects will no longer be usable. For reference purposes, **Document.** name still exists and will contain the filename of the original document (if applicable).

**Type:** bool

isPDF

True if this is a PDF document, else False.

**Type:** bool

needsPass

Contains an indicator showing whether the document is encrypted (True  $(1)$ ) or not (False  $(0)$ ). This indicator remains unchanged - even after the document has been authenticated. Precludes incremental saves if set.

**Type:** bool

isEncrypted

This indicator initially equals needsPass. After successful authentication, it is set to False to reflect the situation.

**Type:** bool

permissions

Shows the permissions to access the document. Contains a dictionary likes this:

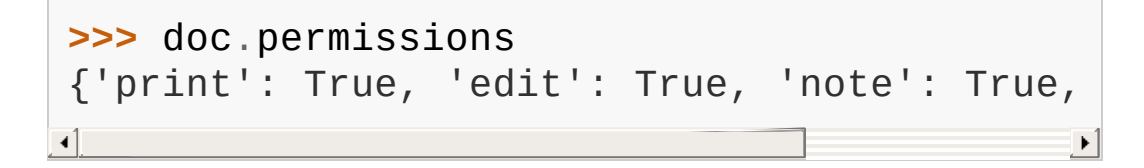

The keys have the obvious meaning of permissions to print, change, annotate and copy the document, respectively.

### **Type:** dict

### metadata

Contains the document's meta data as a Python dictionary or None (if  $isEncrypted = True$  and  $needPass=True$ ). Keys are format, encryption, title, author, subject, keywords, creator, producer, creationDate, modDate. All item values are strings or None.

Except format and encryption, the key names correspond in an obvious way to the PDF keys /Creator, /Producer, /CreationDate, /ModDate, /Title, /Author, /Subject, and /Keywords respectively.

- format contains the PDF version (e.g. 'PDF-1.6').
- encryption either contains None (no encryption), or a string naming an encryption method (e.g. 'Standard V4 R4 128-bit RC4'). Note that an encryption method may be specified **even if** needsPass = False. In such cases not all permissions will probably have been granted. Check dictionary permissions for details.
- If the date fields contain valid data (which need not be the case at all!), they are strings in the PDF-specific timestamp format "D:<TS><TZ>", where
	- <TS> is the 12 character ISO timestamp YYYYMMDDhhmmss (YYYY - year, MM - month, DD

- day, hh - hour, mm - minute, ss - second), and

- <TZ> is a time zone value (time intervall relative to GMT) containing a sign ('+' or '-'), the hour (hh), and the minute ('mm', note the apostrophies!).
- A Paraguayan value might hence look like D:20150415131602-04'00', which corresponds to the timestamp April 15, 2015, at 1:16:02 pm local time Asuncion.

**Type:** dict

<span id="page-85-0"></span>name

Contains the filename or filetype value with which Document was created.

**Type:** str

#### pageCount

Contains the number of pages of the document. May return 0 for documents with no pages. Function len(doc) will also deliver this result.

**Type:** int

openErrCode

If openErrCode  $> 0$ , errors have occurred while opening / parsing the document, which usually means document structure issues. In this case incremental save cannot be used.

**Type:** int

openErrMsg

Contains either an empty string or the last open error message if openErrCode  $> 0$ . Together with any other error messages of MuPDF's C library, it will also appear on SYSERR.

**Type:** str

#### embeddedFileCount

Contains the number of files in the embedded / portfolio files list (also known as collection or attached files). If the document is not a PDF, -1 will be returned.

**Type:** int

#### **Note**

For methods that change the structure of a PDF (insertPDF(), select(), copyPage(), deletePage() and others), be aware that objects or properties in your program may have been invalidated or orphaned. Examples are [Page](#page-133-0) objects and their children (links and annotations), variables holding old page counts, tables of content and the like. Remember to keep such variables up to date or delete orphaned objects.

# **Remarks on select()**

Page numbers in the list need not be unique nor be in any particular sequence. This makes the method a versatile utility to e.g. select only the even or the odd pages, re-arrange a document from back to front, duplicate it, and so forth. In combination with text search or extraction you can also omit / include pages with no text or containing a certain text, etc.

You can execute several selections in a row. The document structure will be updated after each method execution.

Any of those changes will become permanent only with a doc.save(). If you have de-selected many pages, consider specifying the garbage option to eventually reduce the resulting document's size (when saving to a new file).

Also note, that this method **preserves all links, annotations and bookmarks** that are still valid. In other words: deleting pages only deletes references which point to de-selected pages. Page number of bookmarks (outline items) are automatically updated when a TOC is retrieved again with getToC(). If a bookmark's destination page happened to be deleted, then its page number in getToC() will be set to  $-1$ .

The results of this method can of course also be achieved using combinations of methods copyPage(), deletePage() and movePage(). While there are many cases, when these methods are more practical, select() is easier and safer to use when many pages are involved.

## **select() Examples**

In general, any list of integers within the document's page range can be used. Here are some illustrations.

Delete pages with no text:

```
import fitz
doc = fitz.open("any.pdf")r = list(range(len(doc))) # list
for page in doc:
   if not page.getText(): # pager.remove(page.number) # remove page number from list
if len(r) < len(doc): # did
   doc.select(r) # apply
doc.save("out.pdf"
, garbage = 4) # save result to new PDF, OR
# update the original document ... *** VERY FAST! ***
doc.saveIncr()
\left| \cdot \right|\blacktriangleright
```
Create a sub document with only the odd pages:

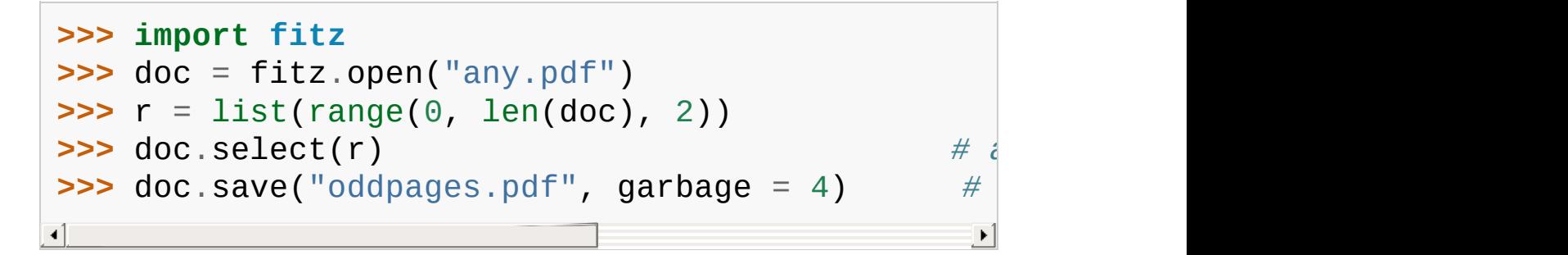

Concatenate a document with itself:

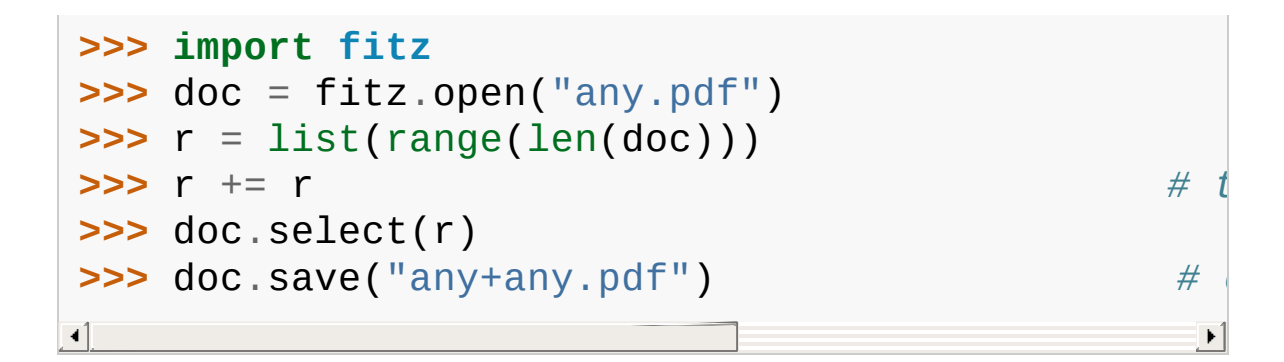

Create document copy in reverse page order (well, don't try with a million pages):

```
>>> import fitz
>>> doc = fitz.open("any.pdf")
>>> r = list(range(len(doc) - 1, -1, -1))
>>> doc.select(r)
>>> doc.save("back-to-front.pdf")
```
## **setMetadata() Example**

Clear metadata information. If you do this out of privacy / data protection concerns, make sure you save the document as a new file with garbage  $> 0$ . Only then the old /Info object will also be physically removed from the file. In this case, you may also want to clear any XML metadata inserted by several PDF editors:

```
>>> import fitz
>>> doc=fitz.open("pymupdf.pdf")
>>> doc.metadata # look at what we currently have currently have currently have currently have have have have n have h have n have n have n have n h n h n n n n 
{'producer': 'rst2pdf, reportlab'
,
'format': 'PDF 1.4'
 'Jorj X. McKie'
,
'modDate': "D:20160611145816-04'00'"
 'title': 'The PyMuPDF Documentation', 'creationDa
 'creator': 'sphinx'
,
'subject': 'PyMuPDF 1.9.1'}
>>> doc.setMetadata({}) # clear all fields
\Theta>>> doc.metadata # look again to show what happened
{'producer': 'none', 'format': 'PDF 1.4', 'encryp
 'modDate': 'none', 'keywords': 'none', 'title': '
 'creator': 'none'
,
'subject': 'none'}
>>> doc._delXmlMetadata() # clear any XML meta
\Theta>>> doc.save("anonymous.pdf"
, garbage = 4) # save anonymized doc
\Theta\blacktriangleleft\blacktriangleright
```
## **setToC() Example**

This shows how to modify or add a table of contents. Also have a look at [csv2toc.py](https://github.com/rk700/PyMuPDF/blob/master/examples/csv2toc.py) and [toc2csv.py](https://github.com/rk700/PyMuPDF/blob/master/examples/toc2csv.py) in the examples directory:

```
>>> import fitz
>>> doc = fitz.open("test.pdf")
>>> toc = doc.getToC()
>>> for t in toc: print(t)
[1,
'The PyMuPDF Documentation'
, 1]
[2,
'Introduction'
, 1]
[3,
'Note on the Name fitz'
, 1]
[3,
'License'
, 1]
>>> toc[1][1] += " modified by setToC"
>>> doc.setToC(toc)
3 \overline{\phantom{a}}>>> for t in doc.getToC(): print(t)
[1,
'The PyMuPDF Documentation'
, 1]
[2,
'Introduction modified by setToC'
                                 , 1] \blacksquare[3,
'Note on the Name fitz'
, 1]
[3,
'License'
, 1]\triangleleft
```
## **insertPDF() Examples**

**(1) Concatenate two documents including their TOCs:**

```
>>> doc1 = fitz.open("file1.pdf") # must
\Rightarrow b doc2 = fitz.open("file2.pdf") # must
\Rightarrow bages1 = len(doc1) \qquad # save
\Rightarrow b toc1 = doc1.getToC(simple = False) # save
\Rightarrow b toc2 = doc2.getToC(simple = False) # save
>>> doc1.insertPDF(doc2) # doc2 at end of doc1
>>> for t in toc2: # increase # increase
       t[2] += pages1 \# by o
>>> doc1.setToC(toc1 + toc2) # now\blacktriangleright
```
Obviously, similar ways can be found in more general situations. Just make sure that hierarchy levels in a row do not increase by more than one. Inserting dummy bookmarks before and after toc2 segments would heal such cases. A ready-to-use GUI (wxPython) solution can be found in script **PDF**joiner.py of the examples directory.

### **(2) More examples:**

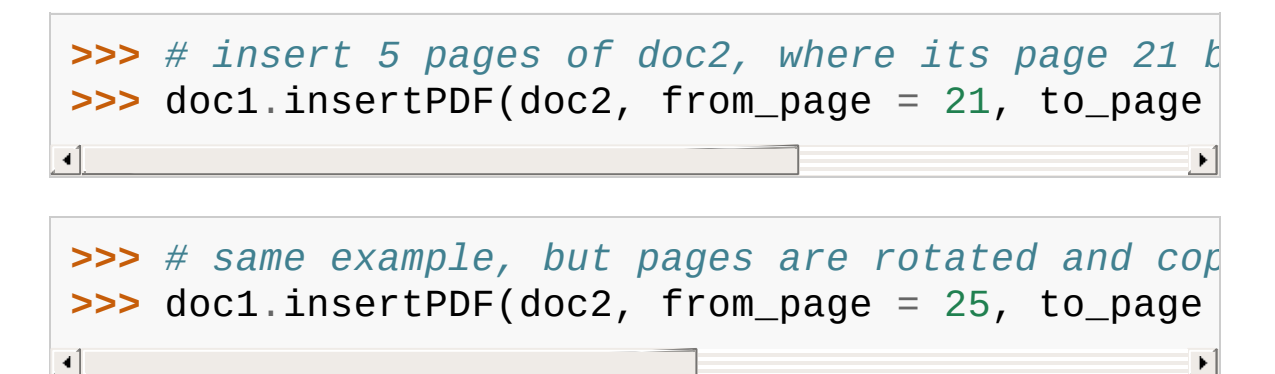

**>>>** *# put copied pages in front of doc1*

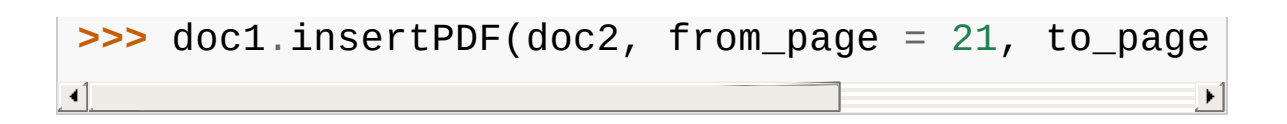

# **Other Examples**

**Extract all page-referenced images of a PDF into separate PNG files:**

```
for i in range(len(doc)):
   imglist = doc.getPageImageList(i))for img in imglist:
       xref = img[0] # xref number
       pix = fitz.Pixmap(doc, xref) # make pixif pix.n - pix.alpha < 4: # can be spix.writePNG("p%s-%s.png" % (i, xref))
       else: # CMYK: must
          pix0 = fitz.Pixmap(fitz.csRGB, pix)pix0.writePNG("p%s-%s.png" % (i, xref))
          pix0 = None # free Pixma
       pix = None \# free Pixm
                                          \blacktriangleright
```
**Rotate all pages of a PDF:**

**>>> for** page **in** doc: page.setRotation(90)

#### **Footnotes**

<span id="page-94-0"></span>where and how on a page. PDF uses a specialized mini language<br> $\begin{bmatrix} 1 \end{bmatrix}$  eimilar to PestScript to do this (pp. 095 in Adobe PDF Reference Content streams describe what (e.g. text or images) appears similar to PostScript to do this (pp. 985 in Adobe PDF [Reference](#page-321-0)  $\left( \frac{1}{2}, \frac{1}{2} \right)$ , which gets interpreted when a page is loaded.

PyMuPDF 1.12.2 [documentation](#page-0-0) » [Classes](#page-45-0) » [previous](#page-59-0) | [next](#page-95-0) | [index](#page-360-0)

© Copyright 2015-2018, Jorj X. McKie. Last updated on 13. Jan 2018. Created using [Sphinx](http://sphinx-doc.org/) 1.6.6.

<span id="page-95-0"></span>PyMuPDF 1.12.2 [documentation](#page-0-0) » [Classes](#page-45-0) » [previous](#page-62-0) | [next](#page-97-0) | [index](#page-360-0)

# **Identity**

Identity is just a **[Matrix](#page-114-0)** that performs no action, to be used whenever the syntax requires a [Matrix](#page-114-0), but no actual transformation should take place.

Identity is a constant, an "immutable" object. So, all of its matrix properties are read-only and its methods are disabled.

If you need a do-nothing matrix as a starting point, use fitz.Matrix(1, 1) or fitz.Matrix(0) instead, like so:

**>>>** fitz.Matrix(0).preTranslate(2, 5) fitz.Matrix(1.0, 0.0, -0.0, 1.0, 2.0, 5.0)

PyMuPDF 1.12.2 [documentation](#page-0-0) » [Classes](#page-45-0) » [previous](#page-62-0) | [next](#page-97-0) | [index](#page-360-0)

© Copyright 2015-2018, Jorj X. McKie. Last updated on 13. Jan 2018. Created using [Sphinx](http://sphinx-doc.org/) 1.6.6.

<span id="page-97-1"></span><span id="page-97-0"></span>PyMuPDF 1.12.2 [documentation](#page-0-0) » [Classes](#page-45-0) » [previous](#page-95-0) | [next](#page-107-0) | [index](#page-360-0)

## **IRect**

IRect is a rectangular bounding box similar to [Rect,](#page-205-0) except that all corner coordinates are integers. IRect is used to specify an area of pixels, e.g. to receive image data during rendering. Otherwise, many similarities exist, e.g. considerations concerning emptiness and finiteness of rectangles also apply to IRects.

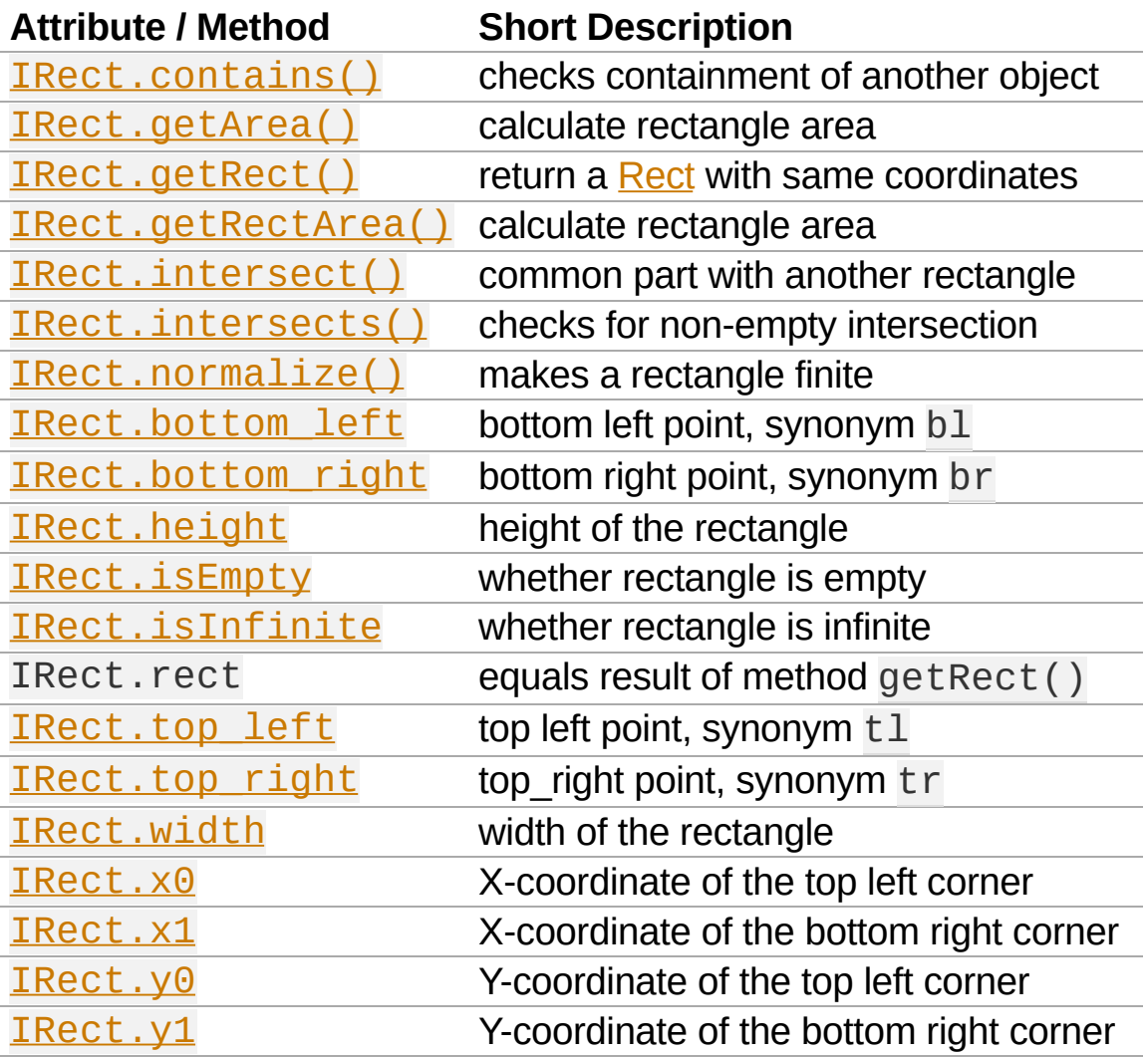

### **Class API**

*class* IRect

\_\_init\_\_(*self*)

\_\_init\_\_(*self*, *x0*, *y0*, *x1*, *y1*)

\_\_init\_\_(*self*, *irect*)

\_\_init\_\_(*self*, *list*)

Overloaded constructors. Also see examples below and those for the [Rect](#page-205-0) class.

If another irect is specified, a **new copy** will be made.

If list is specified, it must be a Python sequence type of 4 integers. Non-integer numbers will be truncated, non-numeric entries will raise an exception.

The other parameters mean integer coordinates.

<span id="page-99-1"></span>getRect()

A convenience function returning a [Rect](#page-205-0) with the same coordinates. Also available as attribute rect.

```
Return type:Rect
```

```
getRectArea([unit])
```
<span id="page-99-0"></span>getArea([*unit*])

Calculates the area of the rectangle and, with no parameter, equals abs(IRect). Like an empty rectangle, the area of an infinite rectangle is also zero.

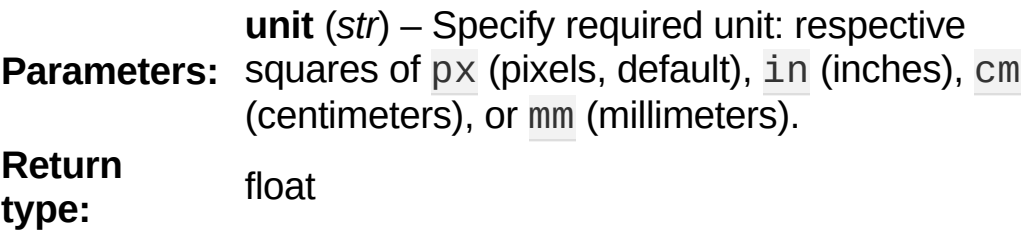

### <span id="page-100-1"></span>intersect(*ir*)

The intersection (common rectangular area) of the current rectangle and ir is calculated and replaces the current rectangle. If either rectangle is empty, the result is also empty. If one of the rectangles is infinite, the other one is taken as the result - and hence also infinite if both rectangles were infinite.

**Parameters: ir [\(IRect](#page-97-1)) – Second rectangle.** 

### <span id="page-100-0"></span>contains(*x*)

Checks whether  $\times$  is contained in the rectangle. It may be an IRect, Rect, Point  $\infty$  or number. If x is an empty rectangle, this is always true. Conversely, if the rectangle is empty this is always False, if  $x$  is not an empty rectangle and not a number. If  $\times$  is a number, it will be checked to be one of the four components.  $x$  in irect and irect.contains( $x$ ) are equivalent.

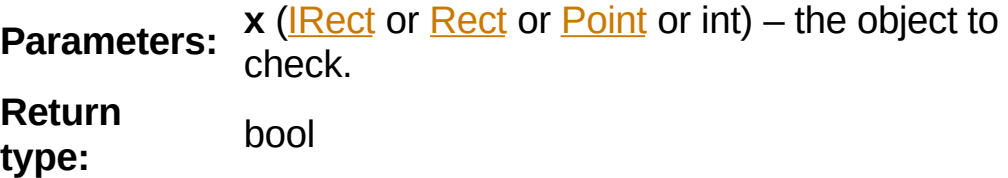

<span id="page-100-2"></span>intersects(*r*)

Checks whether the rectangle and r (IRect or [Rect\)](#page-205-0) have a non-empty rectangle in common. This will always be False if either is infinite or empty.

```
Parameters: r(IRectRect) – the rectangle to check.
Return type: bool
```

```
normalize()
```
Make the rectangle finite. This is done by shuffling rectangle

corners. After this, the bottom right corner will indeed be south-eastern to the top left one. See [Rect](#page-205-0) for a more details.

<span id="page-101-3"></span>top\_left

tl

```
Equals Point(x0, y0).
```
**Type: [Point](#page-174-0)** 

<span id="page-101-4"></span>top\_right

tr

Equals Point(x1, y0).

**Type: [Point](#page-174-0)** 

<span id="page-101-0"></span>bottom\_left

bl

Equals Point(x0, y1).

**Type: [Point](#page-174-0)** 

<span id="page-101-1"></span>bottom\_right

br

```
Equals Point(x1, y1).
```
**Type: [Point](#page-174-0)** 

<span id="page-101-5"></span>width

Contains the width of the bounding box. Equals  $x1 - x0$ .

**Type:** int

<span id="page-101-2"></span>height

Contains the height of the bounding box. Equals  $y1 - y0$ .

**Type:** int

<span id="page-102-2"></span>x0

X-coordinate of the left corners.

**Type:** int

<span id="page-102-4"></span>y0

Y-coordinate of the top corners.

**Type:** int

<span id="page-102-3"></span>x1

X-coordinate of the right corners.

**Type:** int

<span id="page-102-5"></span>y1

Y-coordinate of the bottom corners.

**Type:** int

<span id="page-102-1"></span>isInfinite

True if rectangle is infinite, False otherwise.

**Type:** bool

<span id="page-102-0"></span>isEmpty

True if rectangle is empty, False otherwise.

**Type:** bool

# **Remark**

A rectangle's coordinates can also be accessed via index, e.g. r.x0  $= r[0]$ , and the tuple() and list() functions yield sequence objects of its components.

# **IRect Algebra**

Algebra provides handy ways to perform inclusion and intersection checks between Rects, IRects and Points. For a general background, see chapter Operator Algebra for [Geometry](#page-219-0) Objects.

## **Examples**

**Example 1:**

```
>>> ir = fitz.IRect(10, 10, 410, 610)
>>> ir
fitz.IRect(10, 10, 410, 610)
>>> ir.height
600
>>> ir.width
400
>>> ir.getArea('mm') # calculate area in square
29868.51852
\left| \cdot \right|\blacktriangleright
```
#### **Example 2:**

```
>>> m = fitz.Matrix(45)
>>> ir = fitz.IRect(10, 10, 410, 610)
>>> ir * m # rotate rectangle by 45 degrees
fitz.IRect(-425, 14, 283, 722)
>>>
>>> ir | fitz.Point(5, 5) # enlarge rec
fitz.IRect(5, 5, 410, 610)
>>>
>>> ir + 5 # shift the rect by 5 points
fitz.IRect(15, 15, 415, 615)
>>>
>>> ir & fitz.Rect(0.0, 0.0, 15.0, 15.0)
fitz.IRect(10, 10, 15, 15)
\Rightarrow ir /= (1, 2, 3, 4, 5, 6) # divide by a
>>> ir
fitz.IRect(-14, 0, 4, 8)
```
**Example 3:**

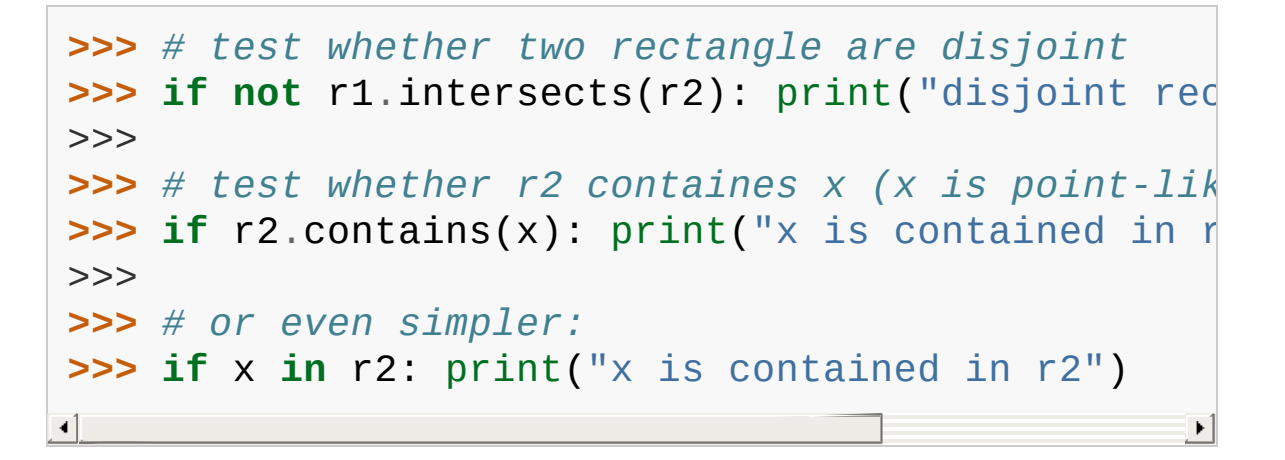

PyMuPDF 1.12.2 [documentation](#page-0-0) » [Classes](#page-45-0) » [previous](#page-95-0) | [next](#page-107-0) | [index](#page-360-0)

© Copyright 2015-2018, Jorj X. McKie. Last updated on 13. Jan 2018. Created using [Sphinx](http://sphinx-doc.org/) 1.6.6.

<span id="page-107-0"></span>PyMuPDF 1.12.2 [documentation](#page-0-0) » [Classes](#page-45-0) » [previous](#page-97-0) | [next](#page-110-0) | [index](#page-360-0)
# **Link**

Represents a pointer to somewhere (this document, other documents, the internet). Links exist per document page, and they are forwardchained to each other, starting from an initial link which is accessible by the **[Page.firstLink](#page-149-0)** property.

There is a parent-child relationship between a link and its page. If the page object becomes unusable (closed document, any document structure change, etc.), then so does every of its existing link objects an exception is raised saying that the object is "orphaned", whenever a link property or method is accessed.

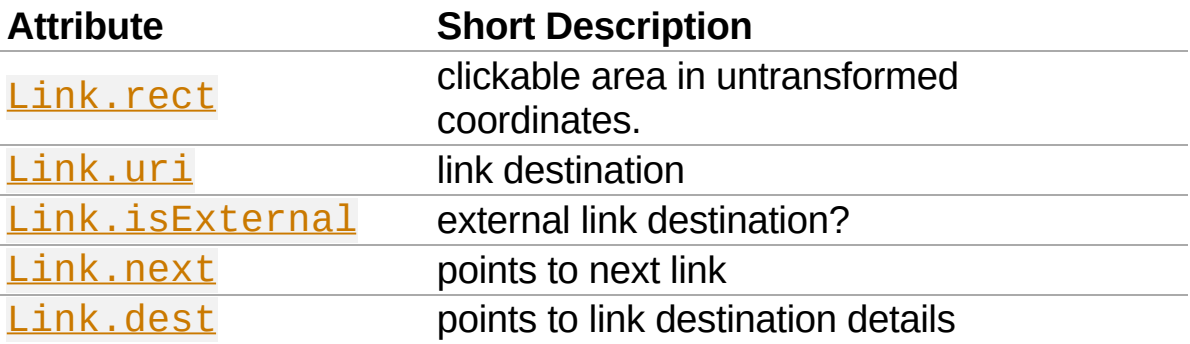

### **Class API**

*class* Link

<span id="page-108-0"></span>rect

The area that can be clicked in untransformed coordinates.

### **Type: [Rect](#page-205-0)**

### <span id="page-108-1"></span>isExternal

A bool specifying whether the link target is outside of the current document.

**Type:** bool

<span id="page-109-0"></span>uri

A string specifying the link target. The meaning of this property should be evaluated in conjunction with property isExternal. The value may be None, in which case  $isExternal == False$ . If  $uri$  starts with  $file://$ , mailto:, or an internet resource name, isExternal is True. In all other cases is  $External == False$  and  $uri$ points to an internal location. In case of PDF documents, this should either be #nnnn to indicate a 1-based (!) page number nnnn, or a named location. The format varies for other document types, e.g.  $uri =$ 

'../FixedDoc.fdoc#PG\_2\_LNK\_1' for page number 2 (1 based) in an XPS document.

**Type:** str

<span id="page-109-1"></span>next

The next Link or None

**Type:** Link

<span id="page-109-2"></span>dest

The link destination details object.

**Type:** [linkDest](#page-110-0)

PyMuPDF 1.12.2 [documentation](#page-0-0) » [Classes](#page-45-0) » [previous](#page-97-0) | [next](#page-110-1) | [index](#page-360-0)

© Copyright 2015-2018, Jorj X. McKie. Last updated on 13. Jan 2018. Created using [Sphinx](http://sphinx-doc.org/) 1.6.6.

<span id="page-110-1"></span><span id="page-110-0"></span>PyMuPDF 1.12.2 [documentation](#page-0-0) » [Classes](#page-45-0) » [previous](#page-107-0) | [next](#page-114-0) | [index](#page-360-0)

## **linkDest**

Class representing the *dest* property of an outline entry or a link. Describes the destination to which such entries point.

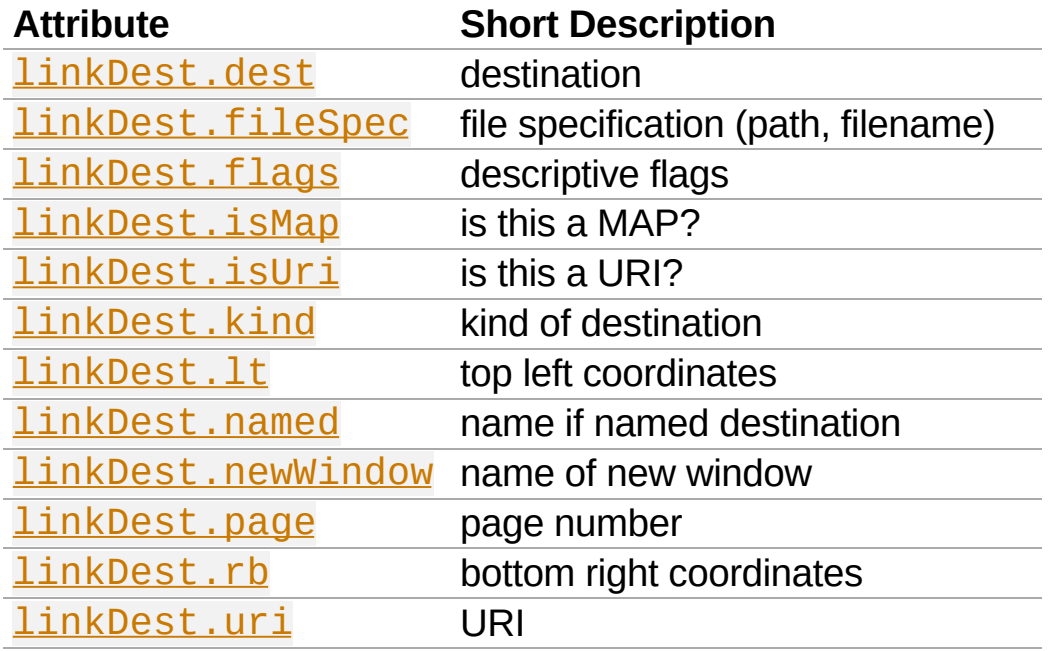

## **Class API**

*class* linkDest

<span id="page-111-0"></span>dest

Target destination name if **[linkDest.kind](#page-112-3)** is **[LINK\\_GOTOR](#page-274-0)** and **linkDest**.page is -1.

**Type:** str

<span id="page-111-1"></span>fileSpec

Contains the filename and path this link points to, if [linkDest.kind](#page-112-3) is [LINK\\_GOTOR](#page-274-0) or [LINK\\_LAUNCH](#page-274-1).

**Type:** str

## <span id="page-112-0"></span>flags

A bitfield describing the validity and meaning of the different aspects of the destination. As far as possible, link destinations are constructed such that e.g.  $\frac{\text{linkDest}}{\text{let } \text{end}}$  $linkDest \cdot rb$  can be treated as defining a bounding box. But the flags indicate which of the values were actually specified, see Link [Destination](#page-274-2) Flags.

**Type:** int

<span id="page-112-1"></span>isMap

This flag specifies whether to track the mouse position when the URI is resolved. Default value: False.

**Type:** bool

<span id="page-112-2"></span>isUri

Specifies whether this destination is an internet resource (as opposed to e.g. a local file specification in URI format).

**Type:** bool

<span id="page-112-3"></span>kind

Indicates the type of this destination, like a place in this document, a URI, a file launch, an action or a place in another file. Look at Link [Destination](#page-273-0) Kinds to see the names and numerical values.

**Type:** int

<span id="page-112-4"></span>lt

The top left **[Point](#page-174-0)** of the destination.

**Type:** [Point](#page-174-0)

<span id="page-112-5"></span>named

This destination refers to some named action to perform (e.g. a javascript, see Adobe PDF [Reference](#page-321-0) 1.7). Standard actions provided are NextPage, PrevPage, FirstPage, and LastPage.

**Type:** str

<span id="page-113-0"></span>newWindow

If true, the destination should be launched in a new window.

**Type:** bool

<span id="page-113-1"></span>page

The page number (in this or the target document) this destination points to. Only set if  $linkDest$ . kind is LINK GOTOR or LINK GOTO. May be -1 if [linkDest.kind](#page-112-3) is LINK GOTOR. In this case [linkDest.dest](#page-111-0) contains the **name** of a destination in the target document.

**Type:** int

<span id="page-113-2"></span>rb

The bottom right **[Point](#page-174-0)** of this destination.

**Type: [Point](#page-174-0)** 

<span id="page-113-3"></span>uri

The name of the URI this destination points to.

**Type:** str

PyMuPDF 1.12.2 [documentation](#page-0-0) » [Classes](#page-45-0) » [previous](#page-107-0) | [next](#page-114-0) | [index](#page-360-0)

© Copyright 2015-2018, Jorj X. McKie. Last updated on 13. Jan 2018. Created using [Sphinx](http://sphinx-doc.org/) 1.6.6.

<span id="page-114-1"></span><span id="page-114-0"></span>PyMuPDF 1.12.2 [documentation](#page-0-0) » [Classes](#page-45-0) » [previous](#page-110-1) | [next](#page-129-0) | [index](#page-360-0)

# **Matrix**

Matrix is a row-major 3x3 matrix used by image transformations in MuPDF (which complies with the respective concepts laid down in the Adobe PDF [Reference](#page-321-0) 1.7). With matrices you can manipulate the rendered image of a page in a variety of ways: (parts of) the page can be rotated, zoomed, flipped, sheared and shifted by setting some or all of just six float values.

Since all points or pixels live in a two-dimensional space, one column vector of that matrix is a constant unit vector, and only the remaining six elements are used for manipulations. These six elements are usually represented by  $[a, b, c, d, e, f]$ . Here is how they are positioned in the matrix:

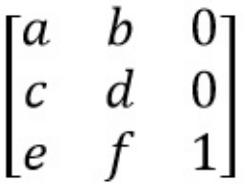

Please note:

- the below methods are just convenience functions everything they do, can also be achieved by directly manipulating the six numerical values
- all manipulations can be combined you can construct a matrix that rotates **and** shears **and** scales **and** shifts, etc. in one go. If you however choose to do this, do have a look at the **remarks** further down or at the Adobe PDF [Reference](#page-321-0) 1.7.

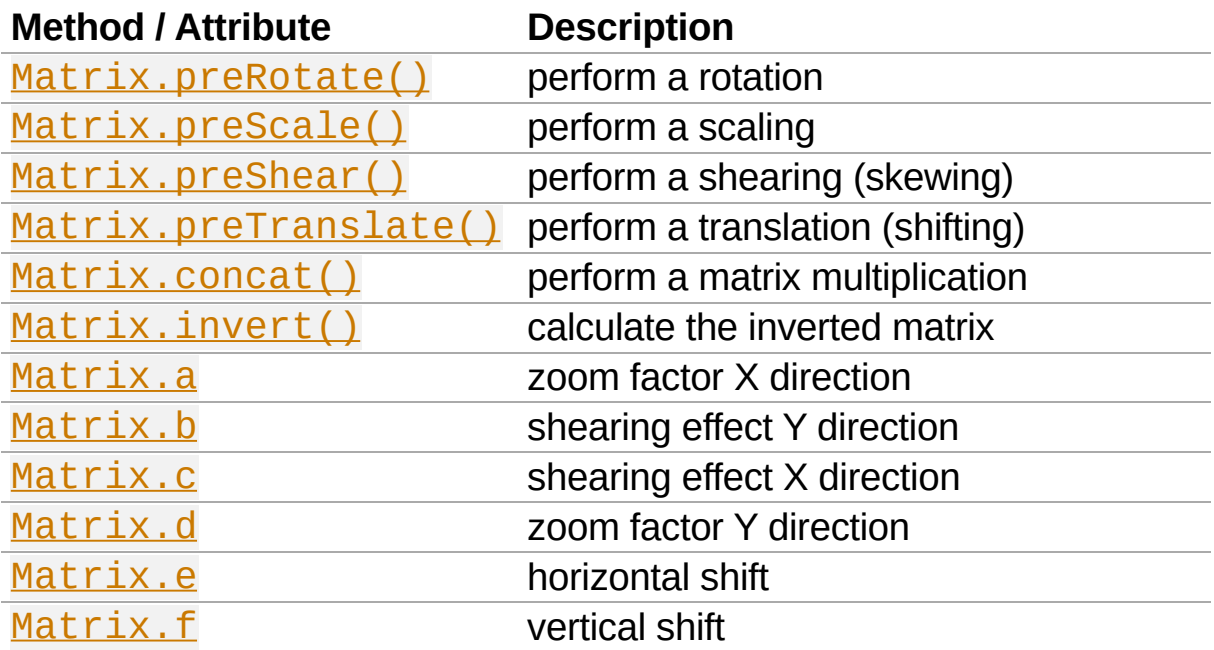

### **Class API**

*class* Matrix

\_\_init\_\_(*self*)

\_\_init\_\_(*self*, *zoom-x*, *zoom-y*)

\_\_init\_\_(*self*, *shear-x*, *shear-y*, *1*)

\_\_init\_\_(*self*, *a*, *b*, *c*, *d*, *e*, *f*)

\_\_init\_\_(*self*, *matrix*)

\_\_init\_\_(*self*, *degree*)

\_\_init\_\_(*self*, *list*)

Overloaded constructors.

Without parameters, Matrix(0.0, 0.0, 0.0, 0.0,

0.0, 0.0) will be created.

zoom-\* and shear-\* specify zoom or shear values (float), respectively.

matrix specifies another Matrix from which a **new copy** will be made.

Float value degree specifies the creation of a rotation matrix.

Python sequence list (list, tuple, etc.) must contain exactly 6 values when specified. Non-numeric entries will raise an exception.

 $fitz.Matrix(1, 1), fitz.Matrix(0.0))$  and fitz.Matrix(fitz.Identity) create modifyable versions of the [Identity](#page-95-0) matrix, which looks like  $\begin{bmatrix} 1 \\ \end{bmatrix}$ ,  $\begin{bmatrix} 0 \\ \end{bmatrix}$ 1, 0, 0].

<span id="page-117-0"></span>preRotate(*deg*)

Modify the matrix to perform a counter-clockwise rotation for positive deg degrees, else clockwise. The matrix elements of an identity matrix will change in the following way:

```
[1, 0, 0, 1, 0, 0] -> [cos(deg), sin(deg),sin(deg), cos(deg), 0, 0].
```
**Parameters:** conventional notation based on Pi = 180 **deg** (*float*) – The rotation angle in degrees (use degrees).

<span id="page-117-1"></span>preScale(*sx*, *sy*)

Modify the matrix to scale by the zoom factors sx and sy. Has effects on attributes a thru d only:  $[a, b, c, d, e, f]$  - $>$  [a\*sx, b\*sx, c\*sy, d\*sy, e, f].

**sx** (*float*) – Zoom factor in X direction. For the

**Parameters:** effect see description of attribute a.

**sy** (*float*) – Zoom factor in Y direction. For the effect see description of attribute d.

## <span id="page-118-0"></span>preShear(*sx*, *sy*)

Modify the matrix to perform a shearing, i.e. transformation of rectangles into parallelograms (rhomboids). Has effects on attributes a thru d only:  $[a, b, c, d, e, f] \rightarrow [c * s y,$ d\*sy, a\*sx, b\*sx, e, f].

> **sx** (*float*) – Shearing effect in X direction. See attribute c.

**Parameters:**

**sy** (*float*) – Shearing effect in Y direction. See attribute b.

```
preTranslate(tx, ty)
```
Modify the matrix to perform a shifting / translation operation along the x and / or y axis. Has effects on attributes e and f

only:  $[a, b, c, d, e, f] \rightarrow [a, b, c, d, tx^*a +$ ty\*c,  $tx*b + ty*d$ ].

> **tx** (*float*) – Translation effect in X direction. See attribute e.

## **Parameters:**

**ty** (*float*) – Translation effect in Y direction. See attribute f.

<span id="page-118-2"></span>concat(*m1*, *m2*)

Calculate the matrix product  $m1$  \*  $m2$  and store the result in the current matrix. Any of m1 or m2 may be the current matrix. Be aware that matrix multiplication is not commutative. So the sequence of m1, m2 is important.

**Parameters:** • **m1** [\(Matrix](#page-114-1)) – First (left) matrix. **m2** [\(Matrix](#page-114-1)) – Second (right) matrix.

### <span id="page-119-0"></span>invert(*m*)

Calculate the matrix inverse of m and store the result in the current matrix. Returns  $1$  if  $m$  is not invertible ("degenerate"). In this case the current matrix **will not change**. Returns 0 if m is invertible, and the current matrix is replaced with the inverted m.

```
Parameters: m (Matrix) – Matrix to be inverted.
Return type: int
```
<span id="page-119-1"></span>a

Scaling in X-direction **(width)**. For example, a value of 0.5 performs a shrink of the **width** by a factor of 2. If a < 0, a leftright flip will (additionally) occur.

**Type:** float

<span id="page-119-2"></span>b

Causes a shearing effect: each  $Point(x, y)$  will become Point(x,  $y - b*x$ ). Therefore, looking from left to right, e.g. horizontal lines will be "tilt" - downwards if  $b > 0$ , upwards otherwise (b is the tangens of the tilting angle).

**Type:** float

<span id="page-119-3"></span>c

Causes a shearing effect: each  $Point(x, y)$  will become Point( $x - c^*y$ , y). Therefore, looking upwards, vertical lines will be "tilt" - to the left if  $c > 0$ , to the right otherwise (c ist the tangens of the tilting angle).

**Type:** float

<span id="page-119-4"></span>d

Scaling in Y-direction **(height)**. For example, a value of 1.5

performs a stretch of the **height** by 50%. If d < 0, an up-down flip will (additionally) occur.

**Type:** float

<span id="page-120-0"></span>e

```
Causes a horizontal shift effect: Each Point (x, y) will
become Point(x + e, y). Positive (negative) values of e
will shift right (left).
```
**Type:** float

<span id="page-120-1"></span>f

```
Causes a vertical shift effect: Each Point(x, y) will become
Point(x, y - f). Positive (negative) values of f will shift
down (up).
```
**Type:** float

## **Remarks 1**

For a matrix m, properties a to f can also be accessed by index, e.g.  $m.a == m[0]$  and  $m[0] = 1$  has the same effect as  $m.a = 1$ . The tuple() and list() functions yield sequence objects of its components.

Language constructs like  $x$  in m is equal to  $x$  in tuple(m).

# **Remarks 2**

Changes of matrix properties and execution of matrix methods can be executed consecutively. This is the same as multiplying the respective matrices.

Matrix multiplications are **not commutative** - changing the execution sequence in general changes the result. So it can quickly become unclear which result a transformation will yield.

To keep results foreseeable for a series of transformations, Adobe recommends the following approach (Adobe PDF [Reference](#page-321-0) 1.7, page 206):

- 1. Shift ("translate")
- 2. Rotate
- 3. Scale or shear ("skew")

## **Matrix Algebra**

For a general [background,](#page-219-0) see chapter Operator Algebra for **Geometry Objects.** 

This makes the following operations possible:

```
>>> m45p = fitz.Matrix(45) # rotate 45 degrees clockwise
>>> m45m = fitz.Matrix(-45) # rotate 45 degrees counterclockwise
>>> m90p = fitz.Matrix(90) # rotate 90 degrees clockwise
>>>
\Rightarrow \Rightarrow abs(m45p * \simm45p \cdot fitz.Identity) # should be
8.429369702178807e-08
>>>
>>> abs(m90p - m45p * m45p) # should be (close to) zero:
8.429369702178807e-08
>>>
\Rightarrow \Rightarrow abs(m45p * m45m - fitz.Identity) # should be
2.1073424255447017e-07
>>>
>>> abs(m45p - ~m45m) # should be (close to) zero:
2.384185791015625e-07
>>>
>>> m90p * m90p * m90p * m90p # should be 360 degrees = fitz.Identity
fitz.Matrix(1.0, -0.0, 0.0, 1.0, 0.0, 0.0)\blacktriangleright
```
## **Examples**

Here are examples to illustrate some of the effects achievable. The following pictures start with a page of the PDF version of this help file. We show what happens when a matrix is being applied (though always full pages are created, only parts are displayed here to save space).

This is the original page image:

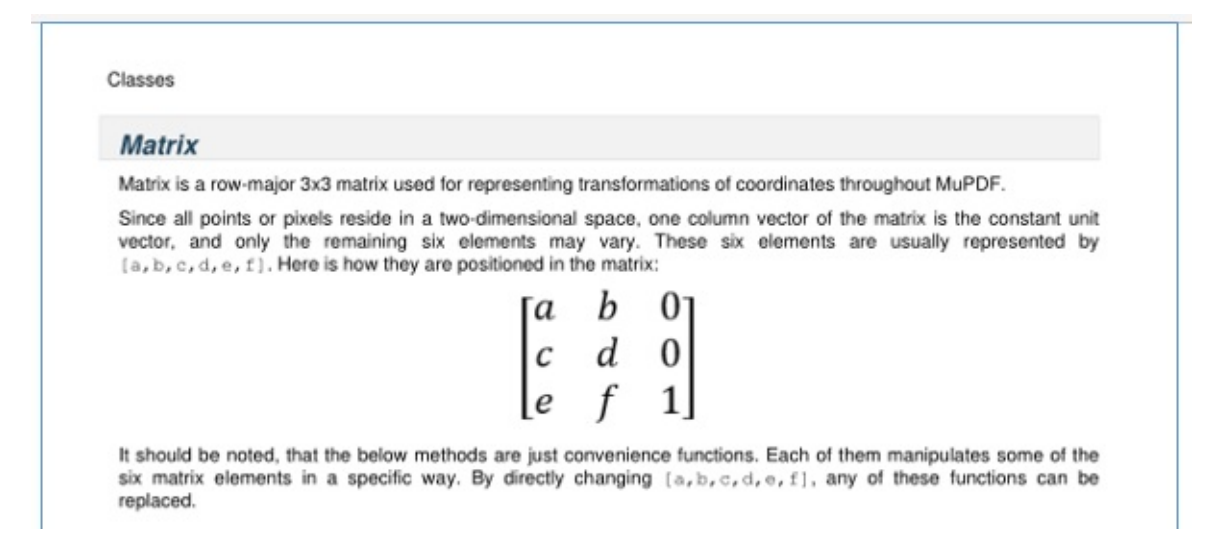

## **Shifting**

We transform it with a matrix where  $e = 100$  (right shift by 100 pixels).

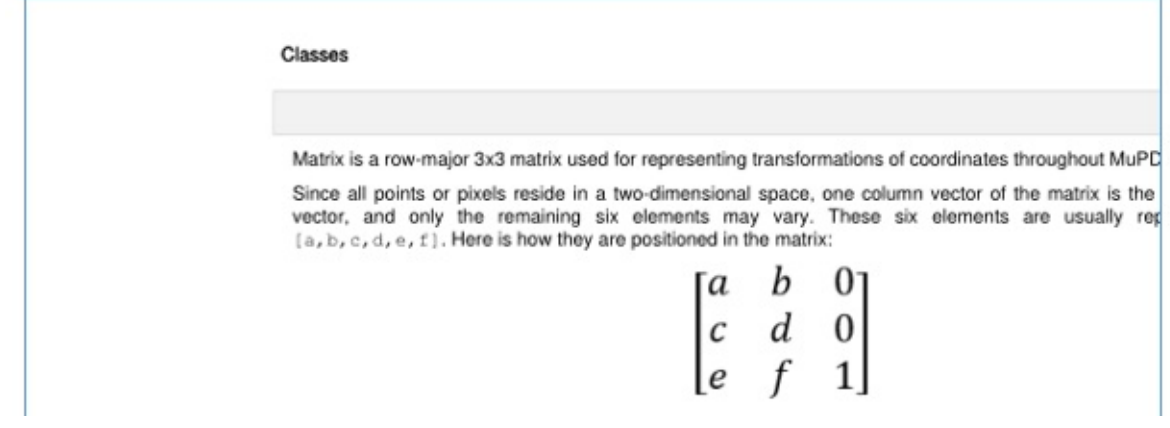

Next we do a down shift by 100 pixels:  $f = 100$ .

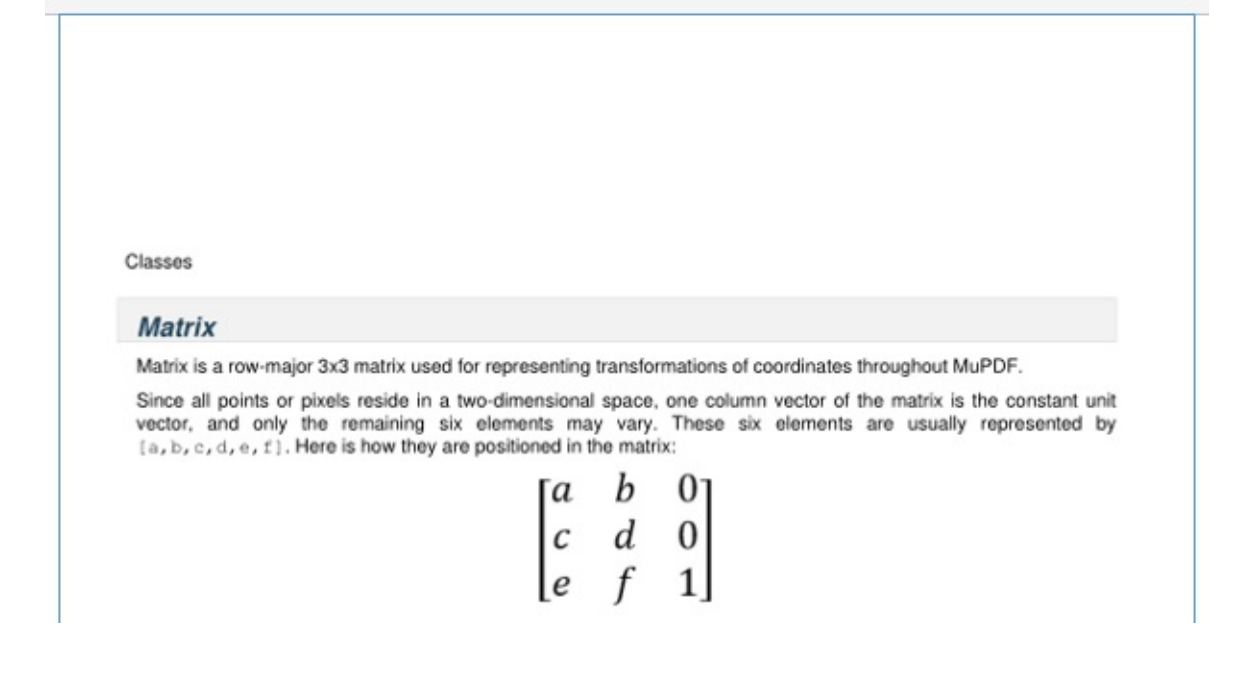

## **Flipping**

Flip the page left-right  $(a = -1)$ .

$$
\sf{Classes}
$$

#### **Matrix**

Matrix is a row-major 3x3 matrix used for representing transformations of coordinates throughout MuPDF.

Since all points or pixels reside in a two-dimensional space, one column vector of the matrix is the constant unit vector, and only the remaining six elements may vary. These six elements are usually represented by [a, b, c, d, e, f]. Here is how they are positioned in the matrix: ×

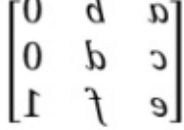

Flip up-down  $(d = -1)$ .

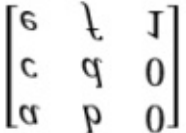

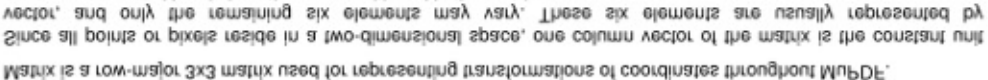

 $(a, b, c, d, e, f)$ . Here is how they are positioned in the matrix:

#### **Matrix**

vector, and

Classes

## **Shearing**

First a shear in Y direction ( $b = 0.5$ ).

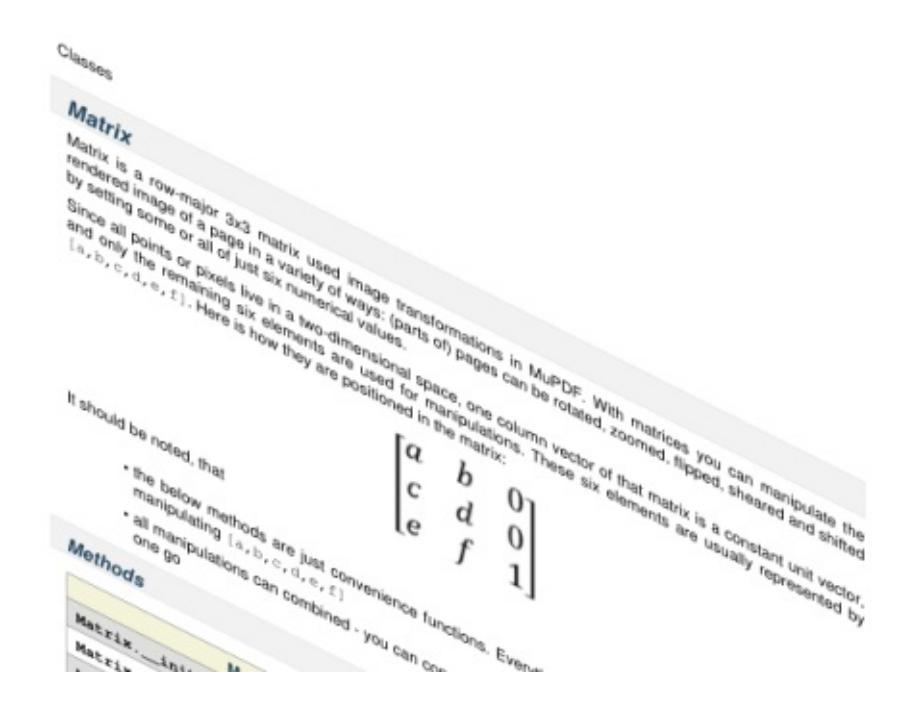

Second a shear in X direction ( $c = 0.5$ ).

Classes

#### **Matrix**

Matrix is a row-major 3x3 matrix used image transformations in MuPDF. With matrices you can manipulate the rendered image of a page in a variety of ways: (parts of) pages can be rotated, zoomed, flipped, sheared and shifted eaulev lechamun xia tauj to lie vo amoa gnittaa yd

Since all points or pixels We in a two-timetrelonal space, one column vector of that matrix is a constant runit vector, yd behnezender yllauzu ens almemele xiz ezenT. anoitaludinam tol bezu ens almemele xiz gniniamer edt ylno bns (a,b,c,d,e,f). Here is how they are positioned in the matrix:

 $\begin{pmatrix} c & q & q \\ r & p & q \end{pmatrix}$ 

thatt , before ed bluorta ff

## **Rotating**

Finally a rotation by 30 clockwise degrees (preRotate(-30)).

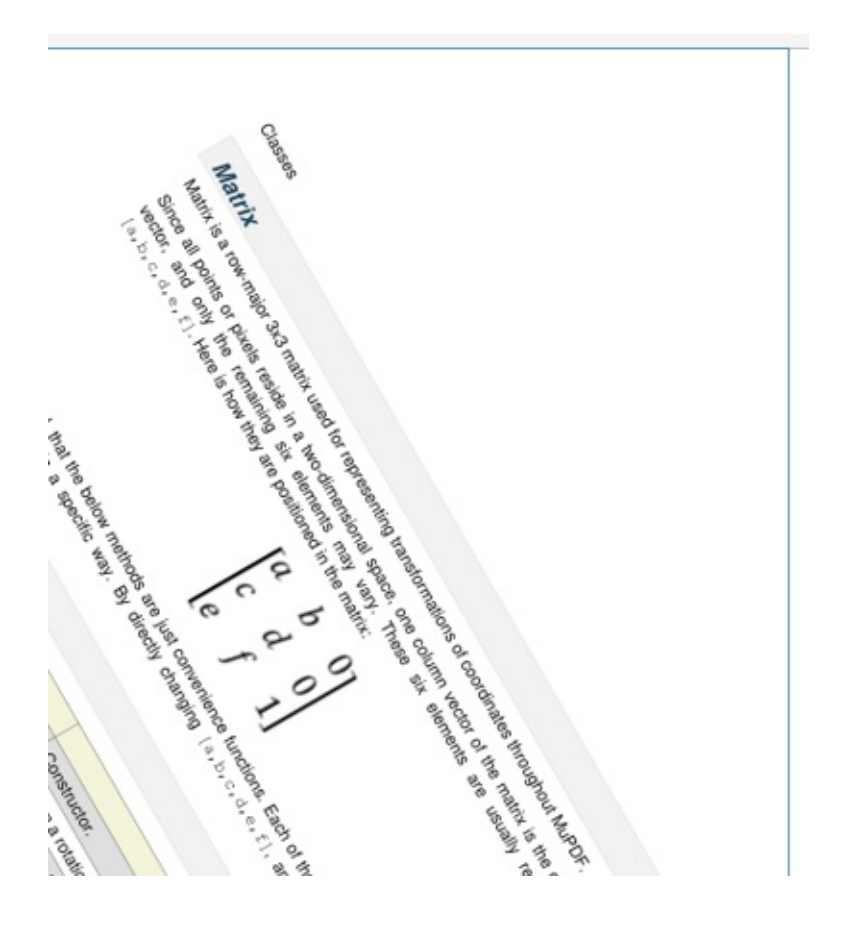

PyMuPDF 1.12.2 [documentation](#page-0-0) » [Classes](#page-45-0) » [previous](#page-110-1) | [next](#page-129-0) | [index](#page-360-0)

© Copyright 2015-2018, Jorj X. McKie. Last updated on 13. Jan 2018. Created using [Sphinx](http://sphinx-doc.org/) 1.6.6.

<span id="page-129-1"></span><span id="page-129-0"></span>PyMuPDF 1.12.2 [documentation](#page-0-0) » [Classes](#page-45-0) » [previous](#page-114-0) | [next](#page-133-0) | [index](#page-360-0)

## **Outline**

outline (or "bookmark"), is a property of Document. If not None, it stands for the first outline item of the document. Its properties in turn define the characteristics of this item and also point to other outline items in "horizontal" or downward direction. The full tree of all outline items for e.g. a conventional table of contents (TOC) can be recovered by following these "pointers".

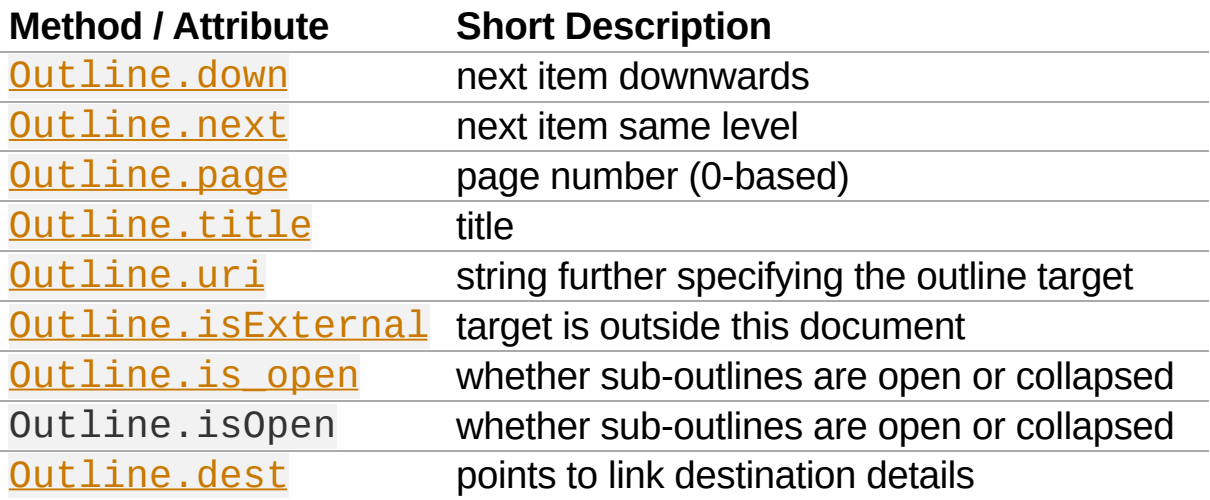

### **Class API**

*class* Outline

<span id="page-130-0"></span>down

The next outline item on the next level down. Is None if the item has no kids.

**Type:** [Outline](#page-129-1)

<span id="page-130-1"></span>next

The next outline item at the same level as this item. Is None if this is the last one in its level.

**Type:** *Outline*

<span id="page-131-0"></span>page

The page number (0-based) this bookmark points to.

**Type:** int

<span id="page-131-1"></span>title

The item's title as a string or None.

**Type:** str

<span id="page-131-4"></span>is\_open

Or isOpen - an indicator showing whether any sub-outlines should be expanded (True) or be collapsed (False). This information should be interpreted by PDF display software accordingly.

**Type:** bool

## <span id="page-131-3"></span>isExternal

A bool specifying whether the target is outside (True) of the current document.

**Type:** bool

<span id="page-131-2"></span>uri

A string specifying the link target. The meaning of this property should be evaluated in conjunction with isExternal. The value may be None, in which case  $i$ sExternal == False. If uri starts with  $file://, mailto:, or an internet resource$ name, isExternal is True. In all other cases isExternal  $=$  False and  $uri$  points to an internal location. In case of PDF documents, this should either be #nnnn to indicate a 1based (!) page number nnnn, or a named location. The format varies for other document types, e.g.  $uri =$ '../FixedDoc.fdoc#PG\_21\_LNK\_84' for page number 21 (1-based) in an XPS document.

**Type:** str

<span id="page-132-0"></span>dest

The link destination details object.

**Type: [linkDest](#page-110-0)** 

PyMuPDF 1.12.2 [documentation](#page-0-0) » [Classes](#page-45-0) » [previous](#page-114-0) | [next](#page-133-0) | [index](#page-360-0)

© Copyright 2015-2018, Jorj X. McKie. Last updated on 13. Jan 2018. Created using [Sphinx](http://sphinx-doc.org/) 1.6.6.

<span id="page-133-0"></span>PyMuPDF 1.12.2 [documentation](#page-0-0) » [Classes](#page-45-0) » [previous](#page-129-0) | [next](#page-156-0) | [index](#page-360-0)

## **Page**

Class representing a document page. A page object is created by Document. loadPage() or, equivalently, via indexing the document like  $\text{doc}[n]$  - it has no independent constructor.

There is a parent-child relationship between a document and its pages. If the document is closed or deleted, all page objects (and their respective children, too) in existence will become unusable. If a page property or method is being used, an exception is raised saying that the page object is "orphaned".

Several page methods have a **[Document](#page-62-0)** counterpart for convenience. At the end of this chapter you will find a synopsis.

Methods insertText(), insertTextbox() and draw\*() are for PDF pages only. They provide "stand-alone" shortcut versions for the same-named methods of the **[Shape](#page-180-0)** class. For detailed descriptions have a look in that chapter.

- In contrast to **[Shape](#page-180-0)**, the results of page methods are not interconnected: they do not share properties like colors, line width / dashing, morphing, etc.
- Each page draw<sup>\*</sup> () method invokes a  $Shape$ . finish () and then a  $Shape$ . commit () and consequently accepts the combined arguments of both these methods.
- Text insertion methods (insertText() and insertTextbox()) do not need [Shape.finish\(\)](#page-191-0) and therefore only invoke **[Shape.commit\(\)](#page-194-0)**.

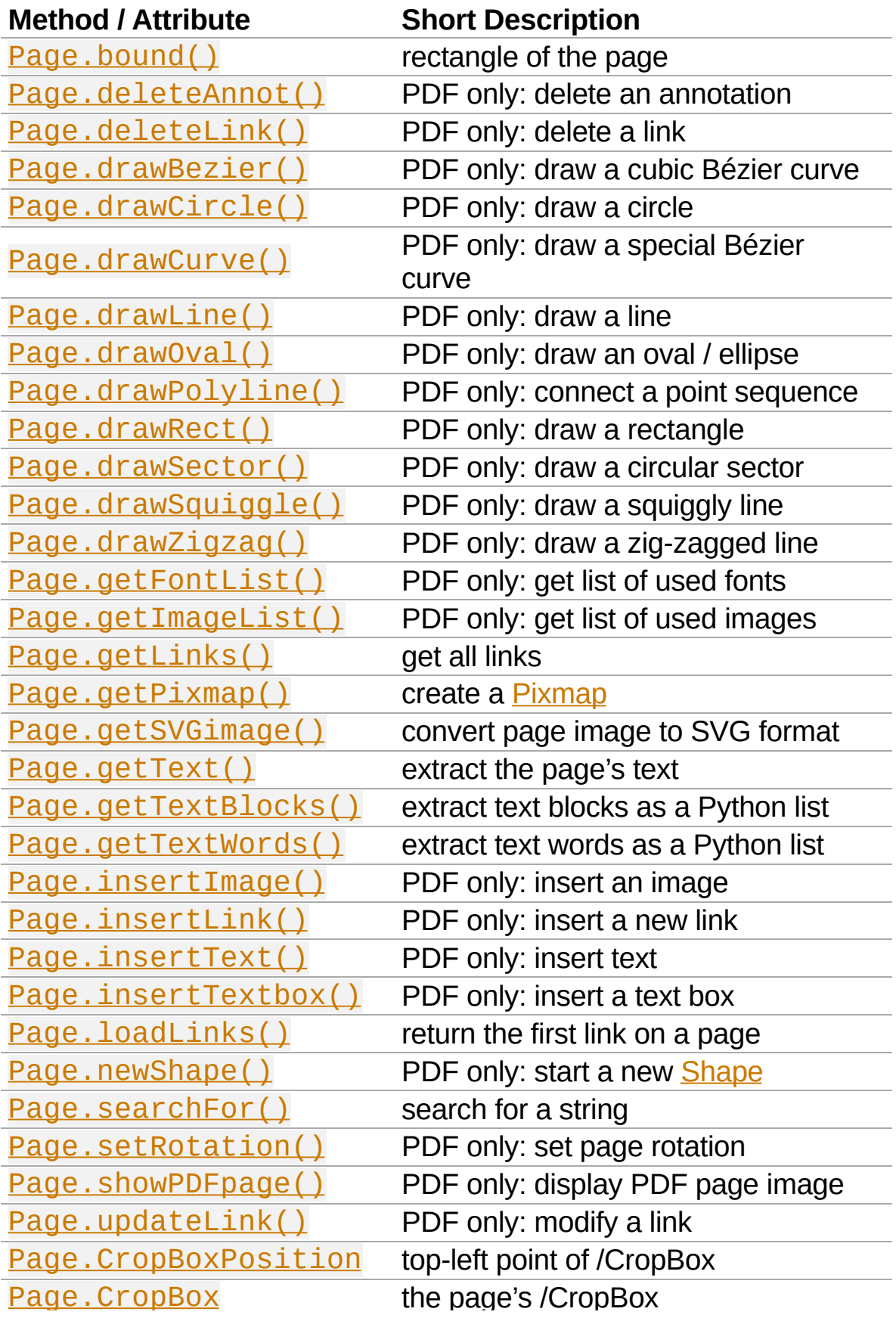

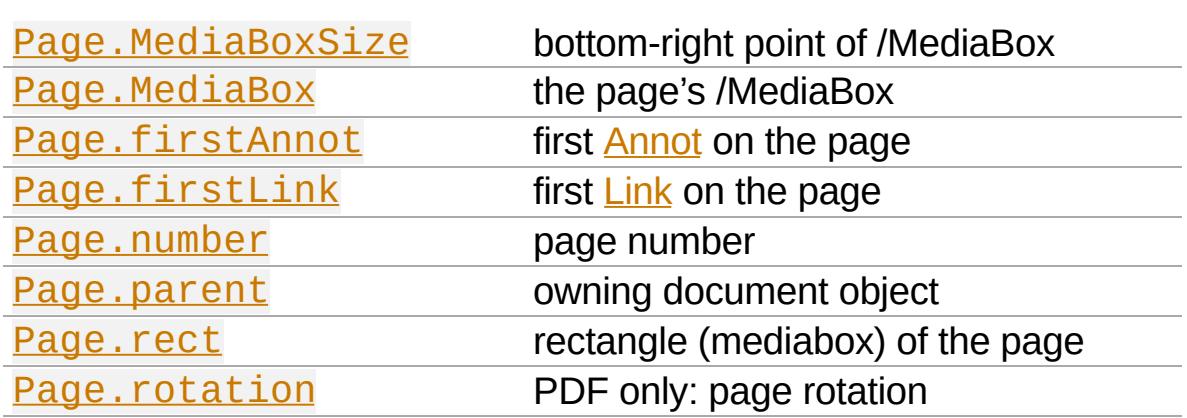

Page.CropBox the page's /CropBox

### **Class API**

*class* Page

<span id="page-136-0"></span>bound()

Determine the rectangle (before transformation) of the page. For PDF documents this usually coincides with the /MediaBox and the /CropBox objects, but not always. The best description hence is probably "relocated /CropBox such that top-left coordinates are (0, 0)". Also see attributes [Page.CropBox](#page-148-3) and [Page.MediaBox](#page-149-2).

## **Return type:** [Rect](#page-205-0)

<span id="page-136-1"></span>deleteAnnot(*annot*)

PDF only: Delete the specified annotation from the page and (for all document types) return the next one.

**Parameters: annot** (**Annot**) – the annotation to be deleted. **Return type:** [Annot](#page-47-0) **Returns:** the next annotation of the deleted one.

## <span id="page-136-2"></span>deleteLink(*linkdict*)

PDF only: Delete the specified link from the page. The parameter must be a dictionary of format as provided by the getLinks() method (see below).

**Parameters: linkdict** (*dict*) – the link to be deleted.

```
insertLink(linkdict)
```
PDF only: Insert a new link on this page. The parameter must be a dictionary of format as provided by the getLinks() method (see below).

**Parameters: linkdict** (*dict*) – the link to be inserted.

```
updateLink(linkdict)
```
PDF only: Modify the specified link. The parameter must be a dictionary of format as provided by the getLinks() method (see below).

**Parameters: linkdict** (*dict*) – the link to be modified.

<span id="page-137-0"></span>getLinks()

Retrieves **all** links of a page.

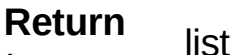

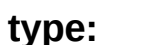

A list of dictionaries. The entries are in the order as specified during PDF generation. For a description of

**Returns:** the dictionary entries see below. Always use this method if you intend to make changes to the links of a page.

<span id="page-137-2"></span>insertText(*point*, *text = text*, *fontsize = 11*, *fontname =*

*"Helvetica"*, *fontfile = None*, *idx = 0*, *color = (0*, *0*, *0)*, *rotate = 0*,

```
morph = None, overlay = True)
```
PDF only: Insert text.

<span id="page-137-3"></span>insertTextbox(*rect*, *buffer*, *fontsize = 11*, *fontname = "Helvetica"*, *fontfile = None*, *idx = 0*, *color = (0*, *0*, *0)*, *expandtabs =*

*8*, *align = TEXT\_ALIGN\_LEFT*, *charwidths = None*, *rotate = 0*, *morph = None*, *overlay = True*)

PDF only: Insert text into the specified rectangle.

<span id="page-138-1"></span>drawLine(*p1*, *p2*, *color = (0*, *0*, *0)*, *width = 1*, *dashes = None*, *roundCap = True*, *overlay = True*, *morph = None*)

PDF only: Draw a line from **[Point](#page-174-0)** objects p1 to p2.

<span id="page-138-5"></span>drawZigzag(*p1*, *p2*, *breadth = 2*, *color = (0*, *0*, *0)*, *width = 1*,

*dashes = None*, *roundCap = True*, *overlay = True*, *morph = None*)

PDF only: Draw a zigzag line from [Point](#page-174-0) objects p1 to p2.

<span id="page-138-4"></span>drawSquiggle(*p1*, *p2*, *breadth = 2*, *color = (0*, *0*, *0)*, *width = 1*, *dashes = None*, *roundCap = True*, *overlay = True*, *morph = None*) PDF only: Draw a squiggly (wavy, undulated) line from **[Point](#page-174-0)** objects p1 to p2.

<span id="page-138-0"></span>drawCircle(*center*, *radius*, *color = (0*, *0*, *0)*, *fill = None*, *width = 1*, *dashes = None*, *roundCap = True*, *overlay = True*, *morph = None*)

PDF only: Draw a circle around center with a radius of radius.

<span id="page-138-2"></span>drawOval(*rect*, *color = (0*, *0*, *0)*, *fill = None*, *width = 1*, *dashes = None*, *roundCap = True*, *overlay = True*, *morph = None*)

PDF only: Draw an oval (ellipse) within the given rectangle.

<span id="page-138-3"></span>drawSector(*center*, *point*, *angle*, *color = (0*, *0*, *0)*, *fill = None*, *width = 1*, *dashes = None*, *roundCap = True*, *fullSector = True*, *overlay = True*, *closePath = False*, *morph = None*)

PDF only: Draw a circular sector, optionally connecting the arc

to the circle's center (like a piece of pie).

<span id="page-139-2"></span>drawPolyline(*points*, *color = (0*, *0*, *0)*, *fill = None*, *width = 1*, *dashes = None*, *roundCap = True*, *overlay = True*, *closePath = False*, *morph = None*)

PDF only: Draw several connected lines defined by a sequence of points.

<span id="page-139-0"></span>drawBezier(*p1*, *p2*, *p3*, *p4*, *color = (0*, *0*, *0)*, *fill = None*, *width = 1*, *dashes = None*, *roundCap = True*, *overlay = True*, *closePath = False*, *morph = None*)

PDF only: Draw a cubic Bézier curve from p1 to p4 with the control points p2 and p3.

<span id="page-139-1"></span>drawCurve(*p1*, *p2*, *p3*, *color = (0*, *0*, *0)*, *fill = None*, *width = 1*, *dashes = None*, *roundCap = True*, *overlay = True*, *closePath = False*, *morph = None*)

PDF only: This is a special case of drawBezier().

<span id="page-139-3"></span>drawRect(*rect*, *color = (0*, *0*, *0)*, *fill = None*, *width = 1*, *dashes = None*, *roundCap = True*, *overlay = True*, *morph = None*)

PDF only: Draw a rectangle.

### **Note**

```
An efficient way to background-color a PDF page with the old Python paper
color is page.drawRect(page.rect, color = py\_color, fill =
py\_color, overlay = False), where py\_color =getColor("py_color").
```
<span id="page-139-4"></span>insertImage(*rect*, *filename = None*, *pixmap = None*, *overlay = True*)

PDF only: Fill the given rectangle with an image. Width and height need not have the same proportions as the image: it will be adjusted to fit. The image is either taken from a pixmap or from a file - **exactly one** of these parameters **must** be specified.

- **rect** ( $Rect$ ) where to put the image on the</u> page. rect must be finite, not empty and be completely contained in the page's rectangle.
- **filename** (*str*) name of an image file (all MuPDF supported formats - see **[Pixmap](#page-156-1)** chapter).
- **Parameters: pixmap** [\(Pixmap](#page-156-1)) – pixmap containing the image. When inserting the same image multiple times, this should be the preferred option, because the overhead of opening the image and decompressing its content will occur every time with the filename option.

For a description of the other parameters see Common

## [Parameters.](#page-199-0)

### **Returns:** zero

This example puts the same image on every page of a document:

**>>>** doc = fitz.open(...) **>>>** rect = fitz.Rect(0, 0, 50, 50) *# put thumbnail in upper left corner* **>>>** pix = fitz.Pixmap("some.jpg") *# an image file* **>>> for** page **in** doc: page.insertImage(rect, pixmap = pix) **>>>** doc.save(...)

Notes:

- 1. If that same image had already been present in the PDF, then only a reference will be inserted. This of course considerably saves disk space and processing time. But to detect this fact, existing PDF images need to be compared with the new one. This is achieved by storing an MD5 code for each image in a table and only compare the new image's code against its entries. Generating this MD5 table, however, is done only when triggered by the first image insertion - which therefore may have an extended response time.
- 2. You can use this method to provide a background image for the page, like a copyright, a watermark or a background color. Or you can combine it with searchFor() to achieve a textmarker effect.
- 3. The image may be inserted uncompressed, e.g. if a Pixmap is used or if the image has an alpha channel. Therefore, consider using deflate  $=$  True when saving the file.
- 4. The image content is stored in its original size which may be much bigger than the size you want to get displayed. Consider decreasing the stored image size by using the pixmap option and then shrinking it or scaling it down (see [Pixmap](#page-156-1) chapter). The file size savings can be very significant.

### <span id="page-141-0"></span>getText(*output = 'text'*)

Retrieves the text of a page. Depending on the output parameter, the results of the **[TextPage](#page-252-0)** extract methods are returned.

If 'text' is specified, plain text is returned **in the order as specified during PDF creation** (which is not necessarily the normal reading order). This may not always look as expected, consider using (and probably modifying) the example program [PDF2TextJS.py](https://github.com/rk700/PyMuPDF/blob/master/examples/PDF2TextJS.py). It tries to re-arrange text according to the Western reading layout convention "from top-left to bottomright".

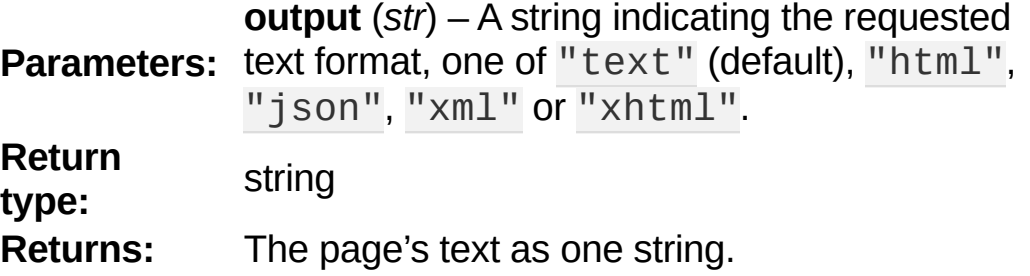

### **Note**

Use this method to convert the document into a valid HTML version by wrapping it with appropriate header and trailer strings, see the following snippet. Creating XML, XHTML or JSON documents works in exactly the same way. For XML and JSON you may also include an arbitrary filename like so: fitz.ConversionHeader("xml", filename = doc.name). Also see

[Controlling](#page-305-0) Quality of HTML Output.

```
>>> doc = fitz.open(...)
>>> ofile = open(doc.name + ".html"
,
"w")
>>> ofile.write(fitz.ConversionHeader("html"))
>>> for page in doc: ofile.write(page.getTex
>>> ofile.write(fitz.ConversionTrailer("html"))
>>> ofile.close()
                                              \mathbf{F}
```
<span id="page-142-0"></span>getTextBlocks(*images = False*)

Extract all text blocks as a Python list. Provides basic positioning information without the need to interpret the output of [TextPage.extractJSON\(\)](#page-254-0) or

[TextPage.extractXML\(\)](#page-254-1). The block sequence is as specified in the document. All lines of a block are concatenated into one string, separated by a space.

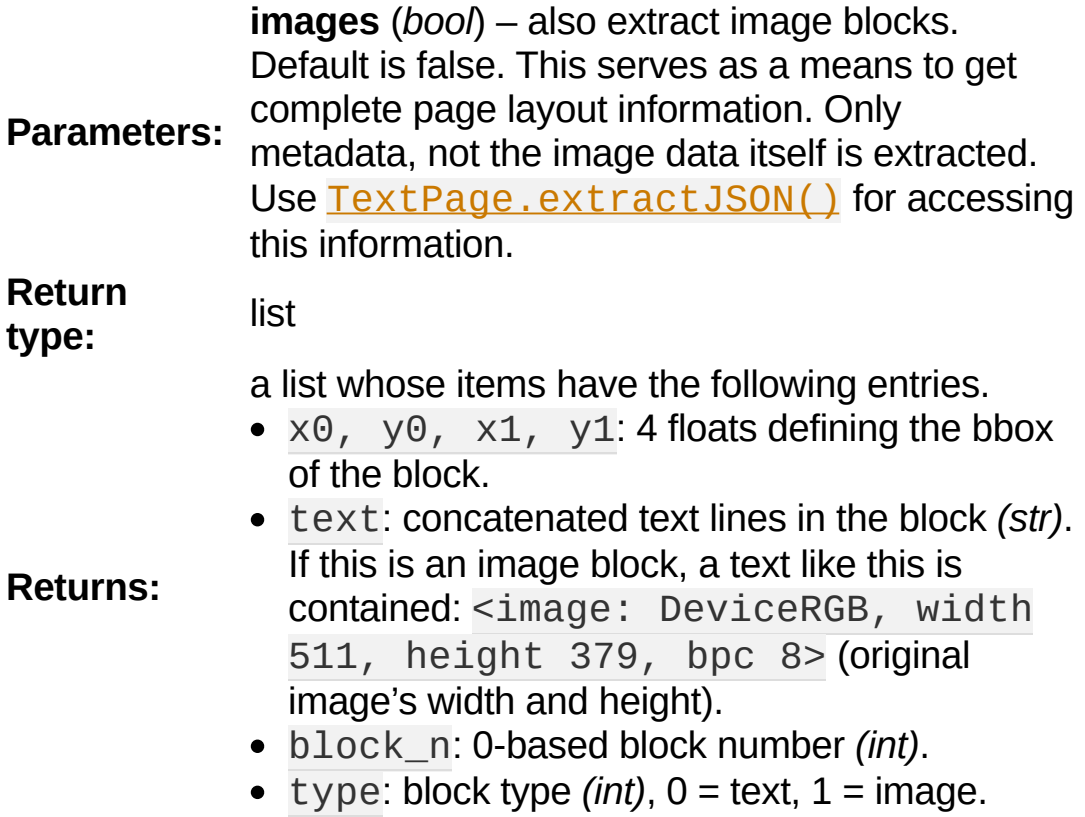

### <span id="page-143-0"></span>getTextWords()

Extract all words as a Python list. Provides positioning information for words without having to interpret the output of [TextPage.extractXML\(\)](#page-254-1). The word sequence is as specified in the document. The accompanying rectangle coordinates can be used to re-arrange the final text output to your liking. Block and line numbers help keeping track of the original position.
#### **Return type:** list

a list whose items are lists with the following entries:

- $\times 0$ ,  $\times 0$ ,  $\times 1$ ,  $\times 1$ : 4 floats defining the bbox of the word.
- word: the word, spaces stripped off *(str)*. Note that
- **Returns:** any non-space character is accepted as part of a word - not just letters. So, Hello world! will yield the two words Hello and world!.
	- block\_n, line\_n, word\_n: 0-based numbers for block, line and word *(int)*.

### getFontList()

PDF only: Return a list of fonts referenced by the page. Same as [Document.getPageFontList\(\)](#page-68-0).

getImageList()

PDF only: Return a list of images referenced by the page.

Same as **[Document.getPageImageList\(\)](#page-67-0)**.

getSVGimage(*matrix = fitz.Identity*)

Create an SVG image from the page. Only full page images are currently supported.

**Parameters: matrix** [\(Matrix\)](#page-114-0) – a [Matrix,](#page-114-0) default is [Identity](#page-95-0). Valid operations include scaling and rotation. **Returns:** a UTF-8 encoded string that contains the image. This is XML syntax and can be saved in a text file with extension . svg.

<span id="page-144-0"></span>getPixmap(*matrix = fitz.Identity*, *colorspace = fitz.csRGB*, *clip = None*, *alpha = True*)

Create a pixmap from the page. This is probably the most often used method to create pixmaps.

- matrix [\(Matrix](#page-114-0)) a [Matrix](#page-114-0), default is <u>[Identity](#page-95-0)</u>.
- **colorspace** (string, **Colorspace**) Defines the required colorspace, one of GRAY, RGB or CMYK (case insensitive). Or specify a [Colorspace](#page-59-0), e.g. one of the predefined ones: [csGRAY](#page-269-0), [csRGB](#page-269-1) or [csCMYK](#page-269-2).
- **clip** ([IRect](#page-97-0)) restrict rendering to the rectangle's area. The default will render the full page.
- alpha  $(bool$  –

A bool indicating whether an alpha channel should be included in the pixmap. Choose False if you do not really need transparency. This will save a lot of memory (25% in case of RGB … and pixmaps are typically **large**!), and also processing time in most cases. Also note an important difference in how the image will appear:

True: pixmap's samples will be pre-cleared with 0x00, including the alpha byte. This will result in **transparent** areas where the page is empty.

#### **Parameters:**

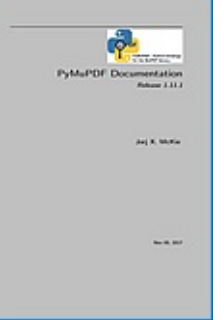

False: pixmap's samples will be precleared with 0xff. This will result in **white** where the page has nothing to show.

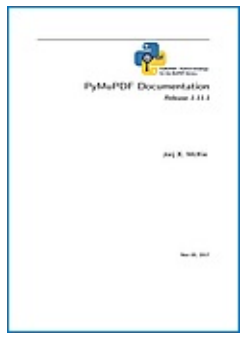

**Return type:** [Pixmap](#page-156-0) **Returns:** Pixmap of the page.

loadLinks()

Return the first link on a page. Synonym of property firstLink.

### **Return type:** [Link](#page-107-0) **Returns:** first link on the page (or None).

### setRotation(*rot*)

PDF only: Sets the rotation of the page.

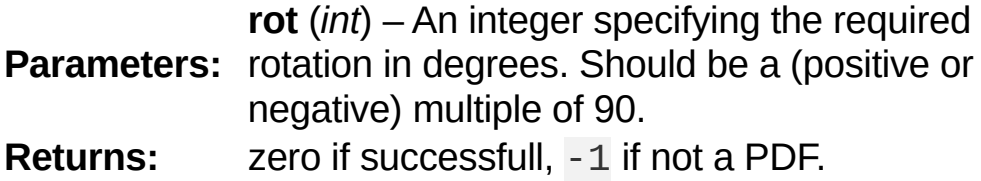

<span id="page-146-0"></span>showPDFpage(*rect*, *docsrc*, *pno = 0*, *keep\_proportion = True*, *overlay = True*, *reuse\_xref = 0*, *clip = None*)

PDF only: Display the page of another PDF as a **vector image**.

- **rect** ( $Rect$ ) where to place the image.</u>
- **docsrc** ([Document](#page-62-0)) source PDF document containing the page. Must be a different document object, but may be the same file.
- **pno** (*int*) page number (0-based) to be shown.

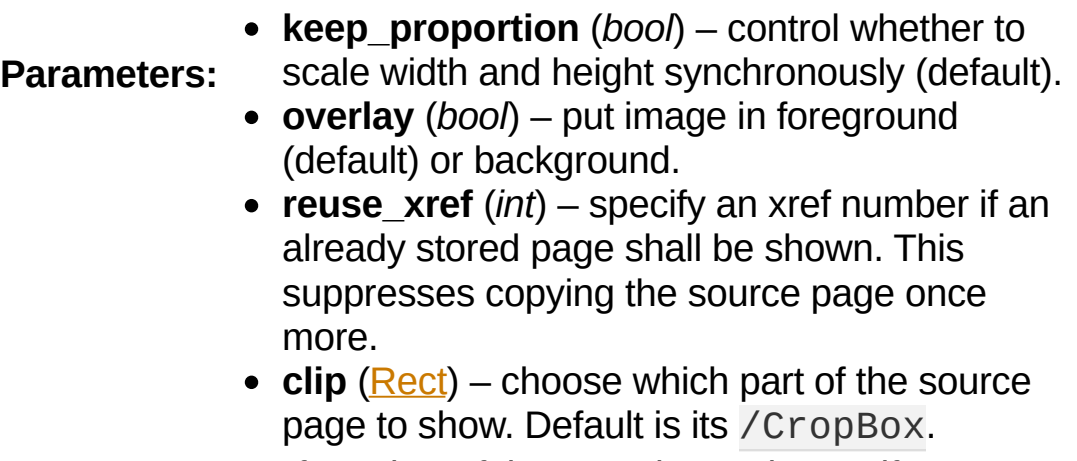

#### **Returns:**

xref number of the stored page image if successful. Use this as the value of argument reuse  $xref$  to show the same page again.

#### **Note**

This is a multi-purpose method. For instance, it can be used to create "2-up" / "4-up" or posterized versions of existing PDF files (see examples [4-up.py](https://github.com/rk700/PyMuPDF/blob/master/examples/4-up.py) and [posterize.py\)](https://github.com/rk700/PyMuPDF/blob/master/examples/posterize.py). Or use it to include PDF-based vector images (company logos, watermarks, etc.).

#### **Note**

Unfortunately, garbage collection currently does not detect multiple copies of a to-be-displayed source page. Therefore, use the reuse\_xref argument to prevent multiple creations as follows. For a technical description of how this function is implemented, see **Design of Method Page.showPDFpage()**.

```
>>> # the first showPDFpage will copy the page, the following
>>> # will reuse the result via its xref.
>>> xref = 0
>>> for page in doc:
         xref = page.showPDFpage(rect, docsrc)reuse xref =\blacktriangleright
```
newShape()

PDF only: Create a new **[Shape](#page-180-0)** object for the page.

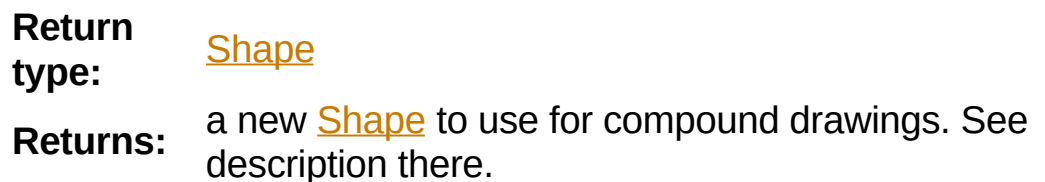

searchFor(*text*, *hit\_max = 16*)

Searches for text on a page. Identical to

[TextPage.search\(\)](#page-255-0).

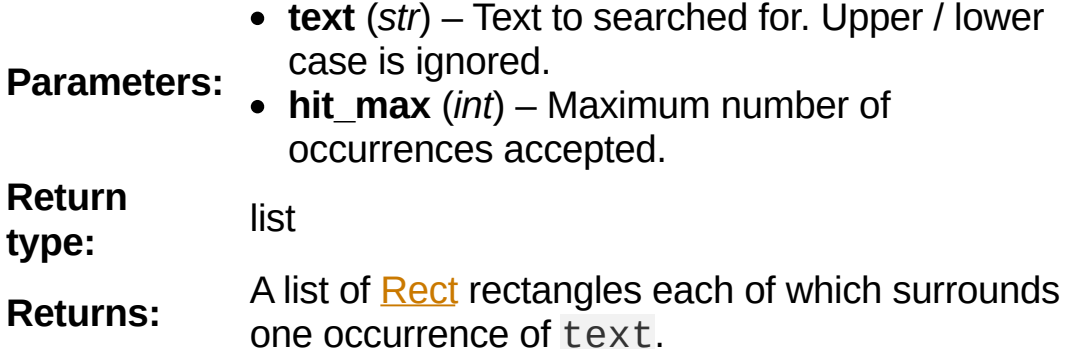

rotation

PDF only: contains the rotation of the page in degrees and -1 for other document types.

**Type:** int

#### CropBoxPosition

Contains the top-left coordinates of the page's /CropBox for a PDF, otherwise the top-left coordinates of the page's rectangle.

**Type: [Point](#page-174-0)** 

CropBox

The page's /CropBox for a PDF, the page's rectangle.

**Type: [Rect](#page-205-0)** 

#### MediaBoxSize

Contains the width and height of the page's /MediaBox for a PDF, otherwise the bottom-right coordinates of the page's rectangle.

**Type: [Point](#page-174-0)** 

MediaBox

The page's /MediaBox for a PDF, otherwise the page's rectangle.

type: [Rect](#page-205-0)

#### **Note**

For non-PDF documents (and for most PDF documents, too) page.rect  $==$ page.CropBox == page.MediaBox is true. For some PDF documents however, page.rect may be a true subset of the /MediaBox. In these cases the above attributes help to correctly position / evaluate elements of the page.

### firstLink

Contains the first  $Link$  of a page (or None).

**Type:** [Link](#page-107-0)

firstAnnot

Contains the first **[Annot](#page-47-0)** of a page (or None).

**Type:** [Annot](#page-47-0)

number

The page number.

**Type:** int

parent

The owning document object.

**Type:** [Document](#page-62-0)

rect

Contains the rectangle ("mediabox", before transformation) of the page. Same as result of method bound().

**Type: [Rect](#page-205-0)** 

# **Description of getLinks() Entries**

Each entry of the getLinks() list is a dictionay with the following keys:

- $\bullet$  kind: (required) an integer indicating the kind of link. This is one of LINK\_NONE, LINK\_GOTO, LINK\_GOTOR, LINK\_LAUNCH, or LINK\_URI. For values and meaning of these names refer to Link [Destination](#page-273-0) Kinds.
- from: (required) a [Rect](#page-205-0) describing the "hot spot" location on the page's visible representation (where the cursor changes to a hand image, usually).
- page: a 0-based integer indicating the destination page. Required for LINK\_GOTO and LINK\_GOTOR, else ignored.
- to: either a fitz.Point, specifying the destination location on the provided page, default is  $fitz$ . Point (0, 0), or a symbolic (indirect) name. If an indirect name is specified, page  $=$ -1 is required and the name must be defined in the PDF in order for this to work. Required for LINK\_GOTO and LINK\_GOTOR, else ignored.
- file: a string specifying the destination file. Required for LINK\_GOTOR and LINK\_LAUNCH, else ignored.
- uri: a string specifying the destination internet resource. Required for LINK\_URI, else ignored.
- xref: an integer specifying the PDF cross reference entry of the link object. Do not change this entry in any way. Required for link deletion and update, otherwise ignored. For non-PDF documents,

this entry contains -1. It is also -1 for **all** entries in the getLinks() list, if **any** of the links is not supported by MuPDF see the note below.

# **Notes on Supporting Links**

MuPDF's support for links has changed in **v1.10a**. These changes affect link types **LINK** GOTO and **LINK** GOTOR.

## **Reading (pertains to method getLinks() and the firstLink property chain)**

If MuPDF detects a link to another file, it will supply either a LINK GOTOR or a LINK LAUNCH link kind. In case of LINK GOTOR destination details may either be given as page number (eventually including position information), or as an indirect destination.

If an indirect destination is given, then this is indicated by page  $=$ -1, and link.dest.dest will contain this name. The dictionaries in the getLinks() list will contain this information as the to value.

**Internal links are always** of kind LINK\_GOTO. If an internal link specifies an indirect destination, it **will always be resolved** and the resulting direct destination will be returned. Names are **never returned for internal links**, and undefined destinations will cause the link to be ignored.

## **Writing**

PyMuPDF writes (updates, inserts) links by constructing and writing the appropriate PDF object **source**. This makes it possible to specify indirect destinations for LINK\_GOTOR **and** LINK\_GOTO link kinds (pre PDF 1.2 file formats are **not supported**).

**Caution**

If a LINK\_GOTO indirect destination specifies an undefined name, this link can later on not be found / read again with MuPDF / PyMuPDF. Other readers however **will** detect it, but flag it as erroneous.

Indirect LINK\_GOTOR destinations can in general of course not be checked for validity and are therefore **always accepted**.

# **Homologous Methods of [Document](#page-62-0) and [Page](#page-133-0)**

This is an overview of homologous methods on the **[Document](#page-62-0)** and on the **[Page](#page-133-0)** level.

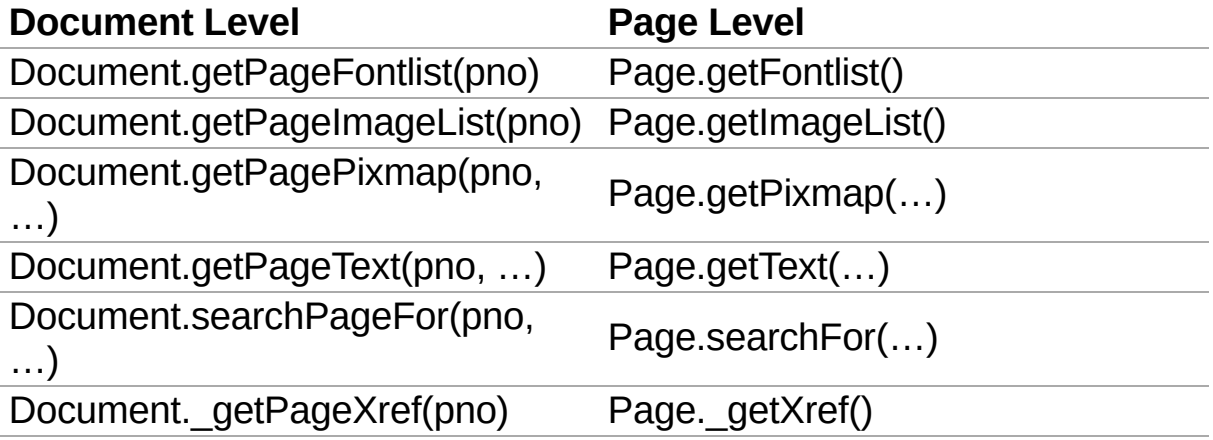

The page number pno is 0-based and can be any negative or positive number < len(doc). The document methods invoke their page counterparts via Document [pno]. <method>.

PyMuPDF 1.12.2 [documentation](#page-0-0) » [Classes](#page-45-0) » [previous](#page-129-0) | [next](#page-156-1) | [index](#page-360-0)

© Copyright 2015-2018, Jorj X. McKie. Last updated on 13. Jan 2018. Created using [Sphinx](http://sphinx-doc.org/) 1.6.6.

<span id="page-156-1"></span><span id="page-156-0"></span>PyMuPDF 1.12.2 [documentation](#page-0-0) » [Classes](#page-45-0) » [previous](#page-133-1) | [next](#page-174-1) | [index](#page-360-0)

# **Pixmap**

Pixmaps ("pixel maps") are objects at the heart of MuPDF's rendering capabilities. They represent plane rectangular sets of pixels. Each pixel is described by a number of bytes ("components") plus an (optional since v1.10.0) alpha byte.

In PyMuPDF, there exist several ways to create a pixmap. Except one, all of them are available as overloaded constructors. A pixmap can be created …

- 1. from a document page (via methods  $Page.getPixmap()$  or [Document.getPagePixmap\(\)](#page-67-1))
- 2. empty based on [Colorspace](#page-59-0) and **[IRect](#page-97-0)** information
- 3. from an image file
- 4. from an in-memory image (bytearray)
- 5. from a memory area of plain pixels
- 6. from an image inside a PDF document
- 7. as a copy of another pixmap

#### **Note**

A number of image formats is supported as input for points 3. and 4. above. See section [Supported](#page-167-0) Input Image Types.

Have a look at the **example** section to see some pixmap usage "at work".

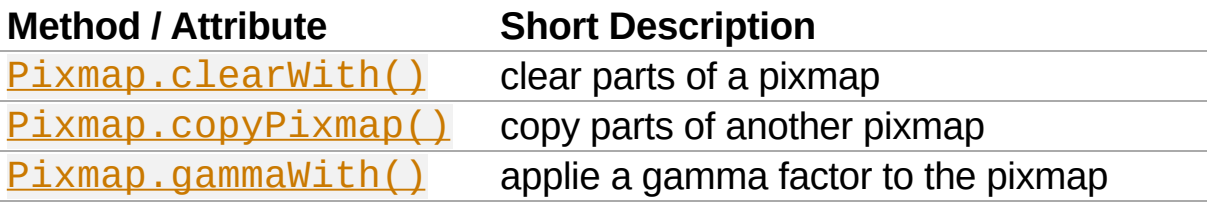

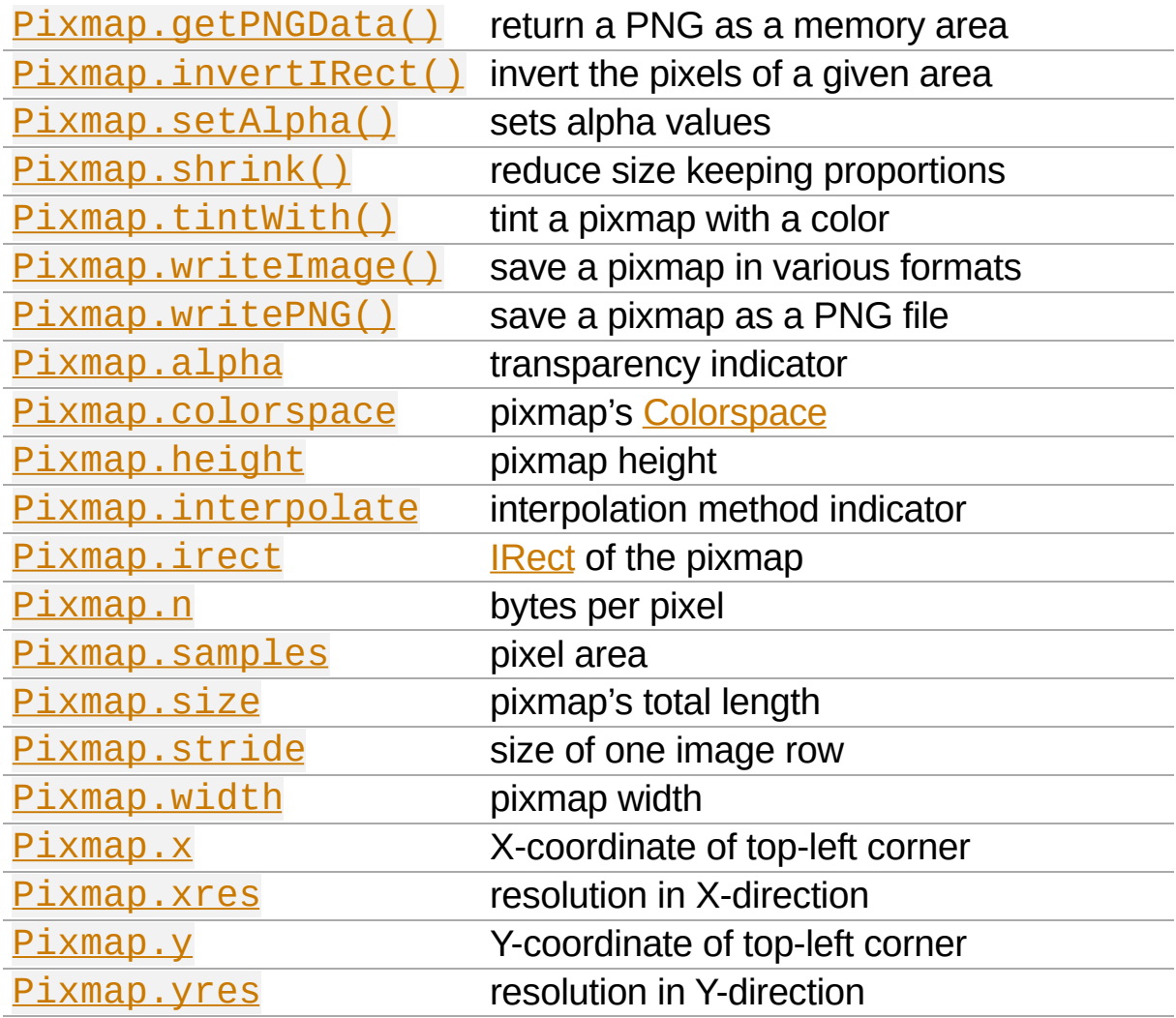

### **Class API**

*class* Pixmap

\_\_init\_\_(*self*, *colorspace*, *irect*, *alpha*)

**Empty pixmap:** Create an empty pixmap of size and origin given by a rectangle. So, for a  $fitz$ . IRect( $x0$ ,  $y0$ ,  $x1$ , y1), fitz.Point(x0, y0) designates the top left corner of the pixmap. Note that the image area is **not initialized** and will contain crap data.

> • **colorspace** [\(Colorspace](#page-59-0)) – colorspace of the pixmap.

**Parameters: • irect** [\(IRect\)](#page-97-0) – Tte pixmap's area and location.

**alpha** (*bool*) – Specifies whether transparency bytes should be included. Default is False.

\_\_init\_\_(*self*, *colorspace*, *source*[, *alpha*])

**Copy and set colorspace:** Copy source pixmap choosing the colorspace. Any colorspace combination is possible.

> **colorspace** [\(Colorspace](#page-59-0)) – desired target colorspace. This may also be None. In this case, a "masking" pixmap is created: its [Pixmap.samples](#page-165-2) will consist of the source's alpha bytes only.

#### **Parameters:**

- **source** (Pixmap) the source pixmap.
- **alpha** (*bool*) whether to also copy the source's alpha channel. If the source has no alpha, this parameter has no effect. If False the result will have no alpha.

\_\_init\_\_(*self*, *source*, *width*, *height*[, *clip*])

**Copy and scale:** Copy source pixmap choosing new width and height values. Supports partial copying.

- **source** (Pixmap) the source pixmap.
- **width** (*float*) desired target width.

#### **Parameters: height** (*float*) – desired target height.

• **clip** ([IRect](#page-97-0)) – a region of the source pixmap to take the copy from.

\_\_init\_\_(*self*, *source*)

**Copy and add alpha:** Identical copy from source with an added alpha channel. The alpha values are set to 255.

**Parameters: source** (Pixmap) – the source pixmap, must not have alpha.

\_\_init\_\_(*self*, *filename*)

**From a file:** Create a pixmap from filename. Image type and all properties are determined automatically.

**Parameters: filename** (*str*) – Path / name of the file. The origin of the resulting pixmap is  $(0, 0)$ .

\_\_init\_\_(*self*, *img*)

**From memory:** Create a pixmap from bytearray img. Image type and all properties are determined automatically.

**Parameters: img** (*bytearray*) – Data containing a complete, valid image in one of the supported formats. Could have been created by something like img = bytearray(open('somepic.png' , 'rb').read()). The origin of the resulting pixmap is (0,0). Type bytes is **not supported** here, because that cannot be distinguished from string in Python 2.

\_\_init\_\_(*self*, *colorspace*, *width*, *height*, *samples*, *alpha*)

**From plain pixels:** Create a pixmap from samples. Each pixel must be represented by a number of bytes as controlled by the colorspace and alpha parameters. The origin of the resulting pixmap is (0,0). This method is useful when raw image data are provided by some other program - see examples below.

> • **colorspace** [\(Colorspace](#page-59-0)) – Colorspace of the image. Together with alpha this parameter controls the interpretation of the samples area. The following must be true:  $\text{ (colorspace.n + alpha)} * \text{width } *$  $height$  ==  $len(samples)$ .

- **Parameters: width** (*int*) image width
	- **height** (*int*) image height
	- **samples** (*bytes*) an area containing all pixels

of the image. Must include alpha values if specified. Type bytearray is also supported.

**alpha** (*bool*) – whether a transparency channel is included.

#### **Caution**

The method will not make a copy of samples, but rather record a pointer.

Therefore make sure that it remains available throughout the lifetime of the

pixmap. Otherwise the pixmap's image will likely be destroyed or even worse things will happen.

\_\_init\_\_(*self*, *doc*, *xref*)

**From a PDF image:** Create a pixmap from an image **contained in PDF** doc identified by its XREF number. All pimap properties are set by the image.

**Parameters:**

**Parameters:**  $\bullet$  **doc** (**Document**) – an opened **PDF** document. **xref** (*int*) – the XREF number of the image.

# <span id="page-161-0"></span>clearWith([*value*[, *irect*]])

Initialize the samples area.

**value** (*int*) – if specified, values from 0 to 255 are valid. Each color byte of each pixel will be set to this value, while alpha will always be set to 255 (non-transparent). If omitted, then all bytes including alpha are cleared to 0x00.

• **irect** [\(IRect\)](#page-97-0) – the area to be cleared. Omit to clear the whole pixmap. Can only be specified, if value is also specified.

<span id="page-161-1"></span>tintWith(*red*, *green*, *blue*)

Colorize (tint) a pixmap with a color provided as a value triple (red, green, blue). Only colorspaces [CS\\_GRAY](#page-269-3) and [CS\\_RGB](#page-269-4)

are supported.

If the colorspace is  $CS$  GRAY, (red + green + blue)/3 will be taken as the tinting value.

- **red** (*int*) red component.
- 
- **Parameters:** green (*int*) green component.
	- **blue** (*int*) blue component.

#### <span id="page-162-0"></span>gammaWith(*gamma*)

Apply a gamma factor to a pixmap, i.e. lighten or darken it.

**Parameters:** gamma < 1.0 lightens, gamma > 1.0 darkens **gamma** (*float*) – gamma =  $1.0$  does nothing, the image.

<span id="page-162-2"></span>shrink(*n*)

Shrink the pixmap by dividing both, its width and height by  $2^n$ .

**Parameters: n** (*int*) – determines the new pixmap (samples) size. For example, a value of 2 divides width and height by 4 and thus results in a size of one 16<sup>th</sup> of the original. Values less than 1 are ignored.

#### **Note**

Use this methods to reduce a pixmap's size retaining its proportion. The pixmap is changed "in place". If you want to keep original and also have more granular choices, use the resp. copy constructor above.

## <span id="page-162-1"></span>setAlpha([*alphavalues*])

Change the alpha values. The pixmap must have an alpha channel.

**Parameters:** its length must be at least width \* height. If**alphavalues** (*bytes*) – the new alpha values. Type bytearray is also permitted. If provided,

omitted, alpha values are all set to 255 (no transparency).

#### <span id="page-163-1"></span>invertIRect(*irect*)

Invert the color of all pixels in <u>[IRect](#page-97-0)</u> irect.

**Parameters: irect** (**IRect**) – The area to be inverted. Omit to invert everything.

#### <span id="page-163-0"></span>copyPixmap(*source*, *irect*)

Copy the **[IRect](#page-97-0)** part of source into the corresponding area of this one. The two pixmaps may have different dimensions and different colorspaces (provided each is either [CS\\_GRAY](#page-269-3) or [CS\\_RGB](#page-269-4)), but currently **must** have the same alpha property. The copy mechanism automatically adjusts discrepancies between source and target like so:

If copying from [CS\\_GRAY](#page-269-3) to [CS\\_RGB](#page-269-4), the source gray-shade value will be put into each of the three rgb component bytes. If the other way round,  $(r + q + b)$  / 3 will be taken as the gray-shade value of the target.

Between irect and the target pixmap's rectangle, an "intersection" is calculated at first. Then the corresponding data of this intersection are being copied. If the intersection is empty, nothing will happen.

If you want your source pixmap image to land at a specific target position, set its  $\times$  and  $\times$  attributes to the top left point of the desired rectangle before copying. See the example below for how this works.

**Parameters: source** ([Pixmap\)](#page-156-0) – The pixmap from where to copy.

• **irect** [\(IRect\)](#page-97-0) – The area to be copied.

### <span id="page-164-1"></span>writeImage(*filename*, *output="png"*)

Save pixmap as an image file. Depending on the output chosen, only some or all colorspaces are supported and different file extensions can be chosen. Please see the table below. Since MuPDF v1.10a the savealpha option is no longer supported and will be ignored with a warning.

> **filename** (*str*) – The filename to save to. Depending on the chosen output format, possible file extensions are .pam, .pbm, .pgm, ppm, .pnm, .png and .tga.

#### **Parameters:**

**output** (*str*) – The requested image format. The default is png for which this function is equal to writePNG(), see below. Other possible values are pam, pnm and tga.

#### <span id="page-164-2"></span>writePNG(*filename*)

Save the pixmap as a PNG file. Please note that only grayscale and RGB colorspaces are supported (this is **not** a MuPDF restriction). CMYK colorspaces must either be saved as \*.pam files or be converted first.

**Parameters:** extension png must be specified). Existing files **filename** (*str*) – The filename to save to (the will be overwritten without warning.

#### <span id="page-164-0"></span>getPNGData()

Like writePNG but returnes a bytearray instead.

### **Return type:** bytearray

### <span id="page-164-3"></span>alpha

Indicates whether the pixmap contains transparency

information.

**Type:** bool

<span id="page-165-0"></span>colorspace

The colorspace of the pixmap. This value may be None if the image is to be treated as a so-called *image mask* or *stencil mask* (currently happens for extracted PDF document images only).

**Type:** [Colorspace](#page-59-0)

<span id="page-165-3"></span>stride

```
Contains the length of one row of image data in samples. This
is primarily used for calculation purposes. The following
expressions are true: len(samples) == height *stride, width * n == stride.
```
**Type:** int

<span id="page-165-1"></span>irect

Contains the **[IRect](#page-97-0)** of the pixmap.

### **Type:** [IRect](#page-97-0)

<span id="page-165-2"></span>samples

The color and (if  $\alpha$  lpha == 1) transparency values for all pixels. samples is a memory area of size width \* height \* n bytes. Each n bytes define one pixel. Each successive n bytes yield another pixel in scanline order. Subsequent scanlines follow each other with no padding. E.g. for an RGBA colorspace this means, samples is a sequence of bytes like  $R, R, G, B, A, \ldots$ , and the four byte values R, G, B, A define one pixel.

This area can be passed to other graphics libraries like PIL (Python Imaging Library) to do additional processing like saving the pixmap in other image formats. See example 3.

**Type:** bytes

### <span id="page-166-2"></span>size

```
Contains len(pixmap). This will generally equal
len(pix.samples) + 60 (32bit systems, the delta is 88 on
64bit machines).
```
**Type:** int

#### <span id="page-166-3"></span>width

w

Width of the region in pixels.

**Type:** int

<span id="page-166-0"></span>height

h

Height of the region in pixels.

**Type:** int

<span id="page-166-4"></span>x

X-coordinate of top-left corner

**Type:** int

<span id="page-166-5"></span>y

Y-coordinate of top-left corner

**Type:** int

<span id="page-166-1"></span>n

Number of components per pixel. This number depends on colorspace and alpha. If colorspace is not None (stencil masks), then  $Pixmap.n - Pixmap.aslpha ==$ pixmap.colorspace.n is true.

**Type:** int

<span id="page-167-2"></span>xres

Horizontal resolution in dpi (dots per inch).

**Type:** int

<span id="page-167-3"></span>yres

Vertical resolution in dpi.

**Type:** int

<span id="page-167-1"></span>interpolate

An information-only boolean flag set to True if the image will be drawn using "linear interpolation". If False "nearest neighbour sampling" will be used.

<span id="page-167-0"></span>**Type:** bool

# **Supported Input Image Types**

The following file types are supported as input to construct pixmaps: **BMP, JPEG, GIF, TIFF, JXR,** and **PNG**. This support is two-fold:

- 1. Directly create a pixmap with Pixmap(filename) or Pixmap(byterray). The pixmap will then have properties as determined by the image.
- 2. Open such files with fitz.open(...). The result will then appear as a document containing one single page. Creating a pixmap of this page offers all options available in this context: apply a matrix, choose colorspace and alpha, confine the pixmap to a clip area, etc.

**SVG images** are only supported via method 2 above, not directly as pixmaps. In any case, this will turn the SVG into a raster image. If you need a **vector image** you must first convert it to a PDF and then display it e.g. via  $Page$ . showPDFpage(). There exist many tools for SVG-to-PDF conversion, among them the Python package [svglib](https://pypi.org/project/svglib) or Java solutions like [Apache](https://github.com/apache/batik) Batik. Have a look at our Wiki for example solutions.

# **Details on Saving Images with writeImage()**

The following table shows possible combinations of file extensions, output formats and colorspaces of method writeImage():

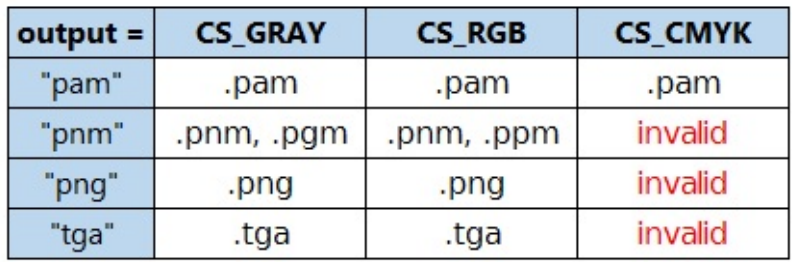

#### **Note**

Not all image file types are available, or at least common on all platforms, e.g. PAM is mostly unknown on Windows. Especially pertaining to CMYK colorspaces, you can always convert a CMYK pixmap to an RGB pixmap with  $rgb\_pix =$ fitz.Pixmap(fitz.csRGB, cmyk\_pix) and then save that as a PNG.

# **Pixmap Example Code Snippets**

### **Example 1**

This shows how pixmaps can be used for purely graphical, non-PDF purposes. The script reads a PNG picture and creates a new PNG file which consist of  $3 * 4$  tiles of the original one:

```
import fitz
# create a pixmap of a picture
pix0 = fitz.Pixmap("editra.png")
# set target colorspace and pixmap dimensions and create it
tar width = pix0.width * 3 # 3 tile
\ar-height = pix0.height * 4 # 4 tile
tar\_irect = fitz.IRect(0, 0, tar_width, tar_heig
# create empty target pixmap
tar\_pix = fitz.Pixmap(fitz.csRGB, tar_irect, p
# clear target with a very lively stone-gray (tha
tar_pix.clearWith(90)
# now fill target with 3 * 4 tiles of input picture
for i in range(4):
    pix0.y = i * pix0.height
    for j in range(3):
        pix0.x = j * pix0.widthtar_pix.copyPixmap(pix0, pix0.irect) # copy input to new loc
        # save all intermediate images to show wh
        fn = "target-%i-%i.png" % (i, j)
        tar_pix.writePNG(fn)
                                                  \blacktriangleright
```
This is the input picture editra.png (taken from the wxPython

directory /tools/Editra/pixmaps):

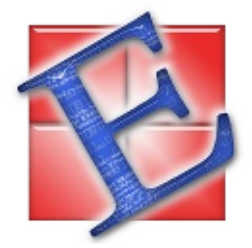

Here is the output, showing some intermediate picture and the final result:

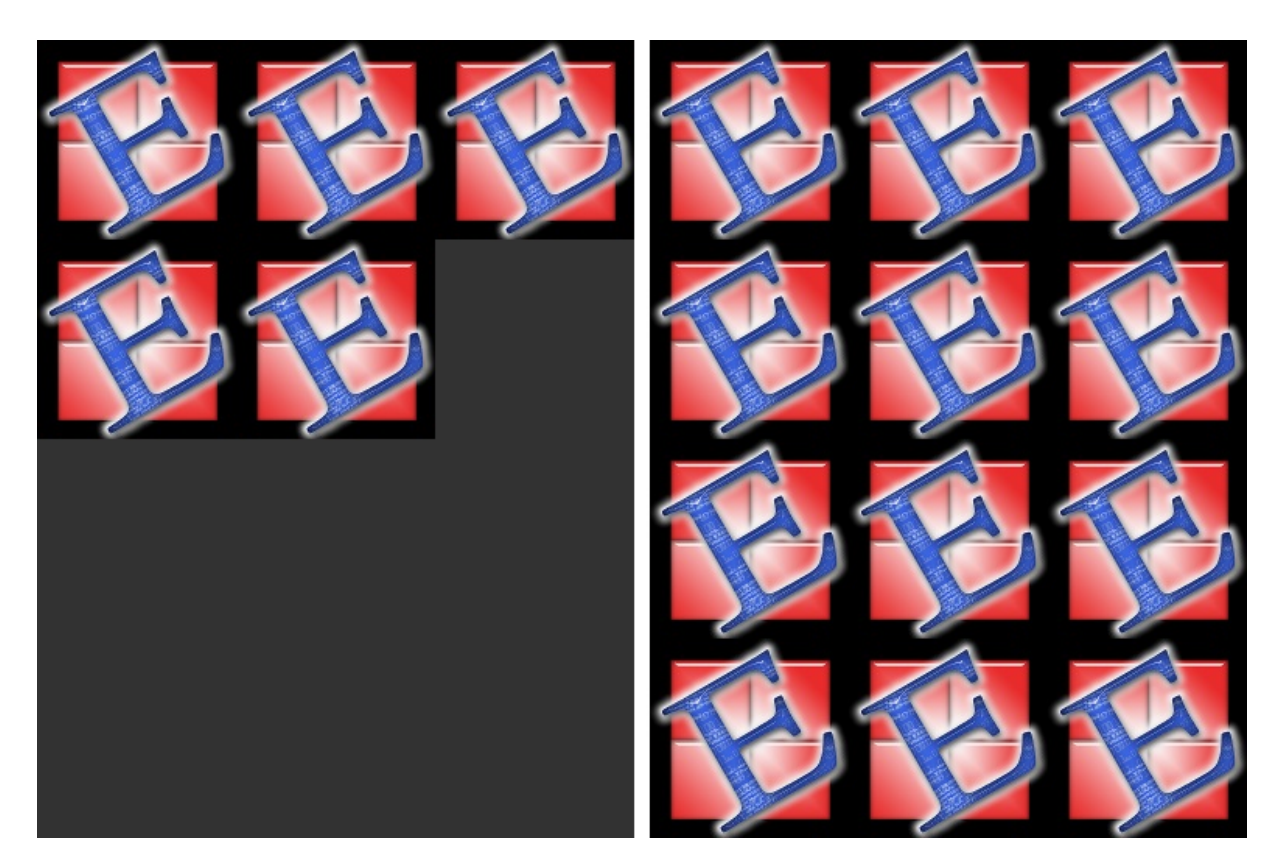

### **Example 2**

This shows how to create a PNG file from a numpy array (several times faster than most other methods):

```
import numpy as np
import fitz
```

```
#==============================================================================
# create a fun-colored width * height PNG with fitz and numpy
#==============================================================================
height = 150width = 100bild = np.ndarray((height, width, 3), dtype=np.ui
for i in range(height):
    for j in range(width):
         # one pixel (some fun coloring)
         bild[i, j] = [(i+j)%256, i%256, j%256]
samples = bytearray(bild.tostring()) # get pla
pix = fitz.Pixmap(fitz.csRGB, width, height, samp)pix.writePNG("test.png")
                                                         \blacktriangleright
```
### **Example 3**

This shows how to interface with PIL / Pillow (the Python Imaging Library), thereby extending the reach of image files that can be processed:

```
>>> import fitz
>>> from PIL import Image
>>> pix = fitz.Pixmap(...)
>>> ...
>>> # create and save a PIL image
>>> img = Image.frombytes("RGB", [pix.width, pix.\overline{\phantom{a}}>>> img.save(filename,
'jpeg')
>>> ...
>>> # opposite direction:
>>> # create a pixmap from any PIL-supported image.xxx
>>> img = Image.open("some_image.xxx").convert("R
>>> samples = img.tobytes()
>>> pix = fitz.Pixmap(fitz.csRGB, img.size[0], img.\blacktriangleright
```
## PyMuPDF 1.12.2 [documentation](#page-0-0) » [Classes](#page-45-0) » [previous](#page-133-1) | [next](#page-174-1) | [index](#page-360-0)

 $\mathbf{E}$ 

© Copyright 2015-2018, Jorj X. McKie. Last updated on 13. Jan 2018. Created using [Sphinx](http://sphinx-doc.org/) 1.6.6.

<span id="page-174-1"></span><span id="page-174-0"></span>PyMuPDF 1.12.2 [documentation](#page-0-0) » [Classes](#page-45-0) » [previous](#page-156-1) | [next](#page-180-1) | [index](#page-360-0)

# **Point**

Point represents a point in the plane, defined by its x and y coordinates.

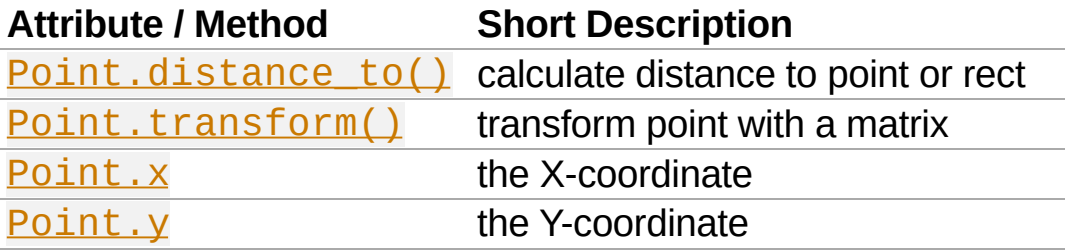

#### **Class API**

*class* Point

\_\_init\_\_(*self*)

\_\_init\_\_(*self*, *x*, *y*)

\_\_init\_\_(*self*, *point*)

\_\_init\_\_(*self*, *list*)

Overloaded constructors.

Without parameters,  $Point(0, 0)$  will be created.

With another point specified, a **new copy** will be crated. A list must be Python sequence object of length 2. For a list, it is the user's responsibility to only provide numeric entries - **no error checking is done**, and invalid entries will receive a value of -1.0.

**Parameters: x** (*float*) – X coordinate of the point

**y** (*float*) – Y coordinate of the point

```
distance_to(x[, unit])
```
Calculates the distance to  $x$ , which may be a [Rect,](#page-205-0) **[IRect](#page-97-0) or [Point.](#page-174-0)** The distance is given in units of either px (pixels, default), in (inches), mm (millimeters) or cm (centimeters).

```
Note
 If \times is a rectangle, the distance is calculated as if the rectangle were
 finite.
Parameters:
             RectIRectPoint) – the object to
               which the distance is calculated.
```
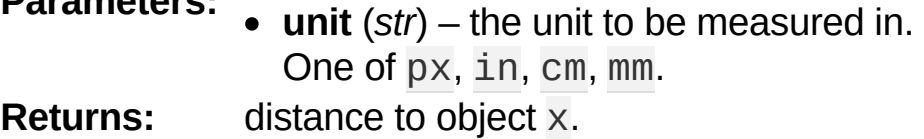

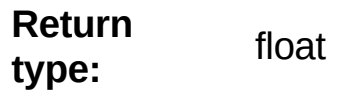

```
transform(m)
```
Applies matrix m to the point.

```
Parameters: m – The matrix to be applied.
Return type: Point
```
<span id="page-176-2"></span>x

x Coordinate

<span id="page-176-3"></span>y

y Coordinate

# **Remark**

A point's  $\overline{p}$  attributes  $\times$  and  $\overline{y}$  can also be accessed as indices, e.g.  $p.x == p[0],$  and the tuple() and list() functions yield sequence objects of its components.

# **Point Algebra**

For a general [background,](#page-219-0) see chapter Operator Algebra for **Geometry Objects.** 

## **Examples**

This should illustrate some basic uses:

```
>>> fitz.Point(1, 2) * fitz.Matrix(90)
fitz.Point(-2.0, 1.0)
>>>
>>> fitz.Point(1, 2) * 3
fitz.Point(3.0, 6.0)
>>>
>>> fitz.Point(1, 2) + 3
fitz.Point(4.0, 5.0)
>>>
>>> fitz.Point(25, 30) + fitz.Point(1, 2)
fitz.Point(26.0, 32.0)
>>> fitz.Point(25, 30) + (1, 2)
fitz.Point(26.0, 32.0)
>>>
>>> fitz.Point([1, 2])
fitz.Point(1.0, 2.0)
>>>
>>> -fitz.Point(1, 2)
fitz.Point(-1.0, -2.0)
>>>
>>> abs(fitz.Point(25, 30))
39.05124837953327
```
PyMuPDF 1.12.2 [documentation](#page-0-0) » [Classes](#page-45-0) » [previous](#page-156-1) | [next](#page-180-1) | [index](#page-360-0) © Copyright 2015-2018, Jorj X. McKie. Last updated on 13. Jan 2018. Created using [Sphinx](http://sphinx-doc.org/) 1.6.6.
<span id="page-180-0"></span>PyMuPDF 1.12.2 [documentation](#page-0-0) » [Classes](#page-45-0) » [previous](#page-174-0) | [next](#page-205-0) | [index](#page-360-0)

## **Shape**

This class allows creating interconnected graphical elements on a PDF page. Its methods have the same meaning and name as the corresponding **[Page](#page-133-0)** methods. Their **Common [Parameters](#page-199-0)** are however exported to a separate method,  $finish()$ . In addition, all draw methods return a **[Point](#page-174-1)** object to support connected drawing paths. This point always equals the **"current point"**, that PDF maintains during path construction.

The class now also supports the text insertion methods insertText() and insertTextbox(). They need a slightly different handling compared to the draw methods (see below for details):

- 1. They do not use **[Shape.contents](#page-194-0)**. Instead they directly modify [Shape.totalcont](#page-195-0).
- 2. They do not use nor need  $Shape.finish()$ .
- 3. They provide their own color and morph arguments.
- 4. They do not use nor change Shape. lastPoint.

As with the draw methods, text insertion requires using Shape.commit  $()$  to update the page.

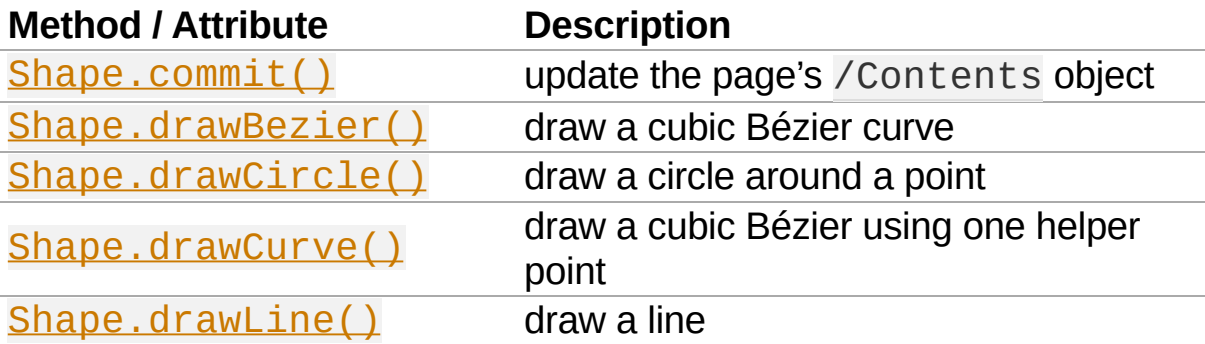

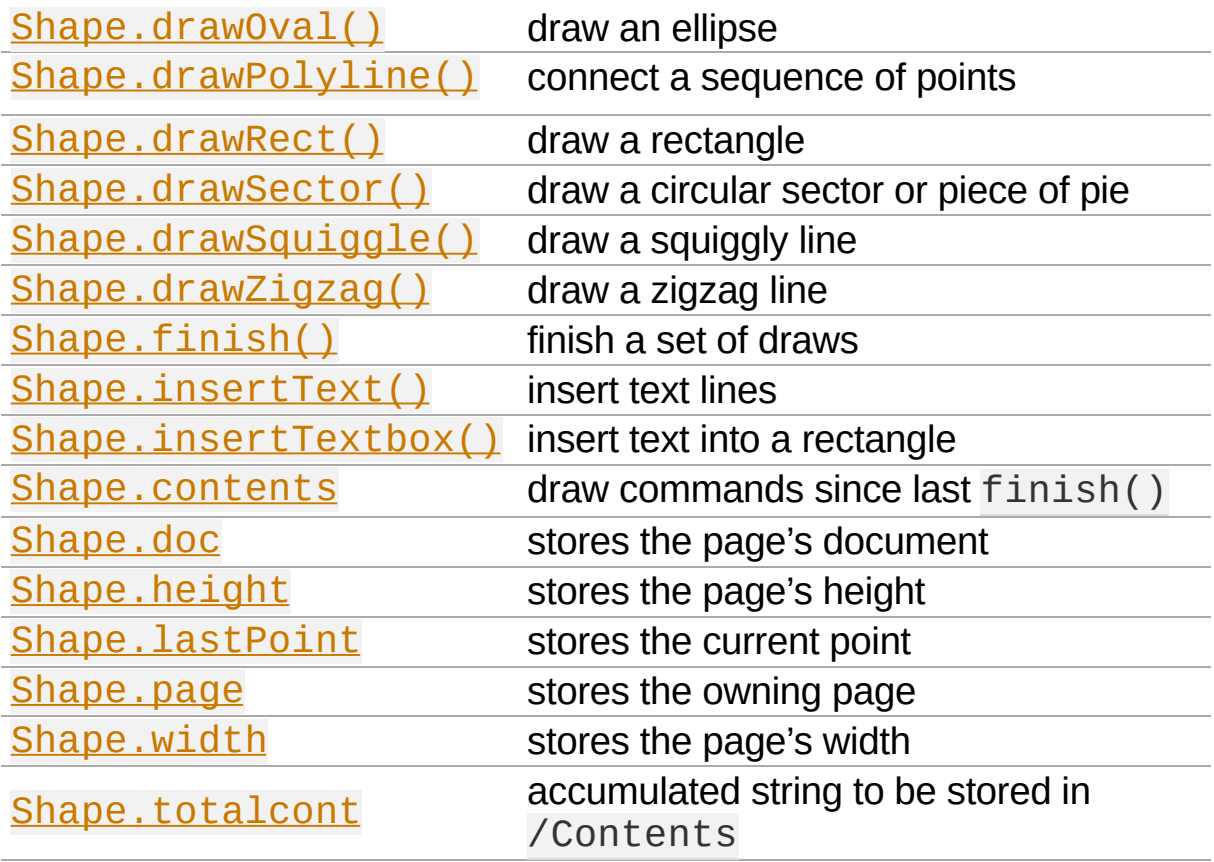

### **Class API**

#### *class* Shape

\_\_init\_\_(*self*, *page*)

Create a new drawing. During importing PyMuPDF, the fitz.Page object is being given the convenience method newShape() to construct a Shape object. During instantiation, a check will be made whether we do have a PDF page. An exception is otherwise raised.

**Parameters: page** [\(Page](#page-133-0)) – an existing page of a PDF document.

<span id="page-182-0"></span>drawLine(*p1*, *p2*)

Draw a line from **[Point](#page-174-1)** objects p1 to p2.

**Parameters:** • **p1** (**Point**) – starting point •  $p2$  ( $Point$ ) – end point **Return type:** [Point](#page-174-1) **Returns:** the end point, p2.

<span id="page-183-0"></span>drawSquiggle(*p1*, *p2*, *breadth = 2*)

Draw a squiggly (wavy, undulated) line from **[Point](#page-174-1)** objects p1 to p2. An integer number of full wave periods will always be drawn, one period having a length of 4 \* breadth. The breadth parameter will be adjusted as necessary to meet this condition. The drawn line will always turn "left" when leaving p1 and always join p2 from the "right".

- **p1** [\(Point\)](#page-174-1) starting point
- $p2$  ( $Point$ ) end point
- **Parameters: breadth** (*float*) – the amplitude of each wave. The condition 2  $*$  breadth < abs(p2 p1) must be true to fit in at least one wave. See the following picture, which shows two points connected by one full period.

**Return type:**

```
Point
```
**Returns:** the end point, p2.

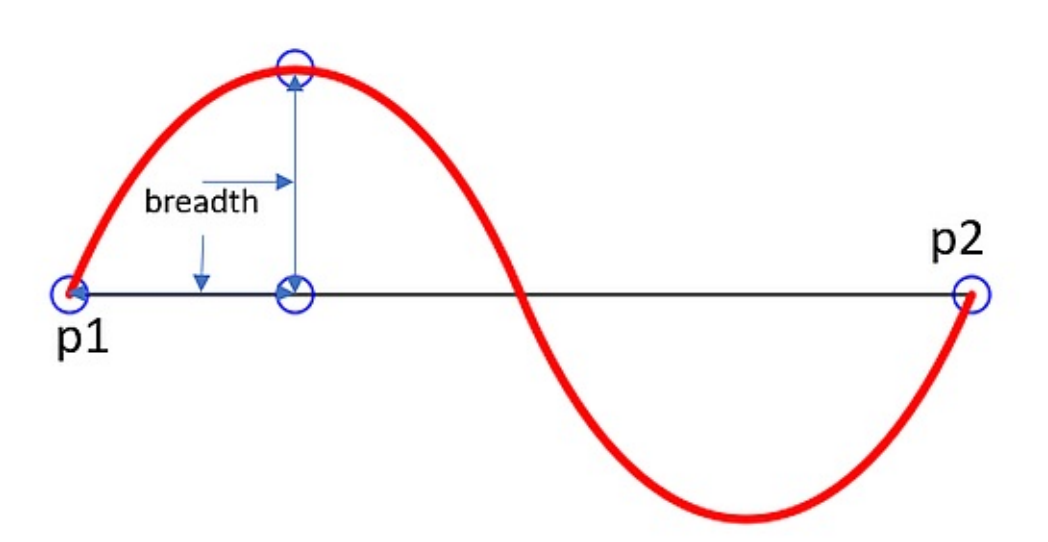

Here is an example of three connected lines, forming a closed, filled triangle. Little arrows indicate the stroking direction.

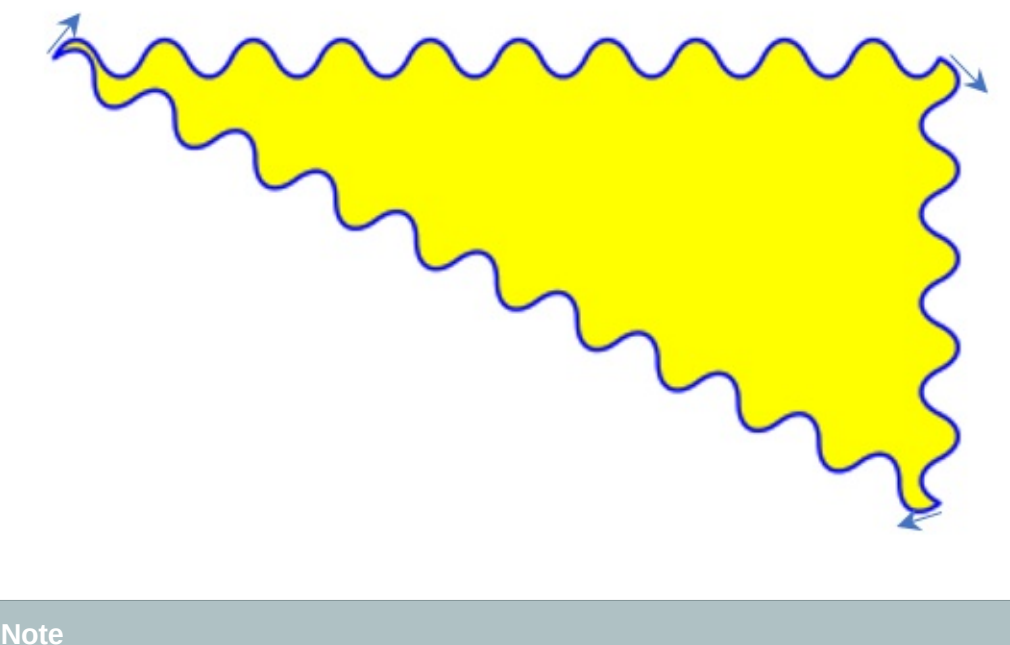

# Waves drawn are **not** trigonometric (sine / cosine). If you need that, have a look at [draw-sines.py](https://github.com/rk700/PyMuPDF/blob/master/demo/draw-sines.py).

#### <span id="page-184-0"></span> $d$ rawZigzag( $p1$ ,  $p2$ , *breadth* = 2)

Draw a zigzag line from **[Point](#page-174-1)** objects p1 to p2. An integer number of full zigzag periods will always be drawn, one period having a length of 4  $*$  breadth. The breadth parameter will be adjusted to meet this condition. The drawn line will always turn "left" when leaving  $p1$  and always join p2 from the "right".

- p1 [\(Point\)](#page-174-1) starting point
- **p2** (**Point**) end point

**Parameters:**

**breadth** (*float*) – the amplitude of the movement. The condition 2 \* breadth < abs  $(p2 - p1)$  must be true to fit in at least one period.

**Return** [Point](#page-174-1)

**type: Returns:** the end point, p2.

#### <span id="page-185-2"></span>drawPolyline(*points*)

Draw several connected lines between points contained in the sequence points. This can be used for creating arbitrary polygons by setting the last item equal to the first one.

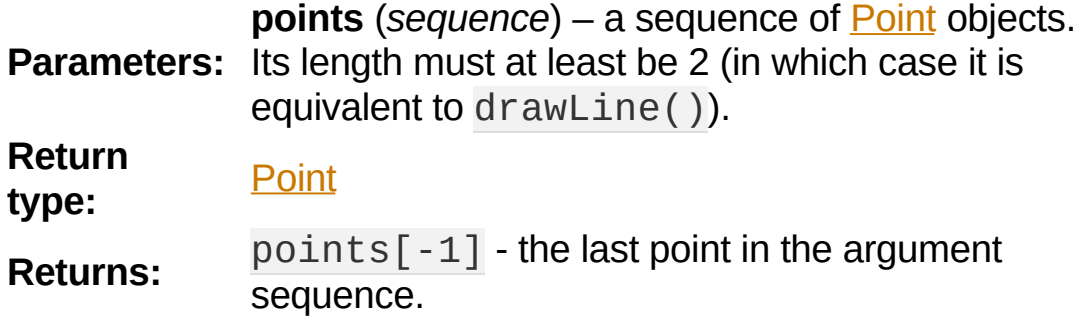

<span id="page-185-0"></span>drawBezier(*p1*, *p2*, *p3*, *p4*)

Draw a standard cubic Bézier curve from p1 to p4, using p2 and p3 as control points.

<span id="page-185-1"></span>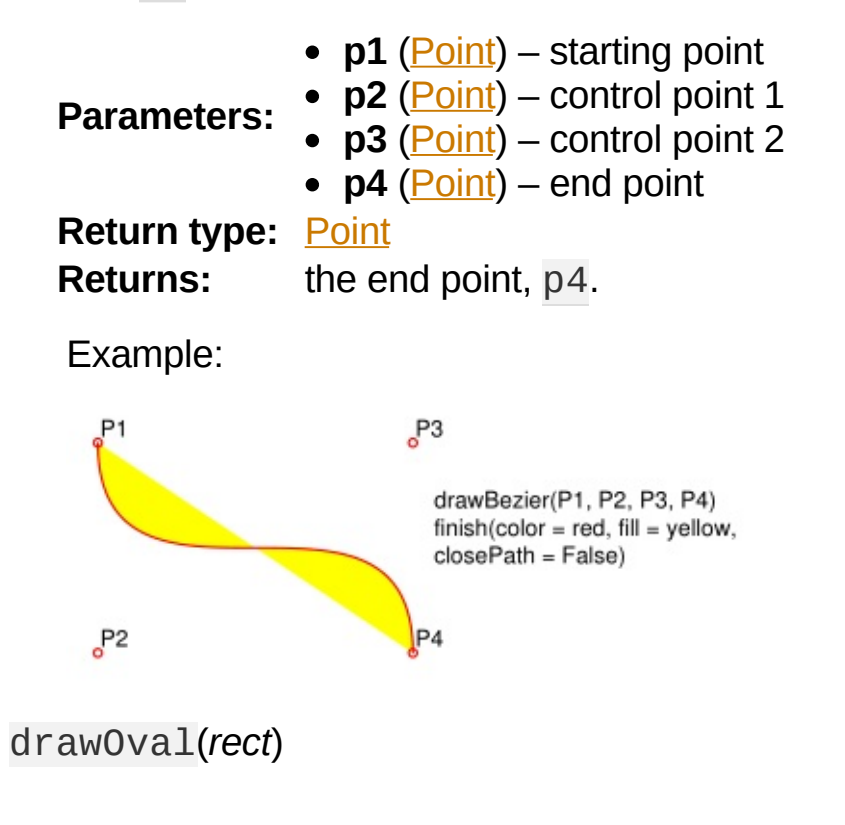

Draw an ellipse inside the given rectangle. If rect is a square, a standard circle is drawn. The drawing starts and ends at the middle point of the left rectangle side in a counter-clockwise movement.

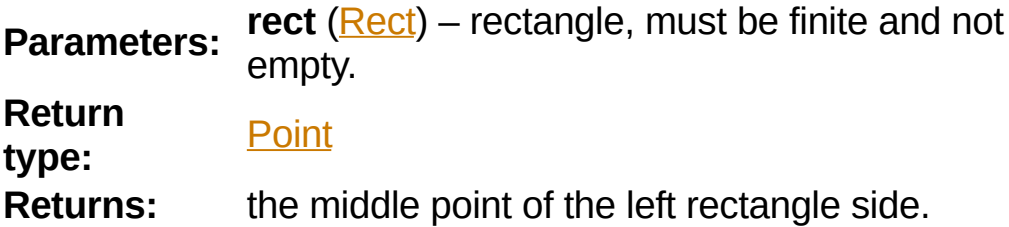

<span id="page-186-0"></span>drawCircle(*center*, *radius*)

Draw a circle given its center and radius. The drawing starts and ends at point start = center - (radius,  $\theta$ ) in a counter-clockwise movement. start corresponds to the middle point of the enclosing square's left border.

The method is a shortcut for drawSector(center, start,  $360$ , fullSector = False). To draw a circle in a clockwise movement, change the sign of the degree.

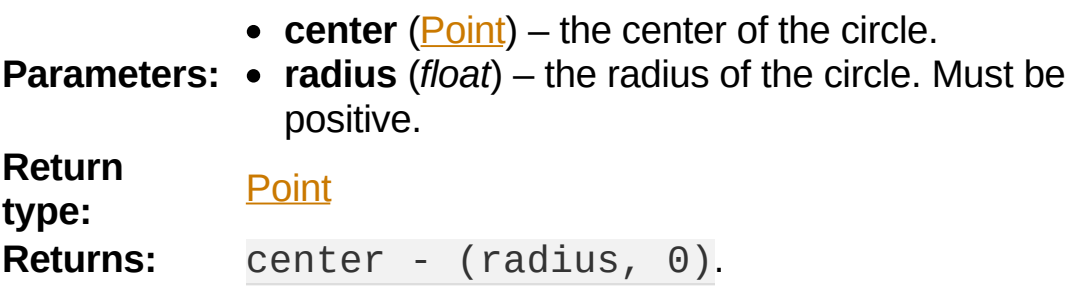

<span id="page-186-1"></span>drawCurve(*p1*, *p2*, *p3*)

A special case of drawBezier(): Draw a cubic Bézier curve from  $p1$  to  $p3$ . On each of the two lines from  $p1$  to  $p2$  and from p2 to p3 one control point is generated. This guaranties that the curve's curvature does not change its sign. If these two connecting lines intersect with an angle of 90 degress, then the

resulting curve is a quarter ellipse (or quarter circle, if of same length) circumference.

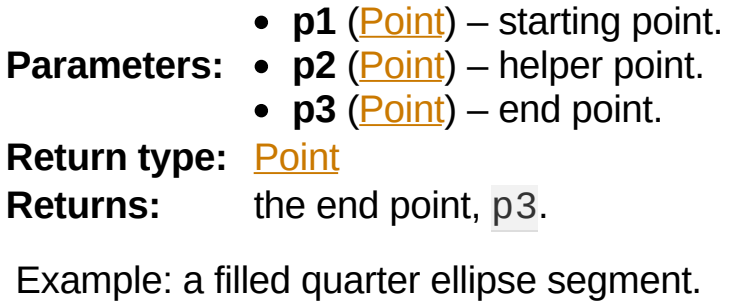

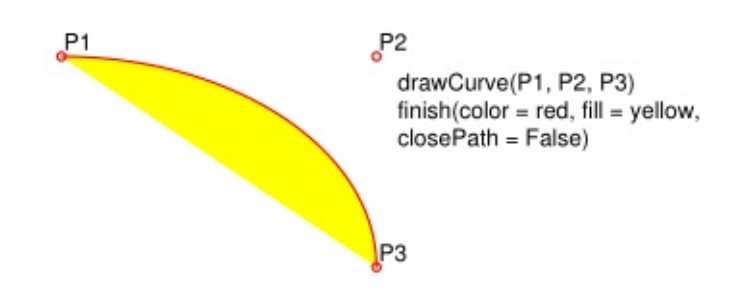

<span id="page-187-0"></span>drawSector(*center*, *point*, *angle*, *fullSector = True*)

Draw a circular sector, optionally connecting the arc to the circle's center (like a piece of pie).

- **center** (**Point**) the center of the circle.
- **point** [\(Point\)](#page-174-1) one of the two end points of the pie's arc segment. The other one is calculated from the angle.

**Parameters: angle** (*float*) – the angle of the sector in degrees. Used to calculate the other end point of the arc. Depending on its sign, the arc is drawn counter-clockwise (postive) or clockwise. **fullSector** (*bool*) – whether to draw connecting lines from the ends of the arc to the circle center. If a fill color is specified, the full "pie" is colored, otherwise just the sector. **Returns:** the other end point of the arc. Can be used as starting point for a following invocation to create logically connected pies charts.

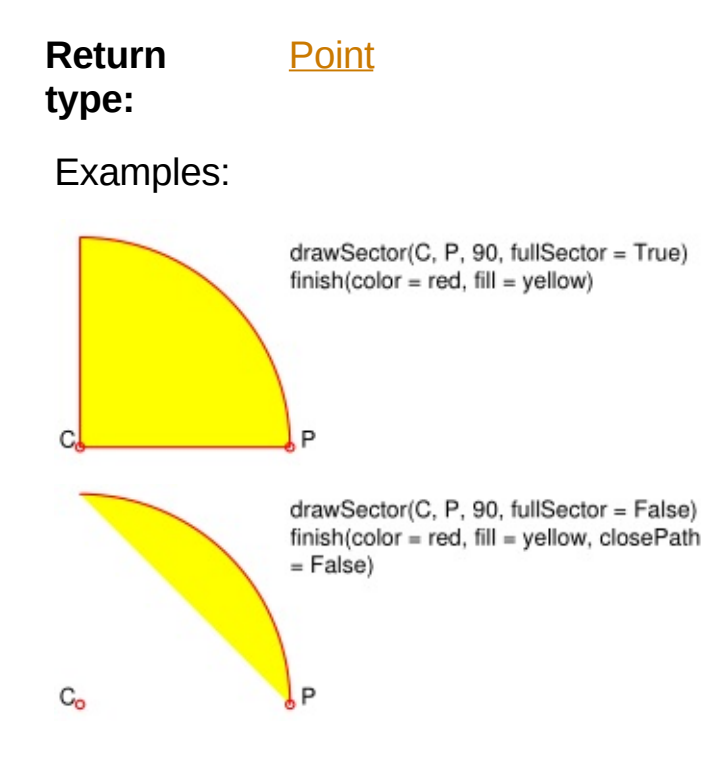

<span id="page-188-0"></span>drawRect(*rect*)

Draw a rectangle. The drawing starts and ends at the top-left corner in a counter-clockwise movement.

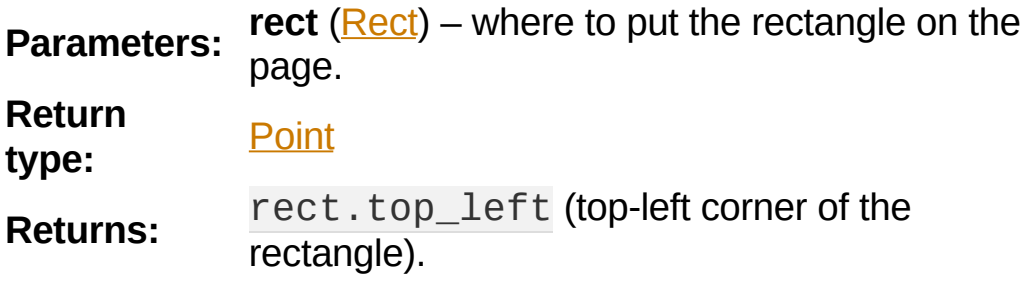

<span id="page-188-1"></span>insertText(*point*, *text*, *fontsize = 11*, *fontname = "Helvetica"*, *fontfile = None*, *idx = 0*, *set\_simple = False*, *color = (0*, *0*, *0)*, *rotate = 0*, *morph = None*)

Insert text lines beginning at a **[Point](#page-174-1)** point.

• **point** (**Point**) – the bottom-left position of the first text character in pixels. point.x specifies the distance from left border, point.y the distance from top of page. This is independent from text orientation as

requested by rotate. However, there must always be sufficient room "above", which can mean the distance from any of the four page borders.

- **text** (*str or sequence*) the text to be inserted. May be specified as either a string type or as a sequence type. For sequences, or strings containing line breaks  $\ln$ , several lines will be inserted. No care will be taken if lines are too wide, but the number of inserted lines will be limited by "vertical" space on the page (in the sense of reading direction as established by
- **Parameters:** the rotate parameter). Any rest of text is discarded - the return code however contains the number of inserted lines. Only single byte character codes are currently supported.
	- **rotate** (*int*) determines whether to rotate the text. Acceptable values are multiples of 90 degrees. Default is 0 (no rotation), meaning horizontal text lines oriented from left to right. 180 means text is shown upside down from **right to left**. 90 means counter-clockwise rotation, text running **upwards**. 270 (or -90) means clockwise rotation, text running **downwards**. In any case, point specifies the bottom-left coordinates of the first character's rectangle. Multiple lines, if present, always follow the reading direction established by this parameter. So line 2 is located **above** line 1 in case of rotate  $= 180$ , etc.

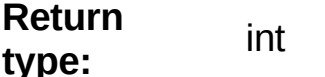

**Returns:** number of lines inserted.

For a description of the other parameters see Common [Parameters.](#page-199-0)

insertTextbox(*rect*, *buffer*, *fontsize = 11*, *fontname =*

<span id="page-190-0"></span>*"Helvetica"*, *fontfile = None*, *idx = 0*, *set\_simple = False*, *color = (0*, *0*, *0)*, *expandtabs = 8*, *align = TEXT\_ALIGN\_LEFT*, *rotate = 0*, *morph = None*)

PDF only: Insert text into the specified rectangle. The text will be split into lines and words and then filled into the available space, starting from one of the four rectangle corners, depending on rotate. Line feeds will be respected as well as multiple spaces will be.

- **rect** [\(Rect](#page-205-1)) the area to use. It must be finite and not empty.
- **buffer** the text to be inserted. Must be specified as a string or a sequence of strings. Line breaks are respected also when occurring in a sequence entry.
- **align** (*int*) align each text line. Default is 0 (left). Centered, right and justified are the other supported options, see Text [Alignment.](#page-271-0) Please note that the effect of parameter value TEXT\_ALIGN\_JUSTIFY is only achievable with "simple" (single-byte) fonts (including the PDF Base 14 [Fonts](#page-320-0)). Refer to Adobe PDF [Reference](#page-321-0) 1.7, section 5.2.2, page 399.
- **Parameters: expandtabs** (*int*) – controls handling of tab characters  $\setminus t$  using the string.expandtabs() method **per each**
	- **line**. **rotate** (*int*) – requests text to be rotated in the rectangle. This value must be a multiple of 90 degrees. Default is 0 (no rotation). Effectively, four different values are processed: 0, 90, 180 and  $270$  (= -90), each causing the text to start in a different rectangle corner. Bottom-left is 90, bottom-right is 180, and -90 / 270 is top-right. See the example how text is filled in a rectangle. This argument takes precedence

over morphing. See the second example, which shows text first rotated left by 90 degrees and then the whole rectangle rotated clockwise around is lower left corner.

**Return type:** float

**Returns:**

text

**If positive or zero**: successful execution. The value returned is the unused rectangle line space in pixels. This may safely be ignored - or be used to optimize the rectangle, position subsequent items, etc. **If negative**: no execution. The value returned is

the space deficit to store text lines. Enlarge rectangle, decrease fontsize, decrease text amount, etc.

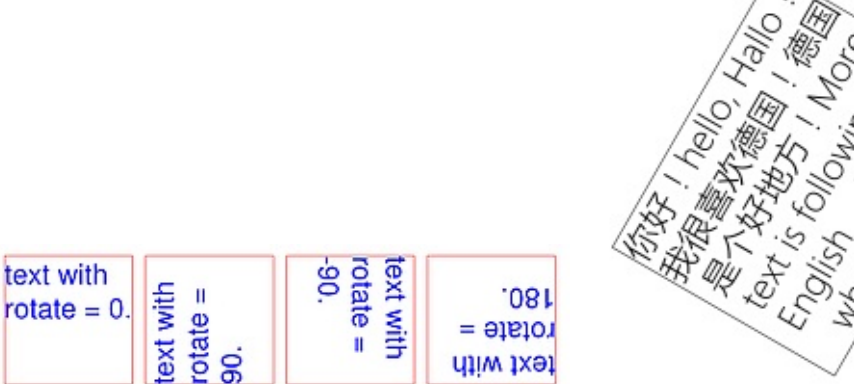

For a description of the other parameters see Common [Parameters.](#page-199-0)

<span id="page-191-0"></span>finish(*width = 1*, *color = (0*, *0*, *0)*, *fill = None*, *roundCap = True*, *dashes = None*, *closePath = True*, *even\_odd = False*, *morph = (pivot*, *matrix)*)

Finish a set of  $draw^*$  () methods by applying Common [Parameters](#page-199-0) to all of them. This method also supports morphing the resulting compound drawing using a pivotal **[Point](#page-174-1)**.

**morph** (*sequence*) – morph the compound drawing around some arbitrary pivotal [Point](#page-174-1) pivot by applying [Matrix](#page-114-0) matrix to it. Default is no morphing (None). The matrix can contain any values in its first 4 components,  $matrix.e = matrix.$  extended matrix.  $f == 0$  must be true, however. This means that any combination of scaling, shearing, rotating, flipping, etc. is possible, but translations are not.

#### **Parameters:**

**even\_odd** (*bool*) – request the **"even-odd rule"** for filling operations. Default is False, so that the **"nonzero winding number rule"** is used. These rules are alternative methods to apply the fill color where areas overlap. Only with fairly complex shapes a different behavior is to be expected with these rules. For an indepth [explanation,](#page-321-0) see Adobe PDF Reference 1.7, pp. 232 ff. Here is an example to demonstrate the difference.

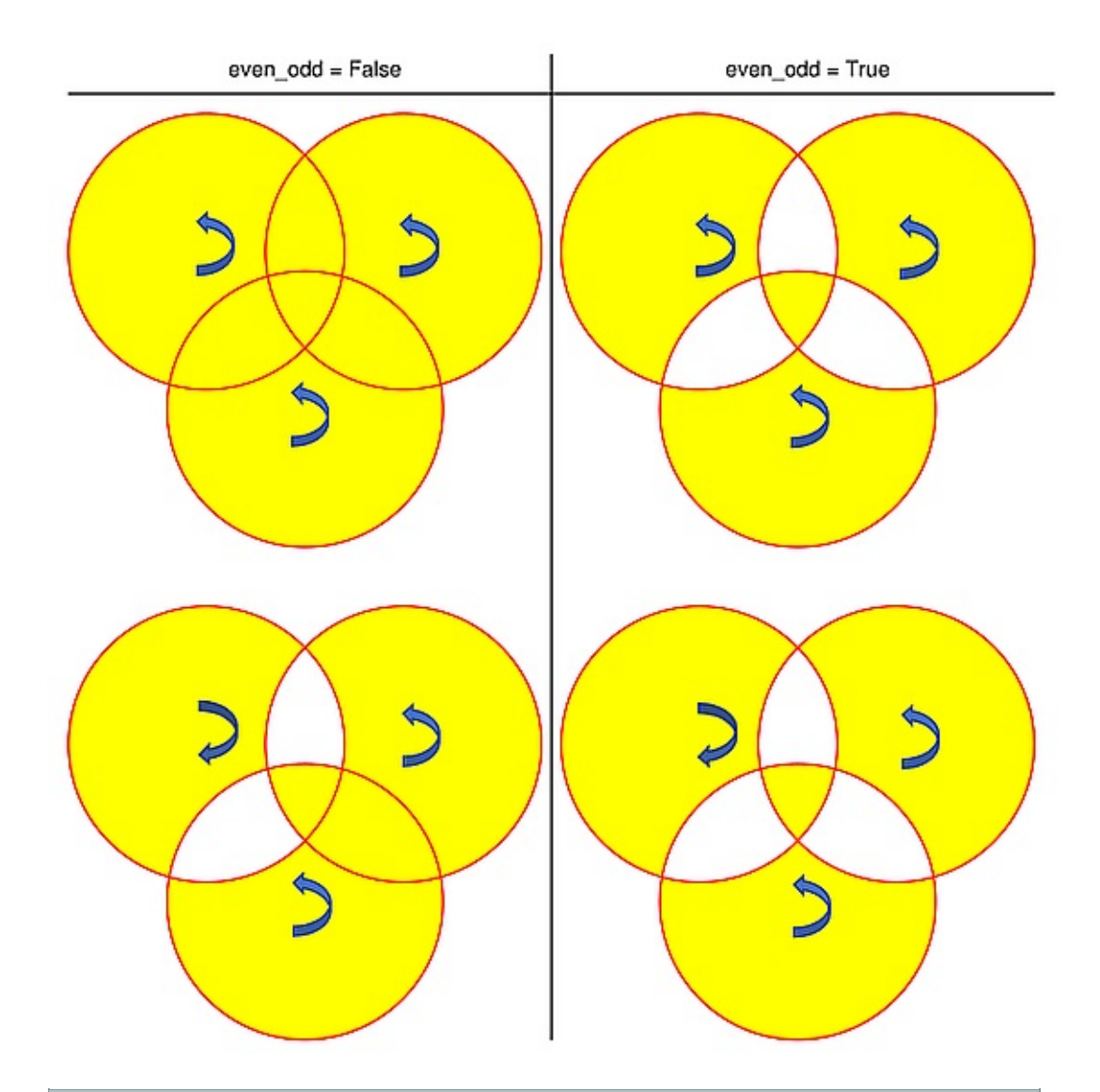

#### **Note**

Method **"even-odd"** counts the number of overlaps of areas. Pixels in areas overlapping an odd number of times are regarded **inside**, otherwise **outside**. In contrast, the default method **"nonzero winding"** also looks at the area orientation: it counts  $+1$  if an area is drawn counter-clockwise and  $-1$  else. If the result is zero,the pixel is regarded **outside**, otherwise **inside**. In the top two shapes, three circles are drawn in standard manner (anti-clockwise, look at the arrows). The lower two shapes contain one (top-left) circle drawn clockwise. As can be seen, area orientation is irrelevant for the even-odd rule.

### <span id="page-194-1"></span>commit(*overlay = True*)

Update the page's /Contents with the accumulated drawing commands. If a Shape is not committed, the page will not be changed. The method must be preceeded with at least one finish() or text insertion method.

**Parameters: overlay** (*bool*) – determine whether to put the drawing in foreground (default) or background. Relevant only, if the page has a non-empty /Contents object.

#### <span id="page-194-2"></span>doc

For reference only: the page's document.

**Type:** [Document](#page-62-0)

<span id="page-194-4"></span>page

For reference only: the owning page.

**Type: [Page](#page-133-0)** 

#### <span id="page-194-3"></span>height

Copy of the page's height

**Type:** float

<span id="page-194-5"></span>width

Copy of the page's width.

**Type:** float

<span id="page-194-0"></span>contents

Accumulated command buffer for draw methods since last finish.

**Type:** str

### <span id="page-195-0"></span>totalcont

Total accumulated command buffer for draws and text insertions. This will be used by  $\frac{\text{Shape.commit}}{\text{L}}$ .

**Type:** str

<span id="page-195-1"></span>lastPoint

For reference only: the current point of the drawing path. It is None at Shape creation and after each finish() and commit().

**Type: [Point](#page-174-1)** 

## **Usage**

A drawing object is constructed by  $img = page.newShape()$ . After this, as many draw, finish and text insertions methods as required may follow. Each sequence of draws must be finished before the drawing is committed. The overall coding pattern looks like this:

```
>>> img = page.newShape()
>>> img.draw1(...)
>>> img.draw2(...)
>>> ...
>>> img.finish(width=..., color = ..., fill = ...,
>>> img.draw3(...)
>>> img.draw4(...)
>>> ...
>>> img.finish(width=..., color = ..., fill = ...,
>>> ...
>>> img.insertText*
>>> ...
>>> img.commit()
>>> ....
```
## **Notes**

- 1. Each finish() combines the preceding draws into one logical shape, giving it common colors, line width, morphing, etc. If closePath is specified, it will also connect the end point of the last draw with the starting point of the first one.
- 2. To successfully create compound graphics, let each draw method use the end point of the previous one as its starting point. In the above pseudo code, draw2 should hence use the returned [Point](#page-174-1)

of draw1 as its starting point. Failing to do so, would automatically start a new path and finish() may not work as expected (but it won't complain either).

- 3. Text insertions may occur anywhere before the commit (they neither touch [Shape.contents](#page-194-0) nor [Shape.lastPoint](#page-195-1)). They are appended to Shape.totalcont directly, whereas draws will be appended by Shape.finish.
- 4. Each commit takes all text insertions and shapes and places them in foreground or background on the page - thus providing a way to control graphical layers.
- 5. Only commit will update the page's contents, the other methods are basically string manipulations. With many draw / text operations, this will result in a much better performance, than issuing the corresponding page methods separately (they each do their own commit).

## **Examples**

1. Create a full circle of pieces of pie in different colors:

```
>>> img = page.newShape() # start a new sh<br>
>>> cols = (...) # a sequence of<br>
>>> pieces = len(cols) # number of piec
>>> cols = (...) # a sequence of RGB color triples
>>> pieces = len(cols)  # number of piec
>>> beta = 360. / pieces # angle of each piece of pie
>>> center = fitz.Point(...) # center of the pie
>>> p0 = fitz.Point(...) # starting point
>>> for i in range(pieces):
        p0 = img.drawSector(center, p0, beta,
                            fullSector = True) \# (
        # now fill it but do not connect ends of
        img.finish(fill = cols[i], closePath = Fa>>> img.commit() # update the page
                                                  ▶│
```
Here is an example for 5 colors:

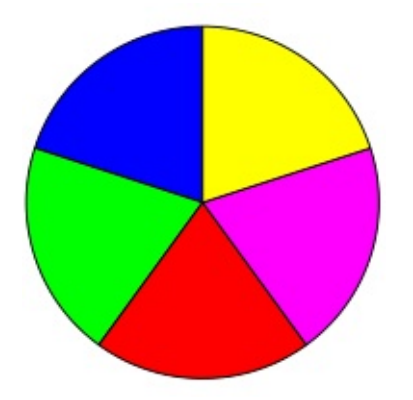

2. Create a regular n-edged polygon (fill yellow, red border). We use drawSector() only to calculate the points on the circumference, and empty the draw command buffer before drawing the polygon:

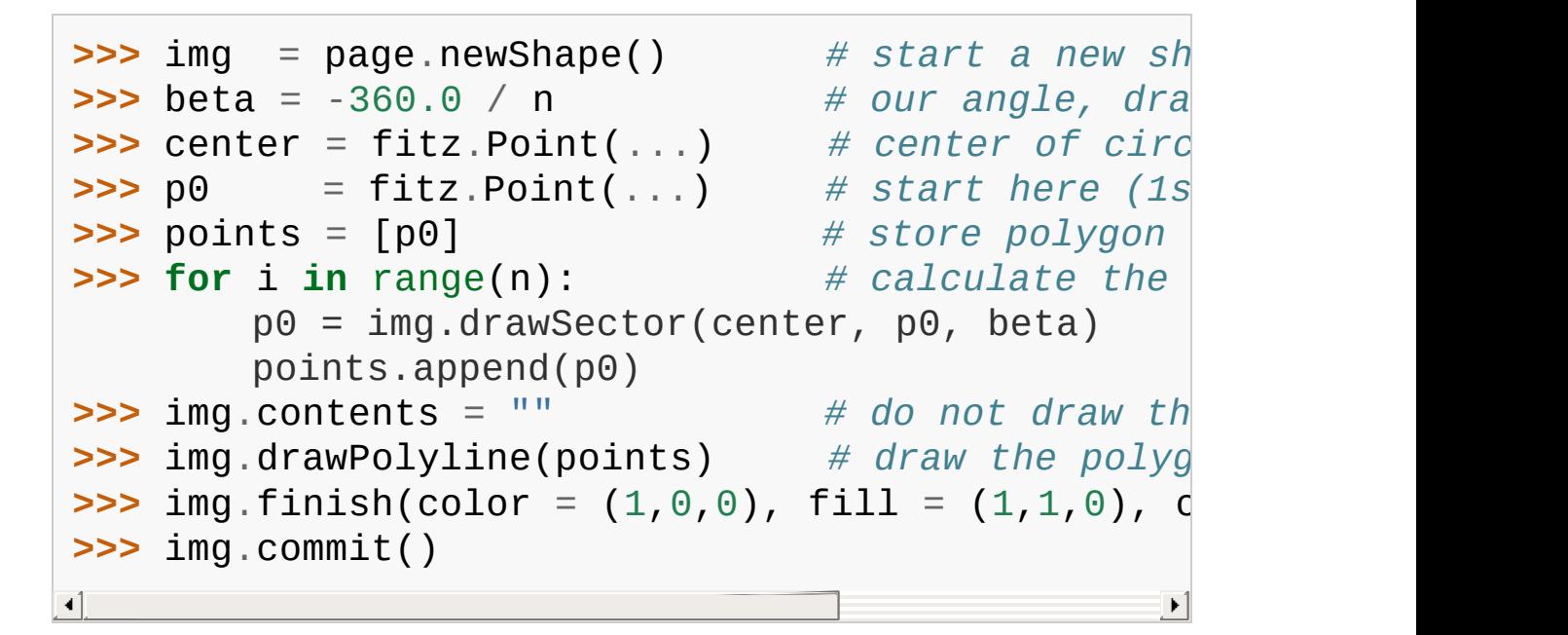

Here is the polygon for  $n = 7$ :

<span id="page-199-0"></span>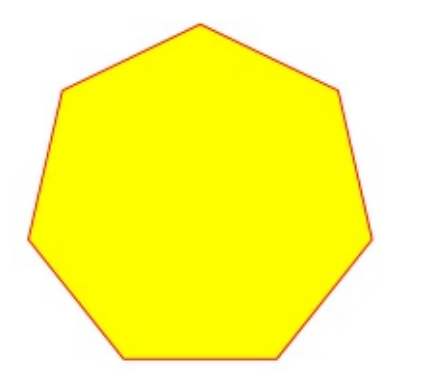

## **Common Parameters**

### **fontname** (*str*)

In general, there are three options:

- 1. Use one of the standard PDF Base 14 [Fonts](#page-320-0). In this case, fontfile **must not** be specified and "Helvetica" is used if this parameter is omitted, too.
- 2. Choose a font already in use by the page. Then specify its **reference** name prefixed with a slash "/", see example below.
- 3. Specify a font file present on your system. In this case choose an arbitrary, but new name for this parameter (without "/" prefix).

If inserted text should re-use one of the page's fonts, use its reference name appearing in getFontList() like so:

```
Suppose the font list has the entry [1024, 0, 'Type1',
'CJXQIC+NimbusMonL-Bold'
,
'R366'], then specify
fontname = "R366", fontfile = None to use fontCJXQIC+NimbusMonL-Bold.
```
## **fontfile** (*str*)

File path of a font existing on your computer. If you specify fontfile, make sure you use a fontname **not occurring** in the above list. This new font will be embedded in the PDF upon doc.save(). Similar to new images, a font file will be embedded only once. A table of MD5 codes for the binary font contents is used to ensure this.

**idx** (*int*)

Font files may contain more than one font. Use this parameter to select the right one. This setting cannot be reverted. Subsequent changes are ignored.

**set\_simple** (*bool*)

Fonts installed from files are installed as **Type0** fonts by default. If you want to use 1-byte characters only, set this to true. This setting cannot be reverted. Subsequent changes are ignored.

### **fontsize** (*float*)

Font size of text. This also determines the line height as fontsize \* 1.2.

**dashes** (*str*)

Causes lines to be dashed. A continuous line with no dashes is drawn with "[]0" or None. For (the rather complex) details on how to achieve dashing effects, see Adobe PDF [Reference](#page-321-0) 1.7, page 217. Simple versions look like " $\lceil 3 \ 4 \rceil$ ", which means dashes of 3 and gaps of 4 pixels length follow each other. "[3]  $3$ ]" and " $[3]$ " do the same thing.

**color / fill** (*list, tuple*)

Line and fill colors are always specified as RGB triples of floats from 0 to 1. To simplify color specification, method getColor() in fitz.utils may be used. It accepts a string as the name of the color and returns the corresponding triple. The method knows over 540 color names - see section Color [Database](#page-285-0).

**overlay** (*bool*)

Causes the item to appear in foreground (default) or background.

#### **morph** (*sequence*)

Causes "morphing" of either a shape, created by the draw  $^*()$ methods, or the text inserted by page methods insertTextbox() / insertText(). If not None, it must be a pair (pivot, matrix), where pivot is a [Point](#page-174-1) and matrix

is a [Matrix.](#page-114-0) The matrix can be anything except translations, i.e. matrix.e  $==$  matrix.f  $==$  0 must be true. The point is used as a pivotal point for the matrix operation. For example, if  $matrix$  is a rotation or scaling operation, then  $pivot$  is its center. Similarly, if  $matrix$  is a left-right or up-down flip, then the mirroring axis will be the vertical, respectively horizontal line going through pivot, etc.

#### **Note**

Several methods contain checks whether the to be inserted items will actually fit into the page (like [Shape.insertText\(\)](#page-188-1), or [Shape.drawRect\(\)](#page-188-0)). For the result of a morphing operation there is however no such guaranty: this is entirely the rpogrammer's responsibility.

### **roundCap** (*bool*)

Cause lines, dashes and edges to be rounded (default). If false, sharp edges and square line and dashes ends will be generated. Rounded lines / dashes will end in a semi-circle with a diameter equal to line width and make longer by the radius of this semicircle.

### **closePath** (*bool*)

Causes the end point of a drawing to be automatically connected with the starting point (by a straight line).

PyMuPDF 1.12.2 [documentation](#page-0-0) » [Classes](#page-45-0) » [previous](#page-174-0) | [next](#page-205-0) | [index](#page-360-0)

© Copyright 2015-2018, Jorj X. McKie. Last updated on 13. Jan 2018. Created using [Sphinx](http://sphinx-doc.org/) 1.6.6.

<span id="page-205-1"></span><span id="page-205-0"></span>PyMuPDF 1.12.2 [documentation](#page-0-0) » [Classes](#page-45-0) » [previous](#page-180-0) | [next](#page-219-0) | [index](#page-360-0)

## **Rect**

Rect represents a rectangle defined by four floating point numbers x0, y0, x1, y1. They are viewed as being coordinates of two diagonally opposite points. The first two numbers are regarded as the "top left" corner  $P_{x0,y0}$  and  $P_{x1,y1}$  as the "bottom right" one. However, these two properties need not coincide with their intuitive meanings - read on.

The following remarks are also valid for **[IRect](#page-97-0)** objects:

- Rectangle borders are always parallel to the respective X- and Yaxes.
- The constructing points can be anywhere in the plane they need not even be different, and e.g. "top left" need not be the geometrical "north-western" point.
- For any given quadruple of numbers, the geometrically "same" rectangle can be defined in (up to) four different ways: Rect(P<sub>x0,y0</sub>, P<sub>x1,y1</sub>), Rect(P<sub>x1,y1</sub>, P<sub>x0,y0</sub>), Rect(P<sub>x0,y1</sub>, P<sub>x1,y0</sub>), and  $\mathsf{Rect}(\mathsf{P}_{\mathsf{x1},\mathsf{y0}},\mathsf{P}_{\mathsf{x0},\mathsf{y1}}).$

Hence some useful classification:

- A rectangle is called **finite** if  $\times 0 \le x \le 1$  and  $\times 0 \le y \le 1$  (i.e. the bottom right point is "south-eastern" to the top left one), otherwise **infinite**. Of the four alternatives above, only one is finite (disregarding degenerate cases).
- A rectangle is called **empty** if  $x0 = x1$  or  $y0 = y1$ , i.e. if its area is zero.

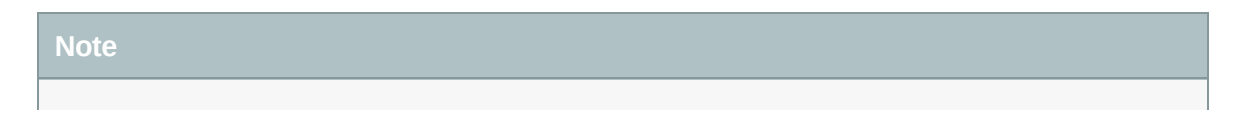

It sounds like a paradox: a rectangle can be both, infinite **and** empty …

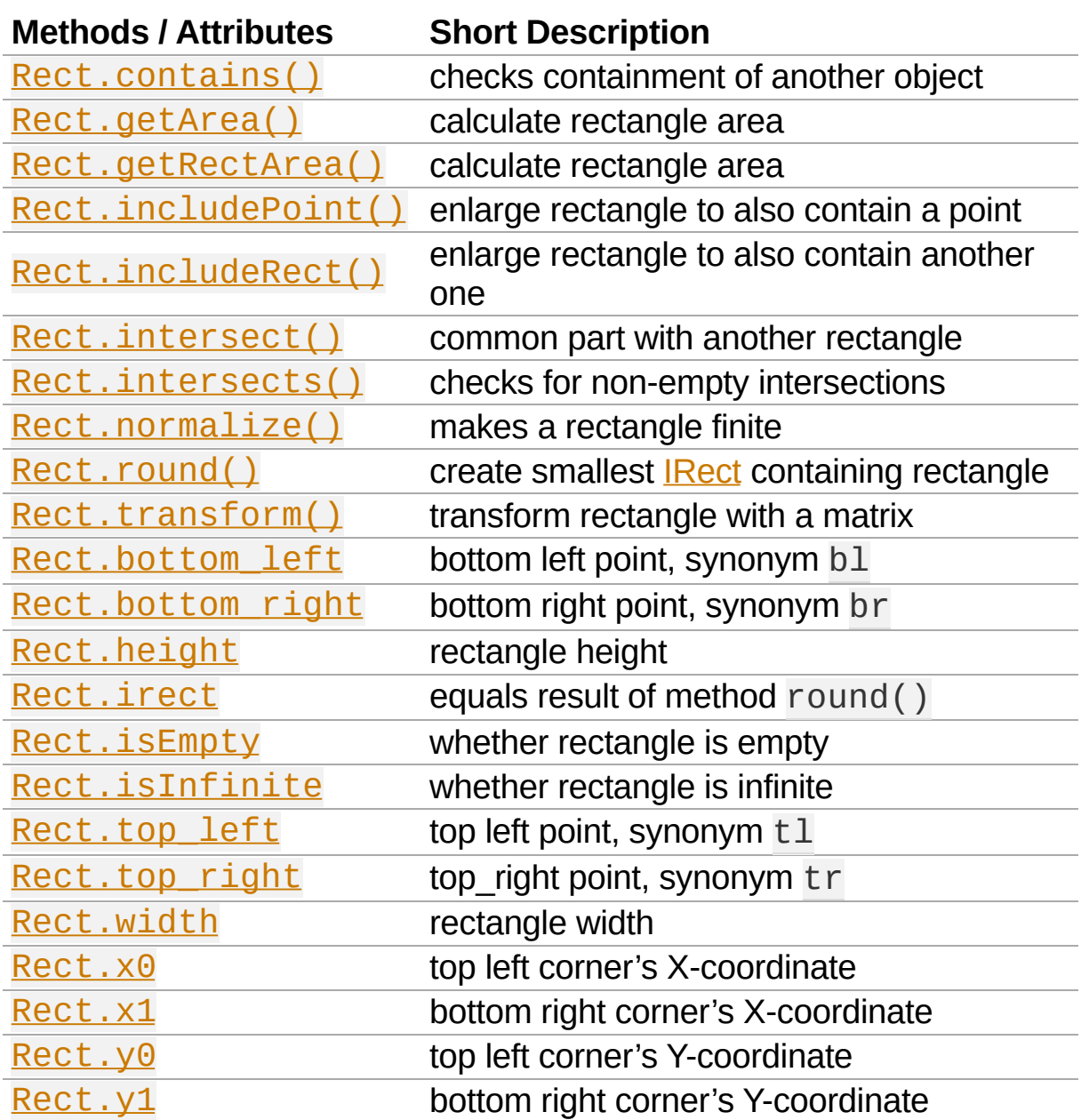

### **Class API**

*class* Rect

\_\_init\_\_(*self*)

\_\_init\_\_(*self*, *x0*, *y0*, *x1*, *y1*)

\_\_init\_\_(*self*, *top\_left*, *bottom\_right*)

\_\_init\_\_(*self*, *top\_left*, *x1*, *y1*)

\_\_init\_\_(*self*, *x0*, *y0*, *bottom\_right*)

\_\_init\_\_(*self*, *rect*)

\_\_init\_\_(*self*, *list*)

Overloaded constructors: top\_left, bottom\_right stand for **[Point](#page-174-1)** objects,  $list$  is a Python sequence type with length 4, rect means another Rect, while the other parameters mean float coordinates. If list is specified, it is the user's responsibility to only provide numeric entries - **no error checking is done**, and invalid entries will receive a value of -1.0.

If rect is specified, the constructor creates a **new copy** of rect.

Without parameters, the rectangle Rect  $(0.0, 0.0, 0.0, 0.0)$ 0.0) is created.

<span id="page-208-0"></span>round()

Creates the smallest containing [IRect](#page-97-0) (this is **not** the same as simply rounding the rectangle's edges!).

- 1. If the rectangle is **infinite**, the "normalized" (finite) version of it will be taken. The result of this method is always a finite IRect.
- 2. If the rectangle is **empty**, the result is also empty.
- 3. **Possible paradox:** The result may be empty, **even if** the rectangle is **not** empty! In such cases, the result obviously

does **not** contain the rectangle. This is because MuPDF's algorithm allows for a small tolerance (1e-3). Example:

```
>>> r = fitz.Rect(100, 100, 200, 100.001)
>>> r.isEmpty
False
>>> r.round()
fitz.IRect(100, 100, 200, 100)
>>> r.round().isEmpty
True
```
To reproduce the effect on your platform, you may need to adjust the numbers a little.

#### **Return type:** [IRect](#page-97-0)

<span id="page-209-1"></span>transform(*m*)

Transforms the rectangle with a matrix and **replaces the original**. If the rectangle is empty or infinite, this is a nooperation.

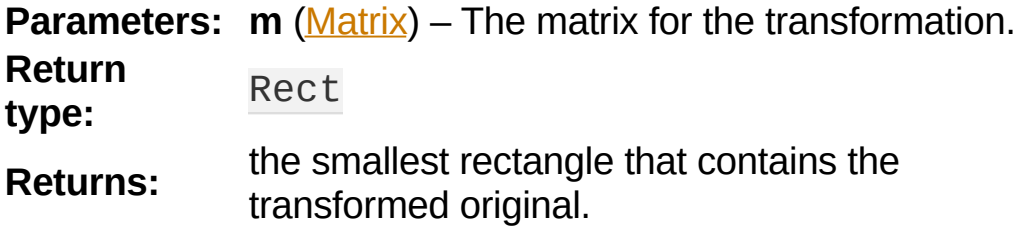

#### <span id="page-209-0"></span>intersect(*r*)

The intersection (common rectangular area) of the current rectangle and r is calculated and **replaces the current** rectangle. If either rectangle is empty, the result is also empty. If r is infinite, this is a no-operation.

**Parameters: r** (**Rect**) – Second rectangle

### <span id="page-210-4"></span>includeRect(*r*)

The smallest rectangle containing the current one and r is calculated and **replaces the current** one. If either rectangle is infinite, the result is also infinite. If one is empty, the other one will be taken as the result.

**Parameters: r** (**Rect**) – Second rectangle

## <span id="page-210-3"></span>includePoint(*p*)

The smallest rectangle containing the current one and point p is calculated and **replaces the current** one. **Infinite rectangles remain unchanged.** To create a rectangle containing a series of points, start with (the empty) fitz.Rect(p1, p1) and successively perform includePoint operations for the other points.

**Parameters: p** (**Point**) – Point to include.

## <span id="page-210-2"></span>getRectArea([*unit*])

## <span id="page-210-1"></span>getArea([*unit*])

Calculate the area of the rectangle and, with no parameter, equals abs(rect). Like an empty rectangle, the area of an infinite rectangle is also zero. So, at least one of fitz.Rect( $p1$ ,  $p2$ ) and fitz.Rect( $p2$ ,  $p1$ ) has a zero area.

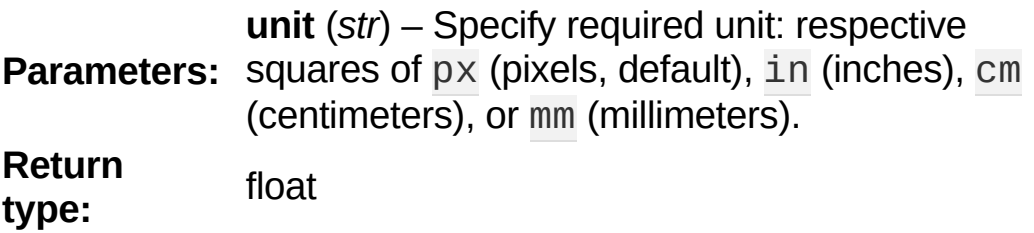

<span id="page-210-0"></span>contains(*x*)

Checks whether  $\times$  is contained in the rectangle. It may be an IRect, Rect, Point or number. If  $x$  is an empty rectangle, this is always true. If the rectangle is empty this is always False for all non-empty rectangles and for all points. If  $\times$  is a number, it will be checked against the four components.  $\times$  in rect and  $rect.contains(x)$  are equivalent.

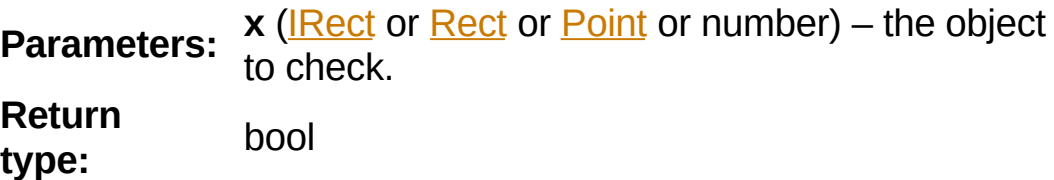

```
intersects(r)
```
Checks whether the rectangle and r (a Rect or [IRect\)](#page-97-0) have a non-empty rectangle in common. This will always be False if either is infinite or empty.

```
Parameters: r(IRectRect) – the rectangle to check.
Return type: bool
```

```
normalize()
```
**Replace** the rectangle with its finite version. This is done by shuffling the rectangle corners. After completion of this method, the bottom right corner will indeed be south-eastern to the top left one.

<span id="page-211-2"></span>irect

Equals result of method round().

```
top_left
```
tl

```
Equals Point(x0, y0).
```
**Type: [Point](#page-174-1)** 

<span id="page-212-3"></span>top\_right

tr

Equals Point(x1, y0).

**Type: [Point](#page-174-1)** 

<span id="page-212-0"></span>bottom\_left

bl

Equals Point(x0, y1).

**Type: [Point](#page-174-1)** 

<span id="page-212-1"></span>bottom\_right

br

Equals Point(x1, y1).

**Type: [Point](#page-174-1)** 

<span id="page-212-4"></span>width

Contains the width of the rectangle. Equals  $x1 - x0$ .

**Return type:** float

<span id="page-212-2"></span>height

Contains the height of the rectangle. Equals  $y1 - y0$ .

### **Return type:** float

<span id="page-212-5"></span>x0

X-coordinate of the left corners.

**Type:** float

<span id="page-212-6"></span>y0

Y-coordinate of the top corners.

**Type:** float

<span id="page-213-2"></span>x1

X-coordinate of the right corners.

**Type:** float

<span id="page-213-3"></span>y1

Y-coordinate of the bottom corners.

**Type:** float

<span id="page-213-1"></span>isInfinite

True if rectangle is infinite, False otherwise.

**Type:** bool

<span id="page-213-0"></span>isEmpty

True if rectangle is empty, False otherwise.

**Type:** bool

## **Remark**

A rectangle's coordinates can also be accessed via index, e.g. r.x0  $= r[0]$ , and the tuple() and list() functions yield sequence objects of its components.

## **Rect Algebra**

For a general [background,](#page-219-1) see chapter Operator Algebra for **Geometry Objects.**
## **Examples**

**Example 1 - different ways of construction:**

```
>>> p1 = fitz.Point(10, 10)
>>> p2 = fitz.Point(300, 450)
>>>
>>> fitz.Rect(p1, p2)
fitz.Rect(10.0, 10.0, 300.0, 450.0)
>>>
>>> fitz.Rect(10, 10, 300, 450)
fitz.Rect(10.0, 10.0, 300.0, 450.0)
>>>
>>> fitz.Rect(10, 10, p2)
fitz.Rect(10.0, 10.0, 300.0, 450.0)
>>>
>>> fitz.Rect(p1, 300, 450)
fitz.Rect(10.0, 10.0, 300.0, 450.0)
```
**Example 2 - what happens during rounding:**

```
>>> r = fitz.Rect(0.5, -0.01, 123.88, 455.123456)
>>>
>>> r
fitz.Rect(0.5, -0.009999999776482582, 123.8799972
>>>
>>> r.round() # = r.irect
fitz.IRect(0, -1, 124, 456)
```
**Example 3 - inclusion and itersection:**

**>>>** m = fitz.Matrix(45)

```
>>> r = fitz.Rect(10, 10, 410, 610)
>>> r * m
fitz.Rect(-424.2640686035156, 14.142135620117188,
>>>
>>> r | fitz.Point(5, 5)
fitz.Rect(5.0, 5.0, 410.0, 610.0)
>>>
\Rightarrow \ge \uparrow + 5
fitz.Rect(15.0, 15.0, 415.0, 615.0)
>>>
>>> r & fitz.Rect(0, 0, 15, 15)
fitz.Rect(10.0, 10.0, 15.0, 15.0)
\left| \cdot \right|\blacktriangleright
```
#### **Example 4 - containment:**

```
>>> r = fitz.Rect(...) # any rectangle
>>> ir = r.irect # its IRect version
>>> # even though you get ...
>>> ir in r
True
>>> # ... and ...
>>> r in ir
True
>>> # ... r and ir are still different types!
>>> r == ir
False
>>> # corners are always part of non-epmpty rectangles
>>> r.bottom_left in r
True
>>>
>>> # numbers are checked against coordinates
>>> r.x0 in r
True\blacktriangleleft\blacktriangleright
```
**Example 5 - create a finite copy:**

Create a copy that is **guarantied to be finite** in two ways:

```
>>> r = fitz.Rect(...) # any rectangle
>>>
>>> # alternative 1
\Rightarrow \Rightarrow s = \text{fitz}.\text{Rect}(r.\text{top}\text{left}, r.\text{top}\text{left}) # \text{p} iust
>>> s | r.bottom_right # s is a finite rectan
>>>
>>> # alternative 2
\Rightarrow s = (+r).normalize()
>>> # r.normalize() changes r itself!
```
#### **Example 6 - adding a Python sequence:**

Enlarge rectangle by 5 pixels in every direction:

**>>>** r = fitz.Rect(...)  $\Rightarrow$  r1 = r + (-5, -5, 5, 5)

#### **Example 7 - inline operations:**

Replace a rectangle with its transformation by the inverse of a matrixlike object:

 $\Rightarrow$  r /= (1, 2, 3, 4, 5, 6)

PyMuPDF 1.12.2 [documentation](#page-0-0) » [Classes](#page-45-0) » [previous](#page-180-0) | [next](#page-219-0) | [index](#page-360-0)

© Copyright 2015-2018, Jorj X. McKie. Last updated on 13. Jan 2018. Created using [Sphinx](http://sphinx-doc.org/) 1.6.6.

<span id="page-219-0"></span>PyMuPDF 1.12.2 [documentation](#page-0-0) » [previous](#page-205-0) | [next](#page-224-0) | [index](#page-360-0)

## **Operator Algebra for Geometry Objects**

Instances of classes [Point](#page-174-0), [IRect,](#page-97-0) [Rect](#page-205-1) and [Matrix](#page-114-0) are collectively also called "geometry" objects.

We have defined operators for these classes that allow dealing with them (almost) like ordinary numbers in terms of addition, subtraction, multiplication, division, and some others.

This chapter is a synopsis of what is possible.

## **General Remarks**

- 1. Operators can be either **binary** (i.e. involving two objects) or **unary**.
- 2. The result of binary operatorions is either a **new object** of the same class as the **left operand** or a bool.
- 3. The result of unary operations is either a bool, a float or the same object type.
- 4. All binary operators fully support in-place operations, i.e. if the operator is called "<sup>o</sup>", then something like  $a \circ = b$  is equivalent to  $a = a \circ b$ .
- 5. The following binary operators are defined for all classes:  $+$ ,  $-$ , \* , /. They have a similar meaning as the corresponding numerical ones.
- 6. Rectangles have two additional binary operators  $\⊂>l$ , details below.
- 7. For binary operations, the **second** operand may have a different type as the left one. Often, Python sequences (lists, tuples, arrays) are also allowed here. We allude to this fact by saying "point-like object" when we mean, that a **[Point](#page-174-0)** is possible as well as a sequence of two numbers. Similar applies to "rect-like" (sequence length 4) or "matrix-like" (sequence length 6).

## **Unary Operations**

- $\bullet$  bool(o) is false if and only if the components of  $\circ$  are all zero.
- abs(o) is the Euclidean norm (square root of the sum of component squares) if o is a **[Point](#page-174-0)** or a [Matrix.](#page-114-0) For rectangles, the area is returned (result of getArea()).
- +o is a copy of o.  $\bullet$
- $\bullet$  o is a copy of o with negated components.
- $\bullet$   $\sim$ m is the inverse of [Matrix](#page-114-0) m. The other geometry objects are not invertible w/r to multiplication.

## **Binary Operations**

For the operators  $+$ ,  $-$ ,  $*$ ,  $\angle$ , the **second operand** may be a number, which will be applied component-wise.

- $\bullet$  a + b, a b component-wise execution, b must be a-like.
- $a * b$ ,  $a / b$  does the following for matrix-likes b:
	- If a is a **point** or a **rectangle**, then a.transform(b), resp.  $a.transform(-b)$  is executed.
	- $\circ$  If a is a **matrix**, then a  $*$  b, resp. a  $*$  ~b is executed.
- a & b **intersection rectangle:** a must be a rectangle and b rect-like.
- a | b **union rectangle:** a must be a rectangle, and b can be point-like or rect-like.
- $\bullet$  b in a if b is a number, then b in tuple(a) is returned. If b is point-like or rect-like, then a must be a rectangle, and the result of a.contains(b) is returned.
- $a == b$  is true if abs  $(a b) == 0$  and type  $(a) ==$ type(b) (but may be we have  $id(a)$  !=  $id(b)$ ).

PyMuPDF 1.12.2 [documentation](#page-0-0) » [previous](#page-205-0) | [next](#page-224-0) | [index](#page-360-0)

© Copyright 2015-2018, Jorj X. McKie. Last updated on 13. Jan 2018. Created using [Sphinx](http://sphinx-doc.org/) 1.6.6.

<span id="page-224-0"></span>PyMuPDF 1.12.2 [documentation](#page-0-0) » [previous](#page-219-0) | [next](#page-226-0) | [index](#page-360-0)

## **Low Level Functions and Classes**

Contains a number of functions and classes for the experienced user. To be used for special needs or performance requirements.

- **[Functions](#page-226-0)**
- **•** [Device](#page-245-0)
- [DisplayList](#page-248-0)
- [TextPage](#page-252-0)
- Working together: [DisplayList](#page-260-0) and TextPage

PyMuPDF 1.12.2 [documentation](#page-0-0) » [previous](#page-219-0) | [next](#page-226-0) | [index](#page-360-0)

© Copyright 2015-2018, Jorj X. McKie. Last updated on 13. Jan 2018. Created using [Sphinx](http://sphinx-doc.org/) 1.6.6.

<span id="page-226-0"></span>PyMuPDF 1.12.2 [documentation](#page-0-0) » [previous](#page-224-0) | [next](#page-245-0) | [index](#page-360-0)

Low Level [Functions](#page-224-0) and Classes »

# **Functions**

The following are miscellaneous functions to be used by the experienced PDF programmer.

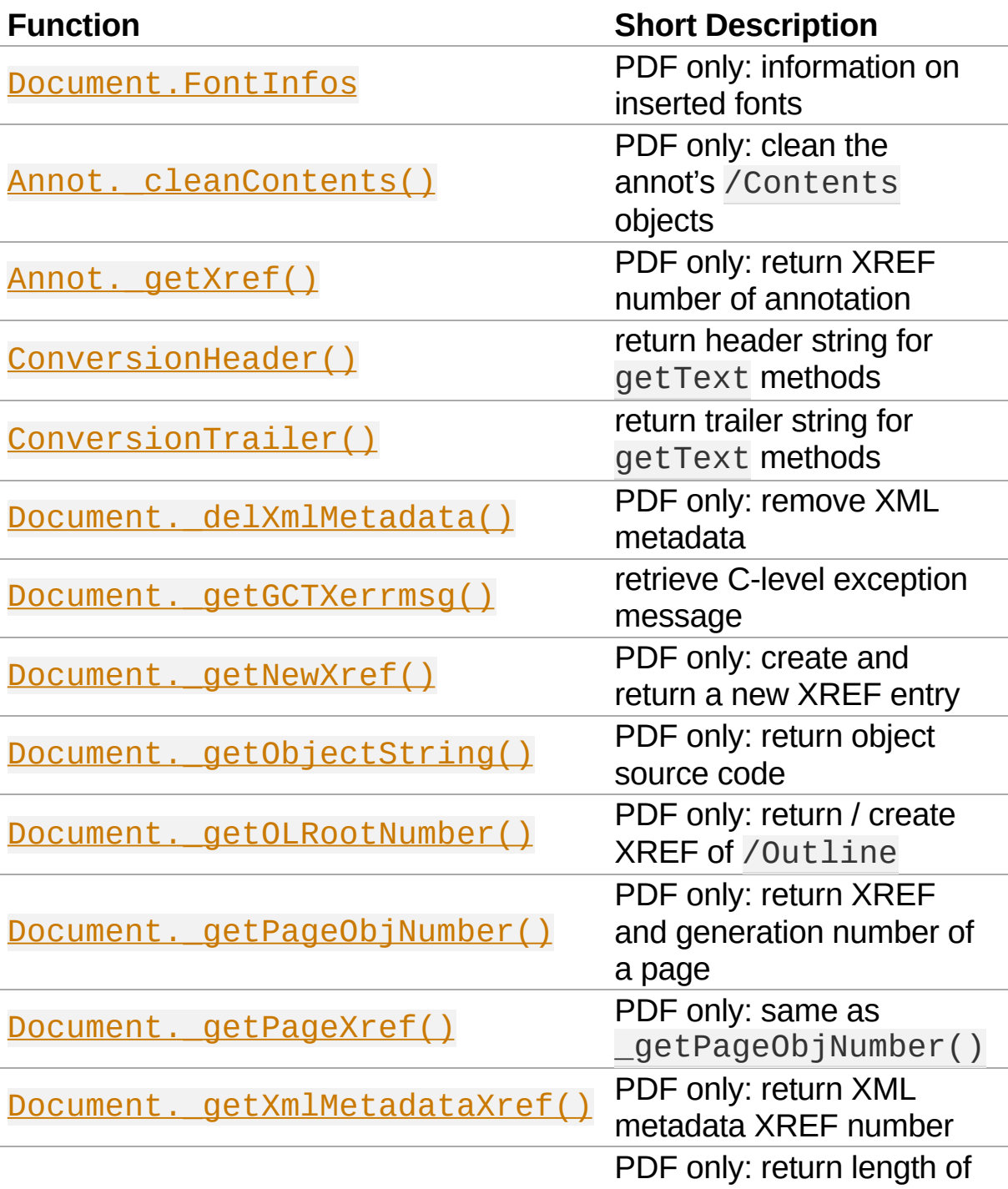

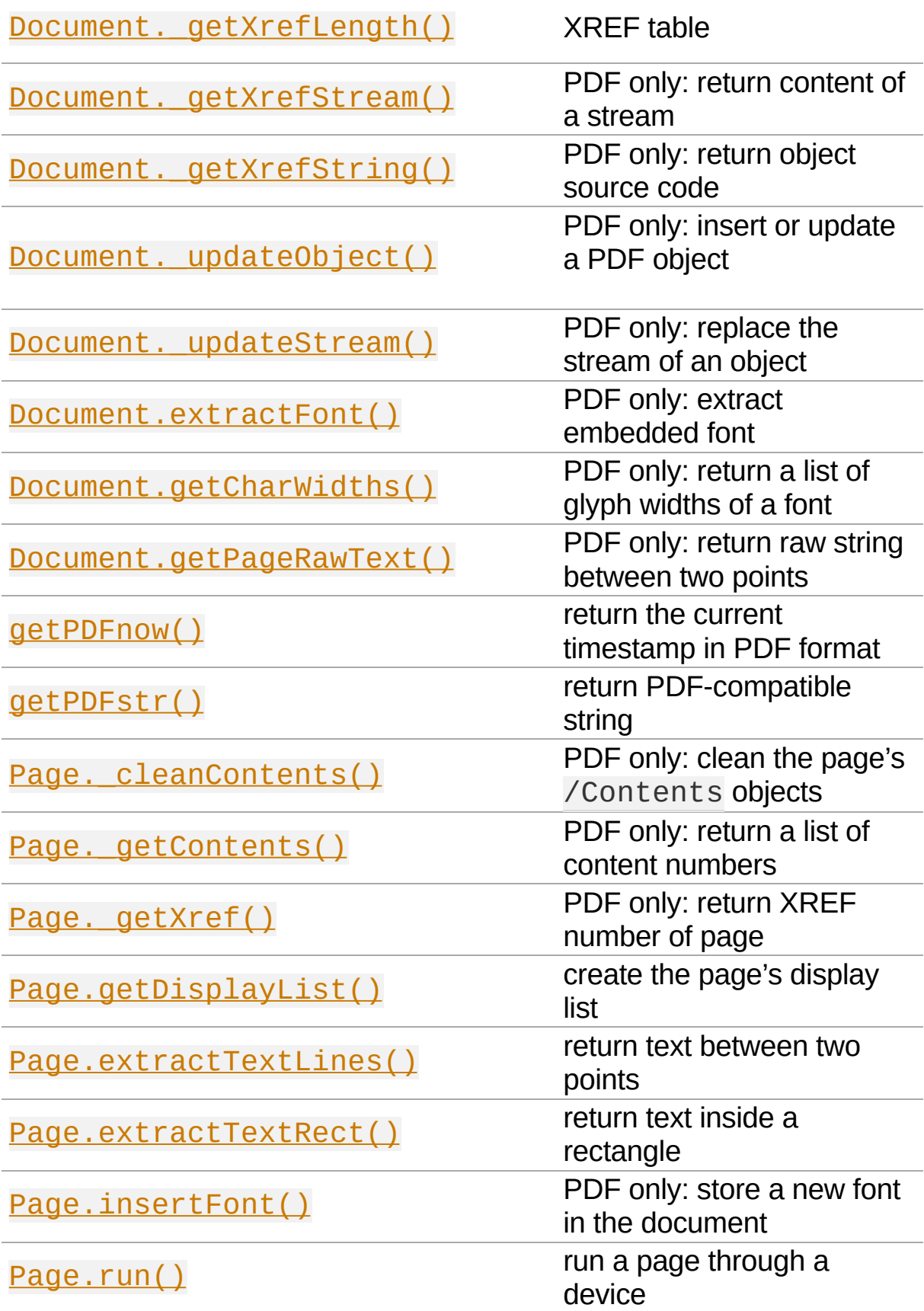

### <span id="page-229-1"></span>PaperSize(*s*)

Convenience function to return width and height of a known paper format code. These values are given in pixels for the standard resolution 72 pixels  $=$  1 inch.

Currently defined formats include A0 through A10, B0 through B10, C0 through C10, Card-4x6, Card-5x7, Commercial, Executive, Invoice, Ledger, Legal, Legal-13, Letter, Monarch and Tabloid-Extra, each in either portrait or landscape format.

A format name must be supplied as a string (case insensitive), optionally suffixed with "-L" (landscape) or "-P" (portrait). No suffix defaults to portrait.

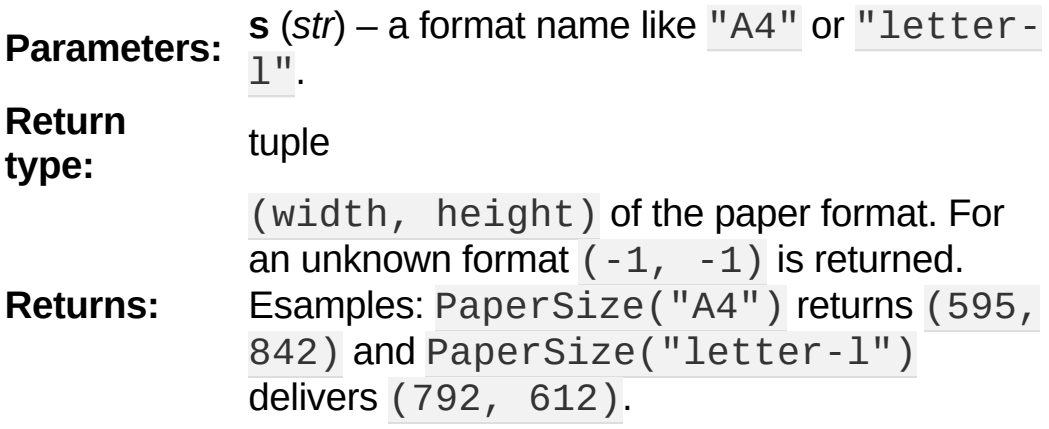

### <span id="page-229-0"></span>getPDFnow()

Convenience function to return the current local timestamp in PDF compatible format, e.g. D:20170501121525-04'00' for local datetime May 1, 2017, 12:15:25 in a timezone 4 hours westward of the UTC meridian.

**Return type:** str **Returns:** current local PDF timestamp.

### <span id="page-230-2"></span>getPDFstr(*obj*, *brackets = True*)

Make a PDF-compatible string: if obj contains code points  $\sigma$  ord(c) > 255, then it will be converted to UTF-16BE as a hexadecimal character string like <feff...>. Otherwise, if  $brackets = True, it will enclose the argument in ()$ replacing any characters with code points  $ord(c) > 127$  by their octal number \nnn prefixed with a backslash. If brackets = False, then the string is returned unchanged.

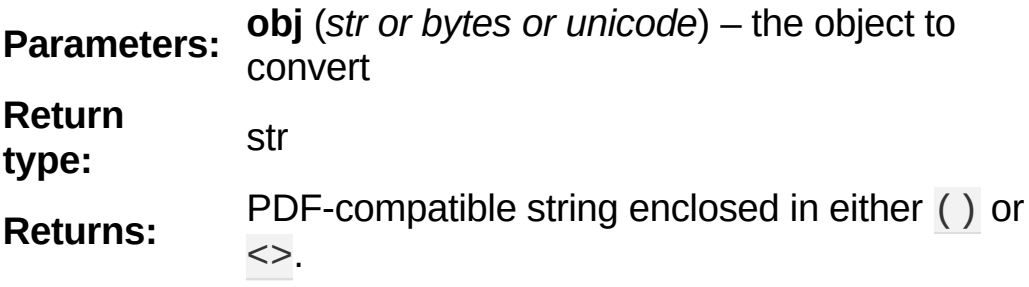

<span id="page-230-0"></span>ConversionHeader(*output = "text"*, *filename = "UNKNOWN"*)

Return the header string required to make a valid document out of page text outputs.

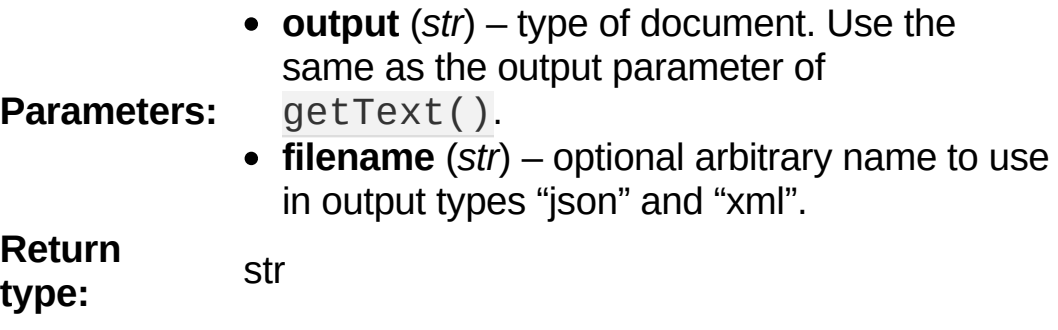

<span id="page-230-1"></span>ConversionTrailer(*output*)

Return the trailer string required to make a valid document out of page text outputs. See  $Page.getText()$  for an example.

**Parameters: output** (*str*) – type of document. Use the same as the output parameter of getText(). **Return type:** str

#### <span id="page-231-0"></span>Document. delXmlMetadata()

Delete an object containing XML-based metadata from the PDF. (Py-) MuPDF does not support XML-based metadata. Use this if you want to make sure that the conventional metadata dictionary will be used exclusively. Many thirdparty PDF programs insert their own metadata in XML format and thus may override what you store in the conventional dictionary. This method deletes any such reference, and the corresponding PDF object will be deleted during next garbage collection of the file.

<span id="page-231-1"></span>Document.\_getXmlMetadataXref()

Return he XML-based metadata object id from the PDF if present - also refer to **Document.** delXmlMetadata(). You can use it to retrieve the content via Document. getXrefStream() and then work with it using some XML software.

<span id="page-232-0"></span>Document.\_getPageObjNumber(*pno*)

or

<span id="page-232-1"></span>Document.\_getPageXref(*pno*)

Return the XREF and generation number for a given page.

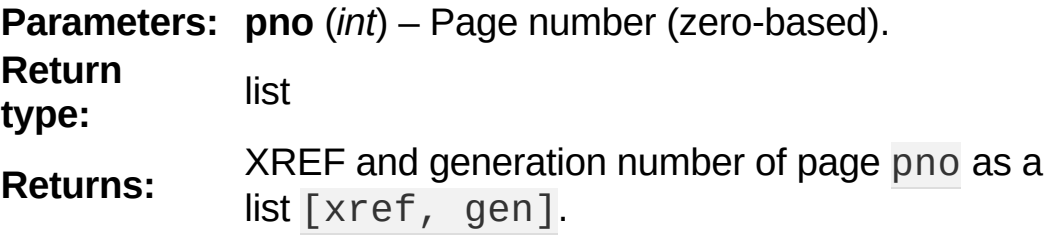

<span id="page-232-2"></span>Page.\_getXref()

Page version for \_getPageObjNumber() only delivering the XREF (not the generation number).

<span id="page-232-3"></span>Page.run(*dev*, *transform*)

Run a page through a device.

- **dev** (**Device**) Device, obtained from one of the [Device](#page-245-1) constructors.
- **Parameters: transform** (*Matrix*) Transformation to apply to the page. Set it to **[Identity](#page-95-0)** if no transformation is desired.

<span id="page-233-0"></span>Page.insertFont(*fontname = "Helvetica"*, *fontfile = None*, *idx*

*= 0*, *set\_simple = False*)

Store a new font for the page and return its XREF. If the page already references this font, it is a no-operation and just the XREF is returned.

- **fontname** (*str*) The reference name of the font. If the name does not occur in [Page.getFontList\(\)](#page-144-0), then this must be either the name of one of the PDF Base 14 Fonts, or [fontfile](#page-320-0) must also be given. Following this method, font name prefixed with a slash "/" can be used to refer to the font in text insertions. If it appears in the list, the method ignores all other parameters and exits with the xref number.
- **fontfile** (*str*) font file name. This file will be embedded in the PDF.
- **idx** (*int*) index of the font in the given file. Has no meaning and is ingored if fontfile is not specified. Default is zero. An invalid index will cause an exception.

#### **Parameters:**

Certain font files can contain more than one font. This parameter can be used to select the right one. PyMuPDF has no way to tell whether the font file indeed contains a font for any non-zero index.

#### **Caution**

**Note**

Only the first choice of idx will be honored - subsequent specifications are ignored.

**set\_simple** (*bool*) –

When inserting from a font file, a "Type0" font will be installed by default. This option causes the font to be installed as a simple font instead. Only 1-byte characters will then be

presented correctly, others will appear as "?" (question mark).

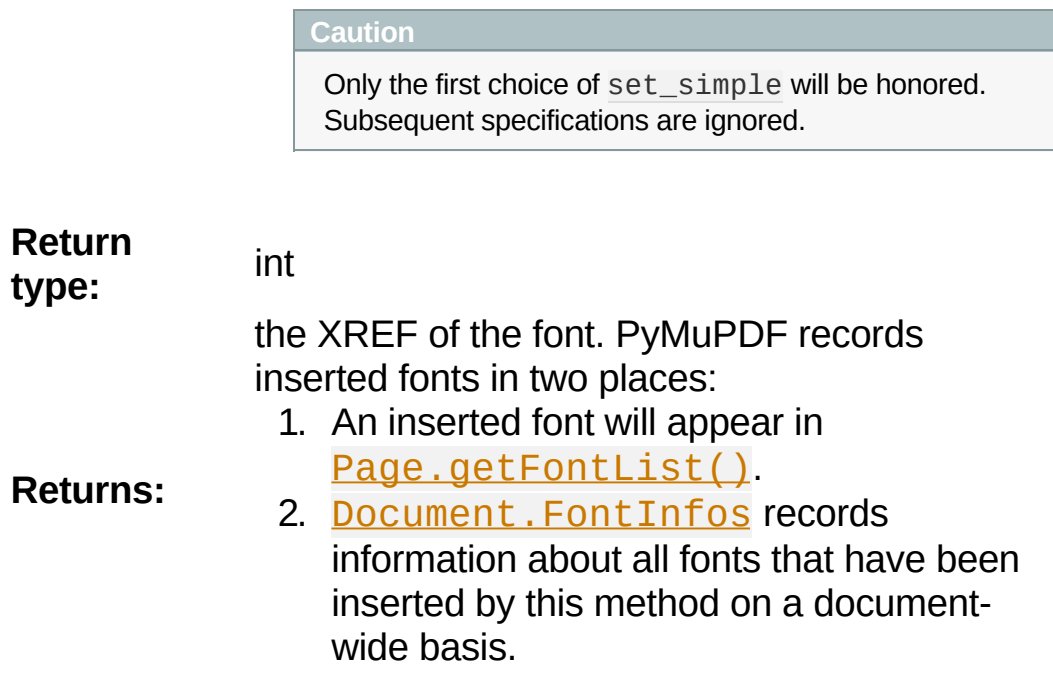

<span id="page-234-1"></span>Page.getDisplayList()

Run a page through a list device and return its display list.

**Return type: [DisplayList](#page-248-1) Returns:** the display list of the page.

#### <span id="page-234-0"></span>Page.\_getContents()

Return a list of XREF numbers of /Contents objects belongig to the page. The length of this list will always be at least one.

**Return type:** list **Returns:** a list of XREF integers.

Each page has one or more associated contents objects (streams) which contain PDF operator syntax describing what appears where on the page (like text or images, etc. See the Adobe PDF [Reference](#page-321-0) 1.7, chapter "Operator Summary", page 985). This function only enumerates the XREF number(s) of such objects. To get the actual stream source, use function **Document.** getXrefStream() with one of the numbers in this list. Use **Document.** updateStream() to replace the content [\[1\]](#page-244-0) [\[2\].](#page-244-1)

#### <span id="page-235-1"></span>Page.\_cleanContents()

<span id="page-235-3"></span><span id="page-235-2"></span>Clean all /Contents objects associated with this page (including contents of all annotations). "Cleaning" includes syntactical corrections, standardizations and "pretty printing" of the contents stream. If a page has several contents objects, they will be combined into one. Any discrepancies between /Contents and /Resources objects are also resolved / corrected. Note that the resulting contents stream will be stored uncompressed (if you do not specify deflate on save). See  $Page.$  getContents() for more details.

### **Return type:** int

**Returns:** 0 on success.

<span id="page-235-0"></span>Annot.\_getXref()

Return the xref number of an annotation.

**Return type:** int **Returns:** XREF number of the annotation.

<span id="page-236-0"></span>Annot.\_cleanContents()

Clean the /Contents streams associated with the annotation. This is the same type of action Page. cleanContents() performs - just restricted to this annotation.

**Return type:** int **Returns:** 0 if successful (exception raised otherwise).

<span id="page-236-1"></span>Document.getCharWidths(*xref = 0*, *limit = 256*)

Return a list of character glyphs and their widths for a font that is present in the document. A font must be specified by its PDF cross reference number xref. This function is called automatically from **[Page.insertText\(\)](#page-137-0)** and Page. insertTextbox(). So you should rarely need to do this yourself.

- **xref** (*int*) cross reference number of a font embedded in the PDF. To find a font xref, use e.g. doc.getPageFontList(pno) of page number pno and take the first entry of one of the returned list entries.
- **Parameters: limit** (*int*) limits the number of returned entries. The default of 256 is enforced for all fonts that only support 1-byte characters, socalled "simple fonts" (checked by this method). All PDF Base 14 [Fonts](#page-320-0) are simple

fonts.

**Return type:** list

**Returns:** a list of limit tuples. Each character c has an entry  $(g, w)$  in this list with an index of ord(c). Entry g (integer) of the tuple is the glyph id of the character, and float w is its normalized width. The actual width for some fontsize can be calculated as w \* fontsize. For simple fonts, the g entry can always be safely ignored. In all other cases g is the basis for graphically representing c.

This function calculates the pixel width of a string called text:

```
def pixlen(text, widthlist, fontsize):
try:
    return sum([widthlist[ord(c)] for c inexcept IndexError:
   m = max(ford(c) for c in text])
    raise ValueError: ("max. code point foun
                                           ▸ ୗ
```
<span id="page-237-0"></span>Document.getPageRawText(*pno*, *p1*, *p2*)

Return lines of raw text contained between a pair of points.

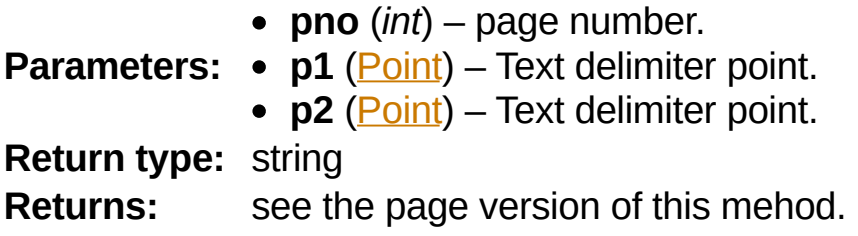

### <span id="page-238-2"></span>Page.extractTextLines(*p1*, *p2*)

Return lines of text contained between a pair of points.

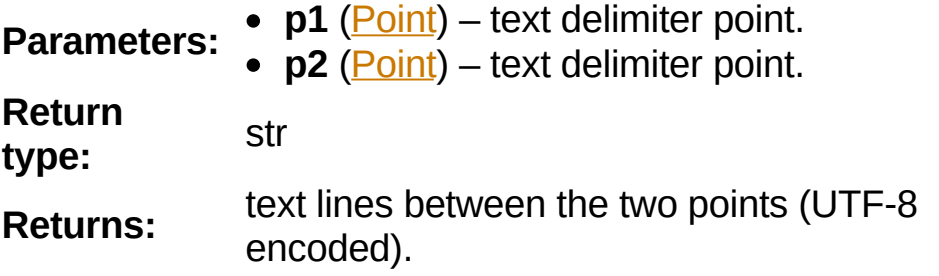

<span id="page-238-3"></span>Page.extractTextRect(*rect*)

Return lines of text contained in a rectangle.

**Parameters: rect** [\(Rect](#page-205-1)) – rectangle. **Return type:** str **Returns:** text occurring inside the rectangle.

<span id="page-238-0"></span>Document.\_getObjectString(*xref*)

<span id="page-238-1"></span>Document.\_getXrefString(*xref*)

Return the string ("source code") representing an arbitrary object. For stream objects, only the non-stream part is returned. To get the stream content, use

[\\_getXrefStream\(\)](#page-240-1).

**Parameters: xref** (*int*) – XREF number. **Return type:** string **Returns:** the string defining the object identified by xref. <span id="page-239-0"></span>Document.\_getGCTXerrmsg()

Retrieve exception message text issued by PyMuPDF's lowlevel code. This in most cases, but not always, are MuPDF messages. This string will never be cleared - only overwritten as needed. Only rely on it if a RuntimeError had been raised.

**Return type:** str **Returns:** last C-level error message on occasion of a RuntimeError exception.

<span id="page-239-1"></span>Document.\_getNewXref()

Increase the XREF by one entry and return that number. This can then be used to insert a new object.

**Return type:** int **Returns:** the number of the new XREF entry.

<span id="page-239-2"></span>Document.\_updateObject(*xref*, *obj\_str*, *page = None*)

Associate the object identified by string obj\_str with the XREF number xref, which must already exist. If xref pointed to an existing object, this will be replaced with the new object. If a page object is specified, links and other annotations of this page will be reloaded after the object has been updated.

- **xref** (*int*) XREF number.
- **obj\_str** (*str*) a string containing a valid PDF

object definition.

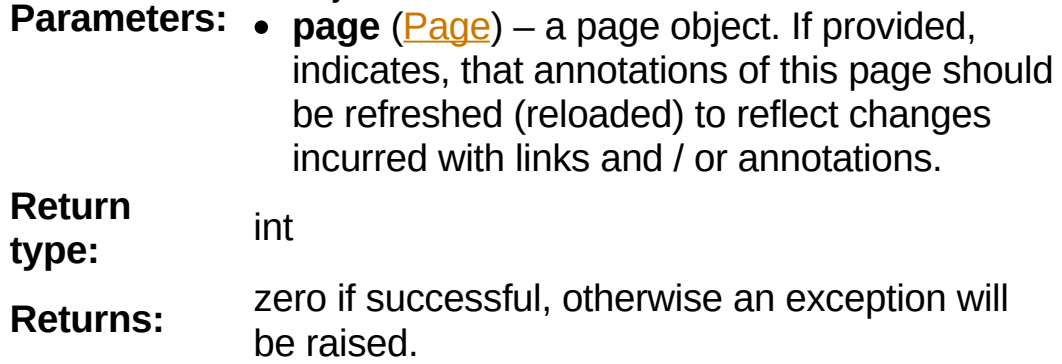

<span id="page-240-0"></span>Document.\_getXrefLength()

Return length of XREF table.

**Return type:** int **Returns:** the number of entries in the XREF table.

#### <span id="page-240-1"></span>Document.\_getXrefStream(*xref*)

Return decompressed content stream of the object referenced by xref. If the object has / is no stream, an exception is

raised.

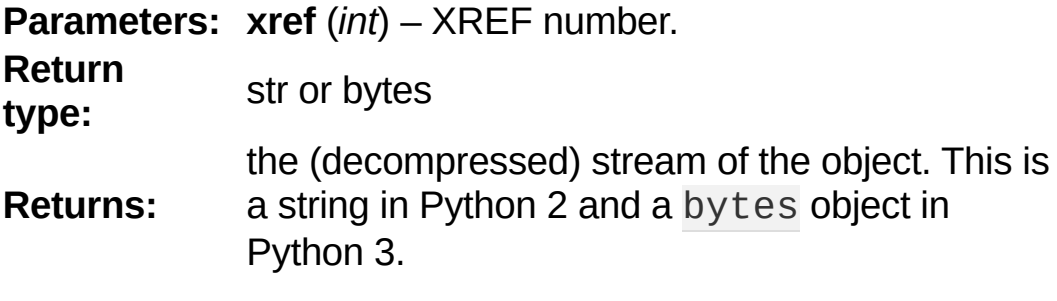

<span id="page-241-1"></span>Document.\_updateStream(*xref*, *stream*)

Replace the stream of an object identified by xref. If the object has no stream, an exception is raised. The function automatically performs a compress operation ("deflate").

**xref** (*int*) – XREF number.

**Parameters: • stream** (bytes or bytearray) – the new content of the stream.

#### **Return type:** int

This method is intended to manipulate streams containing PDF operator syntax (see pp. 985 of the Adobe PDF [Reference](#page-321-0) 1.7) as it is the case for e.g. page content streams.

If you update a contents stream, you should use save  $parameter$   $clean$  =  $True$ . This ensures consistency between PDF operator source and the object structure.

<span id="page-241-3"></span><span id="page-241-2"></span>Example: Let us assume that you no longer want a certain image appear on a page. This can be achieved by deleting  $[2]$ the respective reference in its contents source(s) - and indeed: the image will be gone after reloading the page. But the page's /Resources object would still  $\boxed{3}$  show the image as being referenced by the page. This save option will clean up any such mismatches.

<span id="page-241-0"></span>Document.\_getOLRootNumber()

Return XREF number of the /Outlines root object (this is **not** the first outline entry!). If this object does not exist, a new one will be created.

#### **Return type:** int

**Returns:** XREF number of the **/Outlines** root object.

<span id="page-242-0"></span>Document.extractFont(*xref*, *info\_only = False*)

Return an embedded font file's data and appropriate file extension. This can be used to store the font as an external file. The method does not throw exceptions (other than via checking for PDF).

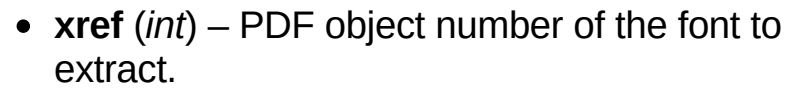

**Parameters: info\_only** (*bool*) – only return font information, not the buffer. To be used for information-only purposes, saves allocation of large buffer areas.

**Return type:** tuple

**Returns:** a tuple (basename, ext, subtype, buffer), where ext is a 3-byte suggested file extension (*str*), basename is the font's name (*str*), subtype is the font's type (e.g. "Type1") and buffer is a bytes object containing the font file's content (or b""). For possible extension values and their meaning see Font File [Extensions.](#page-270-0) Return details on error:

- $("", "", "", b"")$  invalid xref or xref is not a (valid) font object.
- (basename, "n/a" , "Type1" , b"") basename is one of the PDF Base 14 [Fonts,](#page-320-0) which cannot be extracted.

Example:

**>>>** *# store font as an external file*

```
>>> name, ext, buffer = doc.extractFont(471)
>>> # assuming buffer is not None:
>>> ofile = open(name + "." + ext,
"wb")
>>> ofile.write(buffer)
>>> ofile.close()
```
#### **Caution**

The basename is returned unchanged from the PDF. So it may contain characters (such as blanks) which disqualify it as a valid filename for your operating system. Take appropriate action.

### <span id="page-243-0"></span>Document.FontInfos

Contains following information for any font inserted via [Page.insertFont\(\)](#page-233-0):

- xref *(int)* XREF number of the /Type/Font object.
- info *(dict)* detail font information with the following keys:
	- name *(str)* name of the basefont
	- idx *(int)* index number for multi-font files
	- type *(str)* font type (like "TrueType", "Type0", etc.)
	- ext *(str)* extension to be used, when font is extracted to a file (see Font File [Extensions\).](#page-270-0)
	- glyphs (*list*) list of glyph numbers and widths (filled by textinsertion methods).

#### **Return type:** list

### **Footnotes**

<span id="page-244-1"></span><span id="page-244-0"></span> $\begin{bmatrix} 1 \\ 2 \end{bmatrix}$  display of an image looks like this: q a b c d e f cm If a page has multiple contents streams, they are treated as being one logical stream when the document is processed by reader software. A single operator cannot be split between stream boundaries, but a single **instruction** may well be. E.g. invoking the /imageid Do Q. Any single of these items (PDF notation: "lexical tokens") is always contained in one stream, but q a b c d e f cm may be in one and /imageid Do Q in the next one. [2] therefore affect other pages, too. To avoid this: (1) use *([1,](#page-235-3) [2](#page-241-2))* Note that /Contents objects (similar to /Resources) may be **shared** among pages. A change to a contents stream may Page. cleanContents(), (2) read the /Contents object (there will now be only one left), (3) make your changes. [\[3\]](#page-241-3) Resources objects are inheritable. This means that many pages can share one. Keeping a page's /Resources object in sync with changes of its /Contents therefore may require creating an own /Resources object for the page. This can best be achieved by using clean when saving, or by invoking Page. cleanContents().

<span id="page-244-2"></span>PyMuPDF 1.12.2 [documentation](#page-0-0) » [previous](#page-224-0) | [next](#page-245-0) | [index](#page-360-0)

Low Level [Functions](#page-224-0) and Classes »

© Copyright 2015-2018, Jorj X. McKie. Last updated on 13. Jan 2018. Created using [Sphinx](http://sphinx-doc.org/) 1.6.6.

<span id="page-245-0"></span>PyMuPDF 1.12.2 [documentation](#page-0-0) » [previous](#page-226-0) | [next](#page-248-0) | [index](#page-360-0)

<span id="page-245-1"></span>Low Level [Functions](#page-224-0) and Classes »

## **Device**

The different format handlers (pdf, xps, etc.) interpret pages to a "device". Devices are the basis for everything that can be done with a page: rendering, text extraction and searching. The device type is determined by the selected construction method.

### **Class API**

*class* Device

\_\_init\_\_(*self*, *object*, *clip*)

Constructor for either a pixel map or a display list device.

- **object** [\(Pixmap](#page-156-0) or [DisplayList\)](#page-248-1) either a Pixmap or a DisplayList.
- **Parameters: clip** ([IRect](#page-97-0)) – An optional *IRect* for Pixmap devices to restrict rendering to a certain area of the page. If the complete page is required, specify None. For display list devices, this parameter must be omitted.

\_\_init\_\_(*self*, *textpage*, *flags = 0*)

Constructor for a text page device.

- **textpage** [\(TextPage](#page-252-1)) TextPage object
- **Parameters: flags** (*int*) – control the way how text is parsed into the text page. Currently 3 options can be coded into this [parameter,](#page-272-0) see Preserve Text **Flags.** To set these options use something like flags  $= 0$  | TEXT\_PRESERVE\_LIGATURES | ....

#### **Note**

In higher level code ([Page.getText\(\)](#page-141-0), [Document.getPageText\(\)](#page-69-0)), the following

decisions for creating text devices have been implemented: (1)

TEXT\_PRESERVE\_LIGATURES and TEXT\_PRESERVE\_WHITESPACES are always set,

(2) TEXT\_PRESERVE\_IMAGES is set for JSON and HTML, otherwise off.

PyMuPDF 1.12.2 [documentation](#page-0-0) » [previous](#page-226-0) | [next](#page-248-0) | [index](#page-360-0)

Low Level [Functions](#page-224-0) and Classes »

© Copyright 2015-2018, Jorj X. McKie. Last updated on 13. Jan 2018. Created using [Sphinx](http://sphinx-doc.org/) 1.6.6.

<span id="page-248-0"></span>PyMuPDF 1.12.2 [documentation](#page-0-0) » [previous](#page-245-0) | [next](#page-252-0) | [index](#page-360-0)

<span id="page-248-1"></span>Low Level [Functions](#page-224-0) and Classes »

# **DisplayList**

DisplayList is a list containing drawing commands (text, images, etc.). The intent is two-fold:

- 1. as a caching-mechanism to reduce parsing of a page
- 2. as a data structure in multi-threading setups, where one thread parses the page and another one renders pages. This aspect is currently not supported by PyMuPDF.

A DisplayList is populated with objects from a page usually by executing **[Page.getDisplayList\(\)](#page-234-1)**. There also exists an independent constructor.

"Replay" the list (once or many times) by invoking one of its methods [run\(\)](#page-250-0), [getPixmap\(\)](#page-250-1) or [getTextPage\(\)](#page-250-2).

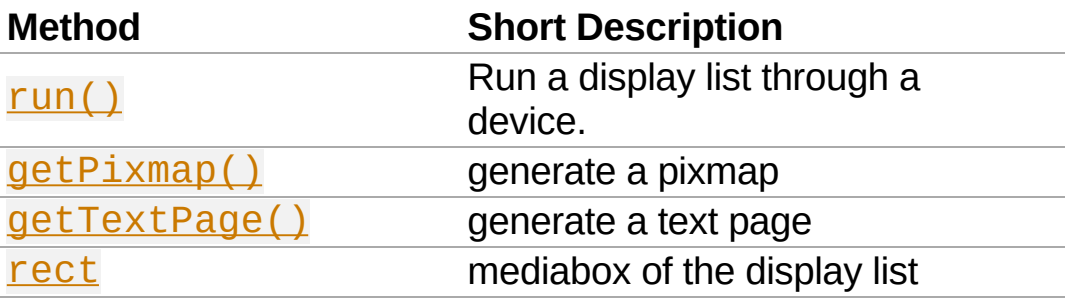

## **Class API**

*class* DisplayList

\_\_init\_\_(*self*, *mediabox*)

Create a new display list.

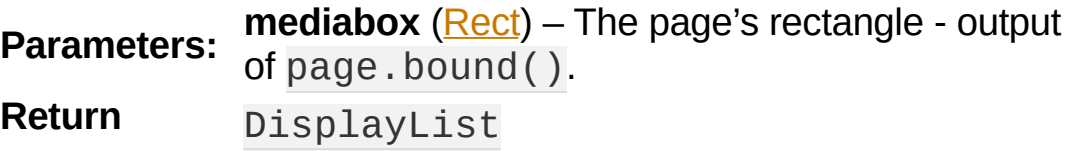

**type:**

### <span id="page-250-0"></span>run(*device*, *matrix*, *area*)

Run the display list through a device. The device will populate the display list with its "commands" (i.e. text extraction or image creation). The display list can later be used to "read" a page many times without having to re-interpret it from the document file.

You will most probably instead use one of the specialized run methods below - getPixmap() or getTextPage().

- **device** [\(Device](#page-245-1)) Device
- matrix [\(Matrix](#page-114-0)) Transformation matrix to apply to the display list contents.

### **Parameters:**

**Return**

• **area** (**Rect**) – Only the part visible within this area will be considered when the list is run through the device.

<span id="page-250-1"></span>getPixmap(*matrix = fitz.Identity*, *colorspace = fitz.csRGB*, *alpha = 0*, *clip = None*)

Run the display list through a draw device and return a pixmap.

- **matrix** [\(Matrix](#page-114-0)) matrix to use. Default is the identity matrix.
- **colorspace** [\(Colorspace](#page-59-0)) the desired colorspace. Default is RGB.

**Parameters:** • alpha (*int*) – determine whether or not (0, default) to include a transparency channel.

> • **clip** ([IRect](#page-97-0) or [Rect\)](#page-205-1) – an area of the full mediabox to which the pixmap should be restricted.

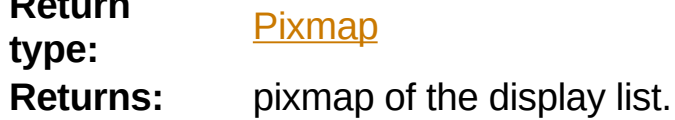

<span id="page-250-2"></span>getTextPage(*flags = TEXT\_PRESERVE\_LIGATURES |*

*TEXT\_PRESERVE\_WHITESPACE*)

Run the display list through a text device and return a text page.

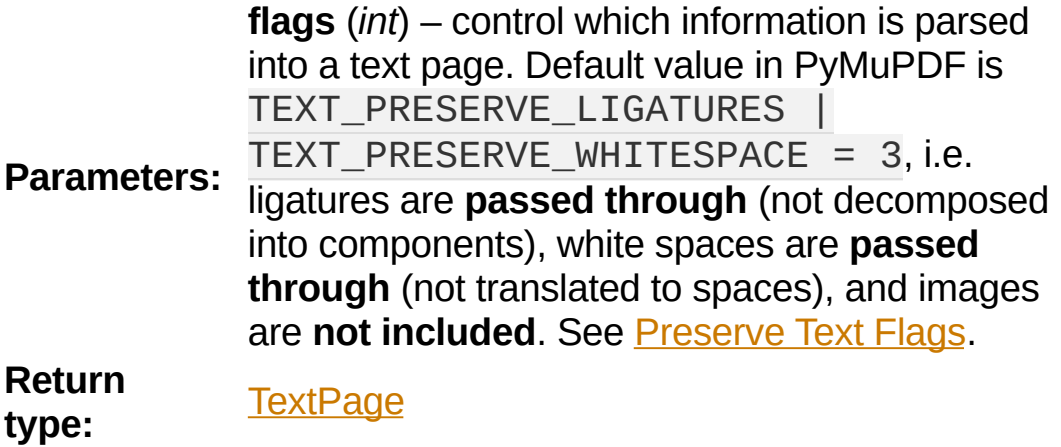

**Returns:** text page of the display list.

<span id="page-251-0"></span>rect

Contains the display list's mediabox. This will equal the page's rectangle if it was created via page.getDisplayList().

**Type: [Rect](#page-205-1)** 

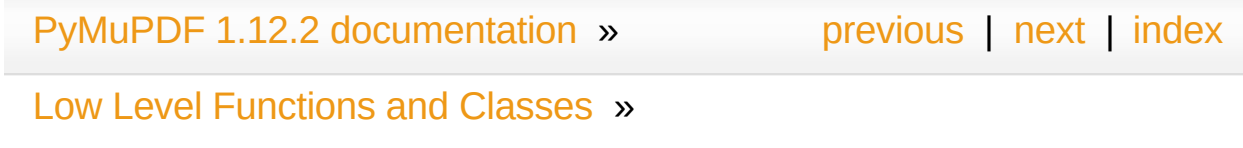

© Copyright 2015-2018, Jorj X. McKie. Last updated on 13. Jan 2018. Created using [Sphinx](http://sphinx-doc.org/) 1.6.6.
<span id="page-252-0"></span>PyMuPDF 1.12.2 [documentation](#page-0-0) » [previous](#page-248-0) | [next](#page-260-0) | [index](#page-360-0)

<span id="page-252-1"></span>Low Level [Functions](#page-224-0) and Classes »

# **TextPage**

TextPage represents the text of a page.

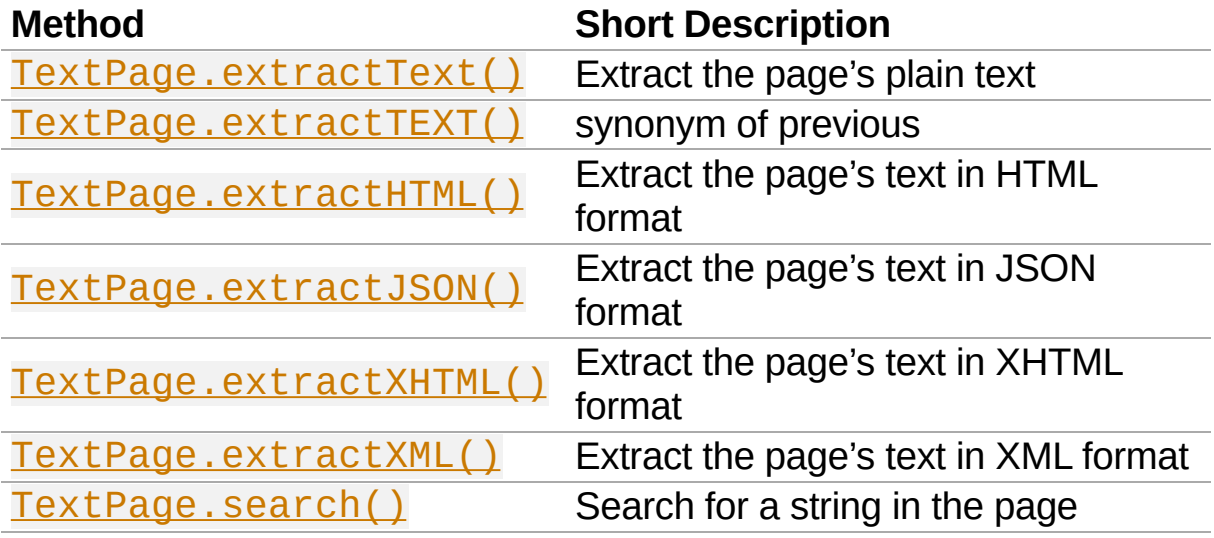

## **Class API**

*class* TextPage

<span id="page-253-0"></span>extractText()

#### <span id="page-253-1"></span>extractTEXT()

Extract the text from a TextPage object. Returns a string of the page's complete text. The text is UTF-8 unicode and in the same sequence as the PDF creator specified it. If this looks awkward for your document, consider using a program that rearranges the text according to a more familiar layout, e.g. [PDF2TextJS.py](https://github.com/rk700/PyMuPDF/blob/master/examples/PDF2TextJS.py) in the examples directory. Or use another extraction method which also provides text position information like [TextPage.extractHTML\(\)](#page-254-0), [TextPage.extractXML\(\)](#page-254-3), or Page.extractTextList().

### **Return type:** str

## <span id="page-254-0"></span>extractHTML()

Extract all text and images in HTML format. This version contains complete formatting and positioning information on line level. Images will be included as base64 strings. You need a HTML package to interpret the output. Also see [Controlling](#page-305-0) Quality of HTML Output.

## **Return type:** str

## <span id="page-254-1"></span>extractJSON()

Extract all text in JSON format. Provides same information detail as HTML (including images). You need a JSON module to interpret the output. The result will be nested Python dictionaries and lists. See below for the structure.

## **Return type:** str

## <span id="page-254-2"></span>extractXHTML()

Extract all text in XHTML format. Text information detail is comparable with extractTEXT, but also contains images. This method makes no attempt to re-create the original visual appearance.

## **Return type:** str

## <span id="page-254-3"></span>extractXML()

Extract all text in XML format. This contains complete formatting information about every single character on the page: font, size, line, paragraph, location, etc. Contains no images.

## **Return type:** str

<span id="page-255-0"></span>search(*string*, *hit\_max = 16*)

Search for string.

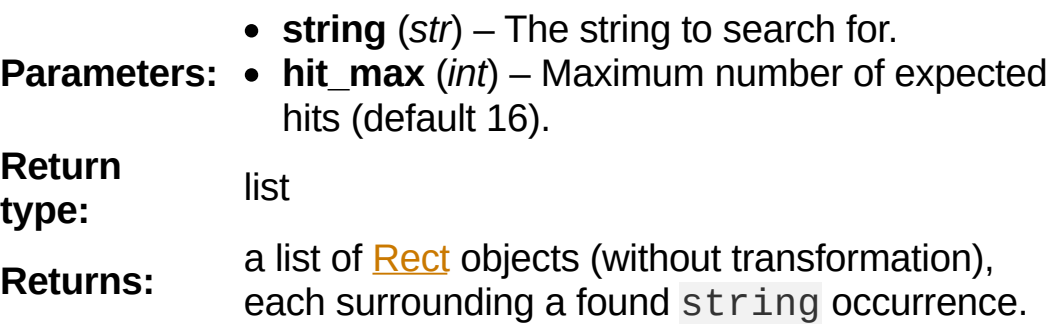

#### **Note**

All of the above can be achieved by using the appropriate  $Page.getText()$  and

[Page.searchFor\(\)](#page-148-0) methods. Also see further down and in the [Page](#page-133-0) chapter for

examples on how to create a valid file format by adding respective headers and trailers.

# **Structure of [TextPage.extractJSON\(\)](#page-254-1)**

A text page in JSON format is a nested object consisting of dictionaries and lists.

## **Page Dictionary**

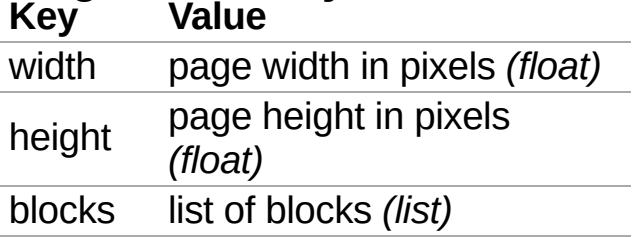

## **Block Dictionaries**

Blocks come in two types with a different structure: image blocks and text blocks.

## **Image block:**

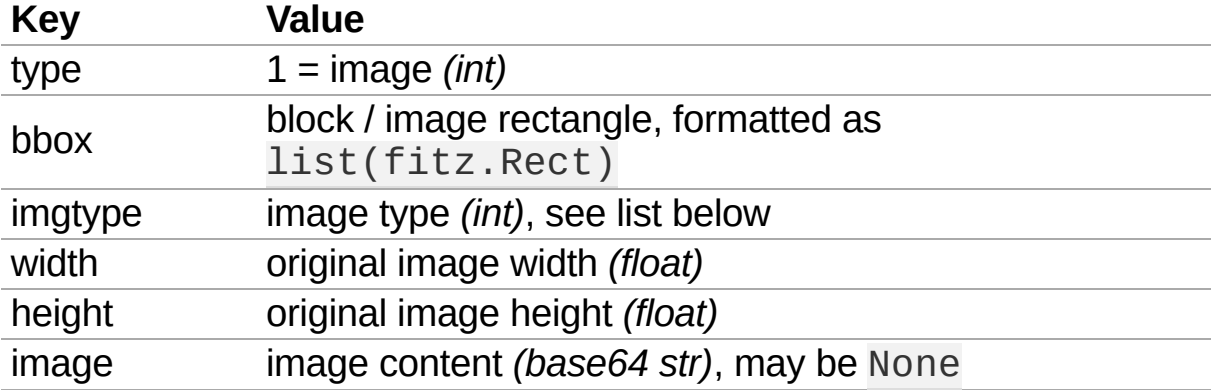

Image type values:

- 0 (unknown): image type could not be determined and is provided as PNG if possible
- 1 (raw): uncompressed samples
- $\bullet$  2 (FAX)
- $\bullet$  3 (flate)
- $\bullet$  4 (LZW)
- $\bullet$  5 (RLD)
- $-6$  (BMP)
- $\bullet$  7 (GIF)
- $\bullet$  8 (JPEG)
- $\bullet$  9 (JPX)
- 10 (JXR)
- 11 (PNG)
- 12 (PNM)
- 13 (TIFF)

## **Text block:**

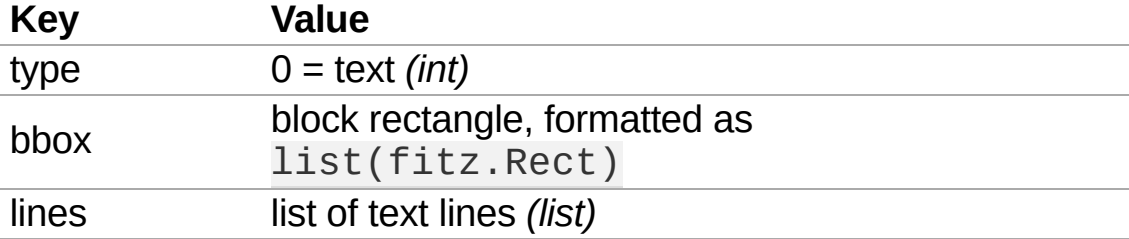

## **Line Dictionary**

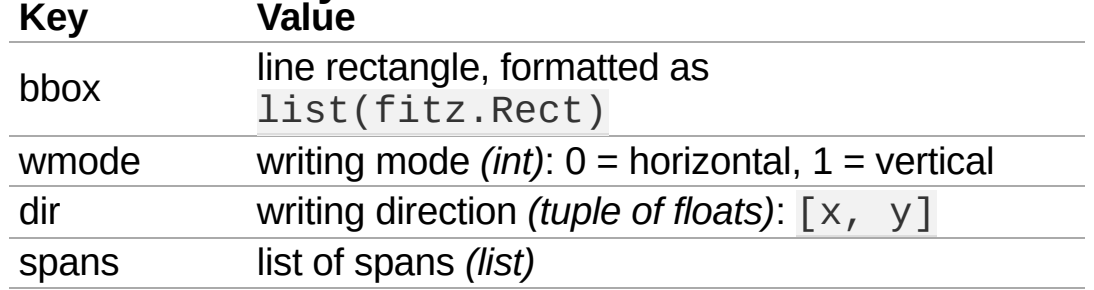

The entries of writing direction dir should be interpreted as follows:

- $\times$ : positive = "left-right", negative = "right-left", 0 = neither
- $y:$  positive = "top-bottom", negative = "bottom-top",  $0 =$  neither

The values indicate the "relative writing speed" in each direction, such

that  $x^2 + y^2 = 1$ . In other words  $\text{dir} = [\cos(\text{beta})$ , sin(beta)] where beta is the writing angle relative to the horizontal.

## **Span Dictionary**

Spans contain the actual text. In contrast to MuPDF versions up to 1.11, a span no longer includes positioning information. Therefore, to reconstruct the text a line, span text pieces must be concatenated. A span now contains font information. A line contains more than one span only, when any changes of the font or its attributes occur.

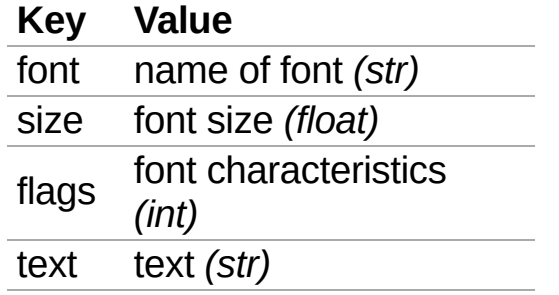

flags is a set of bools describing the font:

- bit 0: superscripted text
- $\bullet$  bit 1: italic
- bit 2: serifed
- bit 3: monospaced
- bit 4: bold

# **Full Document Output in JSON Format**

Converting a document to JSON format requires a little programmer attention. Use the following schema to create a valid (i.e. deserializable JSON) document:

```
\Rightarrow boding the fitz.open(...) # maybe any document
>>> jsonfile = open("document.json"
,
"w")
>>> pno = 0
>>> jsonfile.write(fitz.ConversionHeader("json"
                                                    , filence \overline{\phantom{a}}>>> for page in doc:
        if pno > 0:
             jsonfile.write("
,\n") # comma needed between pages!
        jsonfile.write(page.getText("json"))
        pno == 1>>> jsonfile.write(fitz.ConversionTrailer("json"))
>>> jsonfile.close()
                                                     ▶
```
The document level dictionary then looks like so:

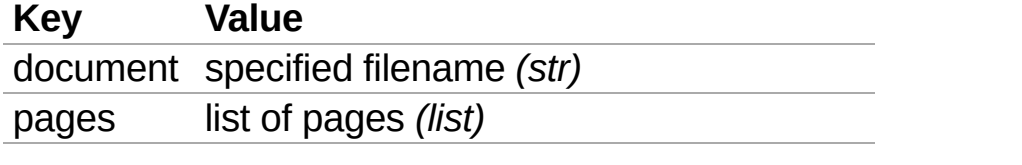

PyMuPDF 1.12.2 [documentation](#page-0-0) » [previous](#page-248-0) | [next](#page-260-0) | [index](#page-360-0)

Low Level [Functions](#page-224-0) and Classes »

© Copyright 2015-2018, Jorj X. McKie. Last updated on 13. Jan 2018. Created using [Sphinx](http://sphinx-doc.org/) 1.6.6.

<span id="page-260-0"></span>PyMuPDF 1.12.2 [documentation](#page-0-0) » [previous](#page-252-0) | [next](#page-267-0) | [index](#page-360-0)

Low Level [Functions](#page-224-0) and Classes »

# **Working together: DisplayList and TextPage**

Here are some instructions on how to use these classes together.

In some situations, performance improvements may be achievable when you fall back to the detail level explained here.

# **Create a DisplayList**

A [DisplayList](#page-248-1) represents an interpreted document page. Methods for pixmap creation, text extraction and text search are - behind the curtain - all using the page's display list to perform their tasks. If a page must be rendered several times (e.g. because of changed zoom levels), or if text search and text extraction should both be performed, overhead can be saved, if the display list is created only once and then used for all other tasks.

$$
\begin{array}{l}\n \text{333 } d1 = page.getDisplayList() & \text{if } cre \\
 \hline\n 1\n \end{array}
$$

You can also create display lists for many pages "on stack" (in a list), may be during document open, or you store it when a page is visited for the first time.

Note, that for everything what follows, only the display list is needed the corresponding **[Page](#page-133-0)** object could have been deleted.

# **Generate Pixmap**

The following creates a Pixmap from a **DisplayList**. Parameters are the same as for Page.getPixMap().

>>> pix = dl.getPixmap() #  $cre$  $\blacktriangleright$ 

The execution time of this statement may be 20% up to 50% shorter than that of Page.getPixMap().

# **Perform Text Search**

With the display list from above, we can also search for text.

For this we need to create a **TextPage**.

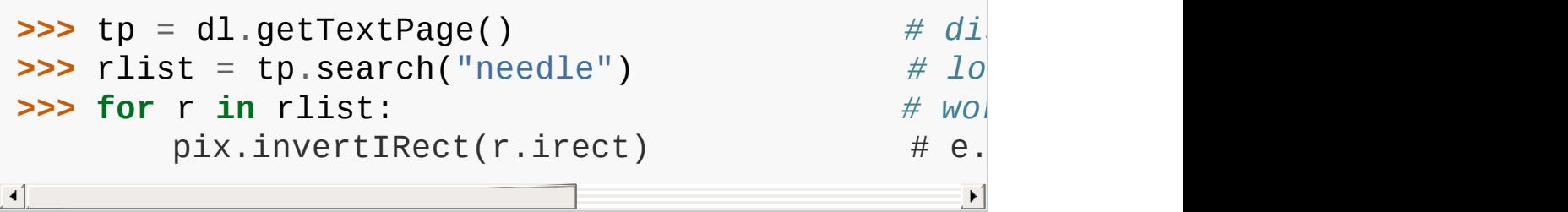

# **Extract Text**

With the same **[TextPage](#page-252-1)** object from above, we can now immediately use any or all of the 5 text extraction methods.

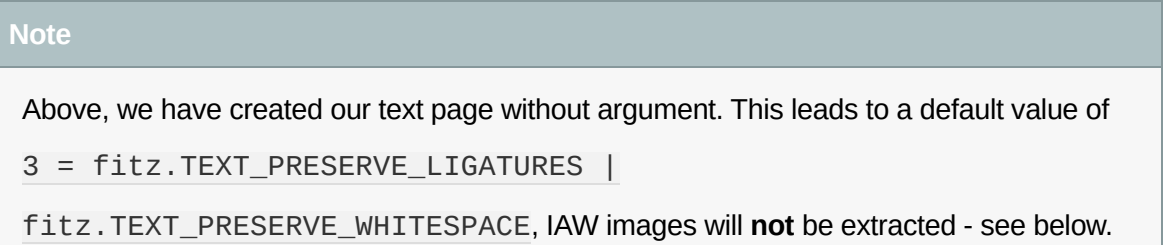

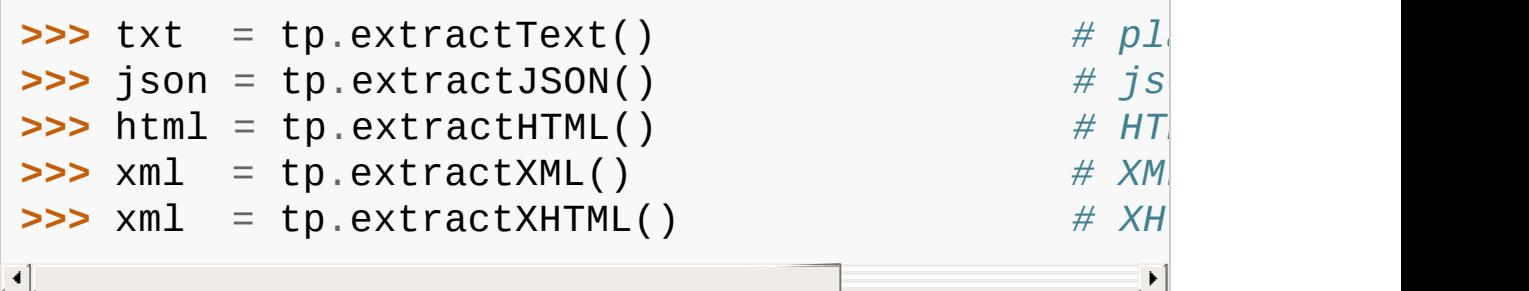

# **Further Performance improvements**

## **Pixmap**

As explained in the **[Page](#page-133-0)** chapter:

If you do not need transparency set alpha =  $\theta$  when creating pixmaps. This will save 25% memory (if RGB, the most common case) and possibly 5% execution time (depending on the GUI software).

## **TextPage**

If you do not need images extracted alongside the text of a page, you can set the following option:

```
>>> flags = fitz.TEXT PRESERVE LIGATURES | fitz.T
>>> tp = dl.getTextPage(flags)
                                                 ▶
```
This will save ca. 25% overall execution time for the HTML, XHTML and JSON text extractions and hugely reduce the amount of storage (memory and disk space) if the document is graphics oriented.

```
documentationpreviousnextindex
Low Level Functions and Classes »
© Copyright 2015-2018, Jorj X. McKie. Last updated on 13. Jan 2018. Created using Sphinx 1.6.6.
```
<span id="page-267-0"></span>PyMuPDF 1.12.2 [documentation](#page-0-0) » [previous](#page-260-0) | [next](#page-285-0) | [index](#page-360-0)

# **Constants and Enumerations**

Constants and enumerations of MuPDF as implemented by PyMuPDF. Each of the following variables is accessible as fitz.variable.

## **Constants**

Base14\_Fonts

Predefined Python list of valid PDF Base 14 [Fonts.](#page-320-0)

**Return type:** list

csRGB

Predefined RGB colorspace

fitz.Colorspace(fitz.CS\_RGB).

**Return type:** [Colorspace](#page-59-0)

csGRAY

Predefined GRAY colorspace

fitz.Colorspace(fitz.CS\_GRAY).

**Return type:** [Colorspace](#page-59-0)

csCMYK

Predefined CMYK colorspace

fitz.Colorspace(fitz.CS\_CMYK).

**Return type:** [Colorspace](#page-59-0)

CS\_RGB

1 - Type of [Colorspace](#page-59-0) is RGBA

## **Return type:** int

CS\_GRAY

2 - Type of [Colorspace](#page-59-0) is GRAY

**Return type:** int

CS\_CMYK

3 - Type of [Colorspace](#page-59-0) is CMYK

#### **Return type:** int

#### VersionBind

'x.xx.x' - version of PyMuPDF (these bindings)

**Return type:** string

#### VersionFitz

'x.xxx' - version of MuPDF

**Return type:** string

VersionDate

ISO timestamp YYYY-MM-DD HH:MM:SS when these bindings were built.

**Return type:** string

#### **Note**

The docstring of  $fitz$  contains information of the above which can be retrieved like so: print(fitz.\_\_doc\_\_), and should look like: PyMuPDF 1.10.0: Python bindings for the MuPDF 1.10 library, built on 2016-11-30 13:09:13.

version

(VersionBind, VersionFitz, timestamp) - combined version information where timestamp is the generation point in time formatted as "YYYYMMDDhhmmss".

**Return type:** tuple

# **Font File Extensions**

The table show file extensions you should use when extracting fonts from a PDF file.

## **Ext Description**

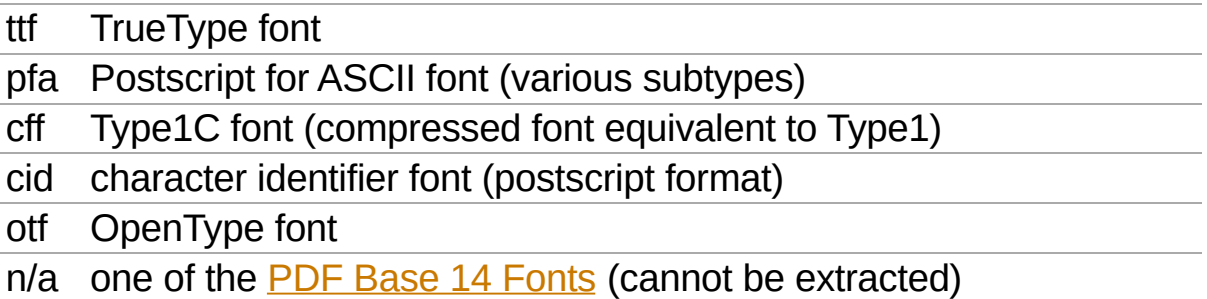

# **Text Alignment**

TEXT\_ALIGN\_LEFT

0 - align left.

TEXT\_ALIGN\_CENTER

1 - align center.

TEXT\_ALIGN\_RIGHT

2 - align right.

TEXT\_ALIGN\_JUSTIFY

3 - align justify.

# **Preserve Text Flags**

Options controlling the amount of data a text device parses into a **[TextPage](#page-252-1)** 

## TEXT\_PRESERVE\_LIGATURES

1 - If this option is activated ligatures are passed through to the application in their original form. If this option is deactivated ligatures are expanded into their constituent parts, e.g. the ligature ffi is expanded into three eparate characters f, f and i.

## TEXT\_PRESERVE\_WHITESPACE

2 - If this option is activated whitespace is passed through to the application in its original form. If this option is deactivated any type of horizontal whitespace (including horizontal tabs) will be replaced with space characters of variable width.

## TEXT\_PRESERVE\_IMAGES

4 - If this option is set, then images will be stored in the structured text structure. The default is to ignore all images.

# **Link Destination Kinds**

Possible values of **[linkDest.kind](#page-112-0)** (link destination kind). For details consult Adobe PDF [Reference](#page-321-0) 1.7, chapter 8.2 on pp. 581.

LINK\_NONE

0 - No destination. Indicates a dummy link.

**Return type:** int

#### LINK\_GOTO

1 - Points to a place in this document.

## **Return type:** int

#### LINK\_URI

2 - Points to a URI - typically a resource specified with internet syntax.

**Return type:** int

## LINK\_LAUNCH

3 - Launch (open) another file (of any "executable" type).

## **Return type:** int

#### LINK\_GOTOR

5 - Points to a place in another PDF document.

## **Return type:** int

# **Link Destination Flags**

#### **Note**

The rightmost byte of this integer is a bit field, so test the truth of these bits with the & operator.

#### LINK\_FLAG\_L\_VALID

1 (bit 0) Top left x value is valid

**Return type:** bool

#### LINK FLAG T VALID

2 (bit 1) Top left y value is valid

**Return type:** bool

#### LINK\_FLAG\_R\_VALID

4 (bit 2) Bottom right x value is valid

**Return type:** bool

#### LINK\_FLAG\_B\_VALID

8 (bit 3) Bottom right y value is valid

**Return type:** bool

## LINK\_FLAG\_FIT\_H

16 (bit 4) Horizontal fit

#### **Return type:** bool

LINK\_FLAG\_FIT\_V

32 (bit 5) Vertical fit

**Return type:** bool

LINK\_FLAG\_R\_IS\_ZOOM

64 (bit 6) Bottom right x is a zoom figure

**Return type:** bool

# **Annotation Types**

Possible values (integer) for PDF annotation types. See chapter 8.4.5, pp. 615 of the Adobe manual for more details.

ANNOT\_TEXT

0 - Text annotation

ANNOT\_LINK

1 - Link annotation

## ANNOT\_FREETEXT

2 - Free text annotation

ANNOT\_LINE

3 - Line annotation

## ANNOT\_SQUARE

4 - Square annotation

ANNOT\_CIRCLE

5 - Circle annotation

## ANNOT\_POLYGON

6 - Polygon annotation

## ANNOT\_POLYLINE

7 - PolyLine annotation

ANNOT\_HIGHLIGHT

#### 8 - Highlight annotation

#### ANNOT\_UNDERLINE

9 - Underline annotation

#### ANNOT\_SQUIGGLY

10 - Squiggly-underline annotation

### ANNOT\_STRIKEOUT

11 - Strikeout annotation

#### ANNOT\_STAMP

12 - Rubber stamp annotation

#### ANNOT\_CARET

13 - Caret annotation

#### ANNOT\_INK

14 - Ink annotation

#### ANNOT\_POPUP

15 - Pop-up annotation

#### ANNOT\_FILEATTACHMENT

16 - File attachment annotation

#### ANNOT\_SOUND

17 - Sound annotation

#### ANNOT\_MOVIE

18 - Movie annotation

ANNOT\_WIDGET

19 - Widget annotation

## ANNOT\_SCREEN

20 - Screen annotation

## ANNOT\_PRINTERMARK

21 - Printers mark annotation

ANNOT\_TRAPNET

22 - Trap network annotation

#### ANNOT\_WATERMARK

23 - Watermark annotation

#### ANNOT\_3D

24 - 3D annotation

# **Annotation Flags**

Possible mask values for PDF annotation flags.

#### **Note**

Annotation flags is a bit field, so test the truth of its bits with the & operator. When changing flags for an annotation, use the | operator to combine several values. The following descriptions were extracted from the Adobe manual, pages 608 pp.

#### ANNOT\_XF\_Invisible

1 - If set, do not display the annotation if it does not belong to one of the standard annotation types and no annotation handler is available. If clear, display such an unknown annotation using an appearance stream specified by its appearance dictionary, if any.

#### ANNOT\_XF\_Hidden

2 - If set, do not display or print the annotation or allow it to interact with the user, regardless of its annotation type or whether an annotation handler is available. In cases where screen space is limited, the ability to hide and show annotations selectively can be used in combination with appearance streams to display auxiliary pop-up information similar in function to online help systems.

#### ANNOT\_XF\_Print

4 - If set, print the annotation when the page is printed. If clear, never print the annotation, regardless of whether it is displayed on the screen. This can be useful, for example, for annotations representing interactive pushbuttons, which would serve no meaningful purpose on the printed page.

#### ANNOT\_XF\_NoZoom

8 - If set, do not scale the annotation's appearance to match the magnification of the page. The location of the annotation on the page (defined by the upper-left corner of its annotation rectangle) remains fixed, regardless of the page magnification.

## ANNOT XF NoRotate

16 - If set, do not rotate the annotation's appearance to match the rotation of the page. The upper-left corner of the annotation rectangle remains in a fixed location on the page, regardless of the page rotation.

## ANNOT\_XF\_NoView

32 - If set, do not display the annotation on the screen or allow it to interact with the user. The annotation may be printed (depending on the setting of the Print flag) but should be considered hidden for purposes of on-screen display and user interaction.

## ANNOT\_XF\_ReadOnly

64 - If set, do not allow the annotation to interact with the user. The annotation may be displayed or printed (depending on the settings of the NoView and Print flags) but should not respond to mouse clicks or change its appearance in response to mouse motions.

#### ANNOT\_XF\_Locked

128 - If set, do not allow the annotation to be deleted or its properties (including position and size) to be modified by the user. However, this flag does not restrict changes to the annotation's contents, such as the value of a form field.

#### ANNOT\_XF\_ToggleNoView

256 - If set, invert the interpretation of the NoView flag for certain events. A typical use is to have an annotation that appears only when a mouse cursor is held over it.

## ANNOT\_XF\_LockedContents

512 - If set, do not allow the contents of the annotation to be modified by the user. This flag does not restrict deletion of the annotation or changes to other annotation properties, such as position and size.

# **Annotation Line End Styles**

The following descriptions are taken from the Adobe manual TABLE 8.27 on page 630.

ANNOT\_LE\_None

0 - No line ending.

## ANNOT\_LE\_Square

1 - A square filled with the annotation's interior color, if any.

## ANNOT\_LE\_Circle

2 - A circle filled with the annotation's interior color, if any.

## ANNOT\_LE\_Diamond

3 - A diamond shape filled with the annotation's interior color, if any.

#### ANNOT\_LE\_OpenArrow

4 - Two short lines meeting in an acute angle to form an open arrowhead.

## ANNOT LE ClosedArrow

5 - Two short lines meeting in an acute angle as in the OpenArrow style (see above) and connected by a third line to form a triangular closed arrowhead filled with the annotation's interior color, if any.

## ANNOT\_LE\_Butt

6 - (PDF 1.5) A short line at the endpoint perpendicular to the line itself.

ANNOT\_LE\_ROpenArrow

7 - (PDF 1.5) Two short lines in the reverse direction from OpenArrow.

#### ANNOT\_LE\_RClosedArrow

8 - (PDF 1.5) A triangular closed arrowhead in the reverse direction from ClosedArrow.

## ANNOT\_LE\_Slash

9 - (PDF 1.6) A short line at the endpoint approximately 30 degrees clockwise from perpendicular to the line itself.

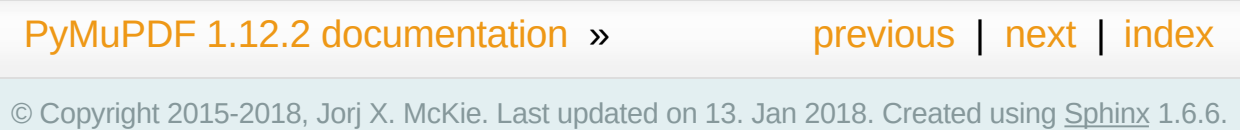

<span id="page-285-0"></span>PyMuPDF 1.12.2 [documentation](#page-0-0) » [previous](#page-267-0) | [next](#page-289-0) | [index](#page-360-0)

# **Color Database**

Since the introduction of methods involving colors (like [Page.drawCircle\(\)](#page-138-0)), a requirement may be to have access to predefined colors.

The fabulous GUI package [wxPython](https://wxpython.org/) has a database of over 540 predefined RGB colors, which are given more or less memorizable names. Among them are not only standard names like "green" or "blue", but also "turquoise", "skyblue", and 100 (not only 50 …) shades of "gray", etc.

We have taken the liberty to copy this database (a list of tuples) modified into PyMuPDF and make its colors available as PDF compatible float triples: for wxPython's ("WHITE" , 255, 255, 255) we return  $(1, 1, 1)$ , which can be directly used in color and fill parameters. We also accept any mixed case of "wHiTe" to find a color.

# **Function getColor()**

As the color database may not be needed very often, one additional import statement seems acceptable to get access to it:

```
\Rightarrow \Rightarrow # "getColor" is the only method you really ne
>>> from fitz.utils import getColor
>>> getColor("aliceblue")
(0.9411764705882353, 0.9725490196078431, 1.0)
>>> #
>>> # to get a list of all existing names
>>> from fitz.utils import getColorList
>>> cl = getColorList()
>>> cl
['ALICEBLUE'
,
'ANTIQUEWHITE'
,
'ANTIQUEWHITE1'
,
                                                    \mathsf{A}'ANTIQUEWHITE4'
,
'AQUAMARINE'
,
'AQUAMARINE1'] ...
>>> #
>>> # to see the full integer color coding
>>> from fitz.utils import getColorInfoList
>>> il = getColorInfoList()
>>> il
[('ALICEBLUE'
, 240, 248, 255), ('ANTIQUEWHITE'
, 250, 235, 215),
('ANTIQUEWHITE1'
, 255, 239, 219), ('ANTIQUEWHITE2'
('ANTIQUEWHITE3'
, 205, 192, 176), ('ANTIQUEWHITE4'
('AQUAMARINE'
, 127, 255, 212), ('AQUAMARINE1'
, 127, 255, 212)] ...\blacktriangleleft\blacktriangleright
```
### **Printing the Color Database**

If you want to actually see how the many available colors look like, use scripts [colordbRGB.py](https://github.com/rk700/PyMuPDF/blob/master/examples/colordbRGB.py) or [colordbHSV.py](https://github.com/rk700/PyMuPDF/blob/master/examples/colordbHSV.py) in the examples directory. They create PDFs (already existing in the same directory) with all these colors. Their only difference is sorting order: one takes the RGB values, the other one the Hue-Saturation-Values as sort criteria. This is a screen print of what these files look like.

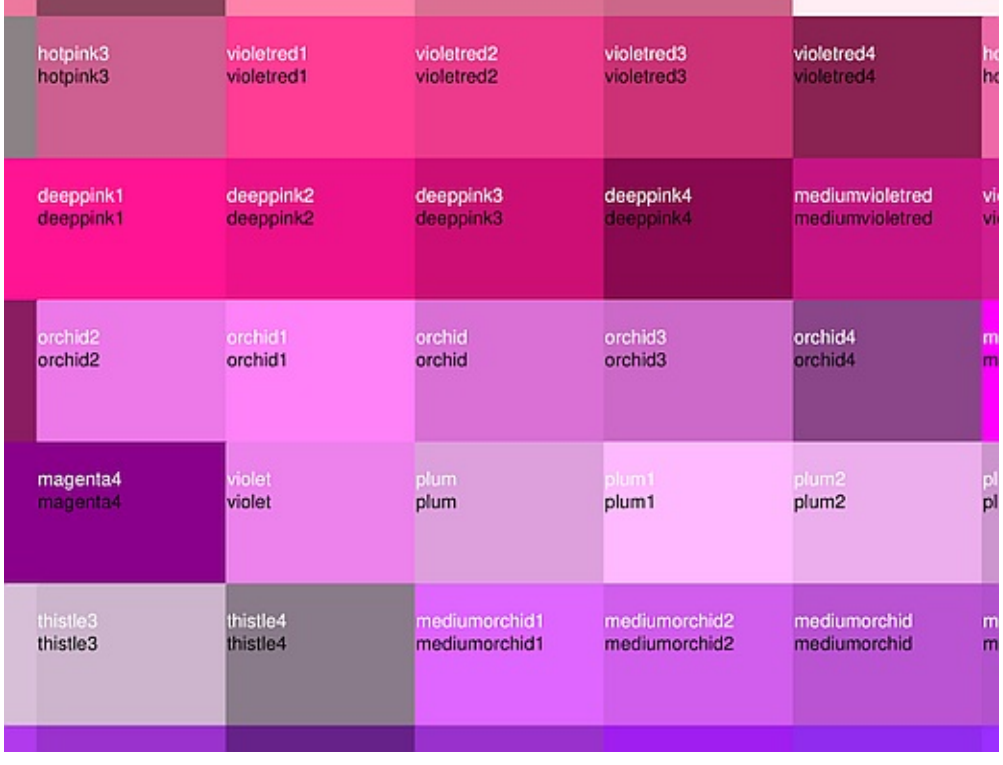

PyMuPDF 1.12.2 [documentation](#page-0-0) » [previous](#page-267-0) | [next](#page-289-0) | [index](#page-360-0)

© Copyright 2015-2018, Jorj X. McKie. Last updated on 13. Jan 2018. Created using [Sphinx](http://sphinx-doc.org/) 1.6.6.

<span id="page-289-0"></span>PyMuPDF 1.12.2 [documentation](#page-0-0) » [previous](#page-285-0) | [next](#page-301-0) | [index](#page-360-0)

## **Appendix 1: Performance**

We have tried to get an impression on PyMuPDF's performance. While we know this is very hard and a fair comparison is almost impossible, we feel that we at least should provide some quantitative information to justify our bold comments on MuPDF's **top performance**.

Following are three sections that deal with different aspects of performance:

- document parsing
- text extraction
- image rendering

In each section, the same fixed set of PDF files is being processed by a set of tools. The set of tools varies - for reasons we will explain in the section.

Here is the list of files we are using. Each file name is accompanied by further information: **size** in bytes, number of **pages**, number of bookmarks (**toc** entries), number of **links**, **text** size as a percentage of file size, **KB** per page, PDF **version** and remarks. **text %** and **KB index** are indicators for whether a file is text or graphics oriented.

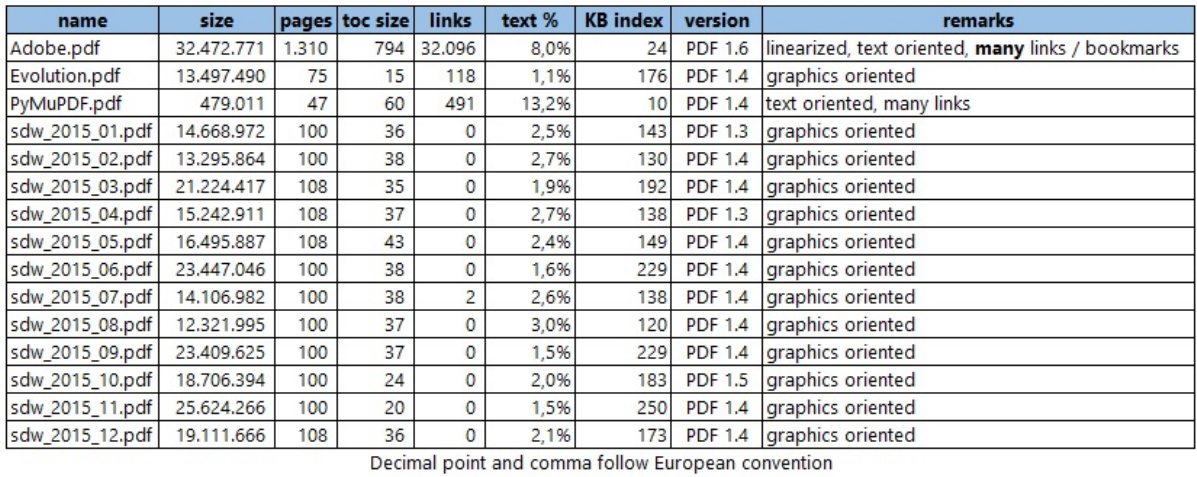

E.g. Adobe.pdf and PyMuPDF.pdf are clearly text oriented, all

other files contain many more images.

## **Part 1: Parsing**

How fast is a PDF file read and its content parsed for further processing? The sheer parsing performance cannot directly be compared, because batch utilities always execute a requested task completely, in one go, front to end. pdfrw too, has a lazy strategy for parsing, meaning it only parses those parts of a document that are required in any moment.

To yet find an answer to the question, we therefore measure the time to copy a PDF file to an output file with each tool, and doing nothing else.

#### **These were the tools**

All tools are either platform independent, or at least can run both, on Windows and Unix / Linux (pdftk).

**Poppler** is missing here, because it specifically is a Linux tool set, although we know there exist Windows ports (created with considerable effort apparently). Technically, it is a C/C++ library, for which a Python binding exists - in so far somewhat comparable to PyMuPDF. But Poppler in contrast is tightly coupled to **Qt** and **Cairo**. We may still include it in future, when a more handy Windows installation is available. We have seen however some [analysis,](http://hzqtc.github.io/2012/04/poppler-vs-mupdf.html) that hints at a much lower performance than MuPDF. Our comparison of text extraction speeds also show a much lower performance of Poppler's PDF code base **Xpdf**.

Image rendering of MuPDF also is about three times faster than the one of Xpdf when comparing the command line tools mudraw of

MuPDF and pdftopng of Xpdf - see part 3 of this chapter.

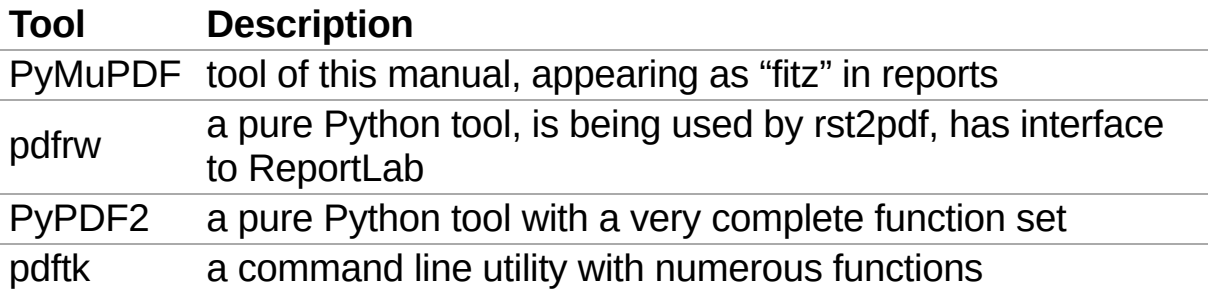

This is how each of the tools was used:

#### **PyMuPDF**:

```
doc = fitz.open("input.pdf")doc.save("output.pdf")
```
**pdfrw**:

```
doc = PdfReader("input.pdf")
writer = PdfWriter()writer .trailer = doc
writer.write("output.pdf")
```
#### **PyPDF2**:

```
pdfmerge = PyPDF2.PdfFileMerger()
pdfmerge.append("input.pdf")
pdfmerge.write("output.pdf")
pdfmerge.close()
```
#### **pdftk**:

pdftk input.pdf output output.pdf

#### **Observations**

These are our run time findings (in **seconds**, please note the European number convention: meaning of decimal point and comma is reversed):

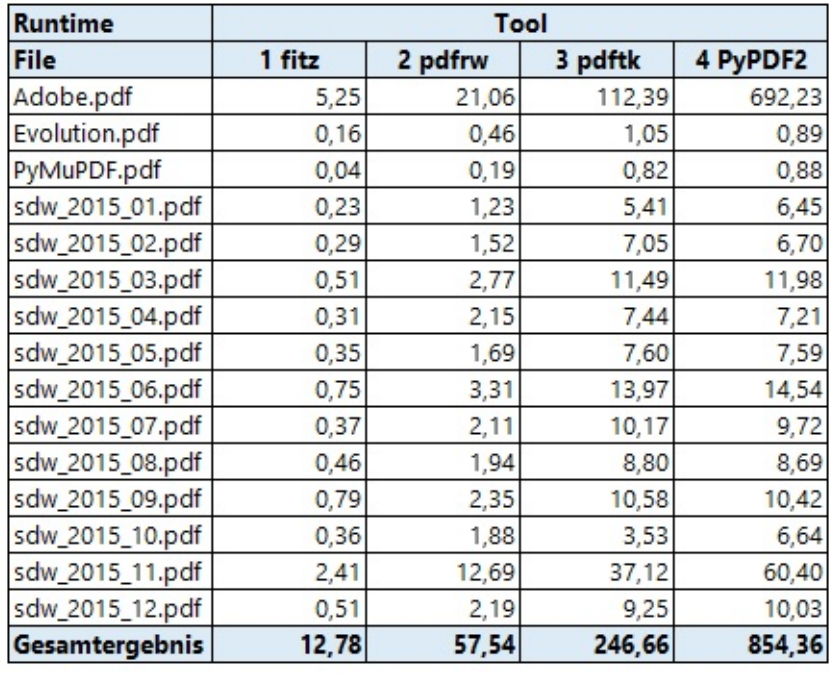

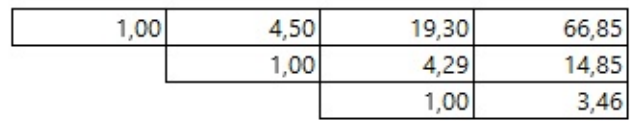

If we leave out the Adobe manual, this table looks like

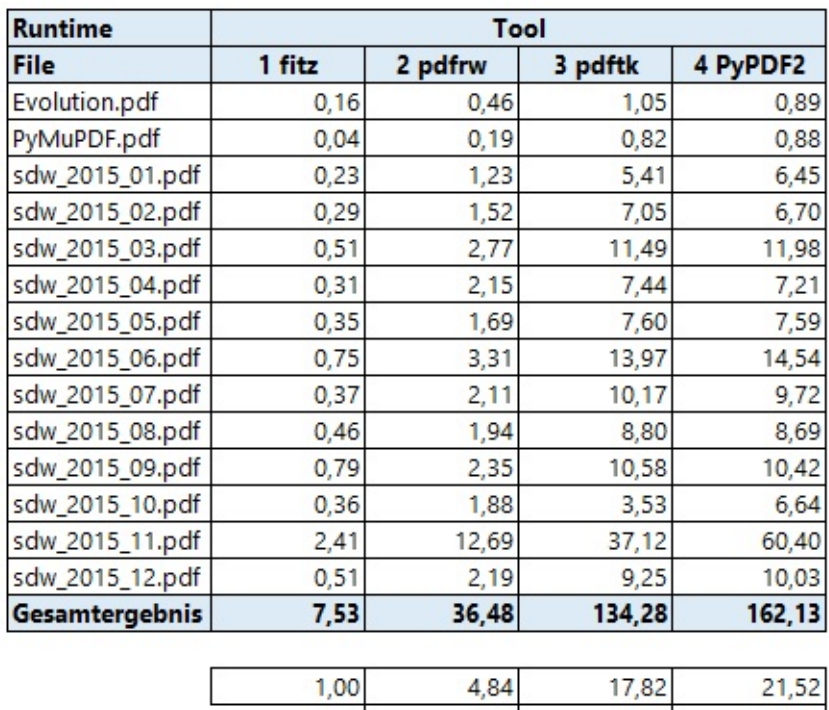

PyMuPDF is by far the fastest: on average 4.5 times faster than the second best (the pure Python tool pdfrw, **chapeau pdfrw!**), and almost 20 times faster than the command line tool pdftk.

 $3,68$ 

 $1.00$ 

 $4,44$ 

 $1,21$ 

1,00

Where PyMuPDF only requires less than 13 seconds to process all files, pdftk affords itself almost 4 minutes.

By far the slowest tool is PyPDF2 - it is more than 66 times slower than PyMuPDF and 15 times slower than pdfrw! The main reason for PyPDF2's bad look comes from the Adobe manual. It obviously is slowed down by the linear file structure and the immense amount of bookmarks of this file. If we take out this special case, then PyPDF2 is only 21.5 times slower than PyMuPDF, 4.5 times slower than pdfrw and 1.2 times slower than pdftk.

If we look at the output PDFs, there is one surprise:

Each tool created a PDF of similar size as the original. Apart from the Adobe case, PyMuPDF always created the smallest output.

Adobe's manual is an exception: The pure Python tools pdfrw and PyPDF2 **reduced** its size by more than 20% (and yielded a document which is no longer linearized)!

PyMuPDF and pdftk in contrast **drastically increased** the size by 40% to about 50 MB (also no longer linearized).

So far, we have no explanation of what is happening here.

## **Part 2: Text Extraction**

We also have compared text extraction speed with other tools.

The following table shows a run time comparison. PyMuPDF's methods appear as "fitz (TEXT)" and "fitz (JSON)" respectively. The tool pdftotext.exe of the **[Xpdf](http://www.foolabs.com/xpdf/)** toolset appears as "xpdf".

- **extractText():** basic text extraction without layout re-arrangement  $(lusing GetText(..., output = "text"))$
- **pdftotext:** a command line tool of the **Xpdf** toolset (which also is the basis of [Poppler's](http://poppler.freedesktop.org/) library)
- **extractJSON():** text extraction with layout information (using  $GetText(..., output = "json"))$
- **pdfminer:** a pure Python PDF tool specialized on text extraction tasks

All tools have been used with their most basic, fanciless functionality no layout re-arrangements, etc.

For demonstration purposes, we have included a version of GetText(doc, output =  $"json"$ ), that also re-arranges the output according to occurrence on the page.

Here are the results using the same test files as above (again: decimal point and comma reversed):

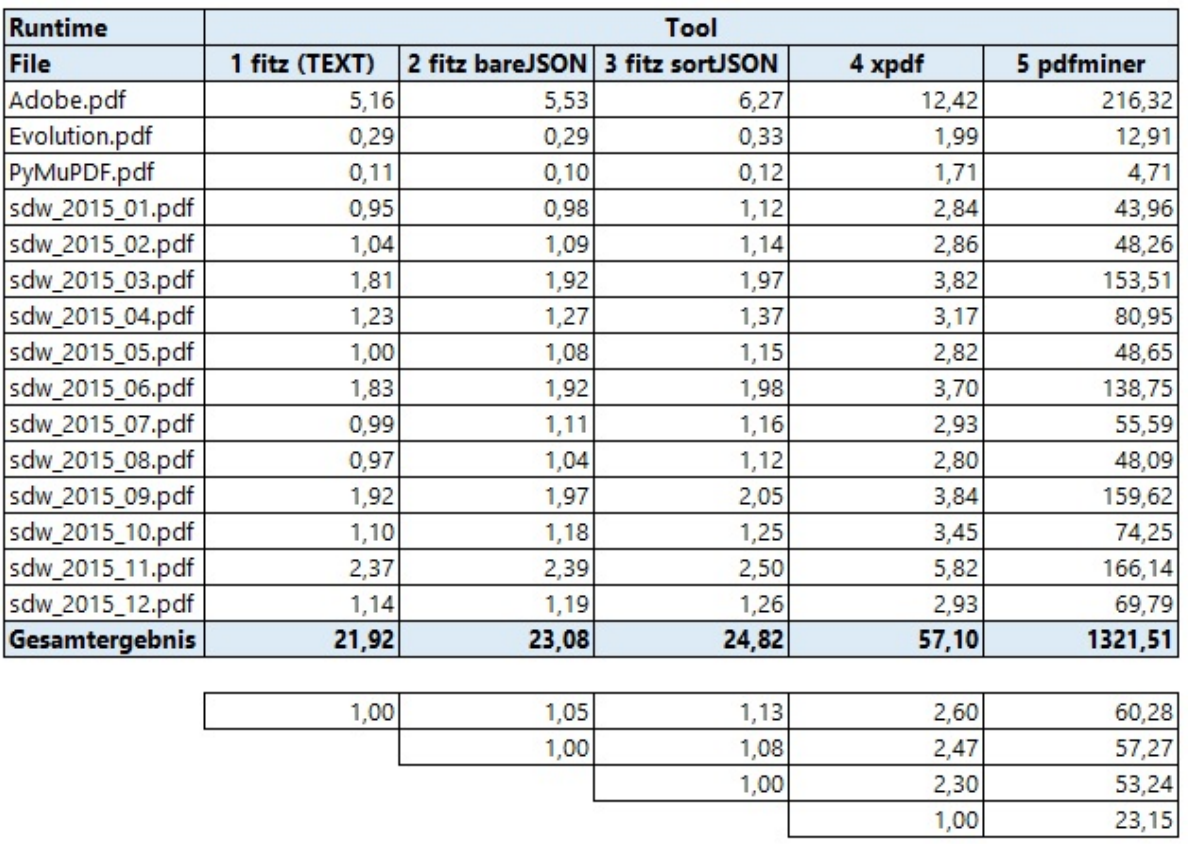

Again, (Py-) MuPDF is the fastest around. It is 2.3 to 2.6 times faster than xpdf.

pdfminer, as a pure Python solution, of course is comparatively slow: MuPDF is 50 to 60 times faster and xpdf is 23 times faster. These observations in order of magnitude coincide with the statements on this [web](http://www.unixuser.org/~euske/python/pdfminer/) site.

### **Part 3: Image Rendering**

We have tested rendering speed of MuPDF against the pdftopng.exe, a command lind tool of the **Xpdf** toolset (the PDF code basis of **Poppler**).

#### **MuPDF invocation using a resolution of 150 pixels (Xpdf default):**

mutool draw -o t%d.png -r 150 file.pdf

#### **PyMuPDF invocation:**

```
200m = 150.0 / 72.0mat = fitz_matrix(zoom, zoom)def ProcessFile(datei):
    print "processing:"
, datei
    doc=fitz.open(datei)
    for p in fitz.Pages(doc):
        pix = p.getPixmap(matrix=mat, alpha = Fal)pix.writePNG("t-%s.png" % p.number)
        pix = None
    doc.close()
    return
```
**Xpdf invocation:**

```
pdftopng.exe file.pdf ./
```
The resulting runtimes can be found here (again: meaning of decimal point and comma reversed):

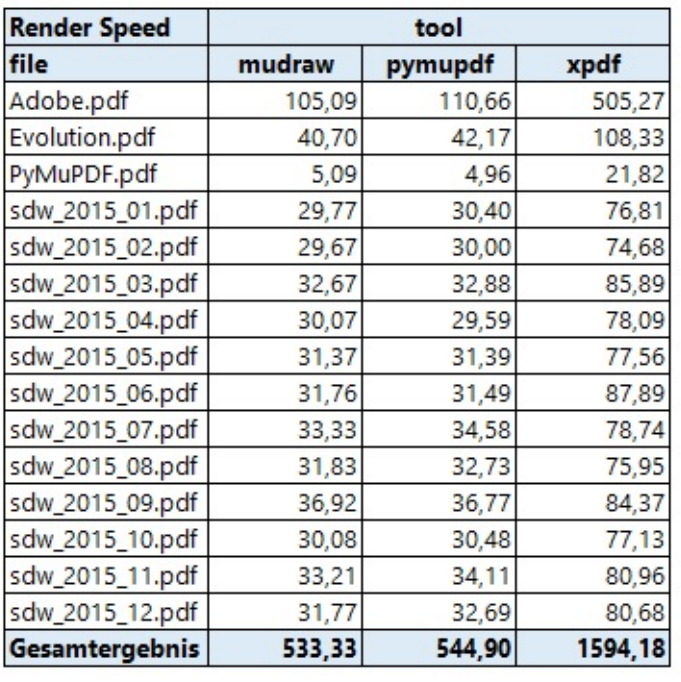

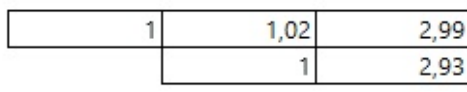

- MuPDF and PyMuPDF are both about 3 times faster than Xpdf.
- The 2% speed difference between MuPDF (a utility written in C) and PyMuPDF is the Python overhead.

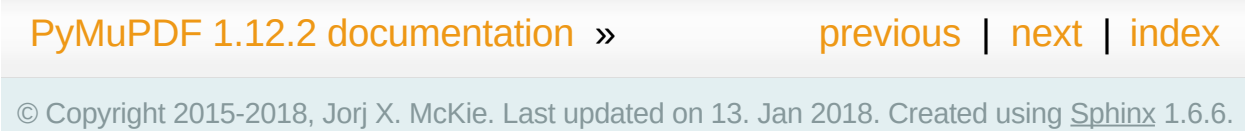

<span id="page-301-0"></span>PyMuPDF 1.12.2 [documentation](#page-0-0) » [previous](#page-289-0) | [next](#page-314-0) | [index](#page-360-0)

## **Appendix 2: Details on Text Extraction**

This chapter provides background on the text extraction methods of PyMuPDF.

Information of interest are

- what do they provide?
- what do they imply (processing time / data sizes)?

### **General structure of a TextPage**

Information contained in a **[TextPage](#page-252-0)** has the following hierarchy:

```
<page><text block>
          <line><span><char><image block>
          \langle \text{img} \rangle
```
A **text page** consists of blocks (= roughly paragraphs).

A **block** consists of either lines and their characters, or an image.

A **line** consists of spans.

A **span** consists of font information and characters that share a common baseline.

## **Plain Text**

This function extracts a page's plain **text in original order** as specified by the creator of the document (which may not equal a natural reading order).

An example output:

```
PyMuPDF Documentation
Release 1.12.0
Jorj X. McKie
Dec 04, 2017
```
## **HTML**

HTML output fully reflects the structure of the page's TextPage much like JSON below. This includes images, font information and text positions. If wrapped in HTML header and trailer code, it can readily be displayed be a browser. Our above example:

```
<div style="width:595pt;height:841pt">
<img style="top:88pt;left:327pt;width:195pt;height;
/9j/4AAQSkZJRgABAQEAYABgAAD/4Q (... omitted image
<p style="top:189pt;left:195pt;"><b><span style="
<p style="top:223pt;left:404pt;"><b><i><span styl
<p style="top:371pt;left:400pt;"><b><span style="
\leqp style="top:637pt;left:448pt;">\leqb>\leqspan style="
\langlediv>\blacktriangleright
```
# **Controlling Quality of HTML Output**

Though HTML output has improved a lot in MuPDF v1.12.0, it currently is not yet bug-free: we have found problems in the areas **font support** and **image positioning**.

- HTML text contains references to the fonts used of the original document. If these are not known to the browser (a fat chance!), it will replace them with his assumptions, which probably will let the result look awkward. This issue varies greatly by browser - on my Windows machine, MS Edge worked just fine, whereas Firefox looked horrible.
- For PDFs with a complex structure, images may not be positioned and / or sized correctly. This seems to be the case for rotated pages and pages, where the various possible page bbox variants do not coincide (e.g. MediaBox  $!=$  CropBox). We do not know yet, how to address this - we filed a bug at MuPDF's site.

To address the font issue, you can use a simple utility script to scan through the HTML file and replace font references. Here is a little example that replaces all fonts with one of the PDF Base 14 [Fonts](#page-320-0): serifed fonts will become "Times", non-serifed "Helvetica" and monospaced will become "Courier". Their respective variations for "bold", "italic", etc. are hopefully done correctly by your browser:

```
import sys
filename = sysarrow[1]otext = open(filename).read() \# o
pos1 = 0 # se
```

```
\text{font\_script} = \text{ "font-family:Times" } \# \text{ } efont_sans = "font-family:Helvetica" \# .
font_mono = "font-family:Courier" #.
found one = False # true
while True:
   pos0 = otext.find("font-family:"
, pos1) # start of a font spec
   if pos0 < 0: # none found - we are done
       break
   pos1 = otext.find(";"
, pos0) # end of font spec
   \texttt{test} = \texttt{otext}[\texttt{pos0} : \texttt{pos1}] # c
   \text{testn} = \text{""} # th
   if test.endswith("
,serif"): # font with serifs?
       \text{testn} = \text{font\_script} # userif
   elif test.endswith("
,sans-serif"): # sans serifs font?
      testn = font sans # us
   elif test.endswith("
,monospace"): # monospaced font?
       \textbf{testn} = \textbf{font } \textbf{mono} # becomes E
   if testn != "": # an
       otext = otext.replace(test, testn) # c
       found_one = True
       pos1 = 0   # st
if found_one:
   ofile = open(filename + ".html"
,
"w")
   ofile.write(otext)
   ofile.close()
else:
   print("Warning: could not find any font specs
```
## **JSON**

JSON output fully reflects the structure of a TextPage and provides image content and position details (bbox - boundary boxes in pixel units) for every block and line. This information can be used to present text in another reading order if required (e.g. from top-left to bottomright). Have a look at **[PDF2textJS.py](https://github.com/rk700/PyMuPDF/blob/master/examples/PDF2textJS.py).** Images are stored base64 encoded. Here is how this looks like:

```
{"width": 595.276,
"height": 841.89,
"blocks": [
  {"type": 1,
"bbox": [327.526, 88.936, 523.276, 175.186
   "imgtype": 8,
"width": 261,
"height": 115,
"image"
"/9j/4AAQSkZJRgABAQEAYABgAAD/4QBmRXhpZgA (... omi
 },
  {"type": 0,
"bbox": [195.483, 189.041, 523.243, 218.91
  "lines": [
   {"bbox": [195.483, 189.041, 523.243, 218.91],
    "spans": [
      {"font": "SFSX2488"
,
"size": 24.7871,
"flags"
    ]
   }
  ]
 },
  {"type": 0,
"bbox": [404.002, 223.505, 523.305, 244.49
  "lines": [
   {"bbox": [404.002, 223.505, 523.305, 244.49],
    "spans": [
      {"font": "SFSO1728"
,
"size": 17.2154,
"flags"
    ]
   }
  ]
  },
```

```
{"type": 0,
"bbox": [400.529, 371.31, 517.284, 392.312
   "lines": [
    {"bbox": [400.529, 371.31, 517.284, 392.312],
    "spans": [
      {"font": "SFSX1728"
,
"size": 17.2154,
"flags"
     ]
    }
   ]
  },
  {"type": 0,
"bbox": [448.484, 637.531, 523.252, 652.403
   "lines": [
    {"bbox": [448.484, 637.531, 523.252, 652.403],
     "spans": [
      {"font": "SFSX1200"
,
"size": 11.9552,
"flags"
     ]
   }
   ]
 }
]
}\blacktriangleright
```
### **XML**

The XML version takes the level of detail even a lot deeper: every single character is provided with its position detail, and every span also contains font information:

```
<page width="595.276" height="841.89">
\leqimage bbox="327.526 88.936038 523.276 175.18604"
<block bbox="195.483 189.04106 523.2428 218.90952
\leline bbox="195.483 189.04106 523.2428 218.90952"
<font name="SFSX2488" size="24.7871">
<char bbox="195.483 189.04106 214.19727 218.90952
<char bbox="214.19727 189.04106 227.75582 218.909
<char bbox="227.75582 189.04106 253.18738 218.909
\epsilonchar bbox="253.18738 189.04106 268.3571 218.9095
(... omitted data ...)
\langle font>\langleline>
\langleblock>
 bbox="404.002 223.5048 523.30477 244.49039
\leline bbox="404.002 223.5048 523.30477 244.49039"
<font name="SFSO1728" size="17.2154">
\text{Kchar } bbox="5404.002 223.5048 416.91358 244.49039"(... omitted data ...)
\epsilonchar bbox="513.33706 223.5048 523.30477 244.4903
\langle font>\langleline>
</block>
(... omitted data ...)
\langle/page\rangle
```
We have successfully tested  $lxm1$  to interpret this output.

### **XHTML**

A variation of TEXT but in HTML format, containing the bare text and images ("semantic" output):

```
<div>p>img width="195" height="86" src="data:image/j
/9j/4AAQSkZJRgABAQEAYABgAAD/4Q (... omitted image
<p>>>PyMuPDF Documentation</b></p>
<p> ><br />b><i>Release 1.12.0</i></b></p>
<p><b>Jorj X. McKie</b></p>
<p><br />b>Dec 13, 2017</b></p>
\langlediv>\blacksquare\blacktriangleright
```
### **Further Remarks**

- 1. We have modified MuPDF's **plain text** extraction: The original prints out every line followed by a newline character. This leads to a rather ragged, space-wasting look. So we have combined all lines of a text block into one, separating lines by space characters (but only if a line does not end with "-"). We also do not add extra newline characters at the end of blocks.
- 2. The 5 extraction methods each have a default behavior concerning images: "TEXT" and "XML" do not extract images, while the other three do. On occasion it may make sense to switch off images for "HTML", "XHTML" or "JSON", too. See chapter Working together: [DisplayList](#page-260-0) and TextPage on how to achieve this. Use an argument of 3 when you create the [TextPage](#page-252-0).
- 3. Apart from the 5 standard ones, we offer additional extraction methods [Page.getTextBlocks\(\)](#page-142-0) and [Page.getTextWords\(\)](#page-143-0). They return lists of a page's text blocks, resp. words. Each list item contains text accompanied by its rectangle ("bbox", location on the page). This should help to resolve extraction issues around multi-column or boxed text.
- 4. If you need even more detailed positioning information, you can use XML extraction.

### **Performance**

The text extraction methods differ significantly: in terms of information they supply (see above), and in terms of resource requirements. More information of course means that more processing is required and a higher data volume is generated.

To begin with, all methods are **very** fast in relation to what is out there on the market. In terms of processing speed, we couldn't find a faster (free) tool. Even the most detailed method, XML, processes all 1'310 pages of the Adobe PDF [Reference](#page-321-0) 1.7 in less than 8 seconds.

Relative to each other, **"XML"** is about 2 times slower than **"TEXT"**, the others range between them. E.g. **"JSON", "HTML", "XHTML"** need about 20% more time than **"TEXT"** (heavily depending on the size of images contained in the document), whereas

[Page.getTextBlocks\(\)](#page-142-0) and [Page.getTextWords\(\)](#page-143-0) are only 1% resp. 3% slower.

Look into the previous chapter **Appendix 1** for more performance information.

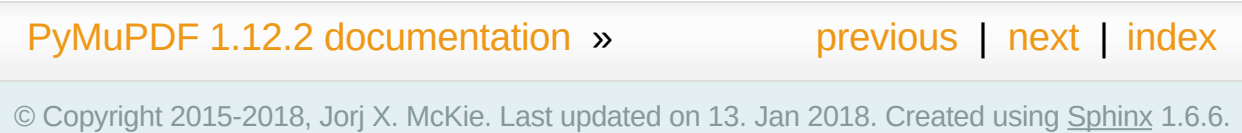

<span id="page-314-0"></span>PyMuPDF 1.12.2 [documentation](#page-0-0) » [previous](#page-301-0) | [next](#page-319-0) | [index](#page-360-0)

#### **Appendix 3: Considerations on Embedded Files**

This chapter provides some background on embedded files support in PyMuPDF.

### **General**

Starting with version 1.4, PDF supports embedding arbitrary files as part ("Embedded File Streams") of a PDF document file (see chapter 3.10.3, pp. 184 of the Adobe PDF [Reference](#page-321-0) 1.7).

In many aspects, this is comparable to concepts also found in ZIP files or the OLE technique in MS Windows. PDF embedded files do, however, *not* support directory structures as does the ZIP format. An embedded file can in turn contain embedded files itself.

Advantages of this concept are that embedded files are under the PDF umbrella, benefitting from its permissions / password protection and integrity aspects: all files a PDF may reference or even be dependent on can be bundled into it and so form a single, consistent unit of information.

In addition to embedded files, PDF 1.7 adds *collections* to its support range. This is an advanced way of storing and presenting meta information (i.e. arbitrary and extensible properties) of embedded files.

# **MuPDF Support**

MuPDF v1.11 added initial support for embedded files and collections (also called *portfolios*).

The library contains functions to add files to the EmbeddedFiles name tree and display some information of its entries.

Also supported is a full set of functions to maintain collections (advanced metadata maintenance) and their relation to embedded files.

# **PyMuPDF Support**

Starting with PyMuPDF v1.11.0 we fully reflect MuPDF's support for embedded files and partly go beyond that scope:

- We can add, extract **and** delete embedded files.
- We can display **and** change some meta information (outside collections). Informations available for display are **name**, **filename**, **description**, **length** and compressed **size**. Of these properties, *filename* and *description* can also be changed, after a file has been embedded.

Support of the *collections* feature has been postponed to a later version. We will probably include this ever only on user request.

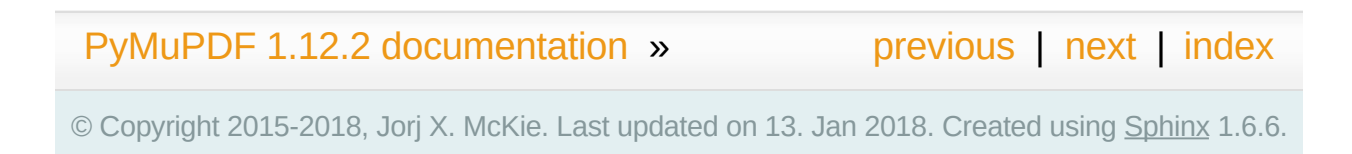

<span id="page-319-0"></span>PyMuPDF 1.12.2 [documentation](#page-0-0) » [previous](#page-314-0) | [next](#page-331-0) | [index](#page-360-0)

<span id="page-320-0"></span>**Appendix 4: Assorted Technical Information**

## **PDF Base 14 Fonts**

The following 14 builtin font names must be supported by every PDF aplication. They are available as the Python list

fitz.Base14\_Fonts:

- Courier
- Courier-Oblique
- Courier-Bold
- Courier-BoldOblique
- Helvetica
- Helvetica-Oblique
- Helvetica-Bold
- Helvetica-BoldOblique
- Times-Roman
- Times-Bold
- Times-Italic
- Times-BoldItalic
- Symbol
- <span id="page-321-0"></span>• ZapfDingbats

# **Adobe PDF Reference 1.7**

This PDF Reference manual published by Adobe is frequently quoted throughout this documentation. It can be viewed and downloaded from here:

[http://www.adobe.com/content/dam/Adobe/en/devnet/acrobat/pdfs/pdf\\_re](http://www.adobe.com/content/dam/Adobe/en/devnet/acrobat/pdfs/pdf_reference_1-7.pdf) 7.pdf.

### **Ensuring Consistency of Important Objects in PyMuPDF**

PyMuPDF is a Python binding for the C library MuPDF. While a lot of effort has been invested by MuPDF's creators to approximate some sort of an object-oriented behavior, they certainly could not overcome basic shortcomings of the C language in that respect.

Python on the other hand implements the OO-model in a very clean way. The interface code between PyMuPDF and MuPDF consists of two basic files: fitz.py and fitz\_wrap.c. They are created by the excellent SWIG tool for each new version.

When you use one of PyMuPDF's objects or methods, this will result in excution of some code in  $f$ itz.py, which in turn will call some C code compiled with fitz\_wrap.c.

Because SWIG goes a long way to keep the Python and the C level in sync, everything works fine, if a certain set of rules is being strictly followed. For example: **never access** a [Page](#page-133-0) object, after you have closed (or deleted or set to None) the owning [Document.](#page-62-0) Or, less obvious: **never access** a page or any of its children (links or annotations) after you have executed one of the document methods select(), deletePage(), insertPage() … and more.

But just no longer accessing invalidated objects is actually not enough: They should rather be actively deleted entirely, to also free Clevel resources.

The reason for these rules lies in the fact that there is a hierachical 2-
level one-to-many relationship between a document and its pages and between a page and its links and annotations. To maintain a consistent situation, any of the above actions must lead to a complete reset - in **Python and, synchronously, in C**.

SWIG cannot know about this and consequently does not do it.

The required logic has therefore been built into PyMuPDF itself in the following way.

- 1. If a page "loses" its owning document or is being deleted itself, all of its currently existing annotations and links will be made unusable in Python, and their C-level counterparts will be deleted and deallocated.
- 2. If a document is closed (or deleted or set to None) or if its structure has changed, then similarly all currently existing pages and their children will be made unusable, and corresponding Clevel deletions will take place. "Structure changes" include methods like select(), delePage(), insertPage(), insertPDF() and so on: all of these will result in a cascade of object deletions.

The programmer will normally not realize any of this. If he, however, tries to access invalidated objects, exceptions will be raised.

Invalidated objects cannot be directly deleted as with Python statements like del page or page  $=$  None, etc. Instead, their del method must be invoked.

All pages, links and annotations have the property parent, which points to the owning object. This is the property that can be checked on the application level: if  $obj.parent == None$  then the object's parent is gone, and any reference to its properties or methods will raise an exception informing about this "orphaned" state.

A sample session:

```
\Rightarrow page = doc[n]
>>> annot = page.firstAnnot
>>> annot.type # everything wo
[5,
'Circle']
>>> page = None \qquad # this turns 'al
>>> annot.type
<... omitted lines ...>
RuntimeError: orphaned object: parent is None
>>>
>>> # same happens, if you do this:
\Rightarrow annot = doc[n].firstAnnot # deletes the p
                                   'annot' is 'born' orphaned
>>> annot.type # so,
<... omitted lines ...>
RuntimeError: orphaned object: parent is None
                                                  \blacktriangleright
```
This shows the cascading effect:

```
>>> doc = fitz.open("some.pdf")
\Rightarrow \Rightarrow \text{page} = \text{doc}[n]>>> annot = page.firstAnnot
>>> page.rect
fitz.Rect(0.0, 0.0, 595.0, 842.0)
>>> annot.type
[5,
'Circle']
>>> del doc # or doc = None or doc.close()
>>> page.rect
<... omitted lines ...>
RuntimeError: orphaned object: parent is None
>>> annot.type
<... omitted lines ...>
```
# RuntimeError: orphaned object: parent is None

 $\blacktriangleright$   $\lvert$ 

 $\lceil \cdot \rceil$ 

#### **Note**

Objects outside the above relationship are not included in this mechanism. If you e.g. created a table of contents by  $\text{toc} = \text{doc.getToC}()$ , and later close or change the document, then this cannot and does not change variable toc in any way. It is your responsibility to refresh such variables as required.

# **Design of Method [Page.showPDFpage\(\)](#page-146-0)**

# **Purpose and Capabilities**

The method displays an image of a ("source") page of another PDF document within a specified rectangle of the current ("containing") page. **In contrast** to **Page. insertImage()**, this display is vectorbased and hence remains accurate across zooming levels. **Just like** Page.  $insertImage()$ , the size of the display is adjusted to the given rectangle.

The following variations of the display are currently supported:

- Bool parameter keep\_proportion controls whether to maintain the width-height-ratio (default) or not.
- Rectangle parameter  $c$ lip controls which part of the source page to show, and hence can be used for cropping. Default is the full page.
- Bool parameter over lay controls whether to put the image on top (foreground, default) of current page content or not (background).

The following use cases can be covered:

- 1. "Stamp" a series of pages of the current document with the same image, like a company logo or a watermark.
- 2. Combine arbitrary input pages into one output page to form e.g. a "booklet" or to support double-sided printing (known as "4-up", "nup").
- 3. Split up (large) input pages into several arbitrary pieces (also

called "posterization").

# **Technical Implementation**

This is done using PDF **form XObjects**, see section 4.9 on page 355 of Adobe PDF [Reference](#page-321-0) 1.7. On execution of a Page.showPDFpage(rect, src, pno, ...), the following things happen:

- 1. The /Resources and /Contents objects of page pno in document src are copied over to the current document, jointly creating a **new form XObject** with the following properties. The PDF xref number of this object is returned by the method.
	- a. /BBox equals /Mediabox of the source page
	- b. /Matrix equals the identity matrix  $\begin{bmatrix} 1 & 0 & 0 & 1 & 0 \end{bmatrix}$ 0]
	- c. /Resources equals that of the source page. This involves a "deep-copy" of hierarchically nested other objects (including fonts, images, etc.). The complexity involved here is covered by MuPDF's grafting  $[1]$  technique functions.
	- d. This is a stream object type, and its stream is exactly equal to the /Contents object of the source (if the source has multiple such objects, these are first concatenated and stored as one new stream into the new form XObject).
- <span id="page-328-0"></span>2. A **second form XObject** is then created which the containing page uses to invoke the previous one. This object

has the following properties:

- a. /BBox equals the /CropBox of the source page (or clip, if specified).
- b. /Matrix represents the mapping of /BBox to the display rectangle of the containing page (parameter 1 of showPDFpage).
- c. /XObject references the previous XObject via the fixed name fullpage.
- d. The stream of this object contains exactly on fixed statement: /fullpage Do.
- 3. The /Resources and /Contents objects of the invoking page are now modified as follows.
	- a. Add an entry to the /XObject dictionary of /Resources with the following unique name: fzxref-rect. Uniqueness is required because the same source might be displayed more than once on the containing page. xref is the PDF cross reference number of XObject 1, and rect is the memory address of the containing rectangle.
	- b. Depending on overlay, prepend or append the following statement to the contents object: /fzxref-rect Do.
- 4. Return xref to the caller.

Observe the following guideline for optimum results:

Unfortunately, as per this writing, garbage collection (a feature of the

underlying C-library MuPDF) does not detect identical form XObjects. Process steps 1 through 3 above therefore irrevocably lead to **two new XObjects** for every source page. The first one represents the source page itself and may be very large. The second one is very small and specific to the containing page (and therefore rightfully created). To avoid excess source page copies, use parameter reuse\_xref =  $xref$  with the  $xref$  value returned by previous executions. When the method detects reuse\_xref  $> 0$ , it will not create XObject 1 again.

Only bare source page content is shown - no annotations, no link "hot areas".

#### <span id="page-330-0"></span>**Footnotes**

MuPDF supports "deep-copying" objects between PDF documents. To avoid duplicate data in the target, it uses "graftmaps". a form of scratchpad: for each object to be copied, its xref number is looked up in the graftmap. If found, copying is skipped. Otherwise, its number is recorded and the copy takes place. PyMuPDF makes use of this technique in two places so far:

[<u>1] [Document.insertPDF\(\)](#page-75-0)</u> and <u>[Page.showPDFpage\(\)](#page-146-0)</u> This process is fast and very efficient, as our tests have shown, because it prevents multiple copies of typically large and frequently referenced data, like fonts and also images. Whether the target before the copy already had identical data (fonts!) is however not checked. Therefore, using save-option garbage  $=$  4 may still be a reasonable consideration, if copying to a non-empty target.

PyMuPDF 1.12.2 [documentation](#page-0-0) » [previous](#page-314-0) | [next](#page-331-0) | [index](#page-360-0)

© Copyright 2015-2018, Jorj X. McKie. Last updated on 13. Jan 2018. Created using [Sphinx](http://sphinx-doc.org/) 1.6.6.

<span id="page-331-0"></span>PyMuPDF 1.12.2 [documentation](#page-0-0) » [previous](#page-319-0) | [next](#page-352-0) | [index](#page-360-0)

# **Change Logs**

# **Changes in Version 1.12.2**

This is an extension of 1.12.1.

- Method **[Page.showPDFpage\(\)](#page-146-0)** now accepts the new clip argument. This specifies an area of the source page to which the display should be restricted.
- New Page. CropBox and Page. MediaBox have been included for convenience.

# **Changes in Version 1.12.1**

This is an extension of version 1.12.0.

- New method Page. showPDFpage() displays another's PDF page. This is a **vector** image and remains precise across zooming. Both involved documents must be PDF.
- New method **[Page.getSVGimage\(\)](#page-144-0)** creates an SVG image from the page. The return is a unicode text string, which can be saved in a . svg file.
- Method [Page.getTextBlocks\(\)](#page-142-0) now accepts an additional bool parameter "images". If set to true (default is false), images contained in the [TextPage](#page-252-0) are included in the produced list and thus allow detecting areas with rendered images.
- Minor bug fixes.
- "text" result of  $Page.getText()$  concatenates all lines within a block using a single space character. MuPDF's original uses "\n" instead, producing a rather ragged output.
- New properties of **[Page](#page-133-0) objects Page. MediaBoxSize** and [Page.CropBoxPosition](#page-148-1) provide more information about a page's dimensions. For non-PDF files (and for most PDF files, too) these will be equal to Page.rect.bottom\_right, resp. Page.rect.top\_left. For example, class [Shape](#page-180-0) makes use of them to correctly position its items.

# **Changes in Version 1.12.0**

This version is based on and requires MuPDF v1.12. The new MuPDF version contains quite a number of changes - most of them around text extraction. Some of the changes impact the programmer's API.

- Outline.saveText() and Outline.saveXML() have been deleted without replacement. You probably have not used them much anyway. But if you are looking for a replacement: the output of **[Document.getToC\(\)](#page-67-0)** can easily be used to produce something equivalent.
- Class TextSheet does no longer exist.
- Text "spans", one of the hierarchy levels of text pages, no longer contain positioning information (i.e. no "bbox" key). Instead, spans now provide the font information for its text. This impacts our JSON output variant.
- HTML output has improved very much: it now creates valid documents which can be displayed by browsers to produce a similar view as the original document.
- There is a new output format XHTML, which provides text and images in a browser-readable format. The difference to HTML output is, that no effort is made to reproduce the original layout.
- All output formats of  $Page.getText()$  now support creating complete, valid documents, by wrapping them with appropriate header and trailer information. If you are interested in using the HTML output, please make sure to read [Controlling](#page-305-0) Quality of **HTML Output.**
- To support finding text positions, we have added special methods

that don't need detours like [TextPage.extractJSON\(\)](#page-254-0) or [TextPage.extractXML\(\)](#page-254-1): use [Page.getTextBlocks\(\)](#page-142-0) or resp. [Page.getTextWords\(\)](#page-143-0) to create lists of text blocks or resp. words which are accompanied by their rectangles. This should be much faster than the standard text extraction methods and also avoids using additional packages for interpreting their output.

# **Changes in Version 1.11.2**

This is an extension of v1.11.1.

- New [Page.insertFont\(\)](#page-233-0) creates a PDF/Font object and returns its object number.
- New **[Document.extractFont\(\)](#page-242-0)** extracts the content of an embedded font given its object number.
- Methods \*FontList(...) items no longer contain the PDF generation number. This value never had any significance. Instead, the font file extension is included (e.g. "pfa" for a "PostScript Font for ASCII"), which is more valuable information.
- Fonts other than "simple fonts" (Type1) are now also supported.
- New options to change **[Pixmap](#page-156-0)** size:
	- $\circ$  Method  $Pixmap.shrink()$  reduces the pixmap proportionally in place.
	- A new [Pixmap](#page-156-0) copy constructor allows scaling via setting target width and height.

# **Changes in Version 1.11.1**

This is an extension of v1.11.0.

- New class Shape. It facilitates and extends the creation of image shapes on PDF pages. It contains multiple methods for creating elementary shapes like lines, rectangles or circles, which can be combined into more complex ones and be given common properties like line width or colors. Combined shapes are handled as a unit and e.g. be "morphed" together. The class can accumulate multiple complex shapes and put them all in the page's foreground or background - thus also reducing the number of updates to the page's /Contents object.
- All Page draw methods now use the new Shape class.
- Text insertion methods insertText() and insertTextBox() now support morphing in addition to text rotation. They have become part of the Shape class and thus allow text to be freely combined with graphics.
- A new Pixmap constructor allows creating pixmap copies with an added alpha channel. A new method also allows directly manipulating alpha values.
- Binary algebraic operations with geometry objects (matrices, rectangles and points) now generally also support lists or tuples as the second operand. You can add a tuple  $(x, y)$  of numbers to a [Point.](#page-174-0) In this context, such sequences are called "point-like" (resp. matrix-like, rectangle-like).
- Geometry objects now fully support in-place operators. For example,  $p \neq m$  replaces point p with  $p \times 1/m$  for a number,

or  $p * \neg m$  for a matrix-like object m. Similarly, if r is a rectangle, then  $r = (3, 4)$  is the new rectangle that also includes fitz.Point(3, 4), and  $r$  &= (1, 2, 3, 4) is its intersection with fitz.Rect(1, 2, 3, 4).

# **Changes in Version 1.11.0**

This version is based on and requires MuPDF v1.11.

Though MuPDF has declared it as being mostly a bug fix version, one major new feature is indeed contained: support of embedded files also called portfolios or collections. We have extended PyMuPDF functionality to embrace this up to an extent just a little beyond the mutool utility as follows.

- The Document class now support embedded files with several new methods and one new property:
	- embeddedFileInfo() returns metadata information about an entry in the list of embedded files. This is more than mutool currently provides: it shows all the information that was used to embed the file (not just the entry's name).
	- embeddedFileGet() retrieves the (decompressed) content of an entry into a bytes buffer.
	- embeddedFileAdd(...) inserts new content into the PDF portfolio. We (in contrast to mutool) **restrict** this to entries with a **new name** (no duplicate names allowed).
	- $\circ$  embeddedFileDel( $\dots$ ) deletes an entry from the portfolio (function not offered in MuPDF).
	- embeddedFileSetInfo() changes filename or description of an embedded file.
	- embeddedFileCount contains the number of

### embedded files.

- Several enhancements deal with streamlining geometry objects. These are not connected to the new MuPDF version and most of them are also reflected in PyMuPDF v1.10.0. Among them are new properties to identify the corners of rectangles by name (e.g. Rect.bottom\_right) and new methods to deal with settheoretic questions like Rect.contains( $x$ ) or IRect.intersects(x). Special effort focussed on supporting more "Pythonic" language constructs: if  $\times$  in rect ... is equivalent to rect.contains(x).
- The [Rect](#page-205-0) chapter now has more background on empty amd infinite rectangles and how we handle them. The handling itself was also updated for more consistency in this area.
- We have started basic support for **generation** of PDF content:
	- Document.insertPage() adds a new page into a PDF, optionally containing some text.
	- Page.insertImage() places a new image on a PDF page.
	- Page.insertText() puts new text on an existing page
- For **FileAttachment** annotations, content and name of the attached file can extracted and changed.

# **Changes in Version 1.10.0**

# **MuPDF v1.10 Impact**

MuPDF version 1.10 has a significant impact on our bindings. Some of the changes also affect the API - in other words, **you** as a PyMuPDF user.

- Link destination information has been reduced. Several properties of the linkDest class no longer contain valuable information. In fact, this class as a whole has been deleted from MuPDF's library and we in PyMuPDF only maintain it to provide compatibilty to existing code.
- In an effort to minimize memory requirements, several improvements have been built into MuPDF v1.10:
	- A new config.h file can be used to de-select unwanted features in the C base code. Using this feature we have been able to reduce the size of our binary \_fitz.o / \_fitz.pyd by about 50% (from 9 MB to 4.5 MB). When UPX-ing this, the size goes even further down to a very handy 2.3 MB.
	- The alpha (transparency) channel for pixmaps is now optional. Letting alpha default to False significantly reduces pixmap sizes (by 20% - CMYK, 25% - RGB, 50% - GRAY). Many Pixmap constructors therefore now accept an alpha boolean to control inclusion of this channel. Other pixmap constructors (e.g. those for file and image input) create pixmaps with no alpha

alltogether. On the downside, save methods for pixmaps no longer accept a savealpha option: this channel will always be saved when present. To minimize code breaks, we have left this parameter in the call patterns it will just be ignored.

DisplayList and TextPage class constructors now **require the mediabox** of the page they are referring to (i.e. the page.bound() rectangle). There is no way to construct this information from other sources, therefore a source code change cannot be avoided in these cases. We assume however, that not many users are actually employing these rather low level classes explixitely. So the impact of that change should be minor.

# **Other Changes compared to Version 1.9.3**

- The new **[Document](#page-62-0)** method write() writes an opened PDF to memory (as opposed to a file, like save () does).
- An annotation can now be scaled and moved around on its page. This is done by modifying its rectangle.
- Annotations can now be deleted. [Page](#page-133-0) contains the new method deleteAnnot().
- Various annotation attributes can now be modified, e.g. content, dates, title (= author), border, colors.
- Method Document.insertPDF() now also copies annotations of source pages.
- The Pages class has been deleted. As documents can now be accessed with page numbers as indices (like doc  $\lceil n \rceil =$ doc.loadPage(n)), and document object can be used as iterators, the benefit of this class was too low to maintain it. See

the following comments.

- loadPage(n) / doc  $\lceil n \rceil$  now accept arbitrary integers to specify a page number, as long as  $n <$  pageCount. So, e.g.  $\text{doc}$  [ - 500] is always valid and will load page (-500) % pageCount.
- A document can now also be used as an iterator like this: for page in doc: ...<do something with "page"> .... This will yield all pages of doc as page.
- The **[Pixmap](#page-156-0)** method getSize() has been replaced with property size. As before  $Pixmap$ . size == len( $Pixmap$ ) is true.
- In response to transparency (alpha) being optional, several new parameters and properties have been added to [Pixmap](#page-156-0) and [Colorspace](#page-59-0) classes to support determining their characteristics.
- The <u>[Page](#page-133-0)</u> class now contains new properties <code>firstAnnot</code> and firstLink to provide starting points to the respective class chains, where firstLink is just a mnemonic synonym to method loadLinks() which continues to exist. Similarly, the new property rect is a synonym for method bound(), which also continues to exist.
- [Pixmap](#page-156-0) methods samplesRGB() and samplesAlpha() have been deleted because pixmaps can now be created without transparency.
- [Rect](#page-205-0) now has a property irect which is a synonym of method round(). Likewise, **[IRect](#page-97-0)** now has property rect to deliver a [Rect](#page-205-0) which has the same coordinates as floats values.
- Document has the new method searchPageFor () to search for a text string. It works exactly like the corresponding

Page.searchFor() with page number as additional parameter.

# **Changes in Version 1.9.3**

This version is also based on MuPDF v1.9a. Changes compared to version 1.9.2:

- As a major enhancement, annotations are now supported in a similar way as links. Annotations can be displayed (as pixmaps) and their properties can be accessed.
- In addition to the document select () method, some simpler methods can now be used to manipulate a PDF:
	- copyPage() copies a page within a document.
	- movePage() is similar, but deletes the original.
	- deletePage() deletes a page
	- deletePageRange() deletes a page range
- rotation or setRotation() access or change a PDF page's rotation, respectively.
- Available but undocumented before, **[IRect](#page-97-0), [Rect](#page-205-0), [Point](#page-174-0) and [Matrix](#page-114-0)** support the len() method and their coordinate properties can be accessed via indices, e.g. IRect.x1 == IRect[2].
- For convenience, documents now support simple indexing:  $doc$ . loadPage(n) == doc[n]. The index may however be in range -pageCount  $\leq n \leq$  pageCount, such that  $\text{doc}$  [-1] is the last page of the document.

# **Changes in Version 1.9.2**

This version is also based on MuPDF v1.9a. Changes compared to version 1.9.1:

- fitz.open() (no parameters) creates a new empty **PDF** document, i.e. if saved afterwards, it must be given a .pdf extension.
- [Document](#page-62-0) now accepts all of the following formats (Document and open are synonyms):
	- $\circ$  open(),
	- open(filename) (equivalent to open(filename, None)),
	- open(filetype, area) (equivalent to open(filetype, stream = area)).

Type of memory area stream may be str (Python 2), bytes (Python 3) or bytearray (Python 2 and 3). Thus, e.g. area  $=$ open("file.pdf" , "rb").read() may be used directly (without first converting it to bytearray).

- New method Document.insertPDF() (PDFs only) inserts a range of pages from another PDF.
- Document objects doc now support the len() function:  $len(doc) == doc.pageCount.$
- New method Document.getPageImageList() creates a list of images used on a page.
- New method Document.getPageFontList() creates a list of fonts referenced by a page.
- New pixmap constructor fitz.Pixmap(doc, xref) creates a pixmap based on an opened PDF document and an XREF number of the image.
- New pixmap constructor fitz.Pixmap(cspace, spix) creates a pixmap as a copy of another one spix with the colorspace converted to cspace. This works for all colorspace combinations.
- Pixmap constructor fitz.Pixmap(colorspace, width, height, samples) now allows samples to also be str (Python 2) or bytes (Python 3), not only bytearray.

# **Changes in Version 1.9.1**

This version of PyMuPDF is based on MuPDF library source code version 1.9a published on April 21, 2016.

Please have a look at MuPDF's website to see which changes and enhancements are contained herein.

Changes in version 1.9.1 compared to version 1.8.0 are the following:

- New methods getRectArea() for both fitz. Rect and fitz.IRect
- Pixmaps can now be created directly from files using the new constructor fitz.Pixmap(filename).
- The Pixmap constructor  $f$ itz.Pixmap(image) has been extended accordingly.
- fitz. Rect can now be created with all possible combinations of points and coordinates.
- PyMuPDF classes and methods now all contain doc strings, most of them created by SWIG automatically. While the PyMuPDF documentation certainly is more detailed, this feature should help a lot when programming in Python-aware IDEs.
- A new document method of getPermits() returns the permissions associated with the current access to the document (print, edit, annotate, copy), as a Python dictionary.
- The identity matrix fitz.Identity is now **immutable**.
- The new document method select(list) removes all pages from a document that are not contained in the list. Pages can also be duplicated and re-arranged.
- Various improvements and new members in our demo and examples collections. Perhaps most prominently: PDF\_display now supports scrolling with the mouse wheel, and there is a new example program wxTableExtract which allows to graphically identify and extract table data in documents.
- fitz.open() is now an alias of fitz.Document().
- New pixmap method getPNGData() which will return a bytearray formatted as a PNG image of the pixmap.
- New pixmap method samplesRGB() providing a samples version with alpha bytes stripped off (RGB colorspaces only).
- New pixmap method samplesAlpha() providing the alpha bytes only of the samples area.
- New iterator fitz. Pages(doc) over a document's set of pages.
- New matrix methods invert () (calculate inverted matrix), concat() (calculate matrix product), preTranslate() (perform a shift operation).
- New IRect methods intersect() (intersection with another rectangle), translate() (perform a shift operation).
- New Rect methods intersect() (intersection with another rectangle), transform() (transformation with a matrix), includePoint() (enlarge rectangle to also contain a point), includeRect() (enlarge rectangle to also contain another one).
- Documented Point.transform() (transform a point with a matrix).
- Matrix, IRect, Rect and Point classes now support compact, algebraic formulations for manipulating such objects.
- Incremental saves for changes are possible now using the call pattern doc.save(doc.name, incremental=True).
- A PDF's metadata can now be deleted, set or changed by document method setMetadata(). Supports incremental saves.
- A PDF's bookmarks (or table of contents) can now be deleted, set or changed with the entries of a list using document method setToC(list). Supports incremental saves.

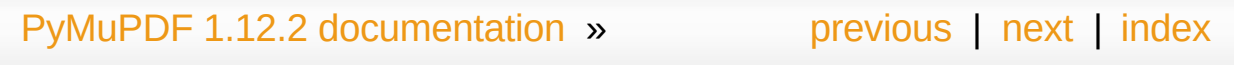

© Copyright 2015-2018, Jorj X. McKie. Last updated on 13. Jan 2018. Created using [Sphinx](http://sphinx-doc.org/) 1.6.6.

<span id="page-352-0"></span>PyMuPDF 1.12.2 [documentation](#page-0-0) » [previous](#page-331-0) | [index](#page-360-0)

# **Error Messages**

This a list of exception messages raised by PyMuPDF together with an explanation and possible solution.

In addition, the underlying C library MuPDF also raises exceptions on the Python level. We have included a few of those as well and may extend this in future.

In general, RuntimeError is raised by the C-level (MuPdf or PyMuPDF), other exception types are always raised on the Python level.

#### **annot has no /AP**

• Bad specification - no changes possible for this annotation.

#### **arg 1 not bytes or bytearray**

Specify parameter as type bytes or bytearray.

#### **bad PDF: Contents is no stream object**

• The /Contents object(s) of a page must be streams. Repair PDF.

#### **bad PDF: file has no stream**

• An embedded / attached file is not a stream. Repair PDF.

#### **buffer too large to deflate**

• Internal error - report an issue.

#### **cannot deflate buffer**

• Internal error - report an issue.

#### **cannot open <path>:** No such file or directory

• Specify a valid file name / path.

#### **cannot recognize archive**

Trying to open an invalid CBZ document.

## **cannot recognize zip archive**

• Trying to open an invalid XPS document.

#### **color components must be in range 0 to 1**

• Color components must be floats in interval [0, 1].

### **could not create UTF16 for '<name>'**

• Internal error - report an issue.

# **could not get string of '<name>'**

• Internal error - report an issue.

# **could not get UTF16 string of '<name>'**

• Internal error - report an issue.

# **could not load root object**

Root object of PDF not found. Repair PDF.

#### **encrypted file - save to new**

Trying incremental save for a decrypted file. Save to a new file.

#### **exactly one of filename, pixmap must be given**

You either specified both parameters or none.

#### **expected a sequence**

• Parameter type must be list, tuple, etc.

#### **filename must be a string**

• Specify a valid file path / name.

# **filename must be string or None**

• Specify a valid file path / name or omit parameter.

## **filename must end with '.png'**

writePNG() requires file extension .png.

# **filetype missing with stream specified**

• Document open from memory needs its type as a string.

# **fontname must be supplied**

A new font file requires some (arbitrary) **new** reference name.

### **found code point nnn: increase charlimit**

Trying to get a glyph width beyond the current table size limit.

### **incremental excludes garbage**

Garbage collection cannot occur during incremental saves.

#### **incremental excludes linear**

Linearization cannot occur during incremental saves.

# **incremental save needs original file**

• Incremental save is only possible to the original file.

#### **info not a dict**

• Specify correct Python parameter type.

# **invalid font - FontDescriptor missing**

• Specify correct XREF to read font.

# **invalid font descriptor subtype**

• Bad font description in PDF. Repair file.

# **unhandled font type** / **unhandled font type '<type>'**

• MuPDF does not yet handle this font type. Requesting method cannot be used, unfortunately. Report an issue.

### **invalid key in info dict**

• Dictionary key misspelled.

### **invalid page range**

• Page numbers must be in range  $[0,$  pageCount - 1].

## **invalid stream**

• Stream object updates need type bytes or bytearray.

# **len(samples) invalid**

• Length of samples must equal width \* height \* n (where n is the number of components per pixel).

# **line endpoints must be within page rect**

• The Page . rect must contain the points.

### **name already exists**

• The name is in use by some other embedded file.

#### **name not valid**

• Specify a name of non-zero length.

# **need 3 color components**

• Only RGB colors are supported, which need three components.

# **no embedded files**

• PDF has no embedded files.

# **no objects found**

Trying to open an invalid PDF, FB2, or EPUB document.

# **not a file attachment annot**

Accessed an annotation with the wrong type.

#### **not a PDF**

Using some method or attribute only valid for PDF document type.

## **nothing to change**

No data supplied for embedded file metadata change.

# **operation illegal for closed doc**

Trying to use methods / properties after close of document.

# **orphaned object: parent is None**

Accessing an object whose parent no longer exists (e.g. an annotation of an unavailable page).

### **invalid page number(s)**

• Page numbers must be integers < pageCount, but also non-negative for some methods.

#### **rect must be contained in page rect**

• Image insertion requires a target rectangle contained in page.rect.

#### **rect must be finite and not empty**

Top-left corner must be "northeast" of bottom-right one, and rectangle area must be positive.

#### **repaired file - save to new**

Trying incremental save for file repaired during open. Use doc.save() to a new file.

# **save to original requires incremental**

• Using original filename in doc.save() without also specifying option incremental. Consider using doc.saveIncr().

#### **sequence length must be <n>**

• Creating Point, Rect, Irect, Matrix with wrong length sequences.

#### **some text is needed**

• Specify text with a positive length.

#### **source and target too close**

• Target number of moved page pno must be > pno or < pno - 1.

#### **source must not equal target PDF**

Method doc.insertPDF() requires two distinct document objects (which may point to the same file, however).

#### **source not a PDF**

Method doc.insertPDF() only works with PDF documents.

#### **source page out of range**

• Specify a valid page number.

#### **target not a PDF**

• Method **[Document.insertPDF\(\)](#page-75-0)** only works with PDF documents.

#### **text position outside page height range**

 $\bullet$  If text starts at [Point](#page-174-0) point, fontsize  $\leq$  point.  $y \leq$ (page height - fontsize  $*$  1.2) must be true.

# **type(ap) invalid**

• Internal error - report an issue.

# **type(imagedata) invalid**

• Use type bytearray.

### **type(samples) invalid**

Use type bytes or bytearray.

#### **unknown PDF Base 14 font**

Use a valid PDF standard font name.

#### **xref entry is not an image**

Trying to create a pixmap from a non-image PDF object.

#### **xref invalid**

• Internal error - report an issue.

#### **xref is not a stream**

Trying to access the stream part of a non-stream object.

#### **xref out of range**

• PDF xref numbers must be  $1 \le x$  xref  $\le$ doc.\_getXrefLength().

PyMuPDF 1.12.2 [documentation](#page-0-0) » [previous](#page-331-0) | [index](#page-360-0)

© Copyright 2015-2018, Jorj X. McKie. Last updated on 13. Jan 2018. Created using [Sphinx](http://sphinx-doc.org/) 1.6.6.
<span id="page-360-0"></span>PyMuPDF 1.12.2 [documentation](#page-0-0) » [index](#page-360-0)

## **Index**

**[\\_](#page-362-0)** | **[A](#page-363-0)** | **[B](#page-365-0)** | **[C](#page-366-0)** | **[D](#page-367-0)** | **[E](#page-368-0)** | **[F](#page-369-0)** | **[G](#page-370-0)** | **[H](#page-371-0)** | **[I](#page-372-0)** | **[K](#page-373-0)** | **[L](#page-374-0)** | **[M](#page-375-0)** | **[N](#page-376-0)** | **[O](#page-377-0)** | **[P](#page-378-0)** | **[R](#page-379-0)** | **[S](#page-380-0)** | **[T](#page-381-0)** | **[U](#page-382-0)** | **[V](#page-383-0)** | **[W](#page-384-0)** | **[X](#page-385-0)** | **[Y](#page-386-0)**

• \_\_init () [\(Colorspace](#page-60-0) method)

<span id="page-362-0"></span>**\_**

- (Device [method\),](#page-246-0) [\[1\]](#page-246-0)
- [\(DisplayList](#page-249-0) method)
- [\(Document](#page-65-0) method), [\[1\]](#page-65-0)
- o (IRect [method\)](#page-99-0), [\[1\],](#page-99-0) [\[2\],](#page-99-0) [\[3\]](#page-99-0)
- (Matrix [method\),](#page-116-0) [\[1\]](#page-116-0), [\[2\],](#page-116-0) [\[3\],](#page-116-0) [\[4\]](#page-116-0), [\[5\]](#page-116-0), [\[6\]](#page-116-0)
- (Pixmap [method\),](#page-158-0)  $[1]$ ,  $[2]$ ,  $[3]$ ,  $[4]$ ,  $[5]$ , [\[6\],](#page-158-0) [\[7\]](#page-158-0)
- (Point [method\),](#page-175-0) [\[1\],](#page-175-0) [\[2\],](#page-175-0) [\[3\]](#page-175-0)
- (Rect [method\),](#page-207-0) [\[1\],](#page-207-0) [\[2\],](#page-207-0) [\[3\],](#page-207-0) [\[4\]](#page-207-0), [\[5\]](#page-207-0), [\[6\]](#page-207-0)
- (Shape [method\)](#page-182-0)
- [\\_cleanContents\(\)](#page-236-0) (Annot method)
	- (Page [method\)](#page-235-0)
- delXmlMetadata() (Document method)
- **getContents() (Page** method)
- <u>qetGCTXerrmsq()</u> (Document method)
- **[\\_getNewXref\(\)](#page-239-1) (Document** method)
- **[\\_getObjectString\(\)](#page-238-0) (Document** method)
- \_ getOLRootNumber() (Document method)
- **getPageObjNumber()** (Document method)
- **getPageXref() (Document** method)
- **qetXmlMetadataXref()** (Document method)
- qetXref() (Annot method) (Page [method\)](#page-232-2)
- [\\_getXrefLength\(\)](#page-240-0) (Document method)
- [\\_getXrefStream\(\)](#page-240-1) (Document method)
- [\\_getXrefString\(\)](#page-238-1) (Document method)
- updateObject() (Document method)
- updateStream() (Document method)

### <span id="page-363-0"></span>**A**

- a (Matrix [attribute\)](#page-119-0)
- alpha (Pixmap [attribute\)](#page-164-0)
- Annot [\(built-in](#page-49-0) class)
- **ANNOT** 3D (built-in variable)
- **ANNOT CARET (built-in** variable)
- **ANNOT CIRCLE (built-in** variable)
- **ANNO[T](#page-284-2) FILEATTACHMENT** (built-in variable)
- **[ANNOT\\_FREETEXT](#page-277-1) (built-in** variable)
- **ANNOT HIGHLIGHT (built**in variable)
- ANNOT INK (built-in variable)
- **ANNOT LE Butt (built-in** variable)
- ANNOT LE Circle (built-in variable)
- **ANNOT LE ClosedArrow** (built-in variable)
- **ANNOT LE Diamond (built**in variable)
- **ANNOT LE None (built-in** variable)
- **ANNOT LE OpenArrow** (built-in variable)
- ANNOT LE RClosedArrow (built-in variable)
- **ANNOT LE ROpenArrow** (built-in variable)
- ANNOT LE Slash (built-in
- **ANNOT POLYLINE (built-in** variable)
- **ANNOT POPUP (built-in** variable)
- **ANNOT PRINTERMARK** (built-in variable)
- **ANNOT SCREEN (built-in)** variable)
- **ANNOT SOUND (built-in** variable)
- **ANNOT SQUARE (built-in** variable)
- **ANNOT SQUIGGLY (built-in** variable)
- **ANNOT STAMP (built-in** variable)
- **ANNOT STRIKEOUT (built**in variable)
- **ANNOT TEXT (built-in** variable)
- **ANNOT TRAPNET (built-in** variable)
- **ANNOT UNDERLINE (built**in variable)
- **ANNOT WATERMARK** (built-in variable)
- **[ANNOT\\_WIDGET](#page-279-5) (built-in** variable)
- **ANNOT XF Hidden (built-in** variable)
- ANNOT XF Invisible (built-in variable)
- **ANNOT XF Locked (built-in** variable)

variable)

- **ANNOT LE Square (built-in** variable)
- [ANNOT\\_LINE](#page-277-6) (built-in variable)
- **[ANNOT\\_LINK](#page-277-7) (built-in** variable)
- [ANNOT\\_MOVIE](#page-278-9) (built-in variable)
- **[ANNOT\\_POLYGON](#page-277-8) (built-in)** variable)
- **ANNOT XF LockedContents** (built-in variable)
- **ANNOT XF NoRotate (built**in variable)
- **[ANNOT\\_XF\\_NoView](#page-281-2) (built-in** variable)
- **[ANNOT\\_XF\\_NoZoom](#page-281-3) (built**in variable)
- **[ANNOT\\_XF\\_Print](#page-280-2) (built-in** variable)
- **[ANNOT\\_XF\\_ReadOnly](#page-281-4) (built**in variable)
- **ANNOT XF ToggleNoView** (built-in variable)
- [authenticate\(\)](#page-66-0) (Document method)

### <span id="page-365-0"></span>**B**

- **b** (Matrix [attribute\)](#page-119-1)
- [Base14\\_Fonts](#page-269-0) (built-in variable)
- bl (IRect [attribute\)](#page-101-0)
	- (Rect [attribute\)](#page-212-0)
- border (Annot [attribute\)](#page-55-0)
- bottom left (IRect attribute)
	- (Rect [attribute\)](#page-212-1)
- [bottom\\_right](#page-101-2) (IRect attribute)
	- (Rect [attribute\)](#page-212-2)
- bound() (Page [method\)](#page-136-0)
- br (IRect [attribute\)](#page-101-3)
	- (Rect [attribute\)](#page-212-3)

### <span id="page-366-0"></span>**C**

- c (Matrix [attribute\)](#page-119-2)
- [clearWith\(\)](#page-161-0) (Pixmap method)
- close() [\(Document](#page-82-0) method)
- colors (Annot [attribute\)](#page-54-0)
- [Colorspace](#page-60-1) (built-in class)
- [colorspace](#page-165-0) (Pixmap attribute)
- [commit\(\)](#page-194-0) (Shape method)
- concat() (Matrix [method\)](#page-118-0)
- [contains\(\)](#page-100-0) (IRect method) (Rect [method\)](#page-210-0)
- contents (Shape [attribute\)](#page-194-1)
- [ConversionHeader\(\)](#page-230-0)
- [ConversionTrailer\(\)](#page-230-1)
- [copyPage\(\)](#page-79-0) (Document method)
- [copyPixmap\(\)](#page-163-0) (Pixmap method)
- CropBox (Page [attribute\)](#page-148-0)
- [CropBoxPosition](#page-148-1) (Page attribute)
- CS CMYK (built-in variable)
- CS GRAY (built-in variable)
- CS RGB (built-in variable)
- [csCMYK](#page-269-3) (built-in variable)
- **csGRAY** (built-in [variable\)](#page-269-4)
- **csRGB** (built-in [variable\)](#page-269-5)

## <span id="page-367-0"></span>**D**

- d (Matrix [attribute\)](#page-119-3)
- [deleteAnnot\(\)](#page-136-1) (Page method)
- [deleteLink\(\)](#page-136-2) (Page method)
- [deletePage\(\)](#page-79-1) (Document method)
- [deletePageRange\(\)](#page-79-2) (Document method)
- dest (Link [attribute\)](#page-109-0)
	- (Outline [attribute\)](#page-132-0)
	- (linkDest [attribute\)](#page-111-0)
- Device [\(built-in](#page-246-1) class)
- [DisplayList](#page-249-1) (built-in class)
- distance to() (Point method)
- doc (Shape [attribute\)](#page-194-2)
- [Document](#page-65-1) (built-in class)
- down (Outline [attribute\)](#page-130-0)
- [drawBezier\(\)](#page-139-0) (Page method)
	- (Shape [method\)](#page-185-0)
- [drawCircle\(\)](#page-138-0) (Page method)
	- (Shape [method\)](#page-186-0)
- [drawCurve\(\)](#page-139-1) (Page method)
	- (Shape [method\)](#page-186-1)
- [drawLine\(\)](#page-138-1) (Page method) (Shape [method\)](#page-182-1)
- [drawOval\(\)](#page-138-2) (Page method)
	- (Shape [method\)](#page-185-1)
- [drawPolyline\(\)](#page-139-2) (Page method)
	- (Shape [method\)](#page-185-2)
- [drawRect\(\)](#page-139-3) (Page method)
	- (Shape [method\)](#page-188-0)
- [drawSector\(\)](#page-138-3) (Page method)
	- (Shape [method\)](#page-187-0)
- [drawSquiggle\(\)](#page-138-4) (Page method)
	- (Shape [method\)](#page-183-0)
- [drawZigzag\(\)](#page-138-5) (Page method)
	- (Shape [method\)](#page-184-0)

### <span id="page-368-0"></span>**E**

- <u>e (Matrix att[rib](#page-120-0)ute)</u>
- embedded[File](#page-81-0)Add() (Document method)
- <u>embedded[File](#page-86-0)Count</u> (Document attribute)
- embedded[File](#page-81-1)Del() (Document method)
- embedded[File](#page-81-2)Get() (Document method)
- embedded[FileIn](#page-80-0)fo() (Document method)
- embedded[File](#page-80-1)SetInfo() (Document method)
- extractFont() (Document [m](#page-242-0)ethod)
- extractHTML() ([Te](#page-254-0)xtPage method)
- extractJSON() ([Te](#page-254-1)xtPage method)
- extractTEXT() ([Te](#page-253-0)xtPage method)
- extract[Te](#page-253-1)xt() (TextPage method)
- extractText[Lin](#page-238-2)es() (Page method)
- extract[Te](#page-238-3)xtRect() (Page method)
- extractXHTML() ([Te](#page-254-2)xtPage method)
- extractXML() ([Te](#page-254-3)xtPage method)

#### <span id="page-369-0"></span>**F**

- f (Matrix [attribute\)](#page-120-1)
- fileGet() (Annot [method\)](#page-52-0)
- fileInfo() (Annot [method\)](#page-51-0)
- fileSpec (linkDest [attribute\)](#page-111-1)
- [fileUpd\(\)](#page-52-1) (Annot method)
- finish() (Shape [method\)](#page-191-0)
- [firstAnnot](#page-149-0) (Page attribute)
- firstLink (Page [attribute\)](#page-149-1)
- flags (Annot [attribute\)](#page-53-0) o (linkDest [attribute\)](#page-112-0)
- FontInfos [\(Document](#page-243-0) attribute)

### <span id="page-370-0"></span>**G**

- [gammaWith\(\)](#page-162-0) (Pixmap method)
- [getArea\(\)](#page-99-1) (IRect method) (Rect [method\)](#page-210-1)
- [getCharWidths\(\)](#page-236-1) (Document method)
- **[getDisplayList\(\)](#page-234-1)** (Page method)
- [getFontList\(\)](#page-144-0) (Page method)
- [getImageList\(\)](#page-144-1) (Page method)
- [getLinks\(\)](#page-137-0) (Page method)
- [getPageFontList\(\)](#page-68-0) (Document method)
- [getPageImageList\(\)](#page-67-0) (Document method)
- [getPagePixmap\(\)](#page-67-1) (Document method)
- [getPageRawText\(\)](#page-237-0) (Document method)
- [getPageText\(\)](#page-69-0) (Document method)
- [getPDFnow\(\)](#page-229-0)
- [getPDFstr\(\)](#page-230-2)
- **[getPixmap\(\)](#page-49-1)** (Annot method)
	- [\(DisplayList](#page-250-0) method)
	- (Page [method\)](#page-144-2)
- [getPNGData\(\)](#page-164-1) (Pixmap method)
- [getRect\(\)](#page-99-2) (IRect method)
- [getRectArea\(\)](#page-99-3) (IRect method)
	- (Rect [method\)](#page-210-2)
- [getSVGimage\(\)](#page-144-3) (Page method)
- [getText\(\)](#page-141-0) (Page method)
- **[getTextBlocks\(\)](#page-142-0)** (Page method)
- [getTextPage\(\)](#page-250-1) (DisplayList method)
- **[getTextWords\(\)](#page-143-0)** (Page method)
- getToC() [\(Document](#page-67-2) method)

## <span id="page-371-0"></span>**H**

- h (Pixmap [attribute\)](#page-166-0)
- height (IRect [attribute\)](#page-101-4)
	- (Pixmap [attribute\)](#page-166-1)
		- (Rect [attribute\)](#page-212-4)
		- (Shape [attribute\)](#page-194-3)

• [includePoint\(\)](#page-210-3) (Rect method)

<span id="page-372-0"></span>**I**

- [includeRect\(\)](#page-210-4) (Rect method)
- info (Annot [attribute\)](#page-53-1)
- [insertFont\(\)](#page-233-0) (Page method)
- [insertImage\(\)](#page-139-4) (Page method)
- [insertLink\(\)](#page-137-1) (Page method)
- [insertPage\(\)](#page-76-0) (Document method)
- [insertPDF\(\)](#page-75-0) (Document method)
- [insertText\(\)](#page-137-2) (Page method) (Shape [method\)](#page-188-1)
- [insertTextbox\(\)](#page-137-3) (Page method)
	- (Shape [method\)](#page-190-0)
- [interpolate](#page-167-0) (Pixmap attribute)
- [intersect\(\)](#page-100-1) (IRect method)
	- (Rect [method\)](#page-209-0)
- [intersects\(\)](#page-100-2) (IRect method)
	- (Rect [method\)](#page-211-0)
- invert() (Matrix [method\)](#page-119-4)
- [invertIRect\(\)](#page-163-1) (Pixmap method)
- **IRect [\(built-in](#page-98-0) class)**
- irect (Pixmap [attribute\)](#page-165-1) (Rect [attribute\)](#page-211-1)
- is open (Outline [attribute\)](#page-131-0)
- isClosed [\(Document](#page-82-1) attribute)
- isEmpty (IRect [attribute\)](#page-102-0) (Rect [attribute\)](#page-213-0)
- [isEncrypted](#page-83-0) (Document attribute)
- [isExternal](#page-108-0) (Link attribute) (Outline [attribute\)](#page-131-1)
- isInfinite (IRect [attribute\)](#page-102-1) (Rect [attribute\)](#page-213-1)
- isMap (linkDest [attribute\)](#page-112-1)
- isPDF [\(Document](#page-83-1) attribute)
- isUri (linkDest [attribute\)](#page-112-2)

# <span id="page-373-0"></span>**K**

• kind (linkDest [attribute\)](#page-112-3)

#### <span id="page-374-0"></span>**L**

- lastPoint (Shape [attribute\)](#page-195-0)
- lineEnds (Annot [attribute\)](#page-54-1)
- Link [\(built-in](#page-108-1) class)
- LINK FLAG B VALID (builtin variable)
- [LINK\\_FLAG\\_FIT\\_H](#page-275-1) (built-in variable)
- [LINK\\_FLAG\\_FIT\\_V](#page-275-2) (built-in variable)
- [LINK\\_FLAG\\_L\\_VALID](#page-275-3) (builtin variable)
- [LINK\\_FLAG\\_R\\_IS\\_ZOOM](#page-276-0) (built-in variable)
- LINK FLAG R VALID (builtin variable)
- **. LINK FLAG T VALID** (built-in variable)
- LINK GOTO (built-in variable)
- LINK GOTOR (built-in variable)
- LINK LAUNCH (built-in variable)
- LINK NONE (built-in variable)
- LINK URI (built-in variable)
- [linkDest](#page-111-2) (built-in class)
- [loadLinks\(\)](#page-146-0) (Page method)
- [loadPage\(\)](#page-66-1) (Document method)
- It (linkDest [attribute\)](#page-112-4)

### <span id="page-375-0"></span>**M**

- Matrix [\(built-in](#page-116-1) class)
- [MediaBox](#page-149-2) (Page attribute)
- [MediaBoxSize](#page-149-3) (Page attribute)
- metadata [\(Document](#page-84-0) attribute)
- [movePage\(\)](#page-79-3) (Document method)

#### <span id="page-376-0"></span>**N**

- n [\(Colorspace](#page-60-2) attribute)
	- (Pixmap [attribute\)](#page-166-2)
- name [\(Colorspace](#page-60-3) attribute)
	- [\(Document](#page-85-0) attribute)
- named (linkDest [attribute\)](#page-112-5)
- [needsPass](#page-83-2) (Document attribute)
- newPage() [\(Document](#page-79-4) method)
- [newShape\(\)](#page-148-2) (Page method)
- [newWindow](#page-113-0) (linkDest attribute)
- next (Annot [attribute\)](#page-52-2)
	- (Link [attribute\)](#page-109-1)
	- (Outline [attribute\)](#page-130-1)
- [normalize\(\)](#page-100-3) (IRect method)
	- (Rect [method\)](#page-211-2)
- number (Page [attribute\)](#page-149-4)

### <span id="page-377-0"></span>**O**

- [openErrCode](#page-85-1) (Document attribute)
- [openErrMsg](#page-85-2) (Document attribute)
- Outline [\(built-in](#page-130-2) class)
- outline [\(Document](#page-82-2) attribute)

#### <span id="page-378-0"></span>**P**

- Page [\(built-in](#page-136-3) class)
- page (linkDest [attribute\)](#page-113-1)
	- (Outline [attribute\)](#page-131-2)
	- (Shape [attribute\)](#page-194-4)
- [pageCount](#page-85-3) (Document attribute)
- [PaperSize\(\)](#page-229-1)
- parent (Annot [attribute\)](#page-52-3)
	- (Page [attribute\)](#page-150-0)
- [permissions](#page-83-3) (Document attribute)
- [Pixmap](#page-158-1) (built-in class)
- Point [\(built-in](#page-175-1) class)
- [preRotate\(\)](#page-117-0) (Matrix method)
- [preScale\(\)](#page-117-1) (Matrix method)
- [preShear\(\)](#page-118-1) (Matrix method)
- [preTranslate\(\)](#page-118-2) (Matrix method)

## <span id="page-379-0"></span>**R**

- rb (linkDest [attribute\)](#page-113-2)
- rect (Annot [attribute\)](#page-52-4)
- Rect [\(built-in](#page-207-1) class)
- rect [\(DisplayList](#page-251-0) attribute)
	- o (Link [attribute\)](#page-108-2)
	- (Page [attribute\)](#page-150-1)
- rotation (Page [attribute\)](#page-148-3)
- round() (Rect [method\)](#page-208-0)
- run() [\(DisplayList](#page-250-2) method)
	- (Page [method\)](#page-232-3)

### <span id="page-380-0"></span>**S**

- samples (Pixmap [attribute\)](#page-165-2)
- save() [\(Document](#page-73-0) method)
- saveIncr() [\(Document](#page-74-0) method)
- search() [\(TextPage](#page-255-0) method)
- [searchFor\(\)](#page-148-4) (Page method)
- [searchPageFor\(\)](#page-74-1) (Document method)
- select() [\(Document](#page-70-0) method)
- [setAlpha\(\)](#page-162-1) (Pixmap method)
- [setBorder\(\)](#page-50-0) (Annot method)
- [setColors\(\)](#page-51-1) (Annot method)
- [setFlags\(\)](#page-51-2) (Annot method)
- setInfo() (Annot [method\)](#page-50-1)
- [setMetadata\(\)](#page-70-1) (Document method)
- [setRect\(\)](#page-50-2) (Annot method)
- [setRotation\(\)](#page-146-1) (Page method)
- setToC() [\(Document](#page-71-0) method)
- Shape [\(built-in](#page-182-2) class)
- [showPDFpage\(\)](#page-146-2) (Page method)
- shrink() [\(Pixmap](#page-162-2) method)
- size (Pixmap [attribute\)](#page-166-3)
- stride (Pixmap [attribute\)](#page-165-3)

## <span id="page-381-0"></span>**T**

- **TEXT ALIGN CENTER (built-in** variable)
- **TEXT ALIGN JUSTIFY (built-in** variable)
- **[TEXT\\_ALIGN\\_LEFT](#page-272-2) (built-in** variable)
- **TEXT ALIGN\_RIGHT (built-in** variable)
- **[TEXT\\_PRESERVE\\_IMAGES](#page-273-0) (built-in** variable)
- **. TEXT PRESERVE LIGATURES** (built-in variable)
- **. TEXT PRESERVE WHITESPACE** (built-in variable)
- [TextPage](#page-253-2) (built-in class)
- [tintWith\(\)](#page-161-1) (Pixmap method)
- title (Outline [attribute\)](#page-131-3)
- tl (IRect [attribute\)](#page-101-5)
	- (Rect [attribute\)](#page-211-3)
- top left (IRect [attribute\)](#page-101-6)
	- o (Rect [attribute\)](#page-211-4)
- [top\\_right](#page-101-7) (IRect attribute)
	- o (Rect [attribute\)](#page-212-5)
- totalcont (Shape [attribute\)](#page-195-1)
- tr (IRect [attribute\)](#page-101-8) (Rect [attribute\)](#page-212-6)
- [transform\(\)](#page-176-1) (Point method)
	- (Rect [method\)](#page-209-1)
- type (Annot [attribute\)](#page-52-5)

## <span id="page-382-0"></span>**U**

- [updateImage\(\)](#page-51-3) (Annot method)
- [updateLink\(\)](#page-137-4) (Page method)
- uri (Link [attribute\)](#page-109-2)
	- (Outline [attribute\)](#page-131-4)
	- o (linkDest [attribute\)](#page-113-3)
- <span id="page-383-0"></span>**V**
	- version (built-in [variable\)](#page-270-1)
	- [VersionBind](#page-270-2) (built-in variable)
- [VersionDate](#page-270-3) (built-in variable)
- [VersionFitz](#page-270-4) (built-in variable)
- vertices (Annot [attribute\)](#page-54-2)

#### <span id="page-384-0"></span>**W**

- w (Pixmap [attribute\)](#page-166-4)
- width (IRect [attribute\)](#page-101-9)
	- (Pixmap [attribute\)](#page-166-5)
	- o (Rect [attribute\)](#page-212-7)
	- o (Shape [attribute\)](#page-194-5)
- write() [\(Document](#page-74-2) method)
- [writeImage\(\)](#page-164-2) (Pixmap method)
- [writePNG\(\)](#page-164-3) (Pixmap method)

# <span id="page-385-0"></span>**X**

- x (Pixmap [attribute\)](#page-166-6)
- (Point [attribute\)](#page-176-2)
- <u>x0 (IRect [attribute\)](#page-102-2)</u>
	- o (Rect [attribute\)](#page-212-8)
- x1 (IRect [attribute\)](#page-102-3) o (Rect [attribute\)](#page-213-2)
- xres (Pixmap [attribute\)](#page-167-1)

#### <span id="page-386-0"></span>**Y**

- y (Pixmap [attribute\)](#page-166-7) o (Point [attribute\)](#page-176-3)
- y0 (IRect [attribute\)](#page-102-4)
	- (Rect [attribute\)](#page-212-9)
- y1 (IRect [attribute\)](#page-102-5) o (Rect [attribute\)](#page-213-3)
- yres (Pixmap [attribute\)](#page-167-2)

#### PyMuPDF 1.12.2 [documentation](#page-0-0) » [index](#page-360-0)

© Copyright 2015-2018, Jorj X. McKie. Last updated on 14. Jan 2018. Created using [Sphinx](http://sphinx-doc.org/) 1.6.6.